# Word Processor See Page 22

Advancing Computer Knowledge

## **Word Processing**

- **A Word Processing** Primer: What to Look for, What to Avoid
- Fourteen Popular **Apple Word Processors** Reviewed
- **Word Processing in** Pascal: Add **Sophisticated Printout Controls**
- Use a Selectric Terminal as a **Letter Quality** Printer

Compute the Net Present Value of Your Investment Peripherals Catalog for Commodore, Color Computer, Texas nstruments

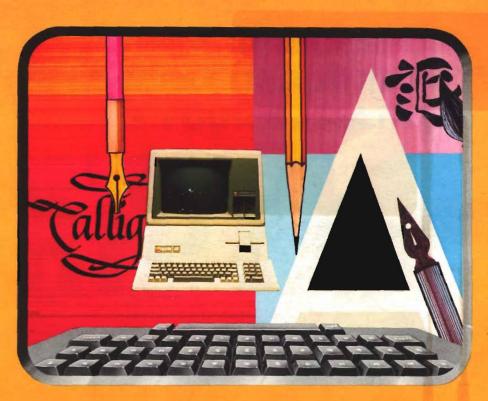

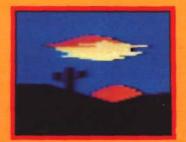

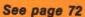

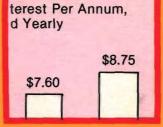

See page 54

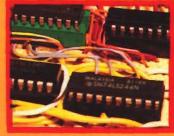

See page 45

## In this month's Learning Center:

**Atari Nine-Color Painting Program, Part 2 Color Computer Text Editing Routines** Address Filer for the Apple

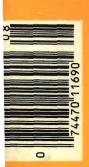

FQUT FU **EMI-RFI FILTERED** AC SURGE PROTECTOR **D**ENGTO signas

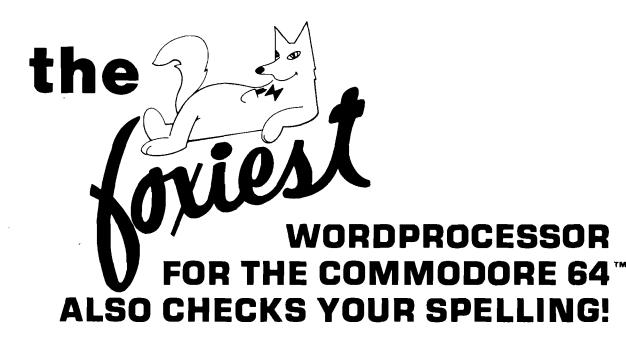

# SCRIPT 64

Suggested Retail: \$139.95

"REALLY FOXY IS BEING LETTER PERFECT"

Contact Your Nearest Commodore Dealer Today . . . You'll Be So Glad You Did!

Distributed By:
COMPUTER
MARKETING

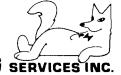

300 W. Marlton Pike Cherry Hill, New Jersey 08002 (609) 795-9480

Commodore 64 is a trademark of Commodore Electronics Limited Script 64 is a trademark of Richvale Telecommunications

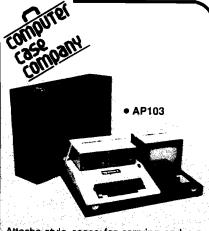

Attache-style cases for carrying and protecting your complete computer set-up. Accommodates equipment in a fully operational configuration. Never a need to remove equipment from case. Simply remove lid, connect power, and operate.

| remove       | lid, connect power, and operate.                                                                                                    | 33        |
|--------------|----------------------------------------------------------------------------------------------------|-----------|
| AP101        | Apple II with Single Drive \$10                                                                                                    | )9        |
| AP102        | Apple II with Two Disk                                                                                                    |           |
|              | Drives 11                                                                                                    | 19        |
| AP103        | Apple II, 9 Inch Monitor &                                                                                                    |           |
|              |                                                                                                    | 29        |
| AP104        | Apple III, Two Drives & Silentype Printer 13                                                                                                    | 39        |
| AP105        | 13" Monitor with                                                                                                    |           |
|              |                                                                                                    | 9         |
| AP106        | AMDEK Color Monitor 11                                                                                                    | 19        |
| RS201        | TRS-80 Model I, Expansion                                                                                                    |           |
|              |                                                                                                    | )9        |
| RS204        |                                                                                                    | 29        |
| AT301        | ATARI Computers with Peripherals 10                                                                                                    | <b>)9</b> |
| P402         | Centronics 730/737 &                                                                                                    |           |
|              |                                                                                                    | 39        |
| P403         | Epson MX70/80 or                                                                                                    |           |
|              | Microline 82A 8                                                                                                    | 19        |
| P404         |                                                                                                    | <b>)9</b> |
| P405         | IDS 560 or Prism<br>132 Printer 10                                                                                                    |           |
| P406         | Starwriter/Printmaster                                                                                                    | <b>)9</b> |
| FTVO         |                                                                                                    | 19        |
| P407         | Okidata Microline                                                                                                    |           |
|              |                                                                                                    | <b>39</b> |
| P408         |                                                                                                    | 99        |
| P409         | Prowriter (Apple Dot Matrix)                                                                                                    |           |
| IB501        |                                                                                                    | 39<br>29  |
| IB501        |                                                                                                    | 99        |
| HP601        |                                                                                                    | 39        |
| CM703        | Commodore Model 64                                                                                                    |           |
|              |                                                                                                    | 19        |
| CM704        | Commodore Model 64                                                                                                    | 43        |
|              | 28 : 1 200名できた70000000円表ででいたい。2015 Mill No. 1/20 C. A. E. A. E. E. E. E. E. E. E. E. E. E. E. E. E. | 9         |
| NS010        |                                                                                                    | 39<br>35  |
| CC80<br>CC90 | . 그러나 하다 하는 것으로 가는 사람들이 가는 사람들이 가는 것이 되었다. 그 없는 것은 것이 없는 것이 없는 것이 없는 것이 없는 것이 없는 것이 없는 것이 없는 것이 없는 것이 없는 것이 없는 것이 없는 것이 없는 것이다.                                                                                                    | 75        |
| CC91         |                                                                                                    | 95        |
| CC92         |                                                                                                    | 49        |
|              |                                                                                                    | T.,       |
|              |                                                                                                    | 1 1       |

## computer case company

5650 Indian Mound Court Columbus, Ohio 43213 (614) 868-9464

CALL TOLL FREE 800-848-7548 **MICRO** 

## **Highlights**

he magic wand currently being brandished is the word processor, an automated unit that combines hardware and software to create, store, retrieve, and print out text. There are many factors to consider when buying a word processor, first and foremost being your needs. You will also have to make decisions regarding hardware (the computer, a mass storage device, and printer, wordprocessing software, documentation, equipment compatibility, and available additional features. Cost will be related to the power of your total system.

To help you put together your own magic wand, this month MICRO features word processing. In "A Word Processing Primer" (pg. 22) Phil Daley and Loren Wright provide some guide lines for buying a word-processing system. If you own an Apple, you will want to read "Apple Word Processors" (pg. 26) in which Phil Daley reviews word processors currently available for use with the Apple. Richard and Donna Marmon have written a program that adds the features missing in the Apple Pascal Language System Editor. "Word Processing with Apple Pascal" (pg. 30) shows you how to add full word-processing capabilities to your Pascal Editor. John R. Raines explains why the Dvorak Simplified Keyboard is faster and more efficient for touch typists than the "qwerty" keyboard. See "Dvorak Keyboard for Your Computer" (pg. 38). And finally, "The Selectric Word Processor" by Louis F. Sander [pg. 44] is a conversion program that uses an IBM Selectric terminal to provide lowcost letter-quality printing.

When you have finished with the feature section, turn to John Steiner's monthly "CoCo Bits" column (pg. 115) for information on the Color Computer as a word processor. Also this month, MICRO introduces a new "Apple Slices" (pg. 118) columnist. Jules Gilder is

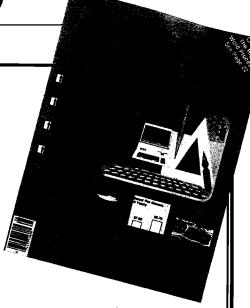

## ABOUT THE COVER

The colorful graphic on MICRO's cover is an interpretive representation of this month's feature — word processing — as conceived by artist Curt Witt.

editor of Microcomputer Software Newsletter and has been vice president in charge of computer software at Children's Television Workshop. You will find that the content of the column is now featuring news rather than programs and programming techniques, which are already covered in the magazine.

Loren Wright's "PET Vet" column (pg. 12) provides you with information about KMMM Pascal for the C64, Paul Swanson discusses new products for the Atari in "From Here to Atari" (pg. 16), and Ralph Tenny, in "Interface Clinic" (pg. 122), continues his discussion of BASIC programming.

Be sure to visit The Learning Center (pg. 65) where you can study graphics, text editing routines, and an address file manager. It may be summer, but that does not mean school is out at MICRO!

MICRO

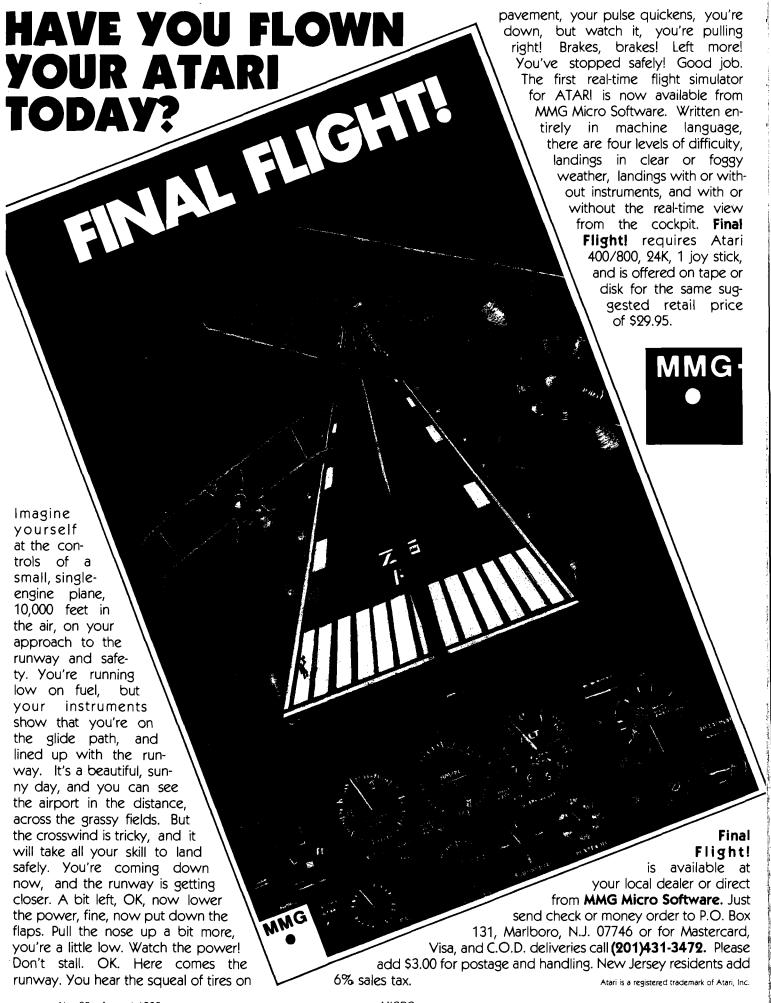

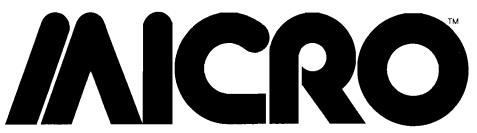

Advancing Computer Knowledge

### **MICRO**

P.O. Box 6502, Amherst, NH 03031 (603) 889-4330

> Managing Editor Marjorie Morse

Technical Editors
Phil Daley
Loren Wright

Assistant Editor Emmalyn H. Bentley

Office Mgr./Editorial Assistant Maureen Dube

Programming
John Hedderman

Tom Marshall

Contributing Editors
Cornelis Bongers
Dave Malmberg
John Steiner
Jim Strasma
Paul Swanson
Richard Vile

Art Director/Production Helen Bergeron

> Typesetter Lynda Fedas

Advertising Sales Manager—Bob Mackintosh Admin. Assist.—Dawn Blute

Dealer Sales

Sales Manager—Kathie Maloof
Linda Hensdill
Circulation
Cindy Schalk
Accounting
Donna M. Tripo

Donna M. Tripp President/Editor-in-Chief Robert M. Tripp

> Publisher John G. Grow Associate Publisher/ Circulation Manager

Nancy Lapointe

MICRO is published monthly by: MICRO, Amherst, NH 03031 Second Class postage paid at: Amberst, NH 03031 and additional mailing offices. USPS Publication Number: 483470. ISSN: 0271-9002. Send subscriptions, change of address, USPS Form 3579, requests for back issues and all other fulfillment questions to MICRO, 10 Northern Blvd., P.O. Box 6502, Amherst, NH 03031, or call (603) 889-4330, Telex: 955329 TLX SRVC, 800-227-1617. Subscription rates (per year): U.S. \$24.00, \$42.00 / 2 yr. Foreign surface mail \$27.00. Air mail: Europe \$42.00; Mexico, Central America, Middle East, North Africa, Central Africa \$48.00; South America, South Africa, Far East, Australasia, New Zealand \$72.00 Copyright © 1983 by MICRO. All Rights Reserved.

## **Word Processing**

## 22 A Word Processing Primer

Loren Wright and Phil Daley Facts on word processing features

## 25 Word Processing on Your Apple

Phil Daley

A review of several popular Apple word processors

WordStar WordStar Wor

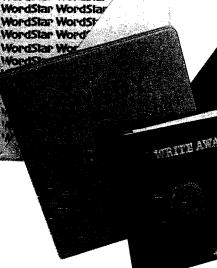

## 30 Word Processing with Apple Pascal

Richard I. Marmon and Donna M. Marmon

Add sophisticated printout controls

## 38 Dvorak Keyboard for Your Computer

John R. Raines
A faster keyboard for touch typists

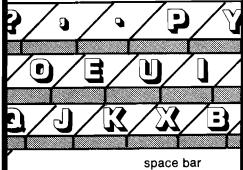

## 44 The Selectric Word Processor

Louis F. Sander
Use the I/O Selectric as a letter quality printer

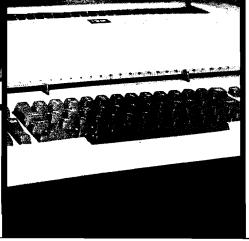

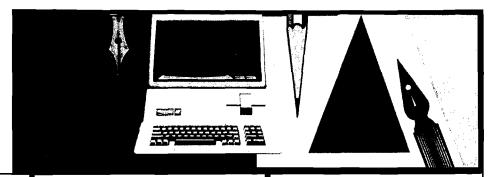

Word Processing...page 22

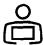

## The Learning Center

## 67 Text Editing Routines for the Color Computer

John Steiner
Routines for any program that manipulates text

## 72 Mode 10 Atari Painting Program, Part 2

Paul Swanson
Add cassette capability and vertical fill

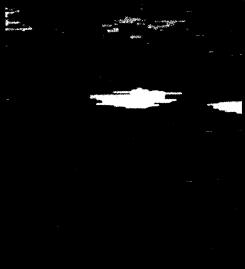

## 81 Address Filer for the Apple

Phil Daley

A short file program that demonstrates random-access techniques

## **Articles**

## 54 How Much Is It Worth?

Brian J. Flynn
Computing the net present value of an investment

## 58 A Machine Code String Array Sort for OSI

John D. Rippon
Sort members of a string
array into alphabetical order

## 84 Save the Networks

Robert F. Soloman
Capturing Network
Communications on the OSI

## 96 A Product Catalog for Commodore, Color Computer, and TI

A resource list for hardware buyers

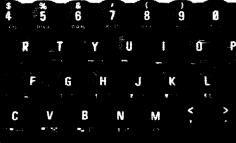

## 104 It's All Relative, Part 6

Jim Strasma

The final installment in our series on Commodore relative files

## Columns

## 12 PET Vet

Loren Wright
Pascal for the Commodore 64

## 16 From Here to Atari

Paul Swanson

A glance at new computers from Atari

## 115 CoCo Bits

John Steiner
CoCo As a Word Processor

## 118 Apple Slices

Jules Gilder
Our new columnist looks at products for the Apple

## 122 Interface Clinic

Ralph Tenny
Create a circuit that will serialize eight bits of logic data

## **Departments**

- 2 August Highlights
- 7 Editorial
- 8 Letters/Microbes/Letters
- 121 New Publications
- 126 Reviews in Brief
- 132 Hardware Catalog
- 134 Software Catalog
- 143 Next Month in MICRO
- 144 Advertiser's Index

# When it comes to superior performance, we study our lines very carefully.

Superior printer performance is not a fluke. It evolves from analyzing printed line after printed line. Taking the time to test and retest. After 30 years of manufacturing precision parts, we know that there are no shortcuts.

And so we took the Gemini-10X and methodically put it through its 120 cps pace. We achieved a print head life of over 100 million characters with an extremely precise dot alignment creating each crisp character.

So far so good.

Next, sophisticated performance demanded versatility. A wide choice of character sets, a buffer expandable to 8K, and the ability to interface with all popular personal computers. We added macro

instruction, giving Gemini-10X the capability to perform up to 16 operations with one command. We included as standard a paper feed system that has a friction and fully adjustable tractor feed. Then we even built in the dexterity to print graphics and text on the same line.

Done.

And, of course, staying the best means constant reviewing and fine-tuning. Keeping the Gemini easy to find, easy to afford and so reliable it can be warranted for up to twice as long as its major competitors.

Only the most careful engineering has built the new hard-working Gemini-10X. You'll applaud its performance.

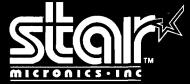

THE POWER BEHIND THE PRINTED WORD.

Computer Peripherals Division 2803 N.W. 12th Street, Dallas/Ft, Worth Airport, TX 75261

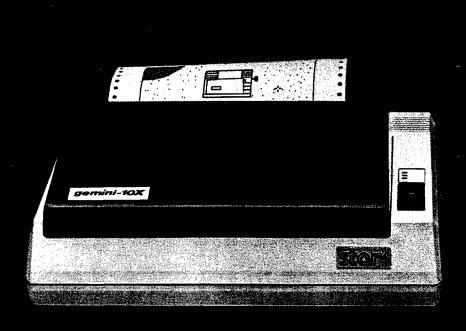

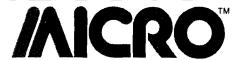

## **Editorial**

OSI Update

R.I.P.

n March 1982, we ran an editorial entitled "Hello, OSI?", which was intended to be a service to our readers. We tried to find out what OSI (M/A COM) had planned for its line of OSI microcomputers. Details were sketchy and complete explanations non-existent. Since then a lot has happened to the microcomputer market and to MICRO magazine. Now it is time for us to close our OSI chapter.

You've probably noticed that MICRO is changing; so is our audience. Our editorial space is limited and it is obvious to us that we must devote that space to users of Ataris, Commodores, Apples, Color Computers, and the machines of the future. These systems have lots of support and many owners. The lowcost OSI, as a strong contender in the home microcomputer market, has died.

We called Kendata, recent purchaser of OSI, to find out what they have planned for the microcomputer market. The staff in their Connecticut offices said that at present they are working on a portable, low-end workstation for the 300. But the 300 is aimed at the professional business market, not MICRO's "programmer" audience. According to the Kendata staff, the OSI market is being redefined as the professional business market and they do not intend to compete with Apple, IBM, or Commodore for the "personal" market.

Consequently, we've decided that, after this August issue, MICRO will no longer offer articles on OSI systems. We do realize that a certain percentage of our readers own OSIs, but we hope they will understand our position. MICRO has covered the OSI more thoroughly than any other magazine, for the last six years. But it is time for us to move on. There are still several newsletters covering OSI specifically. For instance, the OSIO

Newsletter of Virginia offers news on OSI, articles, and a program exchange. You may contact William Callaghan at 6605 Fisher Ave., Fall Church, VA 22046 for more information. We suggest that OSI owners use OSIO and other newsletters as their resource.

## AIM, SYM, KIM

We've also decided to discontinue coverage of the AIM, SYM, and KIM computers. Over the last several months the number of articles in each issue on these single boards has dwindled to almost nothing. As with OSI, the market for these systems is dying. Not only is our readership limited in this area, but we receive a negligible number of ASK-related articles. These computers essentially began the microcomputer industry and were important in their time; but their time has come and gone. Users of these systems will continue to write for MICRO, but the programs and ideas will be of general interest or converted to other machines.

## MICRO on the OSI

Although we have decided to discontinue OSI coverage in MICRO, we have not completely discontinued support. MICRO recently published a volume specifically for OSI users. MICRO on the OSI, for \$19.95, offers 24 programs/articles to help you enhance your programming capabilities. This book is full of essential material (including an OSI memory map!) for OSI users.

Marjorie 1. Mase

Marjorie Morse Managing Editor

## **HOMEBASE™**

THE COMPLETE TRS-80\* COLOR COMPUTER

## DATABASE

IN ONE COMPLETE PACKAGE:
TEXT PROCESSING DATA MANAGEMENT
SPREADSHEET CALCULATION TEXT & DATA UTILITIES

## POWER & FLEXIBILITY:

- POWER & FLEXIBILITY:

  PAGE NUMBERING & HEADINGS

  RENAMÉ files & PRINT DISK DIRECTORIES

  VARIABLE LENGTH alpha/ext data lields

  DEFINE and TOTAL on lields within TEXT records

  Print FORM LETTERS & MULTIPLE COPIES

  FREE FORM REPORT WRITER for DATA files

  50 DATA FIELDS per data record

  REORGANIZE data or text records

  SEARCH on record names or any data

  PRINT labels using lext or data records

  ASSIGN your own record & data names

  FORMATTED printing for data records & fields

  MERGE BACKUP (to cassette), or COPY any file

  250 Screens of text with embedded printer controls

  ASCENDING & DESCENDING SORT using any data

  ADD. SUBTRACT. MULTIPLY or DIVIDE DATA FIELDS

### EASY TO USE AND WELL SUPPORTED:

- NO programming or equipment modifications required MENU driven with single stroke commands COMPLETE cursor control for text & date entry 120 PAGE MANUAL WITH 2 MASTER DISKETTS REQUIRES 32K Color Computer with 1 disk drive

FOR VISA/MASTER CARD ORDERS CALL: 800-334-0854 ext. 887 in N.C. 919-544-5408 OR SEND \$75.00

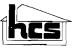

## HOMEBASE'" COMPUTER SYSTEMS P.O. BOX 3448, DURHAM, N.C. 27702

N C residents add 4% sales fax
HOMEBASE" is a trademark of HOMEBASE"
COMPUTER SYSTEMS, a subsidiary of Small Business
Systems, Durham, N C 1919; 544-5408
TRS-80 is a trademark of Tandy Corp

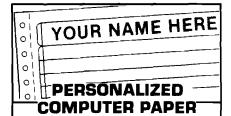

Printed with your name, club, anything. Paper is white 20# stock and fits all printers using 9½x11continuous paper  $[8\frac{1}{2}x11]$  when detached].

500 sheets \$14.95, 1000 sheets \$24.95. We pay shipping. Texas orders add 51/2 % tax. Select ink color: red, blue, brown, gray, or canary. Specify name(s) up to 30 letters & spaces. Enclose check or money order. No COD's. Allow 3 weeks. Faster delivery with M/C. Visa phone orders. Write or phone Personalized Computer

Paper D, Box 20539/San Antonio, Tx. 78220/ [512] 227-0585.

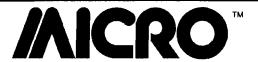

## **Updates and Microbes**

## Many Missing Lines

Our June issue carried an article by Bob Sullivan entitled "HEXPAD: Utility for Machine Language Key-Ins." Unfortunately the listing shown here, was not included.

```
0110 ; PET HEXPAD
                   0120
                          CREATE A HEX-PAD FOR MACHINE LANGUAGE KEY-INS
                   0140
0150
                             BY BOB SULLIVAN
BOX 2247
                    0160
                    0170
                                 ORK PARK, ILL. 60301
                    0180
0190
                          ; AS OF AUGUST 1982
                                        .BA $1000
                   0210
0220
                    0230
                         DEFINITIONS
                    0260 ÍRQ
                                                                  ;4032 INTERRUPT ADDRESS
;** CAUTION: CHECK 1RQ
                                        .DE $E455
                    0265
0267
                                                                       ON YOUR MACHINE
                                                                   WRITE ASCII CHAR.
                    0270 @WRT
                                        .DE $FFD2
                                                                  ; IN ACCUMULATOR
                    0280 3
                    азаа
                    0310 START
                    0320
                    0330
                                                                   GET CURSOR COLUMN POSIT.
                    0340 CONDITIONS LBA $C6
1000- AD C6 00
1003- C9 0A
                                                                  CURSOR COLUMN = 10 Y
                    0350
                                        CMP #$ØA
BCC IRQ.JMP
1005- 90 OB
                    0360
                    0370 :
                                                                  JGET LAST KEY ENTERED
LAST KEY C ASCII FOR 0?
JIF TRUE THEN GOTO KEYCHK
1007- AD D9
               00
                                        IDB $D9
                                        CMP #$30
100A- C9 30
100C- 90 07
                    9396
                                        BCC KEYCHK
                    0400
                    0410
0420
100E~ C9 39
                                        CMP #$39
                                                                  ;LAST KEY > ASCII FOR 9?
;IF TRUE THEN GOTO KEYCHK
1010- BO 03
                    0430
                                        BCS KEYCHK
                    9440
                                                                   ;ELSE GOTO NORMAL IRQ
1012- 4C 55 E4
                    0450 IRQ. JMF
                                        JMP IRQ
                    9469
1015- 20 1B 10
                    0470 KEYCHK
                                        JSR KEYCHK2
                                        JMP IRQ.JMF
1018- 40 12 10
                    0480
                    0490
                    0500
                    0510
101B- R0 07
                    0530 KEYCHK2
                                        LDY #$07
                    0535
101B- B9 31 10
1020- F0 04
1022- 88
                                                                   ;LAST KEY = TARGET?
                    0540 LOOP.KC
                                        CMP TABLE-1,Y
                                                                   ; IF TRUE THEN SWITCH KEYS
                                        BEQ NEWKEY
                    0550
                    0560
0570
                                        TIEV
1023- D0 F8
                                        BNE LOOP.KC
                                                                   :FISE GOTO NORMAL IRD
                    0580
1025~ 60
                    8598
                    0620 NEWKEY
0625 ;
                    9699
                                        LDA #$9D
1026- A9 9D
                                                                   PRINT CURSOR LEFT
                                        JSR @WRT
                    0630
1028- 20 D2 FF
                    9649 ;
102B- 98
102C- 69 3F
                                                                   ;Y-INCREMENT INTO ACCUM
                                        TYA
ADC #$3F
                    0650
                                                                   ; Y+$3F=NEW ASCII KEY VALUE
; PRINT DESIRED REPLACEMENT
                    0660
102E- 20 D2 FF
                                        JSR GWRT
                    0670
                    9689 :
                                                                   FRETURN AND GOTO IRQ
                    0690
1031- 60
                    0700
                    0710
                                                                    TARGET KEY REPLACEMENT
                                                                    ****
                                                                                   ****
                    8738
                    0740 TABLE
                                         .BY $2E
                                                                                         B
1032- 2E
                                        .BY $2D
.BY $3D
.BY $2B
1033- 2B
1034- 3D
                    9759
                    0760
                                                                                         ĎEF
1035- 2B
1036- 2A
1037- 2F
                    9779
```

## Conservation of Momentum Correction

The Commodore 64 version of "Conversion of Momentum" (59:85) contained errors in two lines of the listing. The lines should read:

1370 IF(PA < 24) or (PA > 323) THEN 1500 1380IF(PA < 24) or (PB > 323) THEN

1380IF(PA < 24) or (PB > 323) THEN 1500

## Mutual Fund Change

Roger Green sent in this change to his program, "Mutual Fund Charting" [59:100]: Line 1430 should read "....GOTO 1450" instead of GOTO 450.

(Continued on next page)

## Letterbox

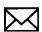

## **OSI Memory Test**

Dear Editor:

This letter is in answer to Jeff Guernsey's letter in the April issue [#59]. (Editor's note: Mr. Guernsey owns an OSI C4P and was looking for a memory program to check his computer's memory.)

Here is a memory test I've found useful:

- 10 INPUT "FROM";T:U = T + 1024
- 20 PRINT "TO"; U:PRINT:FORW = 1 to 500:NEXT
- 30 IF T U THEN END
- 40 POKE T,66:R = PEEK(T):PRINT CHR\$(R):T
- 50 IF CHR\$(R) = "B" THEN 70
- 60 INPUT "ENTER SPACE TO CONTINUE";Q\$
- 70 T = T + 1:GOTO 30

Above, T is the starting RAM address in decimal. You will have to know the first vacant address above the program. On my C1, the program occupies 768 to 957. Locations 0-767 are used by the system overhead. So, in line 10, I enter 958.

The program tests 1K of memory at a time. Line 20 has a pause loop to allow you to note the end of the test range. Line 30 checks to see if the end has been reached. In line 40, the memory location is POKEd with ASCII '66, which is the letter B. The location (continued on page 11)

## FOR COMPLETE GRAPHICS:

## VersaWriter

**EDUCATION** 

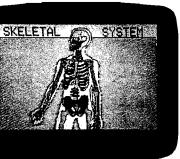

ARTIST

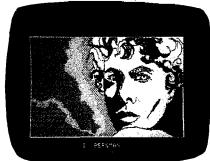

**GAME PROGRAMMER** 

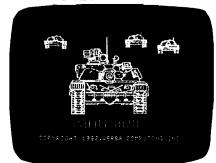

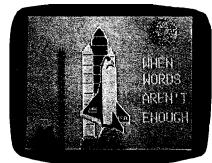

HOBBIE**ST** 

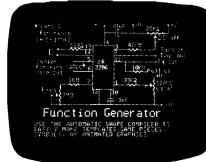

ENGINEERING

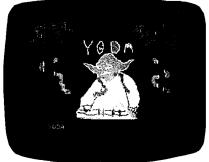

CHILDREN

Teachers, artists, engineers, programmers & hobbiests find VersaWriter an easy to use tool for creating micro computer graphics. No programming experience is required. Pictures can be made by simply tracing. Even children can explore the exciting world of computer graphics. The VersaWriter is as limitless as your imagination.

VersaWriter contains complete software for drawing with color, brushes & dots. Add text or fill in over 100 colors. Create your own shapes and place anywhere on the screen. Use Area/Distance, Move Picture, Electronic Drawing

& Skeleton programs plus much more. Complete hardware/software system for Apple II/II+/IIe - \$299.00

VersaWriter is also available with software designed for Atari & IBM PC.

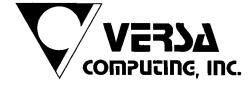

Versa Computing Products are available at your local computer products store.

Distributed by:

Computerland Corp. Havward, Calif.

Softsel Computer Products Inglewood, Calif.

Pete & Pam Computers Lancashire, England Micron Distributing Toronto, Canada

Program Spektrum Bromma, Sweden

Micro Products Sales Group Lynn, Mass. Educational Media Washington, Penn.

ESD Laboratories Tokyo, Japan

Blue Ridge Computers Capetown, South Africa

3541 Old Conejo Road, Suite 104 • Newbury Park, CA 91320 • (805) 498-1956

## CARD "?" CARD/PRINT \$76.00

Universal Centronics Parallel Printer Interface for the VIC-20® or CBM-64. Use any parallel printer with your VIC-20® or CBM-64.

## CARDBOARD 3 \$35.95

Economy expansion interface for the VIC-20®

## CARDBOARD 6 \$87.50

An expansion interface for the VIC-20®. Allows expansion to 40 K or accepts up to six games. May be daisy chained for more versatility.

## CARDETTE \$30.95

Use any standard cassette player/recorder with your VIC-20® or CBM-64

## LIGHT PEN \$29.95

A light pen with programs to use with your VIC-20® or CBM-64

## """COMPU SENSE::"

TO ORDER P.O. BOX 768 WICHITA, KS 67201 (316) 263-1095

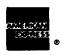

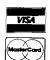

Handling charges \$3.00 C.O.D. (Add \$2.00) Personal checks allow 3 week delivery /IC-20® is a registered trademark of Commodore Prices subject to change

## SYSTEMS INTEGRATOR

INTRODUCING:

## **ZYTREX** ZT14411 CMOS BAUD RATE **GENERATOR**

**REPLACES MOTOROLA MC14411** 

- PIN/FUNCTION COMPATIBLE
- IMPROVED FREQ OUTPUT DRIVE (4 LSTTL LOADS)
- FULLY STATIC OPERATION
- TTL-COMPATIBLE INPUTS
- WIDE OPERATING VOLTAGE

## FREE EVALUATION SAMPLES FOR VOLUME USERS

\$6.20 EACH AT 1000 PCS.

**ZYTREX CORPORATION** 224 NORTH WOLFE ROAD SUNNYVALE, CA 94086

(408) 733-3973

## Updates and Microbes (continued)

U.C.S.D. Update The following listing was omitted from Steven Lesh's article

```
"U.C.S.D. Pascal Directory" in MICRO (61:26).
{ WRITESYSDATE SHOULD BE CALLED PRIOR TO CREATING OR UPDATING A DISK FILE }
PROCEDURE WRITESYSDATE:
   BLOCKSIZE=512:
TYPE
     THESE SUBRANGES MUST BE ALLOWED TO ACCEPT 'Ø' FOR }
     INTERMEDIATE AND EXCEPTION PROCESSING
   DAYS=Ø..31;
   MONTHNMRS=Ø..12:
   YEARS=0..99;
VAR
   DAYNUM: DAYS;
   MONTHNUM: MONTHNMRS;
   YEARNUM: YEARS:
   MOREDATE: BOOLEAN:
   INDEX, DAYMONMR, YEARNMR, WORKAREA: INTEGER;
   OLDDAY, WORKDAY, OLDMONTH, WORKMONTH, OLDYEAR, WORKYEAR; STRING[3];
   MONTHSTR:STRING[36]:
   BLOCKTEXT: PACKED ARRAY[Ø..BLOCKSIZE] OF CHAR;
BEGIN
   UNITREAD(4, BLOCKTEXT, BLOCKSIZE, 2);
   READDATE(BLOCKTEXT[20], BLOCKTEXT[21], DAY, MONTH, YEAR);
   PAGE(INPUT);
   WRITELN('ENTER DATE USING "DATE SET" FORMAT..');
   WRITELN:
   WRITELN('DATE SET: <1..31>-<JAN..DEC>-<00..99>');
   WRITELN('TODAY IS ',DAY, '-', MONTH, '-', YEAR);
   WRITE('NEW DATE ? ');
   READLN (MONTHSTR);
   IF LENGTH (MONTHSTR) = Ø THEN
      WRITELN('THE DATE IS ',DAY,'-',MONTH,'-',YEAR);
      HALTDISPLAY;
      EXIT(WRITESYSDATE);
   END:
   { SAVE CURRENT DATE VALUES }
   OLDDAY:=DAY: DAY:='':
   OLDMONTH: = MONTH; MONTH: = ' ';
   OLDYEAR:=YEAR; YEAR:='';
   { GET DAY PART OF THE STRING }
   MOREDATE:=TRUE;
   INDEx:=POS('-',MONTHSTR);
IF (INDEX = Ø) AND (LENGTH(MONTHSTR) > Ø) THEN
      BEGIN
         DAY: = MONTHSTR:
          DELETE(MONTHSTR,1,LENGTH(MONTHSTR));
          MOREDATE:=FALSE;
          MONTH:=OLDMONTH; YEAR:=OLDYEAR;
      END:
   IF (INDEX > \emptyset) AND (INDEX < 4) THEN
   BEGIN
      DAY:=COPY(MONTHSTR,1,INDEX-1);
      DELETE(MONTHSTR, 1, INDEX);
   END:
   IF LENGTH(DAY) = Ø THEN DAY: =OLDDAY
       ELSE IF LENGTH(DAY) > 2 THEN DATEERROR('DATESTRING');
   { GET MONTH PART OF THE STRING }
   IF MOREDATE=TRUE THEN
   BEGIN
      INDEX:=POS('-'.MONTHSTR);
      IF (INDEX = \emptyset) AND (LENGTH(MONTHSTR) > \emptyset) THEN
          BEGIN
             MONTH: = MONTHSTR:
             DELETE(MONTHSTR,1,LENGTH(MONTHSTR));
             MOREDATE:=FALSE;
             YEAR: =OLDYEAR;
          END:
      IF (INDEX > \emptyset) AND (INDEX < 5) THEN
          MONTH:=COPY(MONTHSTR,1,INDEX-1);
          DELETE(MONTHSTR,1,INDEX);
          IF LENGTH(MONTH) = Ø THEN MONTH: =OLDMONTH;
      END;
   END:
   IF LENGTH(MONTHSTR) > Ø THEN YEAR:=MONTHSTR
      ELSE YEAR: =OLDYEAR;
IF LENGTH(DAY) > Ø THEN
   BEGIN
       DAYNUM:=Ø;
       REPEAT
          DAYNUM:=DAYNUM+1;
          STR(DAYNUM, WORKDAY);
       UNTIL (WORKDAY=DAY) OR
             (DAYNUM = 31);
```

(continued)

10

```
IF WORKDAY <> DAY THEN
           DATEERROR ('DAY'):
     END:
  IF LENGTH(MONTH) > Ø THEN
     BEGIN
        MONTHSTR:='JANFEBMARAPRMAYJUNJULAUGSEP
        OCTNOVDEC';
INDEX:=POS(MONTH,MONTHSTR);
        IF INDEX MOD 3 <> 1 THEN
           DATEERROR ('MONTH');
        MONTHNUM:=(INDEX DIV 3)+1;
     END;
  IF LENGTH(YEAR) > Ø THEN
  BEGIN
     INDEX:=100;
     REPEAT
        INDEX:=INDEX-1;
        STR(INDEX, WORKYEAR);
     UNTIL (WORKYEAR=YEAR) OR (INDEX=-1);
     IF INDEX = -1 THEN DATEERROR('YEAR');
     YEARNUM: = INDEX:
  END:
  { FIND THE VALUES TO BE USED WITH THE 'ORD'
      FUNCTION TO FIND THE TWO 'CHAR'S TO BE USED
      TO REPRESENT THE SYSTEM DATE }
   IF (DAY <> OLDDAY) OR
      (MONTH <> OLDMONTH) OR
      (YEAR <> OLDYEAR) THEN
      BEGIN
         IF DAYNUM > 15 THEN
         BEGIN
            YEARNMR:=1;
            DAYNUM: =DAYNUM-16;
         END
            ELSE YEARNMR:=0;
         DAYMONMR:=(16*DAYNUM) + MONTHNUM;
         YEARNMR:=YEARNMR + (2*YEARNUM);
         BLOCKTEXT[20]:=CHR(DAYMONMR);
         BLOCKTEXT[21]:=CHR(YEARNMR);
         UNITWRITE(4, BLOCKTEXT, BLOCKSIZE, 2);
      END:
   WRITELN('THE DATE IS ',DAY,'-',MONTH,'-',YEAR);
  HALTDISPLAY;
END:
{$P}
```

## Letterbox (continued)

is then PEEKed, and the contents stored as variable R. Next, the character string of R is printed, along with the memory location. If the character is the letter B, line 50 will send program flow to line 70. There, the memory index T will be incremented and the process will repeat from line 30.

To check the next 1K of RAM, type RUN, then enter the starting address from where the last run ended. If the value found in memory is not 66, then  $CHR_{(R)}$  will not = B. At that point, the program will execute line 60. You can then see which byte contains the problem. To continue the test run, type SPACE (or any character) and hit RETURN.

To check your ROMs, find another C4 owner who will allow you to switch ROMs temporarily. Be sure to check power supply voltages before this step.

> Bruce Showalter 857 Cedar Abilene, TX 79601

> > MICRO

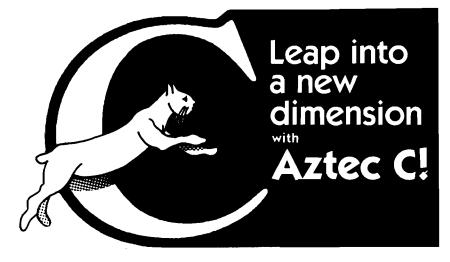

### C COMPILERS-COMMON FEATURES:

UNIX YER 7 compatibility \* standard float, double, and long support \* run time library with full I/O and source \* fast compilation and execution \* full language.

\*\*AZTEC C II CP/M (MP/M) \$199

• produces relocatable 8080 source code • assembler and linker supplied • optional M80 interface • SID/ZSID debugger interface • library utility • APPLE requires Z80 and 16K card

AZTEC C ] [ APPLE DOS \$199
• relocating assembler supplied • APPLE SHELL • VED editor • library and other utilities
• requires 16K card

C86 IBM PC MSDOS CP/M-86 \$249 • directly produces 8088/8086 object code • linker supplied

Manuals-\$30 ORDER 8Y PHONE OR BY MAIL-Specify products and disk format

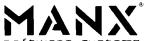

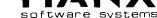

Box 55, Shrewsbury, N.J. 07701 (201) 780-4004

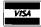

CP/M FORMATS: 8" STD. HEATH, APPLE, OSBORNE, NORTHSTAR, OUTSIDE USA-Add \$10 In N J. add 5% sales tax

## Crafty Software from THE FOX

## FOX 20: "

The magazine for \*VIC 20 users. On Cassette.

The all magnetic magazine with 5 or more original programs per month. Game - Educational - Utility programs at an average cost of 88¢ per program. FOXTALES - our video newsletter has Articles, Hints, Reviews and more. Delivered monthly to your door. Give your VIC 20 value and power with FOX 20.

Texas Residents add 5% Sales Tax \$53/vr. U.S. \$63/vr. Cannada & Overseas \$6.50 Single & Back Issues

Jpryte Byter M For the Commodore 64

The user affectionate sprite development program. Menu-driven, mono/mulitcolor sprites, joystick/keyboard, tape/disk, 20K w/FAST machine language routines. Over 80 commands: ROTATE (any angle 0-380), INVERT/OBVERT, SHIFT, SYMMETRY, AND/OR, REVERSE, REVIEW, MOVIE (animation). Create and edit up to 128 sprites per file. For programming efficiency and FUN! Includes the Game Maker - automatically prepares a base for game development.

Cassette \$29.95

## **FOXPACS**

Selected program collections for the VIC 20 and Commodore 64 - Games, Adventures, Educationals, Home Utilities, Programming Utilities, etc. Each FOXPAC contains 4 programs on individual cassettes. See catalog for descriptions.

All orders pre-paid (U.S. funds). Author and Dealer inquiries invited. Send for our free catalog for more information on these and other fine products.

Don't be outFOXed - Run with

FOXSOFT™ P.O. Box 507 Deer Park, Texas 77536 (713) 473-6723

A Division of Foxfire Systems, Inc. \*VIC 20 & Commodore 64 are trademarks of Commodore Business Machines, Inc.

## NAME BRAND SUPER SALE

Bulk Diskettes\* with envelopes

\*Now Get High Quality at a Low Price Manufactured by a Major Disc Company For MDS Without Their Name on Diskettes \*Minimum order 20 diskettes with Tyvek envelope and storage shipping box. \*Quantity Discounts - 100 deduct 3%. 1000 deduct 5-, 10 000 deduct 10- 100- Certified 1 Year Warranty

## Soft Sectors

SINGLE SIDE SINGLE DENSITY W/HUB RING SINGLE SIDE

DOUBLE DENSITY W/HUB RING DOUBLE DENSITY W/HUB RING

\$2.79\*

## Soft or 32 Sectors

\$1.79\* SINGLE SIDE SINGLE DENSITY

SINGLE SIDE

\$3.09\* DOUBLE SIDE DOUBLE DENSITY

## **PRINTERS**

| All EPSONS available        | \$call   |
|-----------------------------|----------|
| GEMINI 10 by Star Micronics | \$359 00 |
| GEMINI 15 by Star Micronics | \$549.00 |
| Okidata Microline 80        | Scall    |
| Okidata Microline 82        | \$469.00 |
| Okidata Microline 83A       | Scall    |
| Okidata Microline 84        |          |
|                             |          |

## MICROBUFFER

| MBP-16K Parallel            | \$149.00   |
|-----------------------------|------------|
| MICROBUFFER IN-LINE For Mos | t Printers |
| 32K Parallel                | \$289.00-  |
| 32K Paratlet                | \$339.00 ℃ |
| 32K Serial                  |            |
| 64K Serial                  | \$339.00   |
| 64K Memory                  |            |
| Expansion Modules           | \$169.00   |

## TANDON DISK DRIVE ENCLOSURES

Complete with Chassis & Power Supply: Fully assembled silver or beige chassis with external card edge connector for easy cable installation for 5%" drives. With MDS 120 days warranty ...... \$59.00

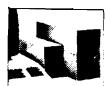

## BARF DRIVES

| TM100 1 40 Trk                     | \$199 00 |
|------------------------------------|----------|
| TM100 2 40/40 Trk                  | \$269 00 |
| TM100 4 80 '80 Trk                 | \$339 00 |
| SIEMANS FDD100-8 SS/DD 8 in        | \$279 00 |
| TM50 SS 'DD 40 Trk Thinline        | \$199 00 |
| TM84B 1 SS/DD 8" 77 Trk Thinline . |          |
| TM84B 2 DD/DD 8" 77 Trk Thinline   | \$479 00 |

Add \$59.00 For Complete 51/4" Drive System

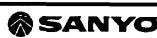

## MCB 1000 High **Performance Business System**

Includes FREE MicroPro Software: . WordStar . SpellStar

- MailMerge CalcStar
- And More Z-80A C.P.U. 64KB RAM
- 328KB mini floppy disk drive CP/M operating system
- 12" non-glare green phosphor vide display screen
- Centronics parallel printer port RS232C serial port
- Additional disk drives up to 2.3MB

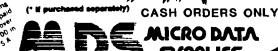

MICRO DATA SUPPLIES

22295 EUCLID RIVE EUCLID, OHIO 44117

Call (216) 481-1600

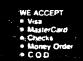

DEALER INQUIRIES WELCOME

## CRC

## **PET Vet**

Loren Wright

## Pascal for the Commodore 64

couple of months ago I mentioned the availability of KMMM Pascal for the Commodore 64. Since then, author Willi Kusche has been hard at work removing the remaining bugs and producing a new manual. He gave me copies of the latest versions of the Pascal disk and manual while we were both participating in the recent Toronto PET Users Group conference (see below). The package now warrants a more thorough look.

Pascal is a language for the devotee of structured programming. It provides a lot of powerful structures including REPEAT...UNTIL, WHILE...DO, CASE, and others. Procedures, functions, and variables may be given long, descriptive names instead of the cryptic double-letter names or line numbers of BASIC. Variables may be local or global, and parameters can be passed to a procedure or function. The result is a source listing that is readable and understandable, even months later. There is no penalty for space occupied by comments and indentation since the source is compiled.

Most microcomputer Pascals are compiled to P-code (Pseudo-code), which is then interpreted by a P-code interpreter. A typical Pascal, such as the popular Apple Pascal, includes several programs: an editor to put the source file together; a compiler to convert the source file to P-code; and an interpreter, which executes the P-code by interpreting each code in sequence. KMMM Pascal does it a little differently, substituting a translator for the interpreter. The translator converts the P-code into machine code, which can be SAVEd along with 8K of support routines to disk. This module will LOAD and RUN on its own, without the presence of any interpreter or translator.

The KMMM editor could stand some improvement. In the command mode, commands must be separated by user-specified escape characters. Two escape characters in sequence cause the command string to be processed. Changes, insertions, deletions, etc., can be done but in a tedious manner that involves moving the character pointer. In short, this editor is not powerful enough to justify its confusing complexity. Fortunately, there is a window mode that allows full-screen editing, and this is adequate for routine editing of source files. Tabs and more convenient search and search-and-replace functions would be a real plus. Also, the way source files are handled seems cumbersome.

There are actually two versions of the editor. One allows editing of the largest possible source file; the other has a built-in syntax checker. One of my biggest frustrations with the Apple Pascal package was debugging. Something as simple as omitting a semicolon would cause the compiler to abort. This means you have to reload the editor, reload the source file, reload the compiler, and recompile the file (only to find another error!). I can't

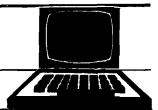

overemphasize the value of having a syntax checker available in the editor!

The KMMM implementation of Pascal is not a complete Pascal. For instance, arrays may have only one dimension and only value parameters may be passed to procedures. These deficiencies can usually be made up with some extra programming. There are also some convenient, non-standard additions, such as ANDB, ORB, NOTB, SHL, and SHR for bit-level operations on integers. Also, a non-standard MEM function allows the equivalent of BASIC PEEK and POKE instructions. The latest version adds UCSD-style string functions.

I tried most of the sample programs on the disk. They demonstrate the power of the language and the speed. Two programs were provided in both BASIC and Pascal versions. Needless to say, there was a considerable difference in speed. There were no Commodore 64 graphics demonstrations, so I tried a few simple programs. On a quick run through all the possible screen and border colors, KMMM Pascal was so fast that it changed the colors several times before the TV's beam reached the bottom of the screen! However, in plotting a simple sine curve, the speed was about the same as with BASIC.

The manual is considerably better than before, but it could still use some work (perhaps by a third party?). It is well organized and most things are explained a lot better. More examples should have been included. There is no index or table of contents, but there is a handy table of editor commands on the last page. It is assumed that the user already knows Pascal, and there is no material covering standard Pascal.

Like the C64 FORTH I reviewed last month, KMMM Pascal exploits one of the features of the C64. The memory occupied by the BASIC ROMs has been made available for Pascal. By adding the unused RAM block at \$C000 and subtracting the floating-point routines you can have a total of 10K extra available for programs. As a result, this causes a conflict with cartridges, such as the CIE and C64 Link. Willi has provided for the CIE, and I found that the new relocator routines for the C64 Link offer a compatible option for smaller files.

I don't recommend KMMM Pascal (or any microcomputer Pascal) for trivial programs. It just isn't worth the trouble of loading and reloading all the programs, particularly at the slow rate of the 1541 disk drive. However, a larger project can realize the benefits of this essentially self-documenting language, and KMMM Pascal is one of the best implementations available. Registered owners receive a newsletter, are entitled to a limited amount of telephone consultation, and may purchase a user library for \$2.00. At \$85 it is a real bargain.

KMMM Pascal is available for Commodore 64 and 2.0 or 4.0 PET from Wilserv Industries (P.O. Box 456, Bellmawr, NJ 08031 [609] 227-8696].

(Continued on next page)

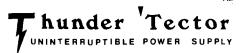

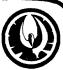

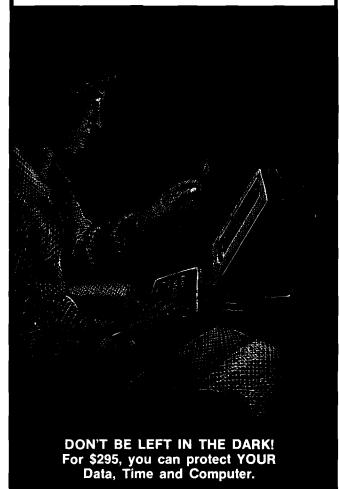

Protect your computer operation from loss of data files, lost keyboard input, and questionable integrity of stored information due to power failure. Operation is completely automatic, just attach your own 12V battery, or purchase below.

Available for:

Apple, Radio Shack, IBM, Olivetta, and most other personal and business computers. Specify equipment to be attached when ordering.

If not completely delighted, return in original condition within 30 days for refund. Ten percent restocking fee will be charged. Ninety-day factory warranty.

Gel battery pack available with cables: 1-amp. computers - \$65; 2-amp. computers - \$111.

For fastest delivery, send certified check or money order payable to "Thunderhawk." Send 10% with C.O.D. orders. Sent FOB, Texas. Price subject to change without notice. Texas residents add 5% sales tax. Broad selection of power ranges available for larger computers — call for prices.

DEALER INQUIRIES INVITED — send on letterhead.

Thunderhawk Manufacturing (214) 586-6256
A Division of Thunderhawk Corporation
P.O. Box 573

Jacksonville, TX 75766

© 1983 Thunderhawk Corporation

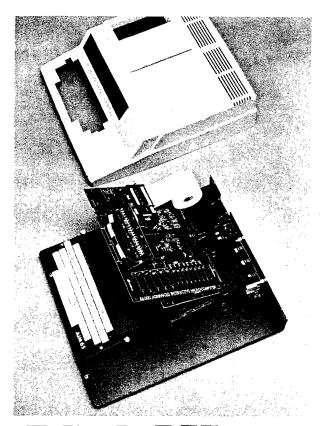

## **AIM HIGH**

Let Unique Data Systems help you raise your sights on AIM 65 applications with our versatile family of AIM support products.

• Go for high quality with our ACE-100 Enclosure. It accommodates the AIM 65 perfectly, without modification, and features easy access two board add-on space, plus a  $3^{\prime\prime}\times5^{\prime\prime}\times17^{\prime\prime}$  and a  $4^{\prime\prime}\times5^{\prime\prime}\times15.5^{\prime\prime}$  area for power supplies and other components. \$186.00.

Get high capability with Unique Data System's add-on boards. The UDS-100 Series Memory-I/O boards add up to 16K bytes of RAM memory or up to 48K bytes ROM/PROM/EPROM to your Rockwell AIM 65. You also get 20 independently programmable parallel I/O lines with an additional user-dedicated 6522 VIA, two independent RS-232 channels with 16 switch-selectable baud rates (50 to 19.2K baud), and a large on-board prototyping area. Prices start at \$259.00.

 If you need to protect against RAM data loss, the UDS-100B offers an on-board battery and charger/switchover circuit. \$296.00.

Heighten your AIM 65's communications range by adding the UDS-200 Modem board. It features full compatibility with Bell System 103 type modems and can be plugged directly into a home telephone jack via a permissive mode DAA. No need for a data jack or acoustic coupler. The UDS-200 also has software-selectable Autoanswer and Autodial capability with dial tone detector. The modem interfaces via the AIM 65 expansion bus, with the on-board UART and baud rate generator eliminating the need for an RS-232 channel. \$278.00.

The UDS-300 Wire Wrap board accepts all .300/.600/.900 IC sockets from 8 to 64 pins. Its features include an intermeshed power distribution system and dual 44-pin card edge connectors for bus and I/O signal connections.

\$45.00

for bus and I/O signal connections. \$45.00. • Get high performance with the ACE-100-07 compact  $4'' \times 5'' \times 1.7''$  switching power supply, delivering +5V @ 6A, +12V @ 1A, and +24V for the AIM printer. \$118.00.

Installation kits and other related accessories are also available to implement your AIM expansion plans. Custom hardware design, programming, and assembled systems are also available. High quality, high capability, high performance, with high reliability... all from Unique Data Systems. Call or write for additional information.

Unique Data Systems Inc. 1600 Miraloma Avenue, Placentia, CA 92670

(714) 630-1430

## PET VET (continued)

## Report on TPUG Conference

On May 14-15 I participated in the Toronto PET Users Group conference. I must say I was not prepared for the enormity of this event. Programs included a day-long copy session on Saturday and presentations by such people as Willi Kusche (see above), Steve Punter (the author of WordProl, Brad Templeton (the author of POWER and PAL), Jim Strasma (Midnight Gazette editor and MICRO contributing editor), Greg Yob (Creative Computing columnist), and MICRO authors Frank Covitz, Peter Hiscocks, and Chris Bennett. Jim Butterfield, recognized as the world's expert on Commodore computers, lives in Toronto and was one of the founders of TPUG. He gave an all-day workshop on Saturday for beginners in machine language and two question-and-answer sessions on Sunday. My presentation was on programmable characters and, particularly, character sets on the VIC and C64. The conference was not without problems (from equipment shortages and imbalances on Saturday to a campus-wide power outage just before my presentation on Sunday], but conference coordinators Gord Campbell and Jim Carswell and other TPUG staffers managed to cover all the bases to make it a very successful conference.

## Loren Wright

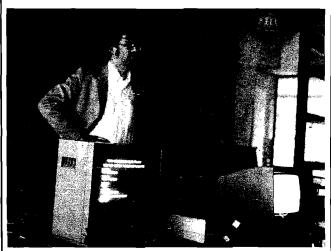

(Photo by John Easton)

## Users' Groups

With VIC-20s and Commodore 64s now sold in department and toy stores and through the mail, the user is left to his own initiative. The user group will become more and more important. In addition to regular meetings, where information and opinions can be shared with fellow Commodore computer owners, most groups have club libraries, newsletters, and many other benefits. To connect with a PET users group in your area, check with a local computer store that carries CBM equipment.

**MICRO** 

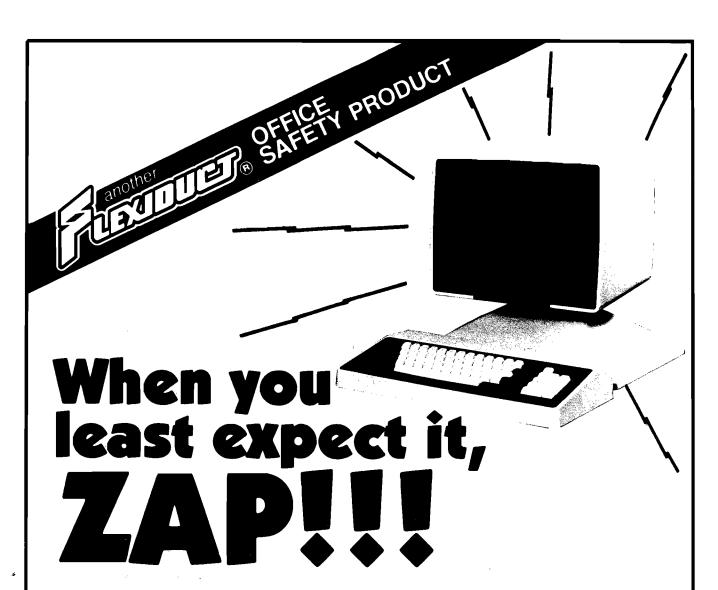

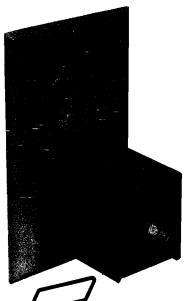

In a few millionths of a second, common electrical surges and spikes can enter your data processing equipment and cause memory loss, false logic and misregistration. Surges very often do permanent damage to microcircuitry.

**FLEXIDUCT** Surge Suppressors catch surges and spikes before they have a chance to enter your equipment. In billionths of a second (Nanoseconds), **FLEXIDUCT** Surge Suppressors dissipate surges and spikes from any side of the line (most protect only one side).

Model FS-P plugs into the wall outlet to protect that outlet **and all other outlets on that circuit.** For safety, it is fused to protect from overloads

No computer should be without the protection of a **FLEXIDUCT** Surge Suppressor...**especially yours!** Write or call for further information. Available from office products retailers.

Surge Suppressors

a product of Winders & Geist, Inc. P.O. Box 83088 Lincoln, NE 68501 402/474-3400

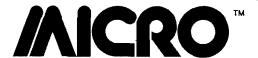

## From Here To Atari

by Paul Swanson

he Atari product line is undergoing several changes. It looks like there was truth to the rumor about cancelling the 400 and 800 computers. They are not on the most current price lists.

### **New Products**

Through the end of 1983, many new products will become available from Atari. They include four new computers and many new peripherals.

The new computers are the Atari 600XL, 800XL, 1400XL, and 1450XLD. The 600XL will list at about \$199. The prices on the other computers are "to be announced." All of these new computers, supporting the fact that Atari does listen, have slots in the back exposing the system bus. The 600XL has 16K, expandable to 64K, and the others have 64K built in. Atari BASIC is a built-in feature of all of these systems — no cartridge required. They also

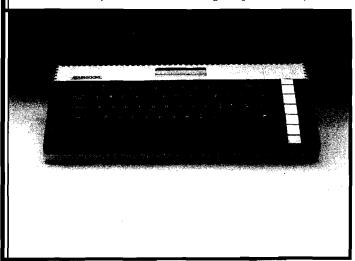

support the international character set available on the 1200XL and are similarly styled. The 600XL and 800XL systems will be available in the third quarter of this year and the 1400XL and 1450XLD will be available in the last quarter of this year.

The 800XL looks like it is a 600XL with the extra memory included, but the 1400XL and 1450XLD have some interesting new features. Both have built-in modems and speech synthesizer. The 1450XLD also has a built-in 254 KB double-density, dual-sided disk drive.

New peripherals include the 1027 printer, which is a  $5\times7$  dot matrix printer that prints at 20 cps and is designated letter quality. It will take single sheet or roll paper and features bi-directional printing and underlining. I haven't seen the output yet, but Atari's description is ''prestige elite'' fully formed characters, printed at 12 cpi, 80 characters per line, and I have heard comments indicating that the output really does look typed. The retail price is listed at \$349.95.

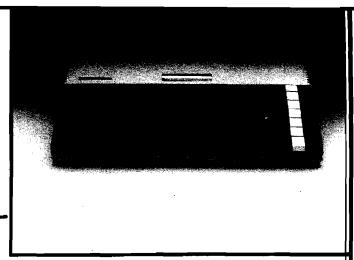

The Atari 1050 disk drive is a 127 KB dual-density disk that is available now. It will retail at \$449.95. However, you will require DOS 3.0 to enable the dual-density feature, and that will not be available until the third quarter.

A direct connect modem, cased in the "new look," will also be available in the fourth quarter. This is the Atari 1030 and specs look very similar to the Atari 835 direct connect modem. It is still only 300 baud, but does not require the 850 interface.

Other new hardware items are a touch tablet [digitizer] for \$79.95 (4th quarter), a 10-key numeric pad for \$124.95 [available now], remote control joysticks that include two joystick transmitter units and one receive unit for \$74.95 [4th quarter], the "Ultimate joystick" [no idea what this will be] available in the 4th quarter, and a Track Ball for \$59.95 [also 4th quarter]. The Track Ball is read like a joystick and programs set up for joystick input can use this with no changes. It looks like next Christmas will see an entirely reworked product line from Atari.

Atari is also working on a CP/M board for these new computers. That should be available in the fourth quarter at a price "to be announced."

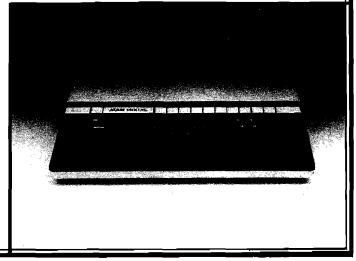

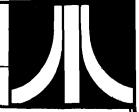

There is not too much available in terms of technical data beyond what I have mentioned, at least not at this writing. I will have more information on at least some of these products by next month.

## 80-Column Board

Austin Franklin Associates (43 Grove St. Ayer, Massachusetts) has a new 80-column monitor interface for Atari 800 computers. At this writing the board is not yet on the market. I have an early prototype here to examine and the software on it is incomplete. Therefore, a complete review is not possible, but I have tested enough of the board to describe it.

The hardware consists of a four-layer PC board to install in the last memory slot of the 800. To run the system with this card and 48K, you must use either a 16K and 32K combination of memory boards or one 48K board.

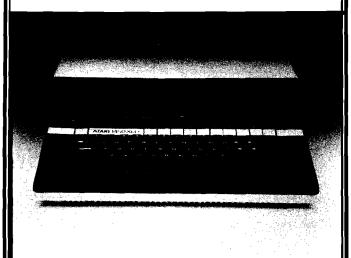

To make this board work, a cartridge for the right cartridge slot is also supplied. However, no computer memory is used for the right slot cartridge. Normally, when a cartridge is inserted in the right slot, memory addressing between 32K and 40K is disabled so that the cartridge may be mapped in. In this particular cartridge, the program contained on the cartridge is relocated and, for all practical purposes from an application program's point of view, seems to disappear. It is therefore compatible with programs that require 40K to 48K of memory. This 80-column interface leaves the left cartridge slot open for BASIC, the Assembler/Editor, or any other Ataricompatible left cartridge.

The software on the right cartridge makes the board very easy to use. The board is enabled by opening the screen editor or declaring GRAPHICS 0. Selecting any other mode disables the board and switches to the normal monitor output from the computer so that the graphics

(Continued on next page)

# MACHINE LANGUAGE UTILITIES for ATARI 400/800/1200.

VERVAN Software

Vervan utility programs require no software modifications and are serious ATARI BASIC

a must for all serious ATARI BASIC programmers. **CASDUP 1.D & 2.0** To copy most BOOT tapes and cassette data files.

1.0 is a file copier. 2.0 is a sector copier. Cassette only \$24.95 CASDIS To transfer most BOOT tapes and cassette data files to disk.

Disk only \$24.95
FULMAP BASIC Utility Package.
VMAP-variable cross-reference,
CMAP-constant cross-reference
(includes indirect address
references). LMAP-line number
cross-reference, FMAP-all of the
above. Will list "unlistable"
programs. Also works with
Editor/Assembler cartridge to allow
editing of string packed machine
language subroutines. All outputs
may be dumped to printer. Cassette
or Disk \$39.95

**DISASM** To disassemble machine language programs. Works with or without Editor/Assembler

cartridge. May be used to up or down load single boot files. All output can be dumped to printer. Cassette or Disk \$24.95

Cassette or Disk \$24.95
BISOUP For disk sector
information copying. May specify
single sector, range of sectors, or all.
Copies may be made without read
varify. Disk \$24.95

IJG products are available at computer stores, B. Dalton Booksellers and independent dealers around the world. If IJG products are not available from your local dealer, order direct. Include \$4.00 for shipping and handling per item. Foreign residents add \$11.00 plus purchase price per item. U.S. funds only please.

IJG, Inc. 1953 W. 11th Street Upland, California 91786 Phone: 714/946-5805

## If it's from CIT'S JUST GREAT!

ATARI TM Warner Communications, Inc.

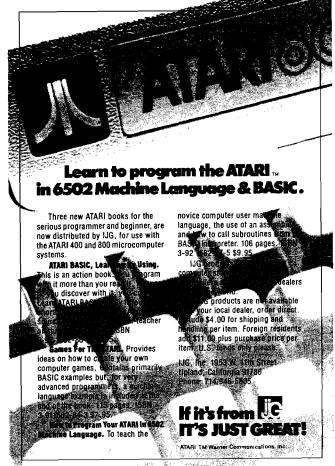

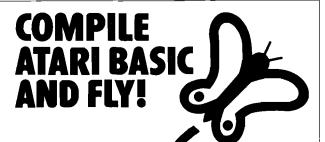

With ABC™, Monarch's new BASIC compiler for ATARI 400 and 800, you develop and debug programs using your ATARI BASIC cartridge, then use ABC to transform them into compact code that runs up to 12 times faster, without the cartridge (and protects your source code, too). 40K and disk required. For your ABC diskette and manual, money order for \$69.95 (or \$9.95 for manual alone). Monarch Data Systems P.O. Box 207, Cochituate

Mastercard/Visa by phone. Dealer inquiries invited. Mass. residents add 5% sales tax. ATARI, ATARI 400, and ATARI 800 are trademarks of ATARI, Inc.

MA 01778, (617) 877-3457.

## **BASF DISKS**

LIFETIME GUARANTEE **HUB-RINGED** 

CERTIFIED ERROR FREE

DSDD

**SSDD** 

54"

\$21.90 ea. — 1-9 Boxes — \$30.90 ea. \$19.90 ea. — 10+ Boxes — \$28.90 ea.

## FREE PLASTIC CASE WITH EACH BOX

- ☐ SEND ME YOUR PRICE LIST
- SEND ME\_\_\_\_BOXES AT \$\_\_\_\_PER BOX
  ADD 3% SHIPPING/HANDLING (\$3.00 MINIMUM)
- TWO WEEK DELAY FOR PERSONAL CHECKS

  PAYMENT ENCLOSED \$\_\_\_\_\_\_
- (Texas residents add 5% sales tax.)
- ☐ CHARGE MY: ☐
  - ☐ MasterCard

□Visa

Card No. \_\_\_\_\_ Exp. Date \_\_\_\_

Name

(please print full name)

Address \_\_\_\_\_\_ Apt. \_\_\_\_

City\_\_\_\_\_\_Zip \_\_\_\_\_

214-644-2611

VISA

18

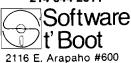

Richardson, Tx 75081

MasterCard

## From Here to Atari (continued)

will appear on the monitor. In your programs, PRINT to it as if it were the normal mode 0 screen, but with 80 columns instead of 40. Keyboard selectable options allow a few more options not available in normal 40-column mode 0 operation.

Output is in 16 colors, selectable for each character as it is written. There are also four attributes that can be applied to each character, which are underline, blink, half intensity, and inverse video. The full ATASCII 128-character set is available plus an extra 128 characters, accessible through a special function. These extra characters are the same as the VT-100 graphics characters at codes \$80-\$FF. These may also use the four attributes and 16 colors.

The hardware also includes a light pen input, which is a male connector functionally identical to the controller jacks on the front of the computer. A plug that fits the monitor output jack on the side of the Atari 800 is also supplied. This plug allows the use of the monitor when the 80-column mode is not in use.

The board is accessed by the computer directly through memory-mapped location. The effective transfer rate is well above 19,200 baud. The television goes blank during these transfers when the 80-column board takes over. This is because ANTIC must be shut off. If you store display lists and screens in memory, you can turn ANTIC back on and use the television for a second display. If you are not using the television, ANTIC and all of the DMA is disabled, so program will run 20-30% faster than when using the normal text screen.

The retail price for the 80-column board is \$289.95. Some software support packages are being developed for it and I will mention them as they become available.

## **BASIC Compilers**

A BASIC Compiler is a program that converts a BASIC program to a faster, machine-language version. There are three compilers available for Atari BASIC programs. None of them is completely compatible with all of the commands in Atari BASIC. I have two of the three — the DataSoft compiler and the Monarch Data Systems compiler (the ABC compiler). They are two very different compilers.

The DataSoft compiler requires much rearranging of the program before compilation. For example, all DATA statements must be listed as the last statements in the program, variables and expressions are not allowed in DIM, GOTO, GOSUB, and RESTORE statements, and there are different rules for FOR/NEXT statements (there may be only one NEXT statement for each FOR statement). The substring assignment is also not compatible with Atari BASIC.

The DataSoft compiler does give the choice of compiling for fixed or floating-point arithmetic and supports the appropriate functions in the floating-point mode (SIN, LOG, etc]. It also prints out an assembly-language listing of the compiled program during the four-pass compilation. I saw no way to alter and reassemble from this listing. In fact, the only uses I found for it are optimizing the BASIC code for shorter object files and decoding the run-time error messages (the compiler lists the error number and memory location instead of program line).

The Monarch compiler was much easier to use because almost all of the functions are implemented identically and no rearranging of statements was required. Just about the only thing required was to adjust the program to use integer arithmetic instead of floating point. The Monarch compiler uses 3-byte integer values (the DataSoft integer compile, for comparison, uses only 2-byte integers) for the variables and calculations. The RND function is not supported, so a PEEK(53770) to get a random number in the 0-255 range is needed in place of any RND functions in the program.

The Monarch compiler supports expressions in DIM. GOTO, GOSUB, and RESTORE statements: DATA statements follow the same rules as they do in Atari BASIC. Error messages at run time state the error number and BASIC program line number.

Speed is an important factor with compilers and the DataSoft compiler does produce slightly faster programs. I have not run any speed tests, but the manufacturer's claims of 5-20 times for DataSoft and 4-12 times for Monarch (times meaning number of times faster than the original BASIC program) seem to be true. However, in compilation, the one-pass process used in the Monarch compiler is much faster than the four-pass process used by DataSoft.

I compiled my word processor on the Monarch compiler and am very happy with the results. The word processor is written almost entirely in Atari BASIC (there is one small machine-language subroutine it puts in page 6]. It required very little alteration for the compilation. Because of the difference in substring use, I couldn't compile it with DataSoft's compiler. I may rewrite parts of it later so that I can, just to compare the results.

In short, I found the Monarch compiler much more compatible with Atari BASIC and therefore much easier to use. The DataSoft compiler would be useful for BASIC programs written specifically with compilation in mind. The DataSoft compiler also has an advantage with programs that require the floating-point arithmetic, although much of it could be simulated in fixed-point on the Monarch compiler because of the large number of significant digits it supports.

I also compared the space required to store the results on diskette. The Monarch compiler produces longer files on very short programs, but on longer programs, the compiled version is usually smaller. The DataSoft compiler restricts the program size to 100 sectors and uses two intermediate files in the compilation. DataSoft claims that the finished object program requires about the same disk space as the original BASIC program, but I have found that it requires more. The Monarch compiler requires only the BASIC source program and a file for the completed object code.

The DataSoft compiler retails at \$99.95 (9421 Winnetka Ave., Chatsworth, CA 91311; 800-423-5916) and the Monarch compiler retails at \$69.95 (P.O. Box 207, Cochituate, MA 01778; 617-877-3457]. The third compiler not reviewed — is BASIC from Computer Alliance.

(Continued on next page)

### SOPHISTICATED TELE-COMMUNICATION IS HERE

## THE COMMUNICATOR

for 4.0 Commodore Computers

## JIM STRASMA'S REVIEW:

"THE BEST TERMINAL PACKAGE I'VE SEEN YET"

By April 1 (maybe sooner) It Will Be Even Better

SPEEDS UP TO 9600 BAUD XON - XOFF

TRUE CTRL KEY (we do our own keyboard scan)

THE HARDWARE - A printed circuit board: easily installed in the CBM. It uses no CBM connectors; gives a serial port with true RS232C standard THE SOFTWARE -

- ADDS Regent 100. Emulates the TeleVideo 950.1 Or choose the VT100 model for use with DEC and VAX computers.
- coresident BASIC programs; programs and program on host computer communicate to develop really sophisticated communication and control capabilities.
- The program is on ROM at either address; no disk loading required. Uses only 512 bytes of RAM; will relocate itself around any other machine language program at top of memory.
- Will upload and download and run BASIC programs. With BASIC program will upload and download standard data files. 100 page manual gives program listing for BASIC programs.

Excellent text editor designed to work with THE COMMUNICATOR THE COMMUNICATOR \$200 Text Editor \$40

1200 baud modems beginning at low, low \$385, and even less when purchased with THE COMMUNICATOR

AMPLIFY, INC. 2325 Macbride, Iowa City, Iowa 52240 319-337-8378

1 trademarks Adds Regent, Inc., Lear Liegler, Inc., Televideo Systems, Inc.

Quit Playing Games. Disk Based Software to Make Your Computer Get Down to Business

Disk Data Manager—Create and manage your own data base. Allows you to create, add, change, delete, search, sort, print, etc. Up to 1200 records on a single disk. VIC 20. . . 59.95 CBM 64 . . . 89.95

Payroll System-Full featured, complete payroll system. Even prints checks.

VIC 20. . . 89.95 CBM 64 . . . 99.95

Mailing List—Up to 1200 records on a single disk. Presorts by Zip Code. Prints on stock up to four labels wide

CBM 64 . . . 54.95 VIC 20 . . . 44.95

Inventory Package—Maintains quantity on hand, cost, sales price, reorder point, etc. Generates suggested sales price, reorder point, etc. Gener reorder, sales report, and sales analysis.

VIC 20. . . 89.95 CBM 64 . .

General Ledger—Up to 75 accounts! Generates Balance Sheet, Income Statement, Update Report, etc.

VIC 20. . . 89.95 CBM 64 . . . 99.95

Checkbook Manager—Up to 25 expense categories. Tracks all outstanding checks until they are paid. VIC 20... 49.95 CBM 64... 69.95 Commodore 64 and VIC 20

are registered trademarks of Commodore CONTACT YOUR DEALER FOR COMPLETE INFORM-ATION ON ALL YOUR DISK-BASED SOFTWARE NEEDS

Send Self-Addressed Stamped Envelope for Catalogue of Games and other Applications DEALER INQUIRIES WELCOME

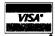

P.O. Box 863085 Plano, Texas 75086 (214) 867-1333

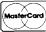

VISA and MASTERCARD Accepted

## From Here To Atari (continued)

## Missing: June Listings!

Editor's note: The following listings were omitted from Paul's June column. We apologize for the inconvenience.

## Listing 1

- 10 GRAPHICS 8
- 30 DL=PEEK (560) +PEEK (561) \*256
- 40 FOR I=DL TO DL+200
- 50 IF PEEK(I)=79 THEN POKE I,78: GOTO 70
- 60 IF PEEK(I)=15 THEN POKE I,14
- 70 NEXT I
- 80 FOR J=0 TO 95
- 110 POSITION J\*2,J+50

- 150 NEXT J:STOP

### Listing 2

- 10 GRAPHICS 15
- 20 FOR J=1 TO 79
- 30 POSITION J.J+40
- 40 ? #6; "111111111111111111111";
- 50 ? #6; "2222222222222222222";
- 60 ? #6; "3333333333333333333333
- 70 NEXT J

### Listing 3

- 10 GRAPHICS 7
- 20 FOR J=1 TO 79
- 30 POSITION J,J
- 40 ? #6; "1111111111111111111111;
- 50 ? #6; "222222222222222222;
- 60 ? #6; "3333333333333333333333
- 70 NEXT J
- 80 DIM X\$(1)
- 90 ? "PRESS RETURN";
- 100 INPUT X\$
- 110 DL=PEEK (560) +PEEK (561) \*256
- 120 FOR J=DL+6 TO DL+84
- 130 POKE J,14
- 140 NEXT J

MICRO

## **OSI Disk Users**

## Double your disk storage capacity Without adding disk drives

Now you can more than double your usable floppy disk storage capacity—for a fraction of the cost of additional disk drives. Modular Systems' Disk Doubler™ is a double-density adapter that doubles the storage capacity of each disk track. The Disk Doubler plugs directly into an OSI disk interface board. No changes to hardware or software are required.

The DiskDoubler increases total disk space under OS-65U to 550K; under OS-65D to 473K for 8-inch floppies, to 163K for mini-floppies. With the DiskDoubler, each drive does the work of two. You can have more and larger programs, related files, and disk utilities on the same disk—for easier operation without constant disk changes.

Your OSI system is an investment in computing power. Get the full value from the disk hardware and software that you already own. Just write to us, and we'll send you the full story on the DiskDoubler, along with the rest of our growing family of products for OSI disk systems.

 ${}^{\text{IM}}$ DiskDoubler is a trademark of Modular Systems.

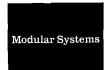

20

Post Office Box 16 C Oradell, NJ 07649.0016 Telephone 201 262.0093

## **SPECTRUM**

| 32K RAM Button\$                              | 2.99   |
|-----------------------------------------------|--------|
| NANOS Reference Card\$                        | 3.99   |
| 64K RAM Button\$                              | 4.99   |
| Coco Editor Assembler\$                       | 6.95   |
| Coco Tech Manual\$                            | 7.95   |
| 16K RAM Chips\$                               | 9.95   |
| 16K RAM Chips\$ Coco Secrets Revealed Book \$ | 14.95  |
| LED On/Off Indicator\$                        | 14.95  |
| Coco Light Pen\$                              | 19.95  |
| ATARI Joystick Interface\$                    | 19.95  |
| Video Interface Kit\$                         | 24.95  |
| 16K-32K Upgrade Kit\$                         | 25.95  |
| 6883 SAM Chip\$                               | 29.95  |
| 6809E CPU Chip\$                              | 29.95  |
| Basic ROM 1.1\$                               | 36.00  |
| 64K RAM Chips\$                               | 49.95  |
| MARK DATA Keyboard\$                          | 69.95  |
| BOTEK Printer Interface\$                     | 69.95  |
| Extended Basic ROM\$                          | 84.00  |
| Disk Controller\$                             | 139.95 |
| COLOR COMPUTERS\$                             |        |
| • • • • • • • • • • • • • • • • • • • •       |        |

Call or Write for FREE Catalog SPECTRUM PROJECTS 93-15 86th Dr Woodhaven, New York 11421 Add Sales Tax & \$3.00 for S/H

● ● Dealer/Club Inquires Invited ● ●

212 441-2807

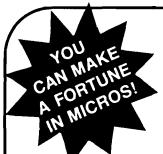

# THE MICRO COMPUTER BUSINESS WILL GROW FROM \$10 TO \$100 BILLION IN THE NEXT EIGHT YEARS! ARE YOU READY TO CASH IN?

The micro computer business is predicted to grow from its present \$10 billion to \$100 billion before 1990! Imagine the possibilities this opens for you! No matter where you live, if you're starting up or presently in business, no other industry offers you more opportunities!

Now, finally, all the inside information you need to secure a prosperous future in this dynamic industry is available in one place - THE COMPUTER ENTREPRENEUR MANUAL! — An immense information source, compiled by our inquisitive research team, aided by a panel of experts and business people from all areas of the computer industry!

We present the inside story of more than 100 lucrative computer businesses you can enter, where you'll find the real opportunities for the eighties: from one man operations like Programming Author, Word Processing Center or Consulting, to Systems House, Service Bureau, Computer Store etc! Many at little or no investment! All the invaluable facts and figures: How to start, Capital needs, Profit estimates and Margins, How to Sell and Market, How missing technical or business experience need not stand in your way, Source of Suppliers, etc! Details that could take years to find out on your own!

We'll show you inside tricks, like how to never again pay retail for computer products and consumer electronics, even for one item - right now, while you're starting your business! How to get free merchandise and trade show invitations, etc. This alone will more than pay for the manual! You'll read actual case histories of other computer entrepreneurs, so you can learn from their mistakes, and profit from their success stories! Where you'll be one year from now depends on your actions today! Let us show you how to take the first crucial steps!

Order now and take advantage of our limited introduction special, THE COMPUTER ENTREPRENEUR MANUAL, and a six month subscription to THE COMPUTER ENTREPRENEUR REPORT/NEWSLETTER (so you're always up-to-date with the industry), both for only \$29.95! You must be convinced on how easy you can strike it rich in the micro computer business - or you may return the manual for a full refund within thirty days! USE OUR TOLL FREE NUMBER TO ORDER!

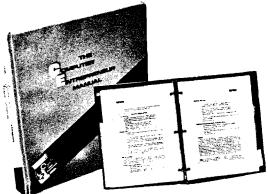

## TO SUCCEED IN THE COMPUTER BUSINESS IS ALL IN THIS MANUAL!

THE COMPUTER ENTREPRENEUR MANUAL has the answers to all your questions about selecting, starting and successfully running a computer business! There has never been such a comprehensive collection of know-how and information about this business in one place! All the facts you need to plan and acheive your goals in easy-to-follow, step-by-step instructions!

These are some of the 100-plus businesses covered in PART ONE of the manual, with the facts on How to start and run, Start-up Cost (Even how to operate on a shoestring), What profits to expect, Wholesale prices, Mark-ups, Suppliers, future outlook, case histories for each, etc:

Systems House, Software Author ( who to sell to and who to avoid ). Service Bureau, Software Publisher ( How to find programs that sell, Word Processing Service, Consulting and Consultant Broker ( use your skills or those of others, make \$150 - \$1000 a day!), The incredible Games Business, Computer Store ( Franchises: Pro and Contra, or a low inventory store in your home! ), OEM, Hardware Mfg, Data base and Teletext Service ( big prospects! ), Used Computers, Repairs, Rent-A-Computer, Promote Fests and Trade Shows, Turnkey Systems,

Bartering, Mail Order, Compile and rent mailing lists, Specialized Data Headhunting and Temp Help Service, Tech Writer Shop, Custom Engineering, The highly profitable Seminars and Training Business, and many more!

Many new ideas and ground floor opportunities! Interviews and success stories on companies of all sizes! Privy info on the profits made: How some computer store operators net \$100 - \$250,000! Little known outfits that made their owners millionaires, one of these low-key companies, making simple boards, went from nil to \$20,000,000 and 100 employees in four years! Programmers that make \$300,000, Thousands of micro millionaires in the making, etc!

Whatever your goal is - Silicon Valley Tycoon, or just a business at home - we guarantee you'll find a business to suit you - or your money back!

PART TWO of the manual is loaded with the know-how and "streeffighting" savvy you need, both as a novice or business veteran, to get started, to stay and to prosper in the micro computer business! A goldmine of information in clear and easy-to-use instructions: How to prepare your Business Plan, Outside financing, The mistakes you must avoid, How to hire and manage employees, Incorporation (when, and how to do it cheaply), Surviving bad times, Record Keeping, how to estimate your market before you start. Use multiple locations to maximize profits, how to promote and stay steps ahead of the competition! How to get free advertising, free merchandise, free advice, Power negotiating with suppliers to double your profit margins, etc! Even how to keep a present job while starting a business part time!

Don't miss this opportunity to be part of this great industry - the next success story could be your own! Order the manual today! Part one and two bound in a deluxe ring binder, where you can also collect our newsletter ( free for six months with the manual - a \$32.50 value! ) - all for only \$29.95!

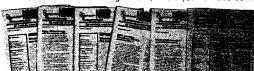

## THE COMPUTER ENTREPRENEUR NEWSLETTER — ALL THE LATEST INSIDE BUSINESS NEWS! NOW! SIX MONTHS FREE WITH YOUR MANUAL!

You're always attuned to the industry, and your manual kept up-to-date, with our newsletter! Each issue has the latest business news, ideas, new suppliers, our indispensible "watchdog" column on profits, discounts (don't miss mtg's promos, like recently, when top video monitor sold at \$80 - that's half wholesale, one third of the retail price!), the competition, the big deals, etc! Feature stories with start-up info and case histories on new micro businesses!

You'll get invitations to trade shows and conventions, the usage of our advisory service and our discount buying service for your purchases!

You'll find many items in our newsletter that will save you the cost of your manual many times over! © 1982, THE COMPUTER ENTREPRENEUR

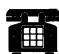

CALL TOLL FREE!
CHARGE IT!
Credit Card Orders
(MC, VISA only)
accepted 24 hours/day
1-800-227-3800
Ask for extension 1135
In California call
1-800-792-0990

MasterCard

VISA

Order by phone (Credit cards only), or use the coupon:

| <b>ភ</b> ពល <b>្ខ</b> ្មារ (ក្រុមមានអាសារមានអាសារមានអាសារមានអាសារមានអាសារ                |
|------------------------------------------------------------------------------------------|
| Mail to THE COMPUTER ENTREPRENEUR PUBLISHING CO                                          |
| PO BOX 458, Grand Central Station, New York, N.Y. 10183                                  |
| Please send me THE COMPUTER ENTREPRENEUR  MANUAL, and the six month free subscription to |
| THE COMPUTER ENTREPRENEUR REPORT/NEWSLETTER                                              |
| All for only \$29.95, plus \$3 for postage/handling ( NY resi-                           |
| dents: add \$2.64 for sales tax ). If I decide not to keep the                           |
| manual, I may return it within 30 days for a full refund.                                |
| NAME:                                                                                    |
| ADDRESS: ———————————————————————————————————                                             |
| CITY, STATE, ZIP:                                                                        |
| ☐ Check or M.O. enclosed Charge to ☐ VISA ☐ MC                                           |
| CARD#:                                                                                   |
| Exp. Date: ————————————————————————————————————                                          |
| SIGNATURE:                                                                               |
|                                                                                          |

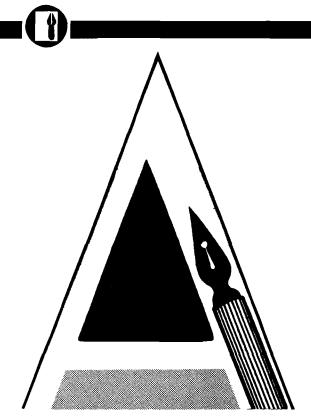

## A Word Processing Primer

Select the right system to meet your requirements

by Loren Wright and Phil Daley

ord processing is a term used to describe a machine or a program (or both) that allows the user to manipulate, store, retrieve, and print out text. The price for a word processor ranges from many thousands of dollars for a dedicated unit, such as those manufactured by DEC, Wang, Lanier, and Xerox, to nothing for a short BASIC program you can write yourself. Of course the power of the word processor is closely related to what you pay for it, but if you recognize your needs before you buy, you can be sure that you get everything you need and that you don't pay for things you don't need.

## **Establishing Your Needs**

The first decision to make is whether you are buying a word processing package for one reason exclusively, or you want to buy a computer that will entertain, provide learning experiences through programming capabilities, and run other home or business applications. If you want to do professional word processing only and can afford it, a dedicated system will provide the best possible environment for word processing. However, if you are like most of us, with limited resources and a multiplicity of needs, compromises will have to be made. The remainder of this article will assume that you have decided to use a microcomputer to meet your word processing needs.

## **System Decisions**

There are certain basic hardware factors that will affect the overall performance of the system, no matter which software package you purchase. If you don't have a computer system yet and you expect word processing to be one of its primary uses, then the hardware purchase decision is as important as the software purchase decision. You may even find it necessary to have one computer for your word processing and other business needs and another for your recreational and educational needs.

The main components of any word processing system include the computer, a mass storage device, and a printer. The computer has a number of components that determine its effectiveness for word processing: the display, the keyboard, the amount of memory, and the operating system. Since the computer is at the center of the whole system we will discuss it first, followed by the other two components.

The screen display is probably the most critical component. Most of the less expensive computers hook up, more or less directly, to a color TV. This is convenient and inexpensive, since most people already have color TVs. However, for word processing, the picture quality may not be good enough. Furthermore, it is dangerous to sit close to a color TV for any length of

time. A black-and-white monitor, preferably with green or amber phosphor for greater readability, is essential if you expect to spend any significant amount of time word processing. [A black-and-white TV will minimize the radiation danger but it won't help the readability problem.]

The size of the display is of some importance. Generally, the more text you can get on the screen at once, the better. Twenty-four or 25 lines of 80 characters is ideal. Computers with such displays are the Apple //e, IBM PC, and Commodore CBM 8032 and new B-series machines. The standard display is 24 or 25 lines of 40 characters, and this is not a bad compromise to make if you expect to be able to use games and educational software on the same computer. Although there are several good word processing programs available for the VIC-20, we cannot recommend it for any significant amount of word processing because of its tiny 23 × 22-character display. Be sure the computer can display upper- and lower-case letters on the screen. Ideally, the tails (called descenders of the lower-case letters q, y, p, g, and j should extend fully below the line. On most of the 40-columndisplay computers they do not. This may or may not bother you.

The keyboard is also an important factor, and some of the decisions depend on individual taste. In general, the more keys on the keyboard, the better.

MICRO

Since a multi-purpose computer can't have specially labeled keys for every function (as on dedicated word processing units), it helps to have more keys. Programmable function keys are especially useful. The mechanical action of the keyboard is also important. Membrane keyboards are inexpensive and milk-proof, but they do not provide the positive feedback (even with the audio feedback that most typists need. Full-stroke keyboards are much preferred. A good keyboard should echo every character you type to the screen. It should not miss some characters and repeat others. The rest can only be determined by what is comfortable to you.

The amount of memory in the computer is important in two ways. The more memory, the larger and more sophisticated the word processing program can be. Also, more memory means you can process more text without storing or retrieving it. In general, you should purchase a computer with the maximum available RAM; barring that, be sure that expansion memory is available and affordable.

There are three main modes of text storage: hard disk, floppy disk, and cassette. Hard disk units are faster, hold more, and are usually more reliable. They are also very expensive. Cassettes are least expensive, but they are also slowest and least reliable. Floppy disk drive units are the most cost-effective compromise. Depending on the word processing program you buy, you will need one or two such units.

The choice of printer depends mostly on the amount of its usage. For business-quality correspondence you need a formed-character printer (most are now of the daisy wheel type; for graphics output you need a dot-matrix printer. Dot-matrix printers are generally less expensive, and the print quality is generally acceptable for most applications. On the other hand, daisywheel printers have decreased in price to the point where some are less expensive than some dot-matrix printers. Daisy-wheel printers are also usually slower than dot-matrix printers. You may very well start with a dot-matrix printer and later add a daisy-wheel printer when you can afford it. Whatever printer you buy, be sure it is compatible with the word processor programs you are considering. Printers that use aluminized or thermal paper may be less expensive than plain paper printers, but the cost and availability of these special papers may prove to be a serious problem. Also, the print may not be legible, particularly after a lot of handling.

## **Word Processing Software**

The functions of a word processor fall into a few general categories. We will discuss what to look for in each of these categories.

## General Design

There are different ways to organize and handle text. One method treats your document as if it were a continuous scroll. The user includes special codes that determine such things as the length of the page, size of margins, single- or double-spacing, and underlining. Other word processors actually reflect the format on the screen. With these, the text is often organized in pages or chapters. Still others treat the text in screen units. With the continuous-scroll style, words may split at the end of a line, making the text hard to read. With other types it can be a little complicated to move from one part of the text to another.

Nearly every word processor has some sort of status line - a block of information at the top of the screen. The minimum information shown here should be row and column position of the cursor, indication of special modes (such as file, insert, delete, etc.), and amount of memory remaining. Other information that may be included is the file name, date, and tab and margin positions. The status line should be clearly set off from the text so you don't get confused between the two. Some word processors use an alternate screen for status information. This makes the screen appear less cluttered, but it destroys the continuity of your session.

## Entry of Text

Most of the time spent with a word processor is in entering text. It follows, therefore, that this is one of the most important parts of the word processor's design. Yet sometimes this is the most neglected. Every character you type should appear immediately on the screen. If the program can't keep up, then it should have a buffer that captures every keystroke, no matter how fast you type. No characters should be lost, even when the program is scrolling or changing pages. The cursor should move quickly to any position on

the screen and to any point elsewhere in the text without much trouble. Moving the cursor to the beginning or end of your text should be a simple matter. The cursor-positioning and space keys should repeat if held down, and it's useful if all other keys repeat too. While you are entering text, the delete key should remove characters from the end, allowing you to back up.

The program should give a warning if it is about to run out of space. This allows you to break your text at a convenient point before you save it. If you have to enter a command mode, such as to save your text, the program should return to the text with the cursor where you left it.

Often, part of entering the text is providing the proper format codes so the word processor knows how to prepare your printed document. Ideally, these codes should make enough sense to be easily remembered, but that goal is seldom achieved. Help screens and reference cards can be useful if they are well done. The same goes for commands. One feature that helps here is a branching command structure, where you have to remember only one key to start the sequence. After that, you're offered choices. The disadvantage is that a simple, frequently used command can take four keystrokes to complete.

## Editing Text

Much of your routine editing can be handled with the features mentioned above. You can position the cursor where you want and delete or type over to make changes. In addition, most word processors offer convenient and powerful editing features.

When you are entering text, it is convenient to be able to delete characters from the end of the text. However, if you are trying to delete in the middle of text you have already entered, it is more useful to be able to position the cursor at the beginning of what you want to delete and have characters disappear from the right. The latter type of delete is called an editing delete, and it is available on some word processors as a separate key and on others as a switchable option replacing the typing delete.

Most word processors have some kind of *insert mode*. This allows you to continuously insert text at any point. The commands for entering and exiting insert mode should be both easy to remember and easy to execute. There

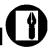

should also be some indication, such as a different cursor or a lighted letter in the status line.

A word processor should be able to operate on large blocks of text as well as on smaller blocks, such as words, sentences, and screen lines. Block operations include delete, transfer, and copy. Ideally, these should all operate in a similar fashion by marking the beginning and end of the block followed by the new position (if applicable). For word-delete you should be able to position the cursor anywhere within the word, and for sentence-delete the program should delete from the cursor position to the next period.

Search and Search-and-Replace

If these features work properly and easily, they can be the most powerful parts of a word processor. Since these are similar functions, the commands should be nearly identical. A search command can help you to find a particular place in your document by specifying a group of characters (usually a word, but not necessarily) called the search pattern. With search-andreplace you specify an additional replace pattern, which is substituted for the search pattern. It is useful if you have consistently misspelled a word or if you want to change a title. Searchand-replace should have a selective option so you can [if you want] change only certain occurrences of your search pattern. When your document is too large to be held in memory at one time, there should be some way to make the search-and-replace operate on the whole document (called global operation, rather than just what is in memory (called local operation). For both commands it should be convenient to repeat the search from a new point.

Additional useful options are ignore-case and wild-card characters. Ignore-case will find every occurrence of a pattern, regardless of which letters in it are capitalized. Wild-card characters (usually a '?' or a '\*') are ones you include in the search pattern that will match any character in that position. Some word processors allow more than one search or search-and-replace to take place on a pass through the text; others allow you to search backwards, as well as forwards.

## **Printouts**

This is the moment of truth — the true test of your word processor. If it

falls short here, all the other fancy features aren't worth much. If your word processor is the type that doesn't automatically format the text on the screen, then it should have some sort of output-to-video function. This will save you a lot of paper. If the 'printout' doesn't look right, you can just make the appropriate changes in the format specifications and try again. In addition, you should be able to interrupt the hard-copy output without turning off the computer or losing the text, and you should be able to resume the output where you left off. If the document you are printing occupies more than one file on the disk, you should be able to print it all at once, using the same output parameters, with a single global print command. Additional useful options are multiple copies, page numbering, headings, footers, single/double spacing, and pauses for feeding single sheets.

### Manual

Without good documentation, a program's value is diminished considerably. A manual for a complicated program like a word processor should serve two important functions. It should teach you the essentials of operating it and it should serve as a reference. A tutorial or series of lessons is valuable, but this should be a separate section. The reference part should give all the facts, clearly and concisely, with examples. There should be an index as well as reference tables and a table of contents.

### Form Letters and Variable Data

Many word processors allow you to define a number of frequently used words or phrases and enter them at any place in your text with only a few keystrokes. It is also useful to be able to append or insert whole paragraphs directly from disk.

Form letters are another feature of many word processors. Using the word processor you construct your letter leaving markers at the points where you want to insert variable phrases. Using a list you construct either with the word processor or with an additional program, the program fills in the data at the marker positions and prints out each letter with a different set of data. Some word processors have the ability to construct the list built in while others require the use of a

separate program included on the master disk, and still others require you to purchase an additional program. Some word processors can use files created by particular commercial database management programs. Also, you can usually construct your own list with a simple BASIC program. Some word processors allow distinction among the fill points. With this feature you could, for instance, use the last name from the address block in the salutation without repeating it in your list. If you anticipate using your word processor to do form letters, see if it can do what you want it to do in this area.

## **Equipment Compatibility**

Does the word processor work with your equipment, particularly your printer? If you are anticipating buying an additional or replacement printer. does it work with that? If your printer can do fancy things like elongated type, compressed type, subscripts, superscripts, italics, bold face, overstriking, underlining, special characters, etc., does the word processor you're considering support these features? Many word processors support only a few of these features directly, but they have a user-definable character feature that will allow you to use them — with a bit more trouble.

## **Additional Features**

A dictionary program can process your text, pointing out potential spelling errors. Most allow you to add new words to the dictionary as you go along. This is not an essential feature, but if you do a lot of word processing and you aren't a former 6th grade spelling bee champion, then you might find a dictionary program handy. A few word processors have such a program built in or on the master disk. Most require an additional purchase, either from the word processor manufacturer or from a separate company.

If your computer has a color display, then there should be some means of changing the colors of the characters and background. Certain color combinations are better for readability, for minimizing interference effects, or for use with a black-and-white monitor.

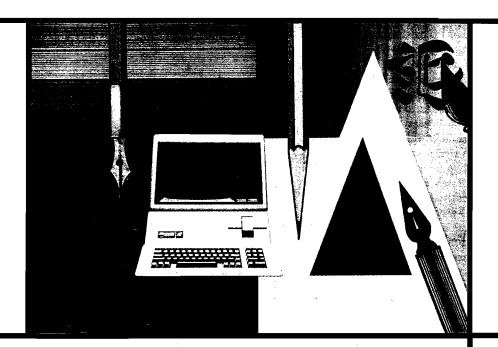

# Word Processing on Your Apple

by Phil Daley

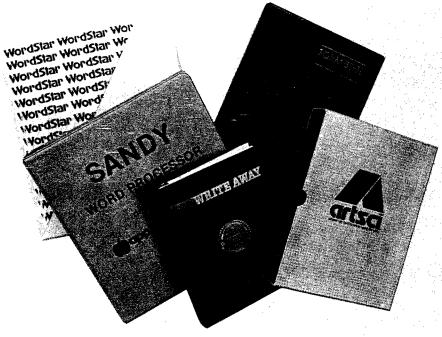

an the standard Apple be used as a reasonable word processing station? Since there are so many different word processing programs on the market, how can you decide which software to buy? Do you need special hardware to run certain programs? This article will help to answer these questions.

In any review of a lot of different products, remember that it would be impossible to cover every possible software package, trying every possible combination of commands, especially for the Apple. I used during the normal day-to-day routine several of the most popular and some of the newer word processors for the Apple currently available.

I wrote a letter to most of the currently advertising word processing manufacturers requesting a demo program. Those who responded are included in this article.

(Continued on next page)

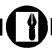

I concentrated on the following points: how easy were they to set up from scratch; what, if any, hardware did they require or recognize; how well written was the documentation (including whether the index could be used to find the answer to a particular question); did the documentation include a 'quick-reference' chart or page; were the commands logical and easy to use; and, were the commands easily remembered.

Recognizing that all reviewers are predisposed more or less to some particular mind set, I will give you mine so that you can add this coloration to the following report. I liked the programs that use the hardware I have available. I liked programs that utilized more than one drive while not requiring it. I liked programs that didn't particularly care what kind of printer/interface combination I was using. I appreciate the programs that allow you to make back-up copies, and preferred programs that made standard DOS text-type files.

Since the average end-user probably has a fixed set of hardware, and since programs that load specific drivers for specific hardware utilize the capabilities of that hardware more fully, I tried to take this into account when describing the usefulness of the software package. With this information and caveats in mind, here are the programs I tested.

Easy Writer — The Professional Word Processing System

Information Unlimited Software, Inc.; 281 Arlington Ave.; Berkeley, CA 94707

Easy Writer is one of the oldest word processors still on the market, a testament to its quality. The version I have requires an 80-column card, but they have a 40-column version available. Easy Writer is copy-protected, simple and straight-forward to configure, and is easily reconfigured should the need arise. The documentation (77 pages), while brief, is complete and well organized.

I like a menu driven approach, and Easy Writer has three menus: a command mode menu for disk accesses, an edit mode menu (optionally on screen) for edit commands and an additional command mode menu. This program is easy to use and has many features that I personally like. The insert mode appears to be difficult to program since many of the word processors have

26

```
FIG 2 Easywriter functional commands
                          ROFESSIONAL
                                             PRINT FILE
                                                           Ν -
                                                                SPECIAL
                               SYSTEM
                                             SCROLL DOWN
        BOLD FRINT
                                                               UNDELETE
UNDERLINE
                                             SCROLL LEFT
                          USER-3
                           INSERT MODE
                                             SCROLL RIGHT
        CURSOR DOWN
                                                                USER KEY
                          LIST CMDS
                                             SET MARKER
        DELETE CHAR
```

ungainly methods of inserting letters. I like a program that inserts letters one at a time on screen and pushes everything else to the right, wrapping when necessary. This gives a visual flow to the program and enables each change to be instantly observed. While not the fastest program in the test group, Easy Writer does implement this style of insert, and includes a type-ahead buffer for people typing faster than the program can insert.

Easy Writer displays carriage returns on-screen, a feature I find especially useful when making charts. Once you boot the system disk, it can be removed and is not necessary for any operation except reconfigure. The reset key is approporiately handled, reinitializing the 80-column card and returning you to the main menu, text file intact. Each file can be about 12K in length and several files may be linked for printing.

My major complaint with Easy Writer is its slowness of operation, especially when the file size is large. The jump from top to bottom, or vice versa, can take 5 to 10 seconds, while you sit and wonder if the computer accepted your command or has gone off the deep end. The other factor that I consider unnecessary is the nonstandard format of the text disks. The disks are DOS 3.2 format with the directory on Track 8.

FORMAT - ][ — Word Processing System

Kensington Microware Ltd.; 300 East 54 Street, Suite 3L; New York, NY 10022

This new entry into the word processing field is easy to use. The documentation is very complete, including a 60-page 'Quick Guide' and a more in-depth 170-page reference manual. In addition to the unprotected system disk (two copies), you receive a reference card. The guides are very well written, although it is a little difficult to find the appropriate information for a particular problem.

The program requires an 80-column card in slot 3, and determines on its own what type you have. The Videx requires an additional IC, supplied. Also supplied is a two-wire shift-modification to allow the use of the CTRL-SHIFT as a shift lock. The program uses a text paging system that stores pages of up to 80 lines as separate files. Several of the commands that operate on a whole document require a RAM card in slot 0.

The program has self-explanatory main and print menus but will require the reference card 'at the ready' during actual keyboarding due to the lack of an edit/format menu and the multiplicity of the possible commands. The 'escape' key serves as the switch between 'edit' and 'format' routines. It also serves as the 'abort' key for almost any process in any mode. The reset key returns you to the main menu, everything intact. Each of the format command letters prints a mini-menu at the bottom of the screen to explain your options while in each of the 26 format modes. Most of the modes are memorable by the beginning letter,

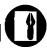

although you may think 'K' for 'klose up text to the cursor position' stretching the point a little.

The program has automatic page naming and numbering to help eliminate the problems associated with having the text split into individual blocks, and simplifying the operations of editing and printing several pages at once. In addition to all the standard editing commands, Format includes several useful commands such as: Align numbers — left, decimal point, right; Horizontal slide; On screen justification; Make or remove paragraphs automatically; User definable option - enter any (0-254) ASCII characters into the file; automatic hyphenation; automatic removing of multiple spaces and soft hyphens; headings and footnotes; and a mailing list program.

The program is designed to work with hard disks, including volume specification, and makes standard text files. If you have a proportional spacing, daisy wheel printer, there are several options available to alter the amount of proportional spacing for each letter, set the justification priority, offset and aggressiveness, and to define an alternate character table for special print wheels.

This was my favorite program has little to because it recognized the hardware I have and it didn't do anything I find really objectionable. No program is perfect (at least I haven't found one yet), and the main problem with this one is the breaking of documents into mand mode.

individual pages. Overall, it is a fast, easy and convenient program and has more options than I'll ever use.

SANDY WORD PROCESSOR—designed for APPLE COMPUTERS
VIP Software Inc.; 951 West Pipeline
Rd., Suite 415; Hurst, TX 76503

This primarily BASIC program is a new entry from Australia. It is quite a bit different from most American software and takes some acclimatization. The documentation (130 pages) assumes you just brought your Apple home from the dealer showroom, and does appropriate hand-holding through boot-up. Sandy requires a Vision 80 board for 80 columns and therefore I had to use it in 40-column mode. I do have the lower case and shift key modifications, which it accepted after answering the appropriate prompts.

The Sandy system disk is copyprotected (you get a backup when sending in the registration) but it makes standard DOS 3.3 textfiles. The program does a very primitive word wrap, leaving '-'s in the spaces where the word would have been if it hadn't been wrapped. This leaves a messy looking screen, although, since it is only displaying 40 columns and is going to print 80 columns, the screen display has little to do with reality anyway. It is always necessary to have the cursor at the top of file when saving or printing or else it won't operate on the entire file. Sandy allows most normal DOS commands when in the file comAdditional features include a mailing list program including a sorting and mailing label provision, outdenting as well as indenting of paragraphs, and handling of very large files by saving temporary portions of the file on a scratch disk. Unfortunately, this slows down already slow execution speed. The search and replace has to be the slowest operation I have ever seen. The carriage returns are displayed as ':'s and there are large block bars at the beginning and ending of the file. Reset returns you to edit mode, file intact.

APPLE WRITER || — Apple's own Word Processor Apple Computer Company, Inc.; 10260 Bandley Drive; Cupertino, CA 95014

More people probably own some version of Apple Writer than any other word processor for the Apple. While it is well written, fast, and makes standard text files, it is not my favorite for several reasons. The first is that the program only recognizes the 80-column card "Sup'R'Terminal", which I don't have. Therefore, I am forced to use 40-column mode with shift and lower-case modifications.

The documentation is excellent (106 pages and reference card) and it is easy to locate questionable items. Booting the copy-protected disk (you receive a backup in the package and pressing return puts you into edit mode. Apple Writer changes modes by use of control keys, which are easily remembered by the first letters in most instances. The screen display of 40 columns is disconcerting, because the word wrap in the middle of every second line seems unusual. People who use Apple Writer all the time seem to have no trouble doing complicated charts, even though the columns don't seem to line up correctly on the screen. The other complaint with Apple Writer is the "bubble" cursor. The cursor actually occupies a position in the current line causing the rest of the line to push one character to the right. When scrolling by lines, the text appears to bubble around the cursor, including wrapping words back and forth from the end of the line.

In addition to all the standard word processing commands, Apple Writer includes automatic case change, an excellent search and replace including control codes, a glossary function for

(Continued on next page)

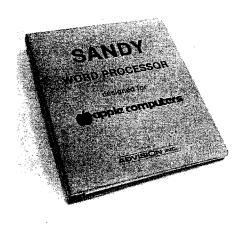

defining frequently used sets of characters such as printer codes, and a very powerful word processing language. This is probably the least understood part of Apple Writer and its best feature. Unfortunately, it requires learning what is esentially a minilanguage to get the most benefit from it. It can do form letters with a mailing list, report creation, automatic replacement over several files, and automatic print of several documents.

In spite of its faults, Apple Writer is a very good, uncrashable word processing program, which is inexpensive and powerful. If you can put up with the screen display limitations, it is the best buy.

Write Away — An Advanced Word Processor

Midwest Software Associates; P.O. Box 301; St. Ann, MO 63074

Formerly Word Processor II, this new release has a full free replacement warranty and is on an unprotected disk so that you can make your own backups. The program is recorded on both sides of the disk in case of a blemished disk. It also includes "The DOS Enhancer" for extra fast loading. In addition to creating standard text files, Write Away can read random access files and has conversion utilities for several of the most popular data base programs so that they can be used for mailing lists.

Write Away is an extremely versatile, very powerful word processor with a wide range of applications. It automatically recognizes which 80-column card you have, if you have one, and properly configures itself. In addition to all the standard commands,

it includes a logical operator/conditional text feature for advanced form letter structuring. The screen display is good with a minimum of status line distraction. The cursor jumps from the command line to the text and back, depending on the current mode. I found the reference card to be too terse and needed the full documentation to explain several features. The 175-page book is well written and logically indexed for reference.

Unfortunately, with this much complexity comes a drawback. The command line entries are usually several characters in length and would require a lot of use to become familiar enough to do without looking each one up. I could not get the program to rejustify the screen for reset margins. The program has a screen dump to preview a printout, and this is only marginally better than seeing the printout on paper.

The Word Handler II — A Simple Text Editor
Silicon Valley Systems, Inc.; 1625 El
Camino Real, Suite 4; Belmont,

CA 94002

Here is an easy-to-use, simplified word processor that comes on a copy-protected disk and creates non-standard text files. The 66-page documentation is somewhat brief, but since the commands are not too complicated, it is probably sufficient. There is a postcard-size reference sheet with most commands summarized. It also tells how to reset the printer parameters, something I couldn't find in the book.

Word Handler uses the high-resolution graphics screen for display eliminating the need for an 80-column card or lower-case adapter. Unfortunately, the 66-column mode is fairly illegible and the 40-column mode, while excellent in legibility, is no better than the Apple Writer display, and a good deal slower. In addition to not seeing what will be printed, the display includes paragraph numbering and end-of-file markers that clutter up the display. The status line is quite uninformative except for the prompting for different modes.

The display does have one nice feature: underlining, bold-face, sub-and super-scripting are done on-screen and make a nice looking display. In addition to normal word processing commands, Word Handler has a keyboard

fill letter capability. It can be combined with List Handler for a mailing list.

Pie Writer — Word Processing System Hayden Software; 50 Essex St.; Rochelle Park, NJ 07662

This is a reincarnation of Apple Pie 2.0 with all of the bugs removed. The 164 pages of documentation are well written and clearly explain all functions. There is a sparse index and a complete reference card (so complete that the only time you need the book is if you don't understand how a command works). The reference card is necessary since there is very little information displayed on the screen. The program is unprotected and can work with standard text files.

The edit display includes an annoying outline of the displayed page using dashes and exclamation points, with pluses for tab stops. This is the only word processor besides Word Star that allows typing beyond the 80th column. The editor is very line-oriented — the screen display, even though I have an 80-column version, does not wrap unless a special command is given. There is no provision for setting the left and right margins on the screen. The text can't be rejustified on the screen to see what the document looks like.

There is a noticible delay while changing from "Edit" to "Format" [the formatting program which actually does the printing, to either screen or printer, using embedded printer commands]. Also, the system disk must be in the default drive in order to switch programs. Either every text disk must have a copy of Pie on it, or you need two drives.

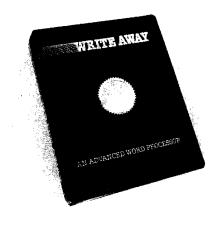

The 80-column version used the Smarterm and worked quickly with scrolling and cursor movement. The 40-column version allows lower-case adapters and shift key modifications. In the 40-column mode, the word wrap is not too useful as the printout will exceed that length in most cases.

The keyboard function keys are designed in logical groupings of cursor and scroll movements, character and word movement, find and replace, etc. Unfortunately, this means that the key letters have nothing to do with the function and are therefore hard to learn. Also, the forward key doesn't move the cursor forward, and the backward key, while it does move the cursor backwards, deletes letters as it goes.

While Pie is a good line-oriented word processor and is copyable, it is hard to learn, and does not display what will be printed.

ScreenWriter][ — A Professional Word Processing System On-Line Systems; 36575 Mudge Ranch Road; Coarsegold, CA 93614

This is a full-featured word processor that doesn't recognize any hardware modifications to the Apple, except the shift key mod. It prints upper/lower case letters on the hi-res screen. In 40-column mode it is the best implementation of this that I have seen. The letters are clear and the scrolling/line movement smooth and fast. In 70-column mode, while the scrolling is still fast, if you have any dexterity at all, you will type quite a distance ahead of the program. It appears to have about a 120-character

EGINGI

type-ahead buffer, but you don't have to be very fast to overflow it. The letters are fairly illegible on the 70-column screen, and I wouldn't want to have to work with it for very long. The program prints carriage returns on the screen, the tab stops work similarly to Apple Writer, and it is difficult to view columnar material.

The documentation is well written, including a 187-page reference manual with complete index and two quick reference cards, one for the most generally used functions and the other very complete. You also receive two protected master diskettes.

The program is in two pieces, which requires on-line master disk unless you have a RAM card. In this case the printer program is loaded there so that you can call it without disk access. The printer program uses imbedded printer commands for margins, justification, etc., so that on-screen display is not indicative of the final result.

In addition to all the standard functions, Screen Writer will do print spooling with certain interface/printer combinations, indexing, headers and footers, macros, form letters, and memory extension with your disk drive for super-large documents — up to 65,000 characters.

On-Line Systems also sells a data base, The General Manager, and a spelling checker, The Dic-tionary separately.

Zardax — Word Processor Computer Solutions; P.O. Box 397; Mt. Gravatt, Q4122; Australia

This sophisticated word processor is versatile and adapts to most hardware configurations. If you don't have any lower-case modification, it uses a clear, fast high-resolution, 40-column mode. It recognizes most 80-column cards and utilizes a RAM card if one is available. Maximum file size increases proportionately with this additional hardware.

Zardax comes with two copyprotected disks, a 194-page user manual and a double-size complete reference card which must be removed from the manual. The documentation is excellent and clearly written for a novice user. A shift key modification is included that uses a DIP socket for an IC so that the game port can still be used for paddles. The SETUP configuration program cleverly determines what

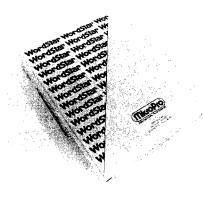

type of shift modification you have, allowing great flexibility in this area.

The 40-column mode, of course, doesn't display the final output: however, neither does the 80-column mode. In fact, Zardax doesn't do word wrap, its major flaw from my view. It does have the easiest document preview of the group. By typing "ESCape V", the document is scrolled on the screen with the printers parameters in force, where possible.

In addition to all the standard word processing functions, which use common names for easy remembering, Zardax will do headers and footers, conditional pages, single, double, and one and one-half spacing, sub- and superscripts, underlining (on-screen for 40-mode), and multiple document printing, either on-screen or on the printer. Zardax is very good except for the lack of on-screen formatting.

WordStar — Version 3.01P MicroPro International Corp.; 1299 4th Street; San Rafael, CA 94901

WordStar is the Mercedes of the word processing industry. If you do a lot of word processing, you can't afford not to have it. If you only do a little word processing, you probably can't justify its price. At the Applefest in Boston, WordStar was being bundled with a free PCPI Appli-Card, a Z-80 board with 64K on-board RAM, making it a much better buy. It recognizes most 80-columns cards and a 16K RAM card is advised with a regular Z-80 card.

In addition to the mammoth reference manual, over 200 8 1/2 x 11 pages, you receive a Training Guide of 75 pages, a complete command card, and a copyable program disk. The documentation is the most complete I

(Continued on page 119)

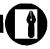

# Word Processing

## with Apple

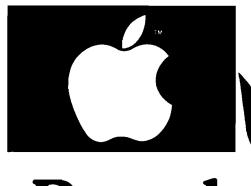

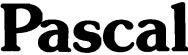

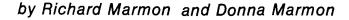

The Apple Pascal Language System Editor, while very powerful, falls short of providing full word-processing capabilities. This article describes a program you can add to your system to supply the missing features.

he Apple Pascal Editor, Version 1.1, provides many features normally associated with word processing. In addition to being a powerful text editor with many text modification commands available, it provides several formatting features like upper/lower-case capability, line centering, margins, paragraph indentation, and word wrap.

If you have tried to use the Editor for word processing, however, you've probably been frustrated by its limitations. Unfortunately, the Editor cannot provide a number of the capabilities that are absolutely essential for letter and document production. It cannot do paging, page numbering, or titling, for example. Also it cannot do right justification of text for that neat professional look or underlining for emphasis. Even something as simple as double-spaced printing is impossible.

But the most serious limitation of

Word Processing requires:

Apple II with Pascal Language System the Pascal Editor is its refusal to allow you to embed control characters and escape-character sequences in your text. This completely prohibits you from utilizing the power and flexibility of today's modern printers. The Epson MX-80 with Graftrax, for instance, has a total of 24 different typestyles. But the Editor doesn't allow you to change typestyles in the middle of a document. so the full power of this printer is lost. About the best you can do with the Editor alone is to set your printer to the single typeface in which you want your whole document printed, and use the Transfer command of the Filer to print your Editor file. Still, the Editor is useful for text editing. It seems a shame to spend nearly \$100 to buy a word processor that overcomes the Editor's limitations but also provides all of the same features your Editor already has.

With PFORM, you can produce attractive documents using the Apple Pascal System. PFORM overcomes the Editor's limitations mentioned earlier and gives you full access to the flexibility of your printer. Combined with the Pascal Editor, PFORM gives you a word processor that is suitable for

many document-production applications. The program operates with simple commands you insert in your Editor file. Then, instead of using the Filer to print your file, you use PFORM to print it. As an example, figure 1 is a sample of normal Editor text printed with the Filer. Figure 2 shows what can be done with PFORM. The printer we used is the Epson MX-80 with Graftrax, but any printer may be used with the program.

## Preparing Your Text File

PFORM recognizes various command sequences embedded in your Editor file. To prepare a file for PFORM, simply enter your text as usual using the Editor. In addition, enter the command sequences described below into your file to obtain the formatting features you want. When you're done, save this file using any name you want; this is the file PFORM will use to print your document.

## **PFORM Command Sequences**

Unless otherwise noted, these command sequences may be entered anywhere in a line or on a line by themselves. Figure 3 is a Filer print of the Editor text, which PFORM used to print the text shown in figure 2. Use it as a guide to preparing text for PFORM.

%P — Page Eject: The printer goes to top of form after the line in which the %P appears is printed.

(Continued on page 33)

### PASCAL DISK OTILITY

PDQ is a Pascal Disk utility that allows you to do almost anything to any Pascal program—examine, change, modify, assemble and disassemble.

The PDQ Editor will let you read and change any information on a disk, or in memory, byte by byte. Its Mapper is an extraordinary tool, as it will show you in detail all the information in the codefile... yours or in other Pascal programs. The Disassembler lets you see how the compiler implements Pascal statements. It does this by taking the p-code produced by the compiler (or our assembler) and produces a mnemonic source listing of the code. In addition, if it encounters 6502 code it will automatically start disassembling 6502 machine language. PDQ's P-code Assembler converts those p-code mnemonics and pseudo-ops into p-code...and makes it easy for you to start writing your own p-code programs.

If you're into Pascal, PDQ lets you really get into Pascal . . . in ways you never dreamed of. \$49.95.

### **B-FAST**

B-FAST (short for Btree File Accessing and Sorting Technique) is a file indexing utility designed in Pascal, for Pascal. Which means it is compact and extremely fast.

B-FAST provides up to 10 active Btrees, with up to 32,000 items per Btree! Yet, it can retrieve any record in under one second. And whenever required, it will automatically do a generic search to locate the equal or next higher record. To make it

## **DATAMOST**

8943 Fullbright Ave., Chatsworth, CA 91311 (213) 709-1202

even more useful B-FAST allows you to go forward or backward through a Btree, or to its start or end. And if you "overstuff" a particular Btree and it explodes, there's no need to worry, we've included a special Recover program that saves the day and the data! There's a lot more utility to B-FAST, and it's all explained in the comprehensive and conversational documentation. \$49.95.

The very fact that you're into Pascal puts you a step ahead of the regular Apple II or II+\* user. Now ... here are 2 software utilities to put you many steps ahead in Pascal programming.

These are our Quick 'n Change artists—one to tremendously enhance the speed of file accessing and sorting, and the other to let you get inside and change or modify Pascal programs byte by byte.

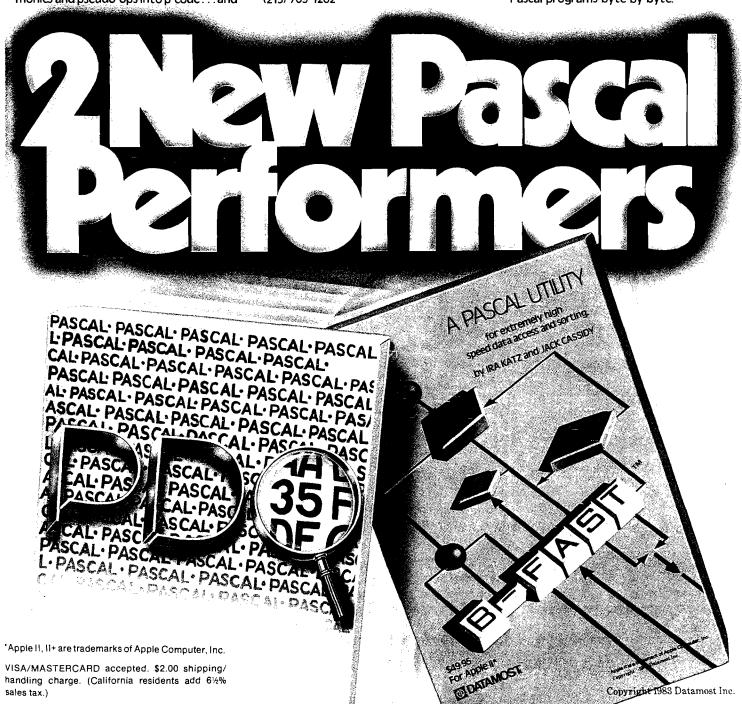

## Tactical Armon

One last tug to the helmet strap—a reassuting districe at the line of powerful steel monsters and you know all is ready. From your command hatch you raise your hand and dreer "forward"! The air suddenly fills with the roar of engines and the rumble of treads, as the mighty dreadnaughts of the land start forward. You command a team of your country's finest armored vehicles in a mission to search and destroy the enemy

T.A.C. is a game of World War II tactical armored combat. You pick a nation (from among the four major combatants—Britain, U.S.A., Germany and Russia). You build a combat team from their most powerful tanks, assault guns and tank destroyers. You command the team you've created in major operations against like forces of the enemy.

All the famous vehicles of the second world war are here—Tigers, Panthers, Shermans and JS II's; Jagdpanthers, SU 152's. Fireflies and T 34's, just to name a few. They have all been thoroughly researched and their important features programmed into the game. Each vehicle is distinguished by such elements as armor thickness (rear and flanks as well as front), fire power, speed, acceleration and gun traverse. Even minor points like fuel tank location can be critical.

The computer handles all the technical details. This lets you concentrate on making the same kinds of decisions the real-life tank commanders made. You search for the enemy, set your speed, aim your gun and knock out the enemy. The computer will handle all the rest.

- The mast impositing agreement vehicles of Billiah (RUS) or and Germany are awareble to reminered—40 in all 1991.
- Choose from five different scenarios to play Actions range from open meeting engagements to assaults against prepared positions
- You pick the sides. You choose the weapons. A simple purchasing system has been provided to let you "buy" what you want in balance with your opponent.
- The results of combat are determined by the computer: It factors such critical elements as range, armor thickness (front, rear and flanks), tracking time, the speed and maneuvers of both the firing and target units, visibility and weapon adjustment to determine weapon accuracy.
- Special options include hidden movement, improved positions, smoke mortars, minefields, close assaults, overruns and indirect fire.

**T.A.C.** on diskette retails for \$40.00 and can be played on the following computers: Apple® Il's with 48K (Mockingboard Sound Enhanced!), Atari's® with 48K. Commodore® & IBM® versions coming this fall.

# BY RALPH BOSSON \* Trademarks of Apple Computers. Warner Communications. Commodore and International Business Machines Tactical Level Strategic Level

Available at finer computer stores everywhere.

Or call TOLL FREE: 1 (800) 638-9292 for fast credit card purchase. Price: \$40. Ask for Operator M.

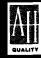

microcomputer games

A DIVISION OF

The Avalon Hill Game Company

4517 Harford Road • Baltimore, MD 21214

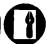

%Tcharacter string — Title Set: The character string following the %T will be used as a title on all page headers or footers following the command. A title is never printed on page 1. If the page number is printed on the bottom of the page, then the title is printed on the top and vice versa. More than one %T command can be used in a document to produce section headings. This command must appear on a line by itself.

%R — Right Justification On: All subsequent text is space-filled to the right margin.

%N — Right Justification Off: Spacefilling to the right margin is turned off for all subsequent text.

%*U* — *Underlining On:* All subsequent text is underlined.

%V — Underlining Off: Underlining for all subsequent text is turned off. If this command is not given by the end of line, it will be terminated then.

!character string! — Escape Sequence: An escape character is sent to the printer, followed by the characters in the character string up to the next! character. If there is not another! by the end of line, the command is terminated then. The action of this command varies according to the printer, but typically it is used to change typestyles.

?character string? — Control Sequence: All characters in the character string are turned into control characters and sent to the printer. The action of a control character on the printer varies according to the printer, but generally it is used to change type size or style. The command is terminated by a ? or end of line.

%X — Command Sequence Recognition Off: All subsequent command sequences are not recognized as such, except the %Z command, which is always recognized. This command is used for special-purpose documents, such as program listings or this article, where the command sequences are part of the text to be printed.

This brief example is meant to demonstrate some of the full word processing provides. By using PFORM, you can obtain paginate, thange typestyles, underline, light lustify. Spacing gets a little touchy if you change character sizes, as on the firstline, but if you plan ahead the some of the pleasing to the eye.

The only thing to be careful of is that you don't have look a little crazy!

WZ — Command Sequence Recogni
Figure 1.

%Z — Command Sequence Recognition On: Command sequences are recognized for all subsequent text.

If the command characters (percent, question mark, and exclamation point) are followed by a space in the text, they will not be recognized as commands. In addition, if the percent symbol is followed by anything except P, T, R, N, U, V, X, or Z, those characters will not be recognized as commands. This facilitates normal text use of these symbols. The default conditions at the beginning of any new document are as follows: no title, right justification off, underlining off, and command sequence recognition on.

## **Executing the Program**

After you've entered and compiled PFORM, Xecute it; the program will be read from disk and executed. You will be asked the following questions. (Before answering any of them, make sure the disk containing the text file you want to print is inserted in any disk drive.)

FILE NAME TO PRINT? — Type the full file name including the volume name and extension. If you make a mistake, a beep will sound and you will be asked the question again.

SPACING (S OR D)? — Type S for single spacing or D for double spacing.

RIGHT MARGIN? — Type the column number you wish to be your right margin. Normally, this will be the same one you used to create your document using the Editor. This is used for right justification.

LINES PER PAGE? — type the number of lines you wish to see printed per page.

PAGE NUMBERS (T, B, OR N)? — Type T for top page numbers, B for bottom

page numbers, or N for no page numbers.

STARTING PAGE NUMBER? — You will see this question only if you answered T or B to the previous question. Type the beginning number you want in your page-numbering scheme. If you type anything other than 1, that number will appear on the very first page printed. If you type 1, the first page will not be numbered but all other pages will be, starting with 2. This capability enables you to print documents longer than the Editor capacity.

NUMBER OF COPIES? — Type the number of copies of this document you wish printed.

## **Program Operation**

Following the question/answer sequence, your text file will be read from disk and printed according to the answers you gave to the questions and the PFORM commands embedded in your text. The printing is somewhat slow due to the processing involved, but the results are worth the wait. After all copies have been printed you are asked PRINT ANOTHER FILE? Type Y to start the question sequence again; type N to end the program.

## **PFORM Logic Description**

The main program consists of five embedded repeat loops — one executing for each document, copy, page, line, and character of your text. The document loop is controlled by the variable TURNOFF. It starts by opening the printer, setting the page number to the default of 1, and executing the question/answer sequence. The copies loop then begins, controlled by the variable NCOPY. This loop sets the default conditions for the document and then falls into the page loop. The

## DOCUMENT

meant to demonstrate some of the capabilities PFORM provides. By using PFORM, you can get SAMPLE full word processing Without buying a word processor. can easily: change typestyles, underline,

Spacing gets a little touchy if you change character sizes, as on the first line, but if you plan ahead the paginate,

results will be pleasing to the eye. The only thing to be careful of is that you don't have so much fun with your printer that your documents start to

1 ook a little crazy!

Figure 2

page loop, controlled by the end-of-file condition, sets the line count to zero, prints the page number or title if necessary, and falls into the line loop. Controlled by the variable LINCNT, the line loop initializes some variables and reads a line of text.

The character loop, controlled by I (the index of the character being looked at), then begins. Each character is examined. If the character is not the beginning of a PFORM command, it is put into the output string; otherwise the appropriate procedure handling the command is executed. When a text character is placed into the output buffer, underlining characters follow it if appropriate. When all characters of the line have been looked at, the character loop ends. Right justification of the output line is performed if necessary and the line is printed. Then the line count is incremented. If the eject command appeared in the line, the printer spaces to the bottom of the page. When all lines of the page have been printed, the line loop ends. The page number or title is printed if necessary, and a form feed is sent to the printer.

When the whole file has been printed, the page loop ends. The printer is sent a form feed, the screen is cleared, NCOPY is decremented, and the text file is closed. It is reopened if another copy is to be printed. When all copies have been printed, you are asked PRINT ANOTHER FILE? Y continues the document loop, N ends it. When the document loop ends, the printer is closed, the screen is cleared, and the program ends.

The INITSEQ procedure conducts the initial question/answer sequence and sets variables based on the answers. The RECON procedure sets the command sequence recognition indicator on and bumps the input pointer over the command. The RECOFF command sets the command sequence recognition indicator off and bumps the input pointer over the command.

The SEJECT procedure sets the page eject indicator on and bumps the input pointer over the command. The RJON procedure sets the right justification indicator on and bumps the input pointer over the command. The RJOFF procedure sets the right justification indicator off and bumps the input pointer over the command. The SUON procedure sets the underlining indicator on and bumps the input pointer over the command. The SUOFF procedure sets the underlining indicator off and bumps the input pointer over the command.

The SESC procedure puts an escape character into the output buffer followed by all characters in the input buffer up to the next! or end of line. The input and output pointers are bumped appropriately. The SCONTR procedure turns all characters between the first question mark delimiter and the next one (or end of line) into control characters by subtracting 64 from the ASCII value of each and puts them in the output buffer. The input and output pointers are bumped appropriately. The USEQ procedure puts a backspace character followed by an underline character into the output buffer. The output pointer is then bumped by two. The ESEQ procedure skips to the bottom of a page by printing the correct number of blank lines. The STITLE

procedure puts all characters after the command sequence and up to the end of the line into TSTRING, which is then used as the title for all subsequent headers or footers.

The PPRINT procedure prints the page number either preceded or followed by two blank lines, depending on whether the number is printed at the bottom or top of the page. The line count is then bumped by three. The TPRINT procedure prints the characters in TSTRING either preceded or followed by two blank lines, depending on whether a footer or a header is being printed. The line count is then bumped by three. The RJUST procedure right fills the output line before it is printed. As characters are put in the output buffer in the main program, COUNT accumulates how many have gone in exclusive of control, escape, and underlining sequences. The number of spaces needed to fill to the right margin is computed and the spaces are then inserted evenly between the words in the line. The last line of a paragraph is sensed by a period at the end of the line and at least nine spaces needed to be inserted. Such a line is not right justified.

## Summary

You'll need some practice in order to familiarize yourself with all the features the program provides and to get used to inserting the proper command sequences in your Editor text. However, in no time at all you will have professional looking documents that use all the features your printer has to offer. We've found that PFORM provides all the features we need in our work; we hope you'll have the same experience. And you can't beat the price!

You may contact the authors at 1118 Michelle Pkwy., Papillion, NE 68046

(Listings begin on page 36)

IE! G! ?N?SAMPLE DOCUMENT?T?!H!

%RThis brief example is meant to demonstrate some of the capabilities PFORM provides. By using PFORM, you can get full word processing without buying a word processor. You can easily: change !4!typestyles!5!, %Uunderline%V, right justify, paginate, title, and generally make your documents

Spacing gets a little touchy if you change character Look good.

sizes, as on the first line, but if you plan ahead the results will be pleasing to the eye. The only thing to be careful of is that you don't have

so much fun with your printer that your documents start to ZN!F! [6! [S!look]T! a [P[little]Q! ?ON?crazy! ?RT?[H!!E!

Figure 3

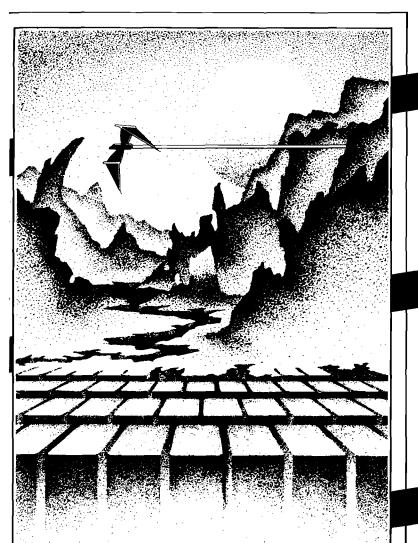

# *A*DVENTURE. THE KEY YOUR COMPUTER

# KONGO KONG

Climb ladders, avoid the barrels the crazy ape is rolling at you, and rescue the damsel. Fast machine code action.

Available for VIC-20 and COMMODORE 64 PLAYED WITH JOYSTICK OR KEYBOARD

\_ \$19.95

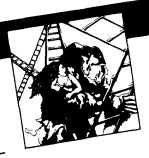

# GRAVE ROBBERS

Introducing the first GRAPHIC ADVENTURE ever available on the NC-50! Mith realistic andio-visual effects, you explore an old deserted graveyard and actually see the perils that lie beyond. Available for VIC-20 and COMMODORE 64 PLAYED WITH KEYBOARD

- \$14.95 -

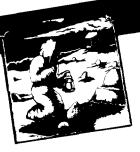

# ANNIHILATOR

Defend your planet against the hostile aliens. All machine code makes this "Defender-like" program one of our best arcade games.

Available for VIC-20 and COMMODORE 64 PLAYED WITH JOYSTICK

\_ \$19.95 -

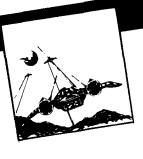

# ADVENTURE PACK II ADVENTURE PACK I

### (3 programs)

Jack and the Beanstalk Defeat the Giant in your quest for his Golden

Computer Adventure Re-live the "excitement" of getting your computer. An adventure with a very

Moon Base Alpha You must find a different flavor. way to destroy the meteor that is racing towards your base, or else all moon colonies will be

Available for VIC-20 and COMMODORE 64 PLAYED WITH KEYBOARD

-\$19.95-

### (3 programs)

African Escape As the sole survivor of a plane crash, you must find your way out of the dark continent.

Hospital Adventure You are a spy whose mission is to complete the bungled assassination attempt on the evil dictator, who is recuperating in the hospital under heavy

Bomb Threat Get back to town to warn the authorities of the bomb planted by the terrorists who left you prisoner at their hideout.

Available for VIC 20 and COMMODORE 64 PLAYED WITH KEYBOARD

. \$49.95-

# CHOMPER MAN

High speed machine action. Don't let the bullies catch you in a game packed full of machine code. Available for COMMODORE 64 PLAYED WITH JOYSTICK OR KEYBOARD

\_\_ \$19.95 ----

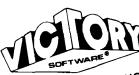

Programs for the VIC-20 and the COMMODORE 64

VICTORY SOFTWARE INC 7 Valley Brook Road, Paoli, PA 19301 (215) 296-3787

All programs fit in standard memory. All programs are on cassette tape.

Check your local dealer or order directly. ORDERING We accept personal checks, money OKUERING WE accept personal checks, molored orders, MSA, and MASTER-CHARGE. Charge orders please include number and expiration orders please include number and explicited date. Overseas orders please use charge of have check payable through a U.S. bank. Add \$1.50 postage and handling per order. PA residents please add 6% soles tax.

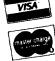

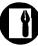

### **PFORM Program Listing**

```
{$I-}
$R-
PROGRAM PFORM;
{This program performs print formatting of}
{a PASCAL Editor File. This program along}
with the editor provides the features
of a full Word Processor. It does not
duplicate features already available in
the PASCAL text editor.}
VAR FNAME, PG: STRING;
    FBUF, PBUF, TSTRING: STRING[255];
   DFILE: TEXT;
   SPACE, PTYPE, ANSWER: CHAR;
   TNUM, COUNT, PLIN, LINES, PNUM, NCOPY, LINCOT, I, J, K, LCHARS: INTEGER;
   RECOG, EX, TURNOFF, TITLE, EJECT, ULIN, RJ: BOOLEAN;
   PRTR: INTERACTIVE;
PROCEDURE INITSEQ;
{THIS ROUTINE CONDUCTS THE INITIAL QUESTION-ANSWER SEQUENCE}
  BEGIN
   PAGE(OUTPUT):
    WRITE('FILE NAME TO PRINT? ');
    READLN(FNAME);
    RESET(DFILE, FNAME);
    WHILE IORESULT > Ø DO
      BEGIN
        WRITE(CHR(7), 'FILE NAME TO PRINT? ');
        READLN(FNAME);
        RESET(DFILE, FNAME);
      END;
    WRITE('SPACING (S OR D)? ');
   READLN(SPACE);
    WRITE('RIGHT MARGIN? ');
    READLN(LCHARS):
    WRITE('LINES PER PAGE? ');
    READLN(LINES);
    WRITE('PAGE NUMBERS (T,B, OR N)? ');
    READLN(PTYPE);
    IF PTYPE <> 'N' THEN
      BEGIN
        WRITE('STARTING PAGE NUMBER? ');
        READLN(TNUM);
        LINES:=LINES-3;
      END;
    WRITE('NUMBER OF COPIES? ');
    READLN(NCOPY);
PROCEDURE RECON;
{THIS PROCEDURE SETS THE $?! RECOGNITION INDICATOR ON}
    EX:=TRUE;
    RECOG: =TRUE;
    I:=I+2;
  END:
PROCEDURE RECOFF:
{THIS PROCEDURE SETS THE %?! RECOGNITION INDICATOR OFF}
  BEGIN
    EX:=TRUE;
    RECOG:=FALSE;
    I := I+2;
  END:
PROCEDURE SEJECT;
{SETS THE PAGE EJECT INDICATOR TRUE}
  BEGIN
    EX:=TRUE;
    EJECT:=TRUE;
    I:=I+2;
  END;
PROCEDURE RJON;
{SETS THE RIGHT JUSTIFICATION INDICATOR ON}
  BEGIN
    EX:=TRUE:
    RJ:=TRUE:
    I:=I+2;
  END:
PROCEDURE RJOFF;
{SETS THE RIGHT JUSTIFICATION INDICATOR OFF}
    EX:=TRUE;
```

### PFORM Program Listing (continued)

```
I:=I+2;
PROCEDURE SUON;
{SETS THE UNDERLINING INDICATOR ON}
  BEGIN
    EX:=TRUE:
    ULIN: =TRUE:
    I:=I+2;
  END:
PROCEDURE SUOFF;
{SETS THE UNDERLINING INDICATOR OFF}
  BEGIN
    EX:=TRUE;
    ULIN:=FALSE;
    I:=I+2;
  END;
PROCEDURE SESC;
  [PUTS AN ESCAPE CHARACTER IN PBUF FOLLOWED BY ALL]
  CHARACTERS UP TO THE NEXT ! OR END OF LINE }
  BEGIN
    EX:=TRUE:
    I:=I+1; PBUF:=CONCAT(PBUF,' '); PBUF[J]:=CHR(27); J:=J+1;
    REPEAT
      PBUF:=CONCAT(PBUF,' ');
      PBUF(J):=FBUF[I];
      I:=I+1;
      J:=J+1;
    UNTIL (I>LENGTH(FBUF)) OR (FBUF[I]='!');
    I:=I+1;
  END:
PROCEDURE SCONTR;
  {TURNS ALL CHARACTERS UP TO THE NEXT ? OR END OF LINE}
   INTO CONTROL CHARACTERS BY SUBTRACTING 64 , AND
  PUTS THEM IN PBUF}
  BEGIN
    EX:=TRUE;
    I:=I+1:
    REPEAT
      PBUF:=CONCAT(PBUF.' '):
      PBUF[J]:=CHR(ORD(FBUF[I])-64);
      I:=I+1;
      J:=J+1:
    UNTIL (I>LENGTH(FBUF)) OR (FBUF[I]='?');
    I:=I+1;
  END:
BEGIN {MAIN PROGRAM}
TURNOFF:=FALSE;
REPEAT (DOCUMENT LOOP)
  REWRITE(PRTR, 'PRINTER: ');
  TNUM:=1;
  INITSEQ;
  REPEAT (COPIES LOOP)
    RECOG: =TRUE;
    RJ:=FALSE; PNUM:=TNUM;
    TITLE:=FALSE; PLIN:=LINES;
    REPEAT {PAGE LOOP}
      LINCNT:=Ø;
      IF PNUM>1 THEN
        BEGIN
          IF PTYPE='T' THEN PPRINT
           ELSE IF TITLE THEN TPRINT;
        END:
      EJECT:=FALSE;
      REPEAT (LINE LOOP)
        COUNT:=0;
         FBHF:=!!:
         PBUF:=''
         ULIN:=FALSE;
         READLN(DFILE, FBUF);
         IF LENGTH(FBUF)=Ø THEN FBUF:=CONCAT(FBUF,' ');
         I:=1; J:=1;
         REPEAT {CHARACTER LOOP}
            EX:=FALSE;
            IF I < LENGTH(FBUF) THEN
             CASE FBUF[I] OF
                '%': CASE FBUF[I+1] OF
                       'P': IF RECOG THEN SEJECT;
                       'T': IF RECOG THEN STITLE;
                       'R': IF RECOG THEN RJON;
                       'N': IF RECOG THEN RJOFF;
                       'U': IF RECOG THEN SUON;
                       'V': IF RECOG THEN SUOFF;
                                                       (continued)
```

RJ:=FALSE;

(continued)

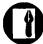

```
PFORM Program Listing (continued)
                        'X': IF RECOG THEN RECOFF;
                        'Z': RECON:
                      END:
                '!': IF (FBUF[I+1] <>' ') AND (RECOG) THEN SESC; '?': IF (FBUF[I+1] <>' ') AND (RECOG) THEN SCONTR;
              END;
           IF EX=FALSE THEN
             BEGIN
               PBUF:=CONCAT(PBUF,' ');
               PBUF[J]:=FBUF[I];
               COUNT:=COUNT+1;
               J:=J+1;
               I:=I+1;
               IF ULIN THEN USEQ;
             END:
         UNTIL I > LENGTH(FBUF);
         IF RJ THEN RJUST;
         WRITELN(PRTR, PBUF);
         LINCHT:=LINCHT+1:
         IF SPACE='D' THEN
           BEGIN
             WRITELN(PRTR,'');
             LINCNT:=LINCNT+1;
           END;
         IF EJECT THEN ESEQ;
         IF EOF(DFILE) THEN ESEQ;
       UNTIL LINCAT=PLIN;
       IF (PTYPE='B') AND (PNUM>1) THEN PPRINT
         IF PNUM > 1 THEN IF TITLE THEN TPRINT;
       PAGE(PRTR);
      IF PNUM=1 THEN PNUM:=2;
     UNTIL EOF(DFILE);
    PAGE (OUTPUT):
    PAGE(PRTR):
     NCOPY:=NCOPY-1:
    CLOSE(DFILE);
    IF NCOPY > Ø THEN RESET(DFILE, FNAME);
   UNTIL NCOPY=Ø:
  WRITE('PRINT ANOTHER FILE? '):
  READLN(ANSWER);
   IF ANSWER='N' THEN TURNOFF:=TRUE;
UNTIL TURNOFF=TRUE;
CLOSE(PRTR);
PAGE(OUTPUT);
PROCEDURE USEQ;
{PUTS A BACKSPACE CHARACTER FOLLOWED BY AN UNDERLINE}
 {CHARACTER INTO PBUF}
  BEGIN
    PBUF:=CONCAT(PBUF,' ');
     PBUF[J]:=CHR(8);
    PBUF[J+1]:=CHR(95);
    J:=J+2;
   END;
 PROCEDURE ESEQ;
 {PRINTS BLANK LINES TO SPACE TO THE BOTTOM OF A PAGE}
 {WHERE A PAGE NUMBER OR TITLE MAY BE PRINTED}
   BEGIN
     WHILE LINCAT < PLIN DO
      BEGIN
         WRITELN(PRTR,' ');
         LINCNT:=LINCNT+1;
      END:
   END:
 PROCEDURE STITLE;
 {PUTS CHARACTERS UP TO END OF LINE IN TSTRING AND}
 [SETS TITLE INDICATOR ON]
   BEGIN
     TSTRING: = '';
     EX:=TRUE;
     I:=I+2; K:=1;
     REPEAT
       TSTRING:=CONCAT(TSTRING, ' ');
       TSTRING[K]:=FBUF[I];
       I:=I+1; K:=K+1;
     UNTIL I > LENGTH(FBUF);
    TITLE:=TRUE;
    PLIN:=PLIN-3;
 PROCEDURE PPRINT;
 {PRINTS PAGE NUMBER}
```

```
PFORM Program Listing (continued)
        IF PTYPE='B' THEN
      BEGIN
        WRITELN(PRTR,' ');
        WRITELN(PRTR,' ');
      END;
    IF PNUM < 100 THEN SPC:=40
     ELSE SPC:=39;
    FOR I:=1 TO SPC DO
      WRITE(PRTR,'');
    WRITELN(PRTR, PNUM);
    PNUM:=PNUM+1;
    IF PTYPE='T' THEN
      BEGIN
        WRITELN(PRTR,' ');
        WRITELN(PRTR, ' ');
        LINCNT:=LINCNT+3;
  END;
PROCEDURE TPRINT;
{PRINTS TITLE}
VAR I, SPC: INTÉGER;
  BEGIN
    IF PTYPE='T' THEN
      BEGIN
        WRITELN(PRTR,' ');
        WRITELN(PRTR,' ');
      FND:
    SPC:=(80-LENGTH(TSTRING)) DIV 2;
    FOR I:=1 TO SPC DO
      WRITE(PRTR,' ');
    WRITELN(PRTR, TSTRING);
    IF PTYPE='B' THEN
      BEGIN
        WRITELN(PRTR, ' ');
        WRITELN(PRTR, ' ');
        LINCNT:=LINCNT+3;
     END;
  END;
PROCEDURE RJUST;
{PERFORMS RIGHT JUSTIFICATION OF PBUF}
VAR I, SPC, NEED, BIDX, FACT, REM, LOOP: INTEGER;
    JSTRING1, JSTRING: STRING;
  BEGIN
    JSTRING:=''; JSTRING1:=' ';
    IF COUNT=0 THEN EXIT(RJUST);
    NEED:=LCHARS-COUNT; {CHAR. SPACES NEEDED}
    BIDX:=1; SPC:=Ø;
    WHILE (BIDX < LENGTH(FBUF)) AND (FBUF[BIDX]=' ') DO
     BIDX:=BIDX+1;
    IF BIDX=LENGTH(FBUF) THEN EXIT(RJUST);
    FOR I:=BIDX TO LENGTH(FBUF) DO
     IF FBUF[I]=' ' THEN SPC:=SPC+1;
    IF SPC=Ø THEN EXIT(RJUST)
    ELSE IF (FBUF[LENGTH(FBUF)]='.') AND (LENGTH(FBUF) < LCHARS-9)
           THEN EXIT(RJUST);
    FACT:=NEED DIV SPC;
    REM:=NEED MOD SPC;
    I:=Ø;
    LOOP:=FACT;
    WHILE LOOP > Ø DO
     BEGIN
        JSTRING:=CONCAT(JSTRING,' ');
        I:=I+1;
       LOOP: =LOOP-1;
     END;
    I:=LENGTH(PBUF);
    REPEAT
     WHILE PBUF[I] <>' ' DO
      INSERT(JSTRING,PBUF,I);
     I:=I-1;
     SPC:=SPC-1;
    UNTIL SPC=0;
    IF REM-Ø THEN EXIT(RJUST);
    I:=BIDX;
    REPEAT
     WHILE PBUF[I] <>' ' DO
       I:=I+1;
     INSERT(JSTRING1,PBUF,I);
     I:=I+FACT+2:
     WHILE PBUF[I]=' ' DO
       T:=T+1:
     REM:=REM-1;
   UNTIL REM=Ø;
                                                           MICRO
 END;
```

VAR SPC, I: INTEGER;

(continued)

# Dyorak Keyboard for Your Compuser

by John R. Raines

The standard typewriter/computer
keyboard layout is
inefficient. This article presents
a computer program
that allows experimentation
with the Dvorak Simplified
Keyboard, which is
much faster for touch typists.

ver 100 years ago, when typewriters were relatively new inventions and before the shift key had been invented, Christopher Sholes was faced with a problem: the keys, which returned sluggishly from hitting the paper, would often get jammed if the typist went too fast. Christopher's solution to the problem was the "qwerty" keyboard (named after the upper left-hand key arrangement), and is not a truly efficient keyboard.

In 1932 Dr. August Dvorak patented a keyboard that was human-engineered to speed up typists. Most typing speed records are held by typists who use the Dvorak Simplified Keyboard. Typing time may be reduced by up to 75%.

Everyone, myself included, is disinclined to change from the keyboard that he/she knows and owns. But consider how many hours are spent typing in the course of a year nationwide. How much would the conversion of all of the keyboards cost? How many hours would be lost in the course of retraining? Studies done 20 years ago suggested that the payoff comes long before one year is out.

While the cost of conversion of one privately owned keyboard used to be high, it has fallen drastically in some examples of modular keyboard design. In many cases only a single ROM needs replacing. Newer computers aimed at an international market are often designed with redefinition of the keyboard in mind.

Why is the Dvorak keyboard so much better than qwerty? (The analysis presumes you will be entering something like English text.) The most commonly used letters should be on the 'home' row of keys. Typing is faster if letters struck by the left hand alternate with letters struck by the right. The arrangement of keys should take into account the relative strengths and coordination of the fingers. The Dvorak keyboard systematically follows these tenets while the qwerty keyboard (rather haphazardly) does the contrary.

Basically the Dvorak layout puts vowels on the home row for the left hand. The most common punctuation marks (?, and.) are just above these keys and y is also in that row. Some of the less commonly used consonants fill out the left hand's duties. On the average the left hand does 45% of the total keystrokes, as opposed to 55% on

### Modified Dvorak Keyboard as implemented by these programs (Modified so that existing key caps can be used)

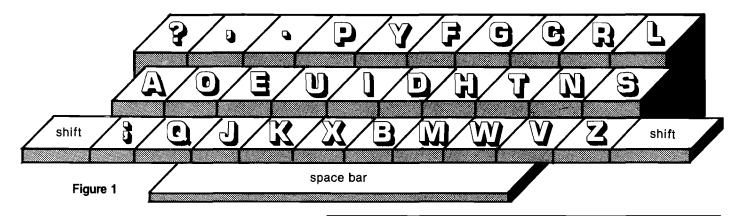

### **Dvorak Keyboard**

requires: Apple II

could be modified to another 6502 machine

the qwerty keyboard. Since vowels and consonants tend to alternate, keystrokes will naturally alternate between the two hands. In the owerty arrangement, 32% of the k strokes are on the home row (50% are on the row above it!); in the Dvorak layout, 70% of the keystrokes fall on the home row.

In 1944 the U.S. Navy performed an experiment. For about 10 weeks 14 typists were retrained on the Dvorak keyboard and a control group was given some additional querty training. The Dvorak group improved their productivity by 74% and the total cost of their retraining was amortized 10 days after the test was finished. The control group improved by 28% but took twice as long to reach this level of improvement as the Dvorak group had taken. This seems to be a good measure of what the cost of retraining yourself will be.

Is the Dvorak Simplified Keyboard the best keyboard? Probably not. I've read of several ideas that may be better, none of which has been directly compared with Dvorak. However, not one of them can be implemented by rearranging the keys on a standard keyboard. Dvorak remains the best known of the improved keyboards and the documentation of its superiority is also better than the newer contenders.

A couple of years ago I read an article about a new keyboard. There was no close-up picture of the keyboard, but the basic idea was this: sit down, rest your hands in your lap, and cock your wrists up as in typing. Now draw a line

through the fingertips of each hand. The lines will intersect at an angle since this is the position in which hands like to rest. The rectangular keyboard is more fatiguing than it needs to be, not only because the qwerty design puts more of the work on weaker and less dexterous fingers, but also simply because it is rectangular.

Michael Adler has designed a typing machine that allows comfortable use of the thumbs on the home row of keys and enlists the feet to operate the space, return, and shift. He argues that a pianist can hit keys at a rate that is equivalent to 300-400 words per minute.

Edward Montgomery has developed a more radical keyboard. Since fingers are better adapted to a wiping movement than poking at keys and then pulling the finger back again, it is feasible to design switches that are triggered by the capacitance of a finger (rather than depending on actual vertical movement or pressure. In addition, with a wiping movement it is possible to keep going and trigger a second or third key before stopping. By laying out the keys so that common words and two- and three-letter combinations occur adjacent to each other, the number of separate strokes can be cut by almost half.

I first read about keyboards better than qwerty 10 years ago. I was tempted to change keyboards at that time but I couldn't afford it, and it seemed impractical since I would certainly be typing on other people's computers in the future. Now it's less expensive to make the switch and I can probably count on being able to use the Dvorak keyboard exclusively for the foreseeable future.

As a result, I began to look at software solutions. These are necessarily less satisfactory than hardware solutions, at least on my BASIS 108 (an Apple-like machine with numerous improvements). The biggest problems are with the operation of the shift key and especially the effect of alpha shift lock (available on the BASIS). This is because certain punctuation marks (?,.;) must be switched with letters when implementing the Dvorak keyboard. Alpha shift lock thus will capitalize the letters that fall where querty letters were, but it will capitalize some Dvorak punctuation keys and not capitalize a few letters (s, w, v, and z) that fall where the punctuation keys had been. Fortunately you don't need alpha shift lock often for word processing. The next problem is that if you are going to switch, you should switch completely. Every language, operating system, game, word processor, etc., should be affected.

My program can switch DOS, Integer, and Applesoft BASICs and the machine-code monitor. Any program that doesn't intefere with DOS's handling of the keyboard input will work. Unfortunately, PR#0 will undo the effect of this program (even if typed from the keyboard or sent to DOS via a PRINT with ctrl/D|. Still more frustrating, editors and word processors necessarily disconnect DOS (so

(Continued on next page)

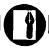

that typing "RUN DICK, RUN." doesn't make DOS load the BASIC program "DICK" over the word processor|. Of course, the program is very simple and if you can find where your word processor calls the keyboard (check for references to \$36 and to the hardware keyboard location, as well as the obvious monitor subroutines) and if your word processor's disk isn't locked and if you can find some free space, then you can probably convert it easily; and then you can convert your Pascal and CP/M systems, etc. CP/Mbased word processors should be able to use CP/M for the keyboard input, but familiar with the features of the Videx [at least on the Apple] WordStar patches CP/M to use a new keyboard routine of its own. My program is far from a panacea; however, it does let you try the Dvorak keyboard without spending any more money.

If you decide to switch to Dvorak, find out what is needed to put a new ROM in your keyboard. I haven't made a final decision, myself, and I don't yet have the expertise to tell you how to make the switch. There is some additional information on page 101 of the

**Basically the Dvorak** lavout puts vowels on the home row for for the left hand. The most common punctuation marks

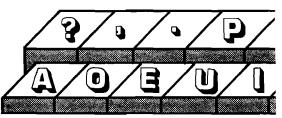

are just above these keys. On the average the left hand does 45% of the total keystrokes.

Keyboard and Display Enhancer, but it might be useful for the Apple owner to investigate these products before proceeding with a project like this.

This program is a half-measure. It does the most important part of the conversion to the Dvorak keyboard the letters and the punctuation marks that have to be switched with letters. The full Dvorak keyboard also changes the location of the numbers (the top row reads: ! 7 5 3 1 9 0 2 4 6 8 = ) and changes which punctuation marks go Apple II Reference Manual. I'm not together (e.g., ? is a lower-case

keystroke with: as its capitalized keystroke). The important benefits of the Dvorak keyboard should be apparent with this program.

The keys on the keyboard can be relabeled in one of two ways. You can rearrange the key caps (see figure 1). If you share your computer with others who are not interested in trying the Dvorak keyboard yet, then putting figure 1 near the keyboard may help. A better alternative might be to purchase (from a graphic arts supply store) a set of transfer lettering in either white or black and in a small size (e.g., 8-point)

### YOUR COLOR COMPUTER JUST EARNED A MATH DEGREE!

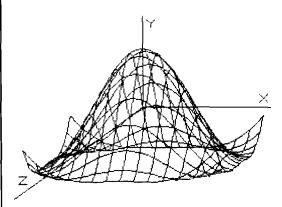

### **MATHMENU**

Developed by an engineer, Mathmenu is a powerful menu-driven system to turn your Color Computer into an intelligent, flexible tool for mathematics and engineering. Mathmenu takes the tedium out of math, leaving your full brain power to attack the "meat" of your problems. By rapidly manipulating matrices and vectors, performing integration and differentiation, solving quadratic equations, plotting user defined functions and much more, Mathmenu can help simplify the most complex problems. Whether you are a student or a professional, if you use math, you need Mathmenu.

### **FEATURING:**

• 3D SURFACE PLOTTING - Plots a user defined equation on an X,Y,Z coordinate system in the High-Res graphics mode. Planes, surfaces of revolution, statistical surfaces, etc. can be easily plotted. Surfaces may be saved to disk or tape. We believe this is the only program of its kind commercially available for the Color Computer.

### **PLUS:**

- Complete MATRIX Operations (up to 8 x 8)
- Complete VECTOR Operations
- Numerical Differentiation
- Numerical Integration
- Least Squares Curve Fitting
- Binomial Expansion
- Prime Number Verification
- Main Menu with Single-key Selection and Return (Disk Only)
- 2D Function Plotting
- Rectangular to Polar Conversions
- Base Conversions
- Large Number Addition and Multiplication
- Reverse Polish Logic Calculator with Hexadecimal
- Quadratic Equation Roots

Complete documentation of all functions is included.

For 32K Disk . . . . . . . . . \$49.95 Plotting Requires Extended BASIC For 16K Cassette ...... \$44.95 Documentation only ...... \$5.00 (refundable with purchase)

Or write for free brochure.

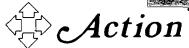

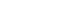

113 Ward Street • Dept. MI • New Haven, CT 06519 • (203) 562-5748

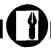

### **Dvorak Keyboard Listing**

APPLE ][ DVORAK KEYBOARD DEMO

|                                      |                                                                                    |              | START                                  |                           |                                                                                  |
|--------------------------------------|------------------------------------------------------------------------------------|--------------|----------------------------------------|---------------------------|----------------------------------------------------------------------------------|
|                                      |                                                                                    | KEYIN<br>KSW | GEQU<br>GEQU                           | \$FD1B<br>\$38            | MONITOR FINAL INPUT ROUTINE INPUT POINTER                                        |
|                                      |                                                                                    |              | ORG                                    | \$300                     |                                                                                  |
| 0015<br>0016<br>0017<br>0018         | 0300 A90C<br>0302 8538<br>0304 A903<br>0306 8539<br>0308 20EA03<br>030B 60         | INIT         | LDA<br>STA<br>LDA<br>STA<br>JSR<br>RTS | KSW<br>/DVSTRT<br>KSW+\$1 | PATCH INPUT SUBROUTINE ADDRESS  CONNECT DOS                                      |
| 0022<br>0023<br>0024<br>0025<br>0026 | 030C 201BFD<br>030F C9AC<br>0311 300B<br>0313 C9DB<br>0315 1007<br>0317 38         | DVSTRT       | CMP<br>BMI<br>CMP<br>BPL<br>SEC        | #\$DB<br>DONEIN           | DON'T TRANSLATE IF BELOW ',' IN ASCII OR ABOVE 'Z' CHAR IS IN RANGE TO TRANSLATE |
| 0028<br>0029<br>0030                 | 0318 E9AC<br>031A A8<br>031B B91F03<br>031E 60<br>031F                             | DONEIN       | TAY<br>LDA                             | #\$AC                     | GET DVORAK CHAR FROM TABLE<br>ALL DONE, CHAR IN 'A' REG                          |
|                                      | 031F D7ADD6<br>0322 DAB0B1<br>0325 B2B3B4<br>0328 B5B6B7<br>032B B8B9BA<br>032E D3 | TABLE        | DC                                     | H'D7ADD                   | 6DaB0B1B2B3B4B5B6B7B8B9BAD3                                                      |
| 0033                                 | 032F BCBDBE<br>0332 BFC0C1<br>0335 D8CAC5<br>0338 AED5C9<br>033B C4C3C8<br>033E D4 |              | DC                                     | H'BCBDB                   | EBFCOC1D8CAC5AED5C9C4C3C8D4'                                                     |
| 0034                                 |                                                                                    |              | DC                                     | H'CECDC.                  | 2D2CCAFD0CFD9C7CBACD1C6BBDB'                                                     |

corner. The adhesive on the transfer lettering is not permanent and the letters are so thin that they do not affect keyboard feel.

When the program is BRUN, it attaches itself to DOS as the input routine. The BASICs (and even the monitor get input by first calling DOS (via the keyboard input pointer). DOS will then call my routine, which gets a single character via the usual monitor be haphazard. Exercises are usually keyboard input routine. Then it translates the character to the character that would be at that location on the Dvorak keyboard. This is passed back to DOS and then to the higher-level monitor and BASIC code. The arrow keys still work because that happens after my translation.

The capital letter input is changed along with the (unshifted) punctuation marks that are interchanged with some of the letters. This is necessary because the effect of the shift key on most of the Apple II keys is undetectable. However, because the ctrl key can't be detected

and add extra labels to the keys in one separately and because keys like the arrows and return can't be distinguished from ctrl plus various letters. I decided against translating the control keys. Basically you would have to change all the documentation of control keys if you wanted to use this as a permanent solution on the Apple II. A more permanent solution is to change the keyboard hardware.

Typing practice probably should not

devised for practicing a few new keystrokes at a time. Concentrate on developing a good rhythm, and remember that repetition is important. Although your old touch typing textbook isn't ideal (since it emphasizes the easy home row keys on the querty keyboard in the early lessons, it is probably superior to random exercises.

Letters to manufacturers of machines that concern you would help them to know of the interest in alternatives to the qwerty keyboard. It would be great if machines were available with either programmable or switch-selectable keyboard configurations! The manufacturers probably won't do it unless we urge them. Remember that the total time you save by reducing your manual input time may be greater than you could save by doubling the clock rate of your microprocessor. The value of a better keyboard layout will usually exceed that of a keyboard with a nicer feel. The expense of providing a second ROM and switch to choose between them is relatively small compared to the savings it could generate.

### References

- 1. Parkinson, Robert, "The Dvorak Simplified Keyboard: Forty Years of Frustration," Computers and Automation, Nov. 1972, p. 18.
- 2. Montgomery, Edward, "Bringing Manual Input into the 20th Century: New Keyboard Concepts," Computer (IEEE), March, 1982, p. 11.
- 3. Lemmons, Phil, "A Short History of the Keyboard," BYTE, November, 1982, p. 386.

You may contact Mr. Raines at 2170 Wellesley, St. Paul, MN 55105.

**MICRO** 

Typing practice probably should not be haphazard.

Excerises are usually devised for practicing a few

new keystrokes at a time. Concentrate on developing a good rhythm.

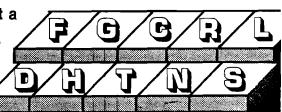

**TAYLORMADE** 

SOFTWARE

TAYLORMADE

SOFTWARE

TAYLORMADE

TAYLORMADE

TAYLORMADE SOFTWARE

Expanded offering of Educational Software

### for the **COMMODORE 64**

• Touch Typing Tutor (TTT64).....diskette \$24.95 cassette \$19.95

Ideal for typing students or computer users. Learn to type with all fingers on your computer's keyboard by following the keyboard and finger placement pictured on your TV screen. 19 lessons fully described in 12-page manual. Select PRACTICE and type computer generated pseudo words for your rate and list of errors. Select TEXT and practice English words for timed test of any duration.

### for the VIC-20

- Touch Typing Tutor 3.0 (TTT5K).....cassette \$19.95 Has same features as TTT64 above. Will run on basic VIC. Four separate programs. Enhanced version now provides practice typing English words. Includes 12-page manual. Selected by Denver Public Schools to train 700 elementary students in keyboard skills
- Fun Fractions (FF+8K)......diskette \$24.95 cassette \$19.95

The fun way to learn addition, subtraction, multiplication, and division of fractions for grades 4-9 with sound, color, and graphics. Watch VIC show you all the intermediate steps on the screen blackboard. Then take a turn and see if you can answer before the parachute jumper crashes. Three levels of difficulty. Help is given for incorrect answers; learn your score. Requires 8K (or more) memory expansion. Includes 16-page manual.

Foreign orders payable U.S. dollars plus \$3.00 shipping/handling

### TAYLORMADE SOFTWARE

P.O. Box 5574 Lincoln, NE 68505 (402) 464-9051

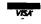

Commodore 64 and VIC-20 are trademarks of Commodore Business Machines, Inc.

TAYLORMADE SOFTWARE . TAYLORMADE

**PAPER** 

A Bi-Monthly Journal of Notes, Reviews and Articles Five Years of Service to the PET Community

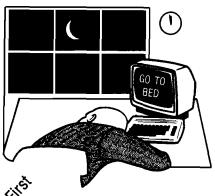

The Independent U.S. Magazine for Users of Commodore Brand Computers

EDITORS: Jim and Ellen Strasma \$20 US / YEAR

Sample Issue free on request, from: 635 MAPLE, MT. ZION, IL 62549 USA 217/864-5320

### HARDWARE AND SOFTWARE

### FOR THE VIC 20 ® & COMMODORE 64®

### **SOFTWARE**

ZAP! - Climbing the corporate ladder could be fun except for all that falling paperwork. This Hires arcade type game allows up to 4 players to advance through each floor to scale the corporate ranks. Be careful, it's easy to be ZAPPED! CAR-TRIDGE for VIC 20"

ATE-PAK - Eight graphic games on tape with complete manual to explain gaming techniques. For \$24.95

WORD WIZARD FOR THE VIC 20% - (Requires at least 8K memory expansion) A user friendly WORD PROCESSOR with optional joystick control. Easy edit and string manipulation commands. Full use of function keys, Delete Word, Search functions and Full Justification. Use VIC 20® printer, or any Centronics compatible printer connected to the user port. On Tape (supports disk).

BOMBER WORD - A unique graphic word game on cartridge that provides this full thrill of arcade action. Complete with six modes of play options for added enjoyment. Play against the computer or another player. 6 to adult. For VIC 20®

TIC ATTACK - A fast action arcade game on Cartridge that challenges all of your dexterity. Written in machine language for special audio & visual effects. Over 100 levels of play. High score indication. For VIC 20® \$29.95

DOT-A-LOT - As you wander through life collecting Berries, you happen upon some magical fruit. Pick one and the treasures appear, but the Meanies are out today looking to spoil your fun. Defeat them and continue on to a higher level. An ever changing maze. CARTRIDGE for the VIC 20th \$29.95

TRIPLE PLAY - Three games that are both fun and educational. CROSSWORDS (requires at least 8K expansion). CRYPTOSOLVE will help you solve those cryptic messages with a systematic computer technique. Included are approximately 50 puzzles. Enter your own too. HIDDEN WORDS will display a matrix of seemingly random letters on the screen. Included are approximately 25 different puzzles. For VIC 20® \$29.95 for all 3

KEYQUEST - Our exciting new Arcade type game that takes you through the many levels of an ancient dungeon while gathering treasures and gaining experience points. Monsters, magical keys, and hidden passages all add to the excitement. ON CAR-TRIDGE for VIC 20®

SKETCH PAD & CHAR-GEN - A high resolution drawing program that will allow you to save your pictures to tape. Also included is a character generator that will allow you to design a difference character for every printable key. On tape for the \$24.95

SPACE BATS - You are one of the defenders of Beta Triscalion #5 and must be of high reflex to prevent the space bats from destroying the outpost. Multi-level, high speed graphics. On cartridge \$29.95

D'FUSE - Gather all the tools you'll need because you have been hired to D'FUSE a bomb in the abondoned building. High risk, multi-level game to frazzel your nerves. On cartridge for VIC 20® \$34.95

### HARDWARE

EXPAND-O-RAM - 16K Expansion board for the VIC 20€ with reset, memory write protect, full memory allocation, plus TWO slots. Can be used as a cartridge development system and also to save cartridges to tape or disk \$119.00 UNIVERSAL TAPE INTERFACE & DUPLICA-TOR - (Use on the Commodore 64® and VIC 20°). With this device, you can easily load, save or even duplicate tapes with your standard recorder. Full 3 LED indication of Data transfer. A reliable way to Load, Save and Duplicate. NOTE: Duplication requires 2 standard cassette recorders. \$49.50

TYMAC BUFFERED PARALLEL CABLE WITH DRIVER - For the VIC 20° & Commodore 64° This cable assembly plugs into the USER Port and provides a simple and inexpensive way to connect a PARALLEL Printer to your computer. DRIVER CARTRIDGE FOR VIC 20° - Take full advantage of the capabilities of your Parallel Printer including full Commodore graphics and formatting. Available for SEIKOSHA, C.ITOH, OKIDATA, and others. Specify printer

**ONLY \$29.95** TYMAC "CONNECTION" - A truly intelligent parallel interface for the VIC 20® and Commodore 64°. It will make your printer operate like the COMMODORE Printer including graphics, text symbols, tab's, and virtually every other printer function. Plugs into the serial socket. Available for most popular parallel printer. \$119.00

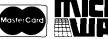

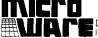

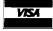

DISTRIBUTING INC

Dealer and Distributor Inquiries Invited 201-838-9027 1324B Route 23, Butler, N.J. 07405

NOTE: We solicit hardware and software items for the VIC 20th and Commodore 64. Royalties, license fees, or outright purchases can be negotiated. Commodore 64\* & VIC 20" are Registered Trademarks of Commodore Business Machines, Inc.

# SS UNLIMITED

### PERCOM™ HARD DISK DRIVES FOR IBM-PC™, APPLE™, SIGNALMAN™ MODEMS TRS-80 MODELS I, II, III™ 5 megabyte Only \$1395.00 Only **\$1295.00** Only **\$1795.00** 5 megabyte, add-on 10 megabyte Only \$1695.00 10 megabyte, add-on PERCOM™ FLOPPY DISK DRIVES FOR: TRS-80 MODEL ITM - With FREE OOSPLUS 3.4TM MEDIA END LECC Single sided/Double density, single unit Only \$275.00 Only \$500.00 Single sided/Double density, dual unit Only \$350.00 Double sided/Double density, single unit Only \$650.00 Double sided/Double density, dual unit TRS-80 MODEL IIITM - With FREE DOSPLUS 3.4TM Single sided/Double density, single unit (internal) Single sided/Double density, dual unit (internal) Only **\$449.00** Only **\$699.00** Double sided/Double density, single unit (internal) Only \$560.00 Double sided/Double density, dual unit (internal) Only **\$860.00 ATARITM** Only \$475.00 Single sided/Single density, first drive Single sided/Double density, first drive Only \$559.00 Double sided/Double density, first drive Only \$679.00 IBM-PCTM Single sided/Double density, single unit (internal) Only \$279.95 Single sided/Double density, dual unit (internal) Only \$529.95 Double sided/Double density, single unit (internal) Only \$359.95 Double sided/Double density, dual unit (internal) Only \$699.95 PERFECT DATATM HEAD CLEANING KIT **BIG DISCOUNTS ON PRINTERS!** FILE MINDERTM Smoked acrylic, flip-top box, holds 75 diskettes **New BROTHER HRITM** Your Price — Only \$ 980.00 COLOR CODER™ DISKETTE ORGANIZER **MICROPRISM**<sup>TM</sup> Your Price - Only \$ 699.00 Five different colored library cases, each holds 10 diskettes C. ITOH F-10TM Your Price — Only \$1495.00 TRANSTAR 130TM Your Price — Only \$ 895.00 TRANSTAR 140TM Your Price — Only \$1695.00 OKIDATATM --- All Models **Call For Low Price!** VISA STAR MICRONICSTM **Call For Low Price!**

### THE *AMAZING* iBEX 7202

### THE POWER OF A BUSINESS **COMPUTER AT A PERSONAL** NOW ONLY \$229500 COMPUTER PRICE! YOUR PRICE \$ 259500

This computer features dual 8-inch double-sided, double-density floppy disks, with the format software selectable. Because it supports the IBM 3740 industry-standard format, as well as double-density, data exchange with most other computers is possible

• Easy-to-read video screen with high contrast green phosphor • Selectable 40, 80, or 132 characters to display a full width report · Programmable cursor control, high-speed scrolling, and other video attributes • Industry-standard parallel interface for printer • Serial interface hardware (async., bisync., etc.) · More available user memory because ROMs and video refresh are bank-switched out Memory parity check • Floppy disk capacity 2.4MB • Winchester hard disk available • A battery-driven clock/calendar • Strong, compact, and styled for the office environment  $\cdot$  CP/M  $^*$  operating system and MBASIC language included

### PLUS BIG DISCOUNTS ON SOFTWARE! With IBEX Purchase

|                        | Reg. Retail | With iBEX |
|------------------------|-------------|-----------|
| WORD STAR              | \$495.00    | \$290.00  |
| MAILMERGE              | \$250.00    | \$130.00  |
| CALC STAR              | \$145.00    | \$ 95.95  |
| ADSTM BUSINESS SOFTWAI | RE PACKAGES |           |
| Verticals:             |             |           |

Contract Services, Private Clubs \$895.00 **Call For Low Price!** Retail Florist, Churches **Call For Low Price!** \$895.00

Accts. Pay., Accts. Rec., Payroll \$495.00 **Call For Low Price!** General Ledger, Invoicing \$485.00 Call For Low Price!

### With FREE Source™ Subscription Service!

| MARK I with RS232C interface                     | Now Only — \$ 99.00 |
|--------------------------------------------------|---------------------|
| MARK II with Atari interface                     | Now Only - \$ 99.00 |
| MARK III with TI interface                       | Now Only — \$139.00 |
| MARK VI with IBM interface                       | Now Only — \$279.00 |
| MARK VII with RS232C interface & auto answ/orig. | Now Only — \$159.00 |

| MITNIN LOU FFOO                                                   |           |       |    |
|-------------------------------------------------------------------|-----------|-------|----|
| SENTINAL <sup>TM</sup> complete with hub rings & one year limited | warranty. |       |    |
| Single sided/Single density 51/4"                                 | \$18.70   | bx of | 11 |
| Single sided/Double density 51/4"                                 | \$20.70   | bx of | 11 |
| Double sided/Double density 51/4"                                 | \$27.80   | bx of | 10 |
| Single sided/Double density 8"                                    | \$29.70   | bx of | 10 |
| Double sided/Double density 8"                                    | \$38.70   | bx of | 11 |
|                                                                   |           |       |    |

### BUY DISKETTES IN BULK AND SAVE \$\$\$\$ by case only

| Single sided/Single density 51/4"        | \$179.00 | case of 100 |
|------------------------------------------|----------|-------------|
| Single sided/Double density 51/4"        | \$190.00 | case of 100 |
| Double sided/Double density 51/4"        | \$225.00 | case of 100 |
| Single sided/Double density 8"           | \$280.00 | case of 100 |
| Double sided/Double density 8"           | \$340.00 | case of 100 |
| BASFTM 51/4" Single Sided/Double Density |          |             |

| BASFTM 51/4" Single Sided/Double De                            | ensity            |                                          |  |
|----------------------------------------------------------------|-------------------|------------------------------------------|--|
| Lifetime Limited Warranty. 51/4" Double Sided/Double Density — | Reg. \$44.95<br>- | Now <b>\$24.90</b><br>Now <b>\$34.95</b> |  |

Your Price — \$19.95

Only **\$24.95** 

Only \$24.95

" Reg. Trademarks - Limited Time Offer/Limited Quantities - Prices subject to change without notice - Prices do not include state taxes

(800) 527-3475

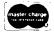

Order by phone or by mail. We accept Visa, MasterCard, cashier's checks, certified checks, and orders. With personal checks, allow additional time for bank clearance. Your bankcard will not be charged until your order is shipped. On orders over \$1,000, we pay freight (surface only) and insurance; please add \$3.00 shipping and handling under 50 lbs. Over 50 lbs., add \$5.00 for orders under \$1,000.00 Texas residents add 5% sales tax. Allow 2 to 4 weeks for delivery

| Name                                 |                  |                     |          |
|--------------------------------------|------------------|---------------------|----------|
| Company Name _                       |                  | <del></del>         |          |
| Address                              |                  |                     |          |
| City                                 |                  | State               | Zip      |
| Phone Number (_                      | )                |                     |          |
| Quantity                             | ltem             | Unit Price          | Subtotal |
|                                      |                  |                     |          |
|                                      |                  |                     |          |
| Check one: Sta                       | te Sales Tax (Te | xas residents only) |          |
| □ payment enclo                      | sed              | handling charge     |          |
| ☐ Visa ☐ Ma:                         | sterCard*        | Total               |          |
|                                      |                  |                     |          |
| *If Master Card,<br>numbers above na | ame.             | Expiration          | -        |

### ACCESS UNLIMITED

DEPT. N-2/401 N. Central Expwy./Richardson, Texas 75080 Tel. 1-800/527-3475 214/340-5366 214/690-0207 — Sat. and Evenings Only

Figure 1: The I/O Selectric Typewriter

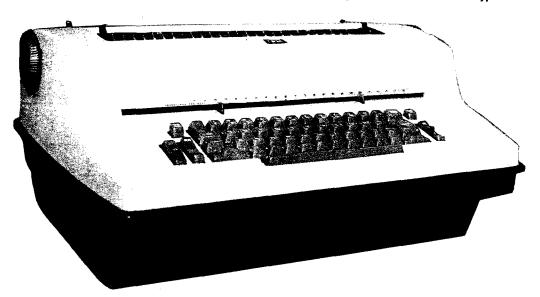

# The Selectric Word Processor

by Louis F. Sander

This conversion program uses an IBM Selectric terminal to provide low-cost letter-quality printing to the home computerist.

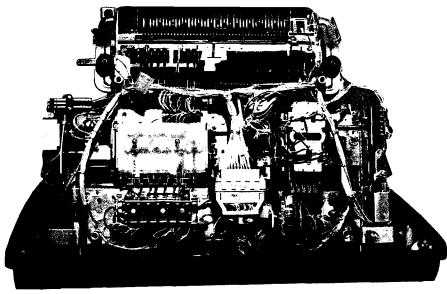

The I/O Selectric, Interior View

In many ways, the IBM Selectric terminal makes an ideal letter-quality printer for the home computerist. It produces nice output at a modest price, and it serves double duty as an excellent electric typewriter for jobs not suited to computerization.

Adapting the Selectric to the computer is a rewarding task, made even more so by the challenge of making it work with the latest word processing software. Several articles on converting the hardware have appeared, but if they mention software at all, they provide only a rudimentary text processor. This article describes my personal adventures in finding a Selectric printer, converting it for computer use, interfacing it to my Commodore PET, and making it work with my full-featured commercial word processing software. With this article and those in the list of references as a guide, the reasonably skillful hardware/software hacker should be able to make a similarly successful conversion.

My project began in 1980 when I became obsessed with getting letter-quality output from my computer. At that time the least expensive letter-quality printers cost \$2500, and it was rare to find them attached to \$895 personal computers. I wanted to do the job for under \$400 or so, so I began investigating. It didn't take long to find that thousands of IBM Selectric terminals were taken out of service in communications and word processing systems when the much faster daisy-

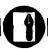

wheel printers came along. What did take long was to find such a printer that I could afford. One day my persistence paid off and I found two Selectric terminals plus a custom desk for \$375 total. They seemed to be in good condition and the price was right, so I bought them. Within a week I had an offer for two more in even better condition for \$200. I bought them, too!

Two articles in a computer magazine and an IBM service manual [see references] got me started on converting the Selectric terminals to microcomputer printers. If you want to make the conversion yourself, you can refer to the same sources for the details.

For many years IBM made several models of a typewriter called the I/O Selectric, the primary purpose of which was computer input and output. An I/O Selectric has additional mechanisms beneath the keyboard, which allow the keys to send electrical signals and allow other signals to control the typing machinery. The extra mechanisms make an I/O Selectric about 5" higher than a standard machine, usually requiring it to be mounted in a cutout in its desk.

### Selectric Driver Program

requires:

PET, IBM I/O Selectric modified and interfaced as described

A group of 24- or 48-volt solenoids drives the Selectric mechanisms when the machine is used as a printer. Seven solenoids are activated in various combinations to energize the 44 printed characters. Other functions, such as the space, backspace, shift, return, etc., are activated by additional single-purpose solenoids. In some models the space is treated as one of the printing keys. A surge-suppressing diode is connected across the coil of each solenoid.

Since I did not want to use my Selectric's keyboard as a computer device, I disconnected its special mechanisms and devoted all my attention to the solenoids. IBM used a lot of handshaking contacts for timing purposes. Since I planned to do all my timing in software, my approach was to remove the existing handshaking contact of wiring and to run my own leads to the solenoids of interest. The result was a machine with lots of space and visibility inside, where before there had been a rat's nest of yellow-colored wire.

The next step was to design a computer-to-Selectric interface — a circuit to let a 5-volt computer port drive all the 48-volt solenoids. Here again a magazine article was helpful as it

described someone else's solution to the same problem (see reference 4). I decided to use my PET's parallel user port as the source of the signals to the printer. Since my Selectric contained 13 solenoids, and the user port has only eight lines, I needed some decoding in my interface. A quirk in the Selectric allows six lines to control the seven print solenoids, so I used the six loworder bits from the user port for this purpose. The seventh bit was a control bit, which when high disabled the print solenoids and allowed the others to be controlled by the three low-order bits. I have reserved the eighth user port line for future use when I might decide to use the Selectric keyboard as an input device.

The logic chips in the interface ultimately activate a series of transistors that connect the cold ends of individual solenoids to ground. The hot ends are all connected to a 48-volt power supply, which came with my Selectric desk. Figure 2 is a photograph of the interface, which is built entirely of components available at Radio Shack. Figure 3 is its schematic diagram.

One perversity of I/O Selectrics merits special mention — many of (Figure 3 appears on page 47) (Text continues on page 48)

Figure 2: Interface Board Construction

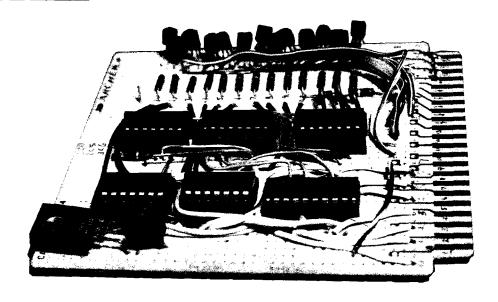

# INTERNATIONAL

# SAVE ON ... COMPUTERS · MONITORS PRINTERS · PERIPHERALS · SUPPLIES\*

### **STAR MICRONICS GEMINI 10**

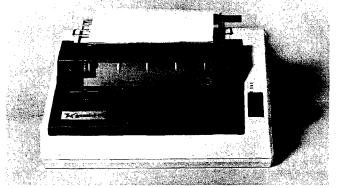

### OMEGA SALE PRICED PRINTER

DOT MATRIX

\$329

SALE ENDS 6/30/83

### **EPSON FX-80 PRINTER**

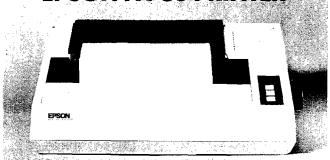

- Up To 160 cps 11 x 9 Matrix Pinfeed Platen
- Proportional Spacing Graphics Elite Pitch
- Centronics Parallel Interface
- Internal 2 K Ram

### NOW AVAILABLE FOR IMMEDIATE DELIVERY!

For Our Price...CALL 1-800-343-0873 TODAY!

### SAVE ON LETTER QUALITY PRINTERS

| DIABLO 620 New Low Price | 929.00   |
|--------------------------|----------|
| DIABLO 630 w/API & cable | 1,749.00 |
| NEC 3510 SPINWRITER      | 1,399.00 |
| NEC 7710 SPINWRITER      | 2,045.00 |
| NEC 7730 SPINWRITER      | 2,095.00 |

### **BIG SAVINGS ON ACCESSORIES**

| HAYES SMARTMODEM 300 Baud          | 230.00 |
|------------------------------------|--------|
| HAYES MICROMODEM II (APPLE II)     | 289.00 |
| MICROSOFT SOFTCARD PREMIUM SYSTEM. | 459.00 |
| ORANGE MICRO GRAPPLER +            | 120.00 |
| PKASO PRINTER CARDS                | 129.00 |
| RANA ELITE I (APPLE II)            | 299.00 |
| SIGNALMAN MODEMS (MK I) As Low As  | 85.00  |
|                                    |        |

### **DOT MATRIX PRINTER BARGAINS**

| C-ITOH PROWRITER 8510 AP   | 399.00 |
|----------------------------|--------|
| IDS MICROPRISM 480         | 549.00 |
| OKIDATA MICROLINE 92 (NEW) | 549.00 |
| OKIDATA MICROLINE 93 (NEW) | 859.00 |

### MONITOR SPECIALS FROM OMEGA

| AMDEK 300 G                | 139.00 |
|----------------------------|--------|
| AMDEK 300 A                | 165.00 |
| NEC JB1260                 | 119.00 |
| NEC JB1201 M               | 169.00 |
| USI Pi-2 12" GREEN MONITOR | 159.00 |
| USI Pi-3 12" AMBER MONITOR | 179.00 |

### **ACCESSORIES & SUPPLIES**

OMEGA Has A Complete Line of Accessories & Supplies for the Apple II and many other Popular Computers by manufacturers like:

- D. C. Hayes Microsoft Tymac
- M & R Enterprises Mountain Computers
- Kensington Microware Practical Peripherals
- T.G. Products Videx

### **SOFTWARE**

Omega Caries Software by the following companies:

- American Business Systems Ashton Tate
- Dakin 5 Innovative Software Microsoft
- Sorcim Stoneware Visicorp

### MAGNETIC MEDIA

OMEGA Stocks Diskettes by:

- Dysan Elephant Maxell Verbatim
- All Equipment Factory Fresh w/ MFT Warranty
- Prices Do Not Include Shipping Charges
- Mass. Residents Add 5% Sales Tax
- All Returns Subject To Restocking Fee

### CUSTOMER PICKUP NOW AVAILABLE

334 R Cambridge St., Burlington, Mass. (617) 229-6464

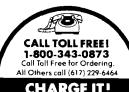

CHARGE IT! MasterCard / Visa WELCOME AT NO EXTRA CHARGE

 PRICES, SPECIFICATIONS AND AVAILABILITY OF ADVERTISED MERCHANDISE SUBJECT TO CHANGE WITHOUT NOTICE

UNADVERTISED SPECIALS ON • COMREX • EPSON • NEC • IDS PRISM • OKIDATA

### OMEGA INTERNATIONAL

334 R CAMBRIDGE STREET, BURLINGTON, MA. 01803

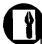

| ı |                                                                     | Description                                                                                                    | Radio Shaci<br>Part No.                                                                                                    |
|---|---------------------------------------------------------------------|----------------------------------------------------------------------------------------------------|----------------------------------------------------------------------------------------------------|
|   | C1,C2<br>D1<br>Q1-Q13<br>R1-R16<br>U1<br>U2,U3<br>U4,U5<br>U6<br>U7 | 0.1 MF, 50 WV 1N914 or equivalent MPS2222 or equivalent 1K, ½ watt 74LS244 7408 7404 74LS138 7805 Plug-in PC board Matching connector | 272-1069<br>276-1620<br>276-2009<br>271-023<br>276-1941<br>276-1822<br>276-1802<br>276-1939<br>276-1770<br>276-153<br>276-1551 |
|   |                                                                     |                                                                                                    |                                                                                                    |

### PARTS LIST AND NOTES

- Some selectrics may have a different group of solenoids. Use circuit A-B only for Selectrics without a SPACE solenoid.
- 2. Inputs of all unused gates should be grounded.
- 3. Power supply voltage can be in 6-35 volt range.
- 4. Be sure to make +5 and GND connections to all IC's.

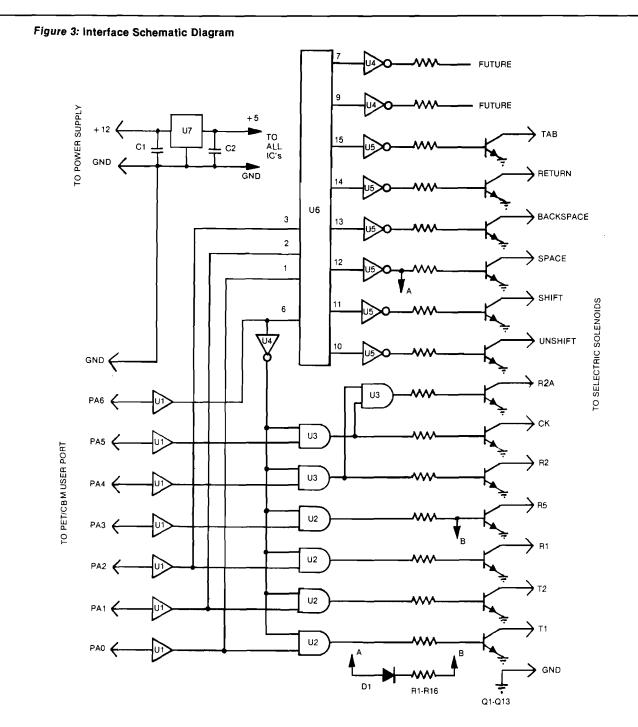

them must be modified before they can use the standard Selectric typing elements, or 'balls', in the standalone mode. Most of the I/O Selectrics had special typing elements, often with all capital letters, and the positions of the letters on the element were nonstandard. The major exceptions to this rule were units used in the old MT/ST word processors, all of which used standard typing elements. The machines with special elements are called 'BCD coded' units, while the others are known as 'correspondence coded' units. The difference is unim-

my driver program (see listing 1); it is the product of many months of evolution and revision, and I feel it is a good solution to the problem of optimizing the performance of a Selectric printer. The major functions of the various sections of the program are described below in the general sequence of their execution.

Line 0 is a dummy line containing a short ML program (shown in hex dump and disassembly in listing 2) to find the end of the word processor text, plus the table that relates the character codes in text to their Selectric They also activate the tab and backspace and return solenoids when called for. When entering text for Selectric typing, I use the 'less than' key to cause a backspace and the 'greater than' key to initiate a tab. Copy-Writer itself doesn't have characters for these functions because they aren't usually found on computer printers.

Lines 340-380 return the carriage on the first space at the end of a printed line.

Lines 390-440 pause for paper changing, lines 450-500 'pick' three special solenoids, and lines 750-810 allow the temporary suspension of printing for paper adjustment or any other reason.

If you have thought about converting an I/O Selectric for use with your PET, the system described here is proof that it can be done with powerful effect. The same interface and a modified driver should be able to be used with a VIC-20 or Commodore 64, or any Commodore machine having a parallel user port. If you would like more detailed information than is presented here, write to me at the address below.

### As with any computer application the key to powerful use of the Selectric printer is software.

portant when the computer is driving the printer because software can select the proper letter, no matter where it is positioned on the ball. But when you use the I/O Selectric as a typewriter, BCD-coded keyboards will only work with BCD typeballs. Converting a BCD unit requires you to alter these mechanical connections so the keys correspond to positions on standard correspondence elements. Although the conversion takes several hours of meticulous mechanical work (see reference 1), it is well worth the effort.

As with any computer application, the key to powerful use of the Selectric printer is software. I wanted to use my word processor (Copy-Writer from CGRS Microtech) with the Selectric, taking advantage of the best features of both. Copy-Writer, like Word Pro and most other word processing programs, stores text in a certain area of memory as images of the characters actually appearing on the screen. I wrote a Selectric driver program that reads the text, converts it to the proper Selectric character codes, and sends them to the printer with the proper timing. Since the driver and the word processor won't fit in memory at the same time, I load Copy-Writer, use it to load the desired text, then replace Copy-Writer with the Selectric driver and start typing.

Because the Selectric has features that work differently than those on most computer printers (margins, tab stops, etc.), the driver program had to take them into account. The accompanying listing is the latest version of

equivalents; it also provides several temporary storage locations used later in the program. The 255-character length of this line was achieved by changing its link, as described in reference 5.

Line 110 is used to activate or 'pick' the print solenoids by POKEing the appropriate code to the user port for a time determined by the FOR...NEXT loop. This line is placed early in the program to reduce its execution time. Line 100 keeps it from interfering with the main loop of the program.

Lines 510-550 initializes the main program. The ML at 1190 finds the end of text, then BASIC initializes a series of variables and sets the top of memory to a point below the text area.

Lines 560-740 allow the operator to choose his starting point in text and the number of lines per printed page and to input the settings of the margins and tab stops. These stops are set mechanically on the Selectric then input to the program so it knows where the carriage is positioned.

Lines 120-270 work through the text in memory, printing the characters and returning the carriage at the proper points. When the end of text has been reached, line 270 reloads the main word processor program. [My PEDISK II uses the !RUN command for this purpose — other disk drives will use something else.]

Lines 280-330 bypass any word processor format control characters embedded in the text since the Selectric has no way to respond to them.

### References

- 1. Robert M. Weil, "Converting Selectric Keyboards from BCD to Correspondence Code, Part 1,"

  Microcomputing, December 1979.
- Robert M. Weil, "Converting Selectric Keyboards from BCD to Correspondence Code, Part 2,
   *Microcomputing*, January 1980.
- 3. IBM Corporation, I/O Selectric Service Manual, Part No. 241-5737-0.
- 4. William F. Pytlik, "An Inexpensive Word Processor," MICRO #36, May 1981.
- 5. Louis F. Sander, "A New Technique for Mixing BASIC and Machine Language," COMPUTE! #24, May 1982.

Louis F. Sander lectures on computer subjects for the Special Programs Division of Carlow College. He is the originator of COMPUTER KINDERGARTENT<sup>M</sup>, a computer familiarization course for adults, and has written articles for many computer-related publications. You may contact Mr. Sander at 153 Mayer Drive, Pittsburgh, PA 15237.

### THE PRIME PLOTTER<sup>tm</sup>

A comprehensive plotting package to meet the exacting needs for most business, technical, and scientific applications.

The most powerful, versatile, flexible and complete plotting package ever developed for the Apple. With data management • statistical analysis • X-Y plotting • PIE Charts • Graphics • Slide Show/replay • and much more.

An OPEN-ENDED SYSTEM with built-in capabilities for CUSTOMIZATION and ADD-ON applications.

### REMARKABLY POWERFUL

In one session, using only **THE PRIME PLOT-TER**, you can: Create data files • Perform trend analysis and curve fit regressions • Plot the data, the fit or any function/mathematical subroutine • Save or print any screen at any time • Edit, add or delete units and then save the file for a **demonstration** • Over **one hundred** such **replay** files, each full of charts, can be stored on one disk • **Then**...sit back and watch a step-by-step REPLAY of the whole show.

### **HOW DOES IT WORK?**

The Prime Plotter is a modular system where each of its elements, such as the statistics, the plotting routines, and the character sets, can be replaced by another module. Thus, the base system can continuously be extended and enhanced by add-on modules.

### **EASE OF USE**

The Prime Plotter is a menu-driven system • Default parameters are displayed and can be changed before each step • Simple and easily learned terminology • Prompts with legal range for each input • Value or expression input • Excellent error handling • Optional inverse cursor with top-bottom/left-right scrolling.

### **EXTENSIVE DOCUMENTATION**

A comprehensive **manual** with step-by-step tutorial and samples to ignite your creativity • **A reference card** • **Demo files** • **Continuous support** with a **free** subscription to our **user newsletter** and penodic new **add-on** Modules (see below).

### **FEATURES CHECK LIST**

General: No limit overlay and/or frames within one screen • Multi-screen display of both graphics and text • Over 100 colors.

Data Management: Convert DIF files • Create data files • Edit, transform, add, or group data sets • Display, save, or print data and statistics.

### STATISTICS

- Curve Fit Regressions: Linear Logarithmic
   Exponential Geometric Inverse Inverse Log • Spillman • Nth Order.
- Trend Analysis: Averaging Moving Average
   Smoothing Growth Rate Frequency & Cumulative histograms Logistic curve.
- 3. **Distributions:** Normal Gamma Chi-square tests and contingency table analysis.

In Addition: User defined functions and subroutines • Basic stats on any data set (sum, mean, S.D. etc.) • Customized Modules (see below).

### X-Y CHARTS

Options: Data/fit • Log scale • HI-LO • Error bars • Axis of origin • User defined parameters for frame, axes, tic marks, grids, labels and graph types.

Graph types & Parameters: Over 20 symbols for scatter • Variable line thickness • Dotted line with variable increments • Variable step for area fill • Bars with variable width and 6 filling methods in 15 steps • 3-D bars, or 3-D area fill in 4 directions, variable width and filling step • Up to 15 multiple bars on same tic mark • 10 different figures for unique figure charts.

### For the Apple II + /IIe

### PIE-CHARTS

User Defined: PIE size (horizontal & vertical) • Location • PIE area used • 3-D PIE width • Unlimited number of pieces • Unlimited overlay of filling methods per piece • 1-4 groups of pushed and/or exploded pieces.

### LABELING

Two methods, shape table and a special character generator, provide: Uppercase • Lowercase • Small letter • Greek alphabet • Scientific symbols • Your own shapes or character set (compatible with the Apple Tool Kit \* sets) • Placement in any screen location • 8 different directions • Multi-level super and sub script • Variable forward-backward spacing • 8 different rotations with shapes.

**Designs:** Bold • Partially bold (horizontal or vertical) • Double size • Double bold • Inverse type and double width, or double height characters with the character generator • Additional 20 unique typeset designs.

Automatic label generation and placement with justification, prefix and suffix • Centering or plotting at predefined locations • Manual placement of several labels in one operation • Expression, keyboard cursor, or paddles/joystick inputs.

### GRAPHIC UTILITIES

Inverse/invert, fill, or frame areas, even copy to another area • Free-draw of lines and shapes.

### SLIDE SHOW/REPLAY

Review your work at any time, stop at any moment and **print** the image or **save** it to disk. With this power, you can design unique **multi-screen presentations** of graphs, titles, data display and stats. **Switch** between the hi-res and the text screens, insert **delays**, plan an **erase**, or **replot** mode, and store the whole show in a fraction of the usually required space. You can also **compress images** for quick load (instead of redraw) and even **chain** files for an **hour-long show**.

### **PLOTTER INTERFACES**

An Add-on disk allows production of high quality outputs with a pen plotter. Any replay file created with the program can be sent to a user defined area on paper. Multiple screens can be easily plotted on one page. The user can define plot size, pen selection, and directly access any of the plotter built-in commands.

### **COMING SOON**

- PLOTTING MODULES: 3-D Mapping Organizational charts
- THE PRIME TYPESETTER <sup>tm</sup>: For the creation and management of shape tables, character sets, figures, typesetting designs, and much more.
- Customized statistical modules can be ordered for a nominal fee.

CHARACTER SET

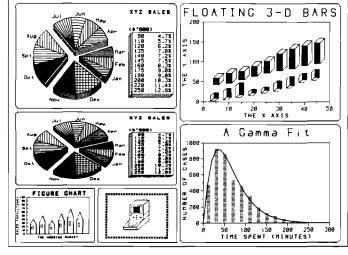

Requires: Apple II + with 16K card in slot O, or Apple IIe • DOS 3.3 • At least one disk drive • B&W or color monitor • A Printer and/or a plotter • A graphic interface card such at the Grappler  $^{\rm Im}$  or Pkaso  $^{\rm Im}$  is recommended.

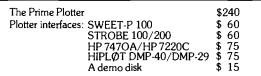

To order, or for more information, see your dealer or contact: PRIMESOFT CORP. P.O. Box 40, Cabin John, MD. 20818

Phone: (301) 229-4229: Personal checks, Visa, MasterCard, or Choice accepted.

Dealers: call/write for a dealer kit.

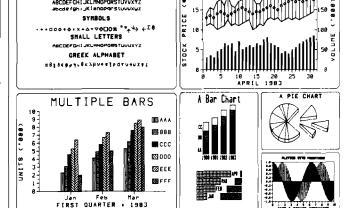

### Listing 1: Selectric Driver Program Listing

```
の nem4"30033383(23.=2-13216(*:91)3+4℃27AAc)u。_u>3<u>面</u><sup>++</sup>+2 1,7.3;/U533排約360--17/m28/2**
                 ຼ ተተተተተተተተተተተተለም አስተተተተተተተተተተተተተተተተተተተተተተተተተ
nadar ktro H - Madi " _ F
***** 531050713 8451 P
-1858LI58-
           ****
 10 nem
 100 gosub520:goto120
 110 pokeup,p:fori=1to12:next:pokeup,0:return:rem ** pick
 120 rem ** search text
 130 for ln=slto1+(et-bt)/sw:print" 2N"ln"2"
 140 bl=bt+sw*(ln-k1):el=bl+sw-k1
 150 geta#:ifa#>""then760
 160 fort=bltoel
 170 p=peek(lt+peek(t)):ifp0k3then290:nem ** special chan
 180 if(p)k5andnots)or(p<k2ands)thenj=p:gosub460:p=j:rem ** set shift
 190 ifp>k5thenp=p-k2
 200 gosubl10:c≃c+k1:nem ** print char
 210 ifc<clthen230:rem ** end of line ?
 220 ifp=k9onp=k5thengosub350
 230 nextt:nextln
 240 print:print
 250 s=-1:gosub460:gosub470
270 s=-1:gosub460:gosub470:poke144,46:poke158,0:poke53.120:!run"m:0":rem*quit
 280 nem ** special characters
 290 ifp=192thengosub480:goto230:rem*tab
 300 ifp=193thengosub470:gosub400:t=el:goto230:nem**ret'n
 310 ifp=194thenc=c-2:goto200:nem*bkspc
 320 ifp>194therit≃el:goto230:rem*ctrl
 330 stop
 340 nem ** line end
 350 ifp≈32and(peek(t+k1)<)45)thengosub470:gosub400:rem ** dash follow not dash
 360 ifp=67and(peek(t+k1)<>32)thengosub470:gosub400:ifpeek(t+k1)=32thent=t+k1
 370 return
 380 stop
 090 rem ** chg papen
 400 if100thenreturn
 410 s=-1:gosub460:print"SCCHANCE PAPER & HIT "P"S"
 420 geta#:ita#=chr#(3)then250
 430 ifa#% "p"then420
 440 gosub610:return
 450 rem ** special solenoids
 460 p=68-s:s=nots:gosubl10:fori=1to50:next:return:nem*flip shift
 470 p=65:gosubl10:fori=60*(c(5)to5*(c+7):next:c=0:l=1 l:neturn:rem*net'n
 480 For i=1 to 100:next:gosub110:i=c
 490 for i=lm+1torm-1:it(c+peek(lm))(peek(i))thenc=peek(i)-peek(lm):i=rm-1
 500 mest:fori=ito8*(c +j+5):mest:return:rem≭tab
 510 rem ** initialize
 520 sys1190:bt=13324:et=peek(1)+256*peek(2):lt=1030:su=40:up=59471
 530 ki=1:k2=64:k3=127:k5=67:k9=33
 540 pake53,35:poke59468.14:poke59459.255:pokeup.0
 550 iret)30710oretCbtthenprint"2310 TEXT IN MEMORY":end
 560 rem ** set up selectric
 570 co=(55:lm=1159:lp=1158:rm=1173
 580 import"罰PuNER ON - 練劇":a#:ifleft#(a#.1)イロン"v"then580
 590 g=-1:00sub460:0=155:90sub470
 อดีบ print"START EN | IM"chr$(13 tab(8)::inputsl:ifslKlors1)416then6ัยบั
 618 print"LIMES. FG "reek(lp)chr$(13)"B"tab(8);:input);itj(ltheni=j:soto640
                             620 pokelp.j:input"L MARGIH
 630 impalcas):ifas=" "then700
 640 ifi(ithemprint"% ILLEGAL ":goto610
 650 poke!m.i:fori=1to13:print"TAB #"i"
                                        668 ifa≉=" "thenj=co
 670 ifj={peek(lm+i-1)orj)cwthenpokelm+i.cw:i=13:next:i=0:goto640
 680 pokelm⊧i.j:ifj≈cwtheni=13:printtab/9)"∭"j
 690 mest:imput"R MARGIN":i:pokerm.i
 700 lepeck(lp):clapeck(rm)-peck(lm)-5
 710 print:printl" lines/page, "cl"spaces/line.3"
 720 for i= lm torm:printpeek(i)::ifpeek(i)=cwtheni=rm-1
 730 newbsprint:print:poke144.49
 740 rebuch
 750 rem ** suspend typing
 760 ifatechra(3)then250
 770 print"和自己的现在RESS SPACE TO RESUME TYPINO见"
 780 geta#:ifa#=" "then810
 790 ifat=chr4(3)then250
 800 galto780
 319 print"關關關關關關關
                                             ∰":@oto160
ready.
```

(More listings on page 52)

UNITED COMPUTER CORP.

Software Rental Library Culver City, California Canadian Orders Welcome

Toll Free CALL 1-800 992-7777

In California CALL 1-800 992-8888

In L.A. County CALL 1-213 823-4400

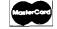

**AMERICAN** 

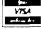

### Listing 2: Driver Program Dummy Line

|     | 0400 | 99  | 99       | 05                    | 99 | 00         | 8F       | 73  | 19       |
|-----|------|-----|----------|-----------------------|----|------------|----------|-----|----------|
| . : | 0400 | 22  | 18       | 1E                    | 16 | 38         | 30       | 26  | 11       |
|     | 0410 | 28  | 12       | 2E                    | 38 | 32         | 20       | 14  | 10       |
| . : | 0418 | 10  | 25       | 28                    | 38 | 39         | 21       | 3E  | 24       |
|     | 0420 | 28  | 20<br>2E | 03                    | 3F | 01         | 01       | 43  | 29       |
|     | 0428 | 55  | 7B       | 6F                    | 57 | 5F         | 15       | 63  | 67       |
| . : | 0430 | 5B  | 70       | 18                    | 20 | 31         | 20       | 27  | 2E       |
|     | 0438 | 33  | 38       | 2F                    | 17 | 13         | 1F       | 1B  | 23       |
| . : | 0440 |     |          |                       |    | 00         | 60.      | FF  | حب<br>59 |
| . : |      | 50  | 10       | C2                    | 30 |            |          |     |          |
| . : | 0448 | 62  | 5A       | 5E                    | 56 | 78         | 70<br>60 | 66  | 51       |
| . : | 0450 | 68  | 52       | 6E                    | 70 | 72         | 60       | 54  | 50       |
| . : | 0458 | 50  | 65<br>co | 6B                    | 7A | 79         | 61       | ZE  | 64<br>   |
| . : | 9469 | 6B  | 60<br>   | 60<br>                | 60 | FF         | FF       | FF  | FF       |
| . : | 0468 | FF  | FF       | FF                    | EE | FF         | FF       | FF  | FF       |
| . : | 0470 | FF. | 04       | FF                    | FF | FF         | FF       | FF  | FF       |
| . : | 0478 | FF  | F.E.     | FF                    | FF | FF         | FF       | FF  | FF       |
| - = | 9489 | 05  | FF       | FF                    | FF | FF         | FF       | 32  | 28       |
| . : | 0488 | 30  | 4E       | 72                    | 98 | 58         | 64       | €E  | 78       |
| . : | 0490 | 80  | 9В       | 98                    | 98 | 9B         | 72       | ΕĤ  | EΑ       |
| . : | 0498 | EΑ  | ΕĤ       | ΕĤ                    | Εñ | ĒΉ         | EΑ       | ΕĦ  | Εñ       |
| . : | 04B0 | EB  | EΑ       | EΗ                    | ΕĦ | ΕĤ         | ΕĤ       | ĤØ  | 01       |
| . : | 94A8 | 88  | 84       | 01                    | 89 | 77         | 85       | 02  | 80       |
| . : | 0480 | F8  | B1       | $\Theta 1$            | 09 | 20         | 80       | ØĐ  | 88       |
| . : | 0488 | ce  | FF       | ĐĐ                    | F5 | 06         | 02       | A5  | 02       |
| . : | 0400 | 09  | 35       | $\square \varnothing$ | ΕĐ | 84         | 01       | 60  | EΑ       |
| . : | 0408 | EΑ  | ΕĤ       | Εñ                    | ΕĤ | Εñ         | Εñ       | EΑ  | Εñ       |
| . : | 6406 | EΑ  | EΑ       | EΑ                    | EΒ | ΕĤ         | ΕĤ       | EΑ  | EΑ       |
| . : | 0408 | EΑ  | EΑ       | EΡ                    | EΒ | Εñ         | ΕĤ       | Εñ  | ΕĤ       |
| . : | 04E0 | ΕĤ  | Eθ       | Εñ                    | ΕĤ | ΕĤ         | ΕĦ       | EΘ  | ΕÑ       |
| . : | 94E8 | ΕĤ  | EΑ       | ĒΑ                    | ΕĤ | EΑ         | ΕĤ       | ΕĤ  | ΕĤ       |
| . : | 94F9 | ΕĦ  | ΕĤ       | Εñ                    | ΕĤ | ΕĤ         | ΕĤ       | EΑ  | ĒΑ       |
| . : | 94F8 | EΑ  | ΕĤ       | ΕĤ                    | 92 | <b>9</b> 9 | ØĐ       | ØE. | 90       |
|     |      |     |          |                       |    |            |          |     |          |

### Listing 3

| B≭  |      |        |                |               |
|-----|------|--------|----------------|---------------|
|     | PC   | IRQ S  | R AC XE        | YR SP         |
| . ; | 1059 | 12E8 3 | 0 10 10        | 00 F6         |
|     |      |        |                |               |
|     |      |        |                |               |
| • / | 94A6 | 80 01  | LDY            | 排字图1          |
| • / | 04A8 | 88     | DEÝ            |               |
|     | 0489 | 84 01  | STY            | <b>\$</b> 01  |
| . , | 04AB | A9 77  | LDA            | 井本乙乙          |
|     | 84AD | 85 02  | STA            | <b>\$02</b>   |
|     | 94AF | 80 F8  | LDY            | ##F8          |
|     | 04B1 | Bi 91  | LDA            | (≇01),早       |
| • • | 04B3 | 09 20  | CMP            | #\$20         |
|     | Ø4B5 | 00 00  | BNE            | <b>≢</b> 0404 |
|     | 94B7 | 88     | DEY            |               |
|     | 04B8 | CØ FF  | $CF^{\prime}Y$ | 井字FF          |
|     | 94BA | 00 F5  | BME            | ≉04B1         |
|     | 04BC | 06 02  | DEC            | \$02          |
|     | 04BE | A5 02  | LDA            | \$02          |
|     | 04C0 | 09 35  | CMP            | ##35          |
| • * | 0402 | DØ ED  | BHE            | \$04B1        |
|     | 0404 | 84 01  | STY            | 季년1           |
|     | 0406 | 60     | RTS            |               |
|     |      |        |                |               |

MICRO

VIC-20

### **NEWS FLASH!**

CBM-64

INTERESTING SOFTWARE

AUGUST 1983

### GRAFDOS NOW AVAILABLE FOR CBM-64

After a year of development, GRAF-DOS, an enhanced new disk operating system will make life easier for thousands of disk owners. No longer do you have to use the cumbersome wedge, GRAFDOS provides over 40 new commands for both DOS and BASIC. Below is a list of new commands:

### DOS COMMANDS

| LOAD"file name" | CATalog |
|-----------------|---------|
| SAVE"filename"  | INIT    |
| RUN"filename"   | WATCH   |
| BLOAD"filename" | OFF     |
| BSAVE"filename" | STAT    |
| RENAME          | CHAIN   |
| DELETE          |         |

### BASIC COMMANDS - HIRES

| PLOT   | FLIP  |
|--------|-------|
| HGR    | WCHAR |
| SCREEN | DRAW  |
| ALT    | COPY  |
| NORM   | PIC   |
|        | PSAVE |
|        |       |

### LORES

| LGR   | HLIN |
|-------|------|
| LCOL  | VLIN |
| LPLOT |      |

### MISC. COMMANDS

| KEY   | VTAB   |
|-------|--------|
| SOUND | HTAB   |
| HOME  | HIMEM  |
| TRAP  | SPEED  |
| TEXT  | EXIT   |
| BASIC | CTRL-G |
|       |        |

As an added bonus, GRAFDOS includes the MINI-MON, a powerful machine language monitor and mini-assembler with 20 commands! (See description below.)

The disk also comes with sample programs and demos including a music generator!

This is a DOS that every CBM-64 owner should have on every disk!

ORDER NOW! ONLY ...... \$39.95

### MINI-MONITOR NOT SO MINI!

A powerful machine code monitor which is not so mini has 20 commands to:

Disassemble 6502 code Examine memory Text dump Move memory Hunt memory for a string Fill memory with any byte HEX - DEC conversion Edit code

Switch kernal to RAM Switch BASIC to RAM The only thing mini in this monitor is

Mini-assembler

the price! VIC-20 version requires 8K expansion.

Cassette \$15.95
Disk \$19.95

### PROTECT YOUR INVESTMENT WITH ATTRACTIVE DUST COVERS!

After investing several hundred dollars in a computer or disk drive, protect it from harmful dust or liquid spills. Dust covers are made of durable, water resistant, brown canvas.

| tatility brown cannas. |        |
|------------------------|--------|
| For computer or disk   | \$7.95 |
| Old style datasette    | \$5.95 |
| New style datasette    | \$5.95 |

### MORE BOOKS BECOME AVAILABLE FOR VIC-20

Our selection of books is becoming larger with special discounts for our customers!

|                    | LIST  | PRICE |
|--------------------|-------|-------|
| KIDS AND THE VIC   | 19 95 | 15 95 |
| VIC 20 USERS GUIDE | 15.95 | 11.95 |
| VIC GRAPHICS       | 12 95 | 9.95  |
| VIC REVEALED       | 12 95 | 9.95  |
| STIMULATING        |       |       |
| SIMULATIONS        | 6.50  | 4.95  |
| SPEAK BASIC        |       |       |
| TO MY VIC          | 8.45  | 6.75  |
|                    |       |       |

### SUPER FAST GAMES FOR THE VIC 20

New aliens have been found invading thousands of VIC's. They come in all shapes and sizes terrorizing VIC owners everywhere. Now, you too, can shoot it out with these menaces!

LIST PRICE

| SCORPION       | cart. | 39.95 | 29.95 |
|----------------|-------|-------|-------|
| DEADLY SKIES   | can   | 39.95 | 29 9  |
| GOLD FEVER     | cart  | 39 95 | 29 9  |
| CRATER RAIDER  | cart. | 34.95 | 26.93 |
| CYCLON         | can.  | 34 95 | 26.95 |
| SIDEWINDER 8K  | cass. | 29.95 | 19.9  |
| SWARM          | cass  | 29.95 | 19.9  |
| GALACTIC BLITZ | cass  | 24.95 | 16.9  |
| OUACKERS       | cass  | 15.95 | 11.95 |
|                |       |       |       |

### PEN P.A.L. HELPS PROGRAMMERS

P.A.L., which stands for Programmers Aids and Logs, is a perfect complement with the Users and Reference manuals. It provides 95 pages of color coded tear-out worksheets including:

REFERENCE charts CHARACTER worksheets SCREEN layouts EZ GRAPH graphic aids FLOW CHARTING aids TRICKS AND HINTS TAPE CASSETTE log book BASIC dictionary

This is sure to become a MUST item for every programmer. Regularly \$9.95, our price is only \$7.95.

### STELLAR TRIUMPH

A great new, all machine code game is now available for your CBM-64 Features exciting hires color graphics and spectacular sound effects. A two player game with many variations such as reverse gravity, bounce back, speed control, and more. Prepare yourself into an all-out space battle.

From H.A.L. Labs tape or disk ...... \$24.95

### INTERESTING SOFTWARE

21101 S. Harvard Blvd Torrance, CA 90501 (213) 328-9422

 $\label{local-control} Visa/MC/Check/Money\ Order\ -\ Add\ \$2.00\ CA\ residents\ add\ 6^{\prime}/_{2}\%\ sales\ tax.$  Dealer inquiries invited.

### Products for Commodore, Atari, Apple, and others!

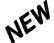

### THE MONKEY WRENCH II A PROGRAMMERS AID FOR ATARI 800 **NEW AND IMPROVED — 18 COMMANDS** PLUGS INTO RIGHT CARTRIDGE SLOT

If you are a person who likes to monkey around with the ATARI 800, then THE MONKEY WRENCH II is for you!! Make your programming tasks easier, less time-consuming and more fun. Why spend extra hours working on a BASIC program when the MONKEY WRENCH can do it for you in seconds. It can also make backup copies of boot type cassette programs. Plugs into the right slot and works with ATARI BASIC cartridge.

The MONKEY WRENCH provides 16 direct mode commands. They are: AUTO LINE NUMBERING — Provides new line numbers when entering BASIC program lines. RENUMBER — Renumbers BASIC's line numbers including internal references. DELETE LINE NUMBERS — Removes a range BASIC line numbers.

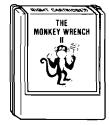

\$59.95

VARIABLES — Display all BASIC variables and their current value. Scrolling — Use the START & SELECT keys to display BASIC lines automatically. Scroll up or down BASIC program. FIND STRING — Find every occurrence of a string, XCHANGE STRING — Find every occurrence of a string and replace it with another string. MOVE LINES — Move lines from one part of program to another part of program. COPY LINES — Copy lines from one part of program to another part of program. FORMATTED LIST — Print BASIC program in special line format and automatic page numbering. DISK DIRECTORY — Display Disk Directory. CHANGE MARGINS — Provides the capability to easily change the screen margins. MEMORY TEST — Provides the capability to test RAM memory. CURSOR EXCHANGE — Allows usage of the cursor keys without holding down the CTRL key. UPPER CASE LOCK — Keeps the computer in the upper case character set. HEX CONVERSION — Converts a hexadecimal number to a decimal number. DECIMAL CONVERSION—CONVERSION—CONV SION — Converts a decimal number to a hexadecimal number. MONITOR — Enter the machine language monitor.

In addition to the BASIC commands, the Monkey Wrench also contains a machine language monitor with 16 commands used to interact with the powerful features of the 6502 microprocessor.

**VIC RABBIT CARTRIDGE AND CBM 64 RABBIT CARTRIDGE NEW FEATURE!** 

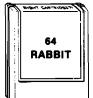

**DATA FILES!** "High Speed

Cassette Load and Save!" \$39.95

(includes cartridge and manual)

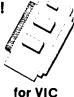

Don't waste your Life away waiting to LOAD and SAVE programs on Cassette Deck.

Load or Save 8K in approximately 30 seconds! Try it-your Un-Rabbitized VIC or 64 takes almost 3 minutes. It's not only fast but VERY

Almost as fast as 1541 Disk Drive! Don't be foolish - Why buy the disk when you can get the Rabbit for much, much less!

Allows one to APPEND Basic Programs! Easy to install - just plugs in. Expansion Connector on rear of the VIC Rabbit.

Works with or without Expansion Memory. Works with VIC or 64 Cassette Deck.

It's a

System

12 Commands provide other neat features. Fast Data Files - two data file modes. Also Available for 2001, 4001, and 8032.

### NOW 10, 11, 64, STCP - 300/1200 Baud

Standard Terminal Communications Package

\*PFO\* IOD OOA CP<D1>D2 BELL = 12 30 00 10 14 36

Don't settle for non-standard Communications Protocol! Access Micro Net, Source, Bulletin Boards, Local Main-

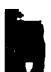

- Complete Package Includes RS232 Interface Board and software (does not include modem)
- Communicates in Industry Standard ASCII
   Upigad/Download to/from Disk
- Automatic File Translation
- · Can be controlled from keyboard or user supplied basic or machine language program

Specify 3.0 or 4.0 ROMS or 8032 Commodore Computer 4040 or 8050 or PEDISK II Disk or CBM64 on 1541

Price: \$129.95

PET BASIC SCROLL PROGRAM Scroll thru Basic Programs using cursor up/down keys. Specify computer. \$6.00 on cassette, \$9.00 on diskette.

### 65C02 MAE

Same as our MAE but enhanced for the new 65C02 Opcodes. Turns your computer into a development system for the new ROCKWELL 65C02 Microprocessor. \$200.00 — Specify Computer.

### **6800 CROSS ASSEMBLER**

A Cross Assembler based on the MAE that runs on the PET, Apple, or Atari but assembles opcodes for the Motorola 6800 microprocessor. Turns your computer into a development system for the Motorola 6800 Microprocessor. \$200.00 - Specify Computer.

### ATARI and VIC Cartridges

EHS can supply large quantities of ATARI and VIC Cartridges for software developers. If you need cartridges, call for pricing.

### More than just an Assembler/Editor! Now for the "64"

Professionally Designed Software Development

APPLE **ATARI** \$169.95 New Price \$99.95

Blast off with the software used on the space shuttle project!

- Designed to improve Programmer Productivity
- Similar syntax and commands No need to relearn peculiar syntaxes and commands when you go from PET to APPLE to ATARI
- Coresident Assembler/Editor No need to load the Editor then the Assembler then the Editor, etc.
- Also includes Word Processor, Relocating Loader,
- Options: EPROM Programmer, unimplemented opcode circuitry
- STILL NOT CONVINCED: Send for free spec sheet!

### **ATARI AND PET EPROM PROGRAMMER**

Programs 2716 and 2532 EPROMs. Includes hardware and software. PET = \$75.00 -ATARI (includes sophisticated machine language monitor) = \$119.95

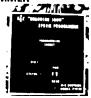

Prowriter Printer - Excellent dot matrix print parallel =call Serial = Call IEEE = Call

### TRAP 65

TRAP 65 is a hardware device that plugs into your 6502's socket. Prevents execution of unimplemented opcodes and provides capability to extend the machines' instruction set. For PET/APPLE/SYM Partured from \$1.40.95 to \$50.95 Reduced from \$149.95 to \$69.95

DC Hayes Smart Modem = \$235 00 DC Hayes Micro Modem II = \$289 00

Rana Disk Drive - 375 4 Drive Controller - 114

### 514 INCH SOFT SECTORED DISKETTES

Highest quality. We use them on our PETs, APPLEs, ATARIs, and other computers. \$22.50/10 or \$44.50/20

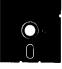

EPROMS 2716 = \$4.50 2532 = \$7.50 Over 40 Commodore Programs by Baker (on 4040) = \$25.00

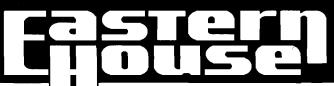

3239 Linda Dr. Winston-Salem, N.C. 27106 (919) 924-2889 (919) 748-8446 Send for free catalog!

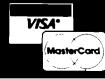

# **How Much** Is It Worth?

### Computing the Net Present Value of an Investment

by Brian J. Flynn

Computation of net present value is an important consideration; costs and benefits occur in the future as well as the present because money has value over time.

onsumers, government manawomen often face the dilemma of how best to spend scarce resources. Resolution of this problem entails evaluating alternatives whose costs and benefits occur in the future as well as the present.

A consumer who wants to buy a new car, for example, may tally the costs of three models, each with a different sticker price and recurring cost of operation. Differences in recurring costs may be due to differences in fuel efficiency (miles per gallon), price of insurance, and frequency of repair. Since costs are partly incurred in the future and since money is valuable over time, computation of net present values is desirable. Net present value is the amount of money needed today to generate a future cash flow. This article explains net present value in more detail, and gives an example of its use, applying the BASIC program listed here.

### Net Present Value

Almost no one in today's economy would willingly part with \$1,000 in return for merely \$1,000 a year hence. This is because inflation would diminish the purchasing power of the \$1,000 and because this sum, properly invested, would likely produce a "real" return, or a yield above and beyond the rate of inflation. Hence, a person might lend \$1,000 for one year only if promised \$1,000 plus 15% interest at the end of the period. It is this rate of interest that links money today and tomorrow.

Today's dollars are translated into gers, and corporate men and tomorrow's by compounding the rate of interest. Conversely, tomorrow's are converted into today's by discounting. Each operation is the inverse of the other. Let's first discuss compounding. Five dollars (\$5.00) invested at 15% interest per annum, compounded once a year, yields \$5.75 at the end of 12 months  $(\$5 + \$5 \times 0.15 = \$5 \times 1.15$ = \$5.75). And as figure 1 shows, the \$5.00 investment doubles in value after about five years ( $\$5 \times 1.15^5 \approx \$10$ ). Interest need not be compounded just once a year, however. In fact, it may be compounded any number of times, as table 1 shows. But when interest is compounded more than once a year, nominal and effective interest rates differ. For example, \$1.00 invested at 15% interest, compounded every six

months, yields approximately \$1.1556 at the end of one year  $[\$1 \times (1+0.15/2)^2 \approx$ \$1.1556]. While the nominal interest rate is 15.00%, the effective rate is about 15.56%.

Discounting is the antithesis of compounding. Hence, \$5 invested today at 15% interest, compounded annually, yields \$5.75 in one year, and \$5.75 in one year is worth \$5 today (\$5.75/1.15 = \$5). The first process involves compounding and the second discounting, as figure 2 shows. Similarly, \$50 two years from now is worth about \$37.81 today (\$50/1.15 $^{2}$ \gamma\$37.81). And the present value of \$100 in "n" years is \$100/1.15<sup>n</sup>. Following this logic, the formula for computing the net present value of an investment, with interest compounded annually and with dollars spent or received at the end of each period, is:

Net Present Value = 
$$R_0 + \frac{R_1}{(1+r)} + \frac{R_2}{(1+r)^2} + \dots + \frac{R_n}{(1+r)^n}$$

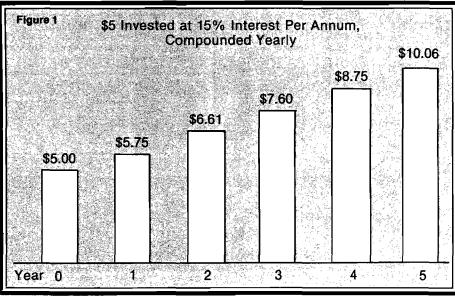

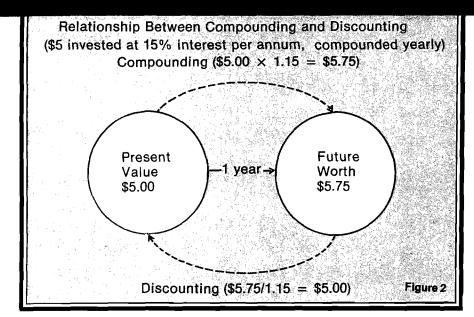

 $R_0$  is initial net revenue (revenue minus cost) of the proposed project, and is always either zero or a negative number. This is because building a new factory, for example, involves an immediate expenditure (cost of construction) but yields no immediate return. Next,  $R_1$  through  $R_n$  are the annual net revenues expected during the investment's life. Finally, r is the interest or discount rate, and n is the number of years in the cash flow.

If we decide to discount interest twice instead of once a year, the formula changes to:

Net Present Value = 
$$R_0 + \frac{R_1}{(1 + \frac{1}{2}r)^{2 \times 1}} + \frac{R_2}{(1 + \frac{1}{2}r)^{2 \times 2}} + \dots + \frac{R_n}{(1 + \frac{1}{2}r)^{2 \times n}}$$

Similarly, when quarterly discounting is desired, r is divided by 4 and the exponent becomes 4 multiplied by the appropriate year. The computer program lets you use any frequency of discounting that you want.

But what discount rate (r) is appropriate? Theoretically, the "correct" discount rate is the opportunity cost of the investment, or the next best available rate of return. But opportunity cost is difficult to measure, and varies from firm to firm and from private to public sector. In the private sector, a measure of a firm's cost of capital is probably a good approximation for r.

### An Example

Let's say you want to buy a microcomputer system to reduce number crunching in your shoe store.

Your estimates of costs and benefits of two alternative systems are:

### **Estimated Net Revenue**

| System |        |        |      | Syst   | em    |
|--------|--------|--------|------|--------|-------|
| Year   | Α      | В      | Year | Α      | В     |
| 0      | \$1500 | \$2000 | 3    | \$ 500 | \$700 |
| 1      | 50     | 600    | 4    | 1000   | 750   |
| 2      | 150    | 650    | 5    | 1300   | 750   |
|        |        |        |      |        |       |

Each system, consisting of a CPU, video screen, disk drive, printer, and software, is expected to last five years, with no salvage value. System A costs \$1500 but should save \$3000 over its life (net saving = \$1500). System B, on the other hand, costs \$2000 but saves \$3450 over five years (net saving = \$1450). Since A saves more, do you purchase it instead of B?

Since money has value over time, you can always put your money into government bonds and earn about 15% per annum. Hence, you should decide which system to buy by comparing net present values. With r = 15%, and with interest compounded once a year, the net present value of system A is:

$$-\$1500 + \frac{\$50}{1.15} + \frac{\$150}{1.15^2} + \frac{\$500}{1.15^3} + \frac{\$1000}{1.15^3} + \frac{\$1300}{1.15^5} \approx \$204$$

Similarly, the net present value of B is approximately \$275. Therefore computer B is the better buy.

(Continued on next page)

### Table 1: Future worth of \$5 invested at 15% interest per annum, compounded with varying frequency

### Future Worth of the Investment, Interest Compounded:

| of<br>Year | Semi<br>annually | Quarterly       | Monthly         | Continuously    |
|------------|------------------|-----------------|-----------------|-----------------|
| 1          | \$ 5.78<br>6.68  | \$ 5.79<br>6.71 | \$ 5.80<br>6.74 | \$ 5.81<br>6.75 |
| 3          | 7.72             | 7.78            | 7.82            | 7.84            |
| 4          | 8.92<br>10.31    | 9.01<br>10.44   | 9.08<br>10.54   | 9.11<br>10.58   |
|            |                  |                 | 10.54           | 10.00           |

Notes: 1. Future worth of an investment =  $P \times (1 + \frac{1}{f})^{t \times f}$ , where

\$P = the principal

r = rate of interest, in decimal form

f = frequency of compounding

t = year "t"

For example, with quarterly compounding of interest, \$5 at the end of five years is worth:

$$\$5 \times (1 + \frac{0.15}{4})^5 \times 4 \approx \$10.44$$

2. When interest is compounded continuously, future worth equals

$$\lim_{f \to \infty} \$P \times (1 + \frac{r}{f})^{t \times f} = \$ Pe^{r \times t}$$

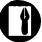

```
Listing 1
10 REM Computing the Net Present Value of an investment.
20 REM Brian J. Flynn — 1 July 1981
30 REM Copyright (C) 1983 by MICRO Ink
40 REM P.O. Box 6502, Amherst, NH 03031
50 GOSUB 2000 : REM Print heading and enter parameters
60 GOSUB 3000 : REM Enter data
70 GOSUB 4000 : REM Compute Net Present Value
80 GOSUB 5000 : REM Print results
90 END
1000 REM CD$ = YES or NO for continuous discounting of interest
1010 REM DF = Discount factor
1020 REM DN = Denominator of the first period term in NPV formula
1030 REM E = 2.71828
1040 REM F = Frequency of discounting per period
1050 REM N = Number of periods in the cash flow
1060 REM NPV = Net Present Value
1070 REM R = Interest (Discount) rate
1080 REM R() = Vector of net revenues
2000 GOSUB 6000
2010 REM Heading
2020 PRINT"THIS PROGRAM COMPUTES THE NET":
      PRINT"PRESENT VALUE OF AN INVESTMENT."
2030 PRINT"NET PRESENT VALUE IS THE AMOUNT":
     PRINT"OF DOLLARS TODAY WHICH WILL"
2040 PRINT"GENERATE A FUTURE CASH FLOW,":
      PRINT"USING PREASSIGNED INTEREST RATE."
2050 REM Length of cash flow
2060 PRINT "HOW MANY PERIODS ARE IN YOUR":
      INPUT"CASH FLOW "; N:DIMR(N)
2070 PRINT: REM Interest rate
2080 PRINT"WHAT NOMINAL INTEREST RATE (IN":
     PRINT"PERCENT FORM) WOULD YOU LIKE TO"
2090 INPUT "USE (E.G. 10 = 10%) ";R
2100 GOSUB 6000
```

```
2160 PRINT"HOW MANY TIMES WITHIN EACH":
      PRINT"PERIOD SHOULD INTEREST BE".
      INPUT "DISCOUNTED ";F
2170 RETURN
3000 GOSUB 6000
3010 BK$="
                                                " : REM 35 Spaces
3020 PRINT"PLEASE ENTER EXPECTED NET":
      PRINT"REVENUE (REVENUE MINUS COST) IN"
3030 PRINT"EACH PERIOD"
3040 FOR I = 1 TO N
3050 II = 204 :GOSUB 7000
3060 II = 192 :GOSUB 7010
3080 INPUT N$ :R(I) = VAL(N$)
3090 NEXT I : RETURN
4000 \text{ NPV} = R(0)
4010 E = 2.71828183
4020 R = R/100
4030 IF CD$ = "Y" THEN DN = ETR :GOTO 4050
4040 DN = (1 + R/F)\uparrow F
4050 DF = DN
4060 FOR I = 1 TO N
4070 \text{ NPV} = \text{NPV} + R(I)/DF
4100 DF = DF*DN
4110 NEXT : RETURN
5000 GOSUB 6000 :PRINT:PRINT:PRINT:PRINT:PRINT
5010 NPV = INT( (NPV + .0005)*1000)/1000
5020 PRINT"NET PRESENT VALUE = "; NPV
5030 PRINT: RETURN
6000 CLS : RETURN
7000 PRINT@II, BK$: RETURN
7010 PRINT@II. "PERIOD #"I:" ": :RETURN
```

Mr. Flynn has an MA in economics from Virginia Polytechnic Institute and a Ph.D in econometrics from Georgetown University. He is employed as an operations research analyst with the Department of Defense. You may contact Mr. Flynn at 1704 Drewlaine Dr., Vienna, VA 22180.

**MICRO** 

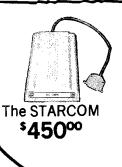

2110 REM Frequency of discounting

2150 PRINT: IF CD\$="Y"THEN 2170

2120 PRINT"IN COMPUTING THE NET PRESENT":

2140 PRINT"WOULD YOU LIKE CONTINUOUS'':

INPUT"DISCOUNTING (Y/N) ";CD\$

PRINT"VALUE OF YOUR CASH FLOW,"

2130 PRINT"INTEREST IS DISCOUNTED WITH ANY":

PRINT"FREQUENCY PER PERIOD YOU DESIRE."

### ANOTHER TECHNOLOGICAL BREAKTHROUGH

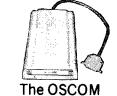

\$520°°

\*AUTO DIAL 300/1200 BPS 212A COMPATIBLE MODEM

\*BUILT-IN SPEAKER

**\*EXCLUSIVE TWO YEAR WARRANTY** 

**\*VERY COMPACT** 

\*COMPLETE COMM SOFTWARE AVAILABLE

\*The STARCOM Is our latest compact, most technologically advanced, 300/1200 BPS, SUPER INTELLIGENT AUTO DIAL MODEM. The STAR COM is our second generation product, most technologically advanced, 300 1200 proj. SOFER INTELLIGENT AUTO DIAL MODELM. THE STAR COM, all you need is a modular wall plug: it requires NO TELEPHONE, simply key in the phone numbers from your Terminal or Microcomputer keyboard and the Modem will do the rest.

\*The OSCOM is another New Product designed for the OSBORNE® Computer User. To simplify its use by providing the necessary communi-

cation software integrated in the Modem, no more guessing as to which Software to use.

\*The SOFTCOM is a Communications Software Package for PC Microcomputer Users.

We Offer Very Generous Discounts To Our Dealers Call and Place Your Order Today ORDERS ONLY 1-800-323-2666 For Information Call 312-459-8881

### INCOMM

Division of Interbusiness Corporation 115 N. Wolf Road Wheeling, IL 60090

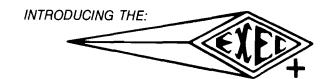

### The Executive + System A Truly Virtual Machine!

### Multi-User!

UP TO 24 USERS ON LINE

### Concurrent Tasks!

EACH USER CAN RUN MULTIPLE TASKS CONCURRENTLY.

### Multi-Processing! UP TO 8 CPU'S PER SYSTEM.

### Networking!

COMPUTER SYSTEMS CAN BE TIED TOGETHER TO SHARE DATA BASES.

### Up to 6.144 million bytes of RAM memory!

Up to 1.848 billion bytes of on line storage!

### High Reliability!

THE SYSTEM IS HOUSED IN A SEALED RACK WITH FORCED AIR FOR ENVIRONMENTAL CONTROL WITH FRONT PANEL TURN KEY OPERATION, SWITCHING POWER SUPPLIES AND ROM BASED DIAGNOSTICS

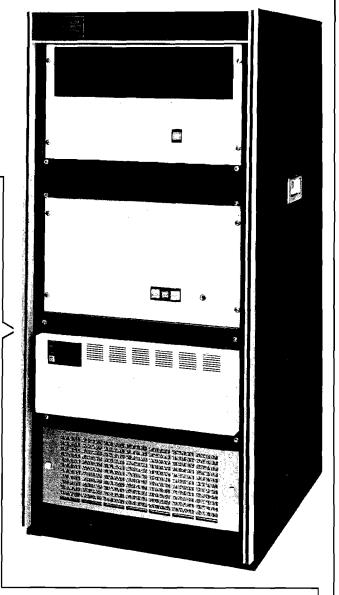

### Cost Effective!

A 4 USER SYSTEM WITH 1.2 MBYTE ON FLOPPIES 540K BYTE RAM, 4 PRINTER INTERFACES, 1 NETWORK INTERFACE AND A 154 MEG BYTE FIXED DISK RETAILS FOR \$ 20,390.

PRICE AND AVAILABILITY SUBJECT TO CHANGE WITHOUT NOTICE.

Send for information on our complete line of Executive Computers, Operating Systems and Business Solutions. Representative inquiries are welcome.

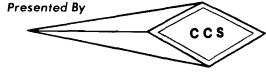

CUSTOM COMPUTER SYSTEMS INC. AN INNOVATIVE LEADER IN PROCESSING SYSTEMS

7250 COMMERCE CIRCLE EAST

FRIDLEY, MINNESOTA 55432

PHONE (612) 574-9493

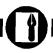

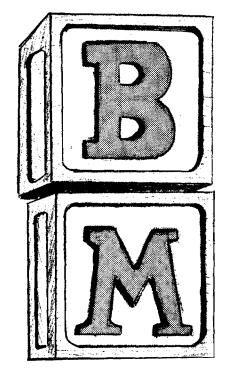

# A Machine Code String Array Sort for OSI

by John Rippon

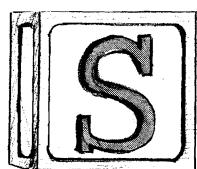

This machine-language program sorts the members of a string array into alphabetical order in far less time than would be needed using BASIC.

routine called for in a number of my programs sorts students' names into alphabetical order. The task of putting strings into alphabetical order can, of course, be tackled in many ways. If the strings are stored in a BASIC program as members of a string array then you may choose either to rearrange the string array directly, or to create a pointer array, additional to the string array. The successive members of the pointer array are integers corresponding to the string array subscripts when the strings are placed in alphabetical order. The two methods are illustrated in figure 1.

Which method is used will depend on the exact application. The machine code routine described here is a direct sort and uses the rather inefficient, but easily understood, bubble sorting technique. It is called in a BASIC program by the USR function.

### **Bubble Sort**

The bubble sort compares adjacent pairs of strings and swaps pairs in the wrong order. The first and second strings are compared and swapped if necessary, followed by the second and third, and so forth. After the last pair has been checked the process is repeated from the first and second strings again. One less string needs checking on each successive pass through the list since the last string of each pass is placed in its correct position. Eventually all strings will be in correct order. For N strings, the number of passes through these successively diminishing loops before the order is correct is N-1 in the worst case. In this case the last string has to bubble its way, one place at each pass, up to the top of the list. (Some increase in efficiency can be made if the order of checking the strings is reversed on alternate passes.)

In BASIC, the string bubble sort routine looks like listing 2.

This method is fine, in theory, but two major difficulties arise when using such a program on the CIP. First, the number of swaps required to sort a randomly distributed list of N strings is approximately proportional to N squared so that, as the number of strings is increased, the time required to make the sort may become inconveniently long. Second, and more important, everytime a string swap is made the three assign-

ment statements on lines 1050 and 1060 each cause a string to be added to the string storage area in RAM. If N is too large, the number of swaps needed will cause the available string storage area to be filled; the now well documented garbage collector string array bug in the Microsoft BASIC-IN-ROM will be encountered. Unless you have made one of the software or firmware modifications to eradicate the bug it will indicate its presence by a continual flicker of the video screen at about 11/2 second intervals while it goes around an endless loop looking, unsuccessfully, for places to relocate your strings. In practice, I found about 40-50 strings with an average length of 15 characters to be the upper limit on my 16K RAM machine before running into trouble.

### String Vector Swaps

Since we are not creating any new strings but rather just swapping the order of the existing ones, adding further strings to RAM, as described above, is redundant in a bubble sort routine. In O.S.I. BASIC every string array element has a 4-byte pointer that contains information on the length of the string and the address in RAM at which the string is stored. Thus, whenever two strings require swapping all you need to do is swap their two 4-byte pointers. While such a swap routine could be written in BASIC, the

high-speed nature of machine-code operation makes the latter mode of programming a better idea. Listing 1 shows the machine code bubble sort routine, which easily fits into the unused page 2 area of RAM in the C1P.

The routine is called within a BASIC program by the statement S = USR(N), where N is the variable standing for the number of strings to be sorted, and S returns the number of passes through the list for the sort to be completed.

To keep the routine as short as possible its use is limited to sorting one array in any one BASIC program. This array is identified by inserting an appropriate DIM statement ahead of any other array reference in the BASIC program.

The strings to be sorted must have subscripts 1 to N inclusively. The machine code is position independent.

### How It Works

The routine bears a close analogy to the BASIC program in listing 2.

The zero-page locations used in the routine are:

\$24,\$25 - pass count, analogous to I in listing 2.

\$26,\$27- string count, corresponds to J \$28,\$29- contains the address minus one of the current string pointer

\$2E - swap flag. 00 = no swaps, FF = swap made in last pass

\$31 to \$37 - the pointers for the current pair of strings being compared are stored in these locations Array Sort requires: OSI-CIP with BASIC in ROM

\$AE,\$AF - contains number of strings, N, in fixed-point format

First, the value of N is transferred to \$AE, \$AF by the INVAR subroutine called at \$240. At addresses \$243 to \$254 the pass count and string count are set to unity and the swap flag is cleared. \$255 to \$260 takes the Variable End Pointer (\$7D \$7E), adds ten to it and stores the resulting address in \$28,\$29- (high byte in \$29).

Provided the array to be sorted is the first encountered in the BASIC program the address in \$28 \$29 at this point will be one less than the address of the string pointer for A\$[1] - the first string to be examined. After string comparison and swapping, this address is increased by four at \$29D to \$2A7 to point to one less than the string pointer for A\$[2] and etc.

At \$2A8 to \$2BE the value of N-I-J is calculated. When this value is found to be zero, i.e. J = N - I, the main loop is exited by a branch to \$2C7.

At \$2C7 the swap flag is checked and, if no swaps were made, the current value of the pass count, I, is transferred back to BASIC via the OUTVAR subroutine (\$2DC to \$2E2). If the swap flag is set, the string count, J, is incremented and then compared with N

at \$2CB to \$2DB. If the incremented count is not equal to N the program branches in two steps back to \$24B where the swap flag is cleared and the main loop is re-entered.

### String Comparisons

Whether or not two strings require swapping is, of course, determined by comparison of correspondingly positioned characters in each string - starting from the left-hand end. If, however, two strings are identical up to and including the right-hand end character of the shorter of the two strings, then it is generally agreed that the longer string is placed after the shorter one in an alphabetical list. Thus, for example "CAT" comes ahead of "CATWALK."

At \$261 to \$26A the two current string pointers are transferred to \$31-37 (One byte in each pointer is a null and one of these is not transferred). The length of the shorter string is transferred to the X-Register at \$26B to \$272.

Comparison of the string character pairs is made at \$273 to \$278. The swapping of the two pointers is made at \$279 to \$28E together with the setting of the swap flag. After swapping, the program branches to \$29D again for the next string pair.

If it is necessary to move on to the next character-pair comparison the BNE's at \$28F to \$292 are ignored and at \$293 to \$296 the character index (Y) is incremented. If the end of a string has not been reached, the program branches back to \$273 for the next character-pair check.

Finally, if all characters agree in pairs, the string lengths are compared at \$297 to \$29C. If the longer one is the first one, a branch is made to the swap routine.

Using this routine I have found that 250 randomly-ordered strings can be sorted into alphabetical order in a time of the order of five to ten seconds; but if your list has two dozen ANDERSONS, 15 HIGGENBOTTOMS and 30 CHRISTENSONS randomly distributed throughout, then, perhaps the times may not be so impressive!

John Rippon is head of mathematics and physics at Taita College, New Zealand, where he uses a C1P to introduce students to microcomputing. You may contact him at 32 Tilbury Street, Lower Hutt, New Zealand.

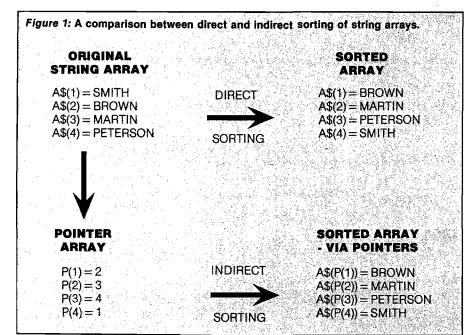

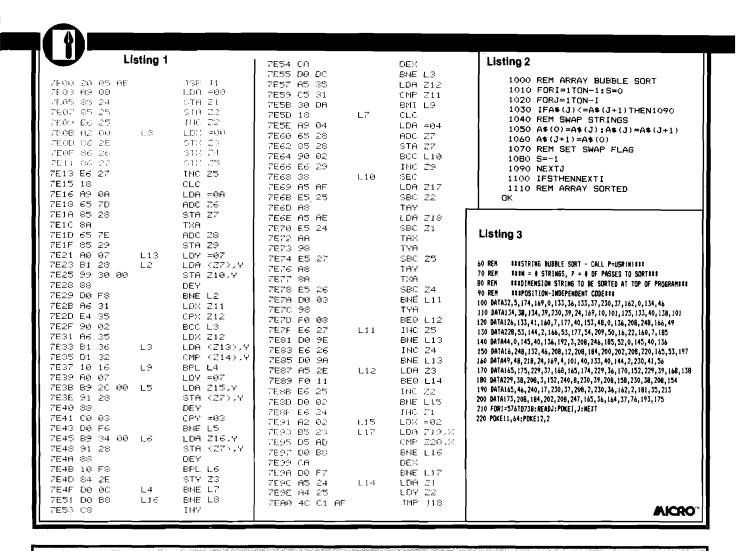

# PERRY PERIPHERALS REPAIRS KIMS!! (SYMs and AIMs Too)

- We will Diagnose, Repair, and Completely Test your Single Board Computer
- We Socket all replaced Integrated Circuits
- You receive a 30-day Parts and Labor Warranty
- Your repaired S.B.C. returned via U.P.S. C.O.D., Cash

Don't delay! Send us your S.B.C. for repair today Ship To: (Preferably via U.P.S.)

### Perry Peripherals

6 Brookhaven Drive Rocky Point, NY 11778

### KIM-1 Replacement Modules

- Exact replacement for MOS/Commodore KIM-1 S.B.C.
- Original KIM-1 firmware 1K and 4K RAM versions

### REPLACEMENT KIM-1 KEYBOARDS

- Identical to those on early KIMS SST switch in top right corner
- Easily installed in later model KIMs.

Perry Peripherals is an authorized HDE factory service center.

Perry Peripherals carries a full line of the acclaimed HDE expansion components for you KIM, SYM, and AIM, including RAM boards, Disk Systems, and Software like HDE Disk BASIC V1.1. Yes, we also have diskettes. For more information write to: P.O Box 924, Miller Place, NY 11764, or Phone (516) 744-6462.

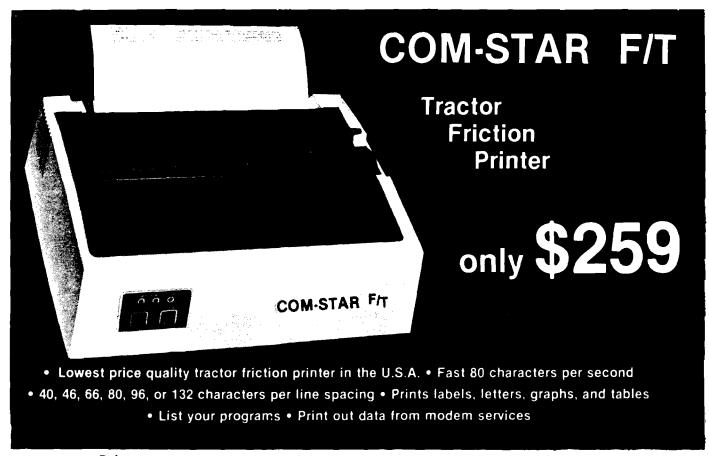

### Deluxe COMSTAR F/T PRINTER — \$259.00

The Comstar is an excellent addition to any micro-computer system. (Interfaces are available for Apple, VIC-20, Commodore-64, Pet, Atari 400 and 800, and Hewlett Packard). At only \$259 the Comstar gives you print quality and featuers found only on printers costing twice as much. Compare these features.

- BI-DIRECTIONAL PRINTING with a LOGIC SEEKING CARRIAGE CONTROL for higher through-put in actual text printing. 80 characters per second.
- PRINTING VERSATILITY: standard 96 ASCII character set plus block graphics and International scripts. An EPROM character generator includes up to 224 characters.
- INTERFACE FLEXIBILITY: Centronics is standard. Options include EIA RS232C, 20mA Current Loop. (Add \$20.00 for RS232)
- LONG LIFE PRINT HEAD: 100 million character life expectancy.
- THREE SELECTABLE CHARACTER PITCHES: • 10, 12 or 16.5 characters per inch. 132 columns maximum. Double-width font also is standard for each character pitch.
- THREE SELECTABLE LINE SPACINGS: 6, 8 or 12 lines per inch.
- PROGRAMMABLE LINE FEED: programmable length from 1/144 to 255/144 inches.

- VERTICAL FORMAT CONTROL: programmable form length up to 127 lines, useful for short or over-sized preprinted forms.
- FRICTION AND TRACTOR FEED: will accept single sheet paper.
- 224 TOTAL CHARACTERS
- USES STANDARD SIZE PAPER

If you want more try ....

## Premium Quality COMSTAR F/T SUPER-10" PRINTER — \$299.00

More Features Than MX-80

For \$299 you get all of the features of the Comstar plus 10" carriage 120 cps, 9x9 dot matrix with double strike capability for 18 x 18 dotmatrix. High resolution bit image (120 x 144 dot matrix), underlining, backspacing, 2.3K buffer, left and right margin settings, true lower descenders, with super and subscripts, and prints standard, Italic, Block Graphics, special characters, plus 2K of user definable characters. For the ultimate in price performance the Comstart F/T Super 10" leads the packl

### 80 COLUMN PRINTER \$189

Super silent operation, 60 CPS, prints Hiresolution graphics and block graphics, expanded character set, exceptionally clear characters, fantastic print quality, uses inexpensive thermal roll paper!

### Double Immediate Replacement Warranty

We have doubled the normal 90 day warranty to 180 days. Therefore if your printer fails within "180 days" from the date of purchase you simply send your printer to us via United Parcel Service, prepaid. We will IMMEDIATELY send you a replacement printer at no charge via United Parcel Service, prepaid. This warranty, once again, proves that WE LOVE OUR CUSTOMERSI

### 15 DAY FREE TRIAL OTHER OPTIONS

| Extra Ribbons              | <br>\$ 5.95 |
|----------------------------|-------------|
| Roll Paper Holder          | <br>. 32.95 |
| Roll Paper                 |             |
| 5000 Labels                |             |
| 1100 Sheets Fan Fold Paper |             |

Add \$20.00 shipping, handling and insurance. Illinois residents please add 6% tax. Add \$40.00 for CANADA, PUERTO RICO, HAWAII, ALASKA orders. WE DO NOT EXPORT TO OTHER COUNTRIES. Enclose cashiers check, money order or personal check. Allow 14 days for delivery, 2 to 7 days for phone orders, 1 day express mail available!! Canada orders must be in U.S. dollars.

### PROTECTO

ENTERPRIZES (We Lave Our Customers)

BOX 550, BARRINGTON, ILLINOIS 60010 Phone 312/382-5244 to order

### **COMSTAR F/T**

ABCDEFGHIJKLMNOPQRSTUVWXYZabcdefshijk 1mn opgrstuvwxyz 1234567890 ABCDEFGHIJKLMNOPQRSTUVWXYZabcdefshijklmnopqrstuvwxyz1234567890

SUPER-10"

ABCDEFGHIJKLMNOPGRSTUVWXYZ ABCDEFGHIJKLMNOPGRSTUVWXYZ 1234567870

No. 63 - August 1983 MICRO 61

# PRODUCTS from MICRO

Revised edition now available! All new text added to the original atlas and gazetter...

### "What's Where in the Apple" A Complete Guide to the Apple Computer.

This revised edition of the famous Apple Atlas will:

- provide you with more information on the Apple's memory than is available elsewhere
- guide you with a numerical Atlas and an alphabetical Gazette — to over 2000 memory locations of PEEKs, POKEs and CALLs
- give you names and locations of various Monitor, DOS, Integer BASIC and Applesoft routines and tells you what they're used
- enable you to move easily between BASIC and machine language
- guide you through the inner workings and hidden mechanisms of the Apple

### The Atlas and the All New Guide are now available in one 256-page Wire-O-Bound book for only \$24.95.

All Apple users will find this book helpful in understanding their machine and essential for mastering it.

If you own the original What's Where in the Apple purchase The Guide to complete your edition. This 128-page Wire-O-Bound version contains all the new material to be used with the memory map and atlas.

Don't miss this opportunity to complete your edition of What's Where in

the Apple. Order your copy of The Guide now. 

### Get the most out of your Apple with the "MICRO on the APPLE" series... This series of books for the APPLE computer is the

best source of Apple specific programming aids, utilities, enhancements, games and much more. MICRO has taken the best APPLE material ever published in MICRO magazine and brought it together in this three volume series

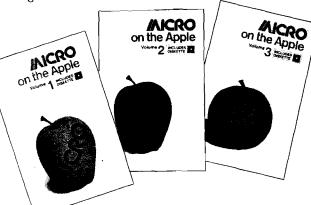

### Volume 1 allows you to —

Round and format numbers accurately, get lower-case letters and punctuation into Applesoft strings or play the hit game "Spelunker"

### Volume 2 lets you —

Speed up machine-language programming using five powerful machine-language aids, add additional editing and I/O features, or play the intriguing game "GalactiCube"

### Volume 3 gives you more -

Machine-language aids, I/O enhancements, graphics and games

Each volume comes complete with diskette to save you the time of typing hundreds of lines of code.

If you use to an APPLE computer you should own these books.

### FOR EASY ORDERING **CALL TOLL FREE** 1-800-345-8112

(IN PA 1-800-662-2444) MasterCard and VISA Accepted

AND now the "MICRO on the APPLE" series is available as a boxed set.

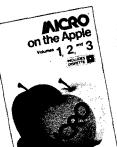

All three voumes are packaged in an attractive box with the 110 programs on one diskette.

The set is available at a 20% savings off the individual price. 

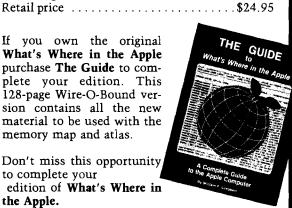

Order your copy of the

ं विह्य हार

### **Best of MICRO**

before they are sold out!

If you're looking for excellent software at a very low price these books are for you!

> Here are some of the things that you will receive:

### Volume 1 — SOLD OUT!

Volume 2 contains 55 articles and programs that appeared in MICRO magazine from October 1978 through May 1979. These programs are for the Apple, AIM 65, KIM-1, PET, OSI, and SYM-1. This 224-page book is paper bound 81/2 x 11. Retail price ......\$8.00

Volume 3 contains 88 programs and articles from June 1979 through May 1980 issues of MICRO magazine. These programs are for use on Apple, AIM 65, KIM-1, PET, OSI, and SYM-1 computers. This 320-page book is 8½ x 11 and is paperbound. 

with MICRO's newest book...

Learn how to master VIC BASIC programming

### "Mastering Your VIC-20"

Now you can do more with your VIC-20. This new book and the 8 projects and 20 programs that it contains can teach you how to master VIC BASIC programming. Each chapter concen-

> trates on a particular aspect of VIC BASIC...and each program is accompanied by discovery-oriented, tutorial text — clear directions that will quickly have you writing programs, modifying them and adding features all on your own. And to help you master your VIC-20 even faster, all 8 programs are already keyed in on the accompanying cassette.

Some of the programs you'll find in this book are:

- MICRO Calc a minature spread sheet program that makes complex, repetitive calculations a breeze.
- Master a guessing game that teaches programming with random numbers and flags.
- VIC Clock to teach you ON...GOSUB functions and character graphics.

Order your copy of "Mastering Your VIC-20" by using the order form below. 

Each program is worth the price of the book itself.

# **OSI USERS**

Micro has just released a new book, "MICRO on the OSI." This comprehensive book provides you with methods to improve the use of your Ohio Scientific Computer

...includes machine-language enhancements and BASIC aids. You can learn how to TRACE BASIC programs, DEBUG machine language programs and improve your OS65-D operating system.

You'll also find:

- Hardware modifications for enhanced/reversed video
- Programs for control code and upper/lower-case entry

Plus... a What's Where in the OSI C1/C2

This new book will also help you to improve your own BASIC programs with PRINT AT, DELETE, AUTO-number and FUNCTION INPUT. No OSI owner can afford to be without this book.

You'll receive 25 programs in this 192 page book. Order your copy today!

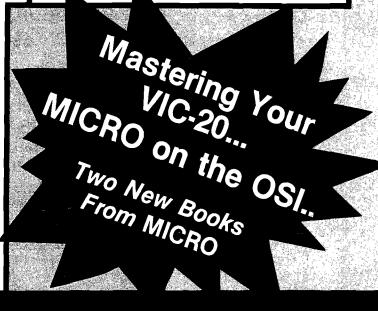

# **USE THE POSTAGE-PAID CARD TO ORDER YOUR** BOOKS FROM MICRO....

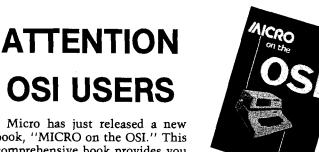

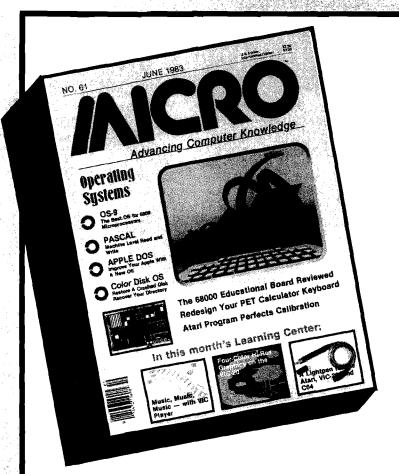

Subscribe to MICRO...
Save 20%
Off The Newsstand
Price!

### Each Month MICRO Delivers:

- Practical, useful information about microcomputing...
- ★ Valuable programs to teach you more about your Apple, Atari, VIC-20, Commodore 64, TRS-80-Color...
- ★ Easy-to-follow instructions to allow you to enhance your system's capabilities...
- ★ Tutorials to teach you how to program beyond BASIC...

TWO NE FRO

# A Feast Of Computing Ideas

Use These Postage-Paid Cards To Order

### SAVE 20%!

**Use This** Postage-Paid Card To Subscribe... Or Call **Toll-Free** 

1-800-345-8112 (in PA 1-800-662-2444)

(MasterCard and VISA Accepted)

**BOOKS** 

MICRO!

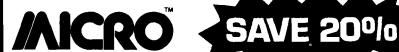

☐ Yes! Enter my subscription to MICRO, and send me the next 12 issues for just \$24.00. I save \$6.00 off the newsstand price!

| Name          |         |      |            |              |
|---------------|---------|------|------------|--------------|
| Address       |         |      |            |              |
| City          |         |      |            |              |
| State         |         | Zip  |            |              |
| I'm paying by | ☐ Check | □ мо | ☐ VISA     | ☐ MasterCard |
| Card #        |         |      | _ Exp.Date |              |

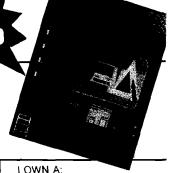

LOWN A: ☐ Commodore 64 ☐ VIC-20 ☐ Apple ☐ PET 🗆 Atari 400 🗆 Atari 800 ☐ Other: \_

For Faster Service Call: 1-800-345-8112 (In PA: 1-800-662-2444 VISA or MasterCard Only

# **MCRO**'s Newest Books

### **NEW for VIC-20 Users! Mastering Your VIC-20** With 8 BASIC Projects

A book that makes learning to program your VIC-20 fun! Contains 8 projects and programs. Games, utilities - even a VIC-20 version of "VisiCalc." All 8 programs on cassette to help you learn faster.

Mastering the VIC-20 @ \$23.95

### **NEW** for OSI Users! MICRO on the OSI

Includes Machine-Language enhancements and BASIC Aids, hardware modifications for enhanced/reversed video, programs for control code and upper/lower case entry. A valuable programming tool.

☐ MICRO on the OSI @ \$19.95

| Please rush the MICRO E        | I'm paying by:  Check  MO                                                                                                    |                                                                                                    |  |
|--------------------------------|----------------------------------------------------------------------------------------------------|----------------------------------------------------------------------------------------------------|--|
| Name                           | <u> </u>                                                                                                    | □ VISA □ MC                                                                                                    |  |
| Address                        |                                                                                                    | Total Enclosed: \$(Add \$2.00 s/h per book.)                                                                                                    |  |
| City                           | State Zip                                                                                                    | Visa/MC#                                                                                                    |  |
| (Allow 6-8 weeks for delivery) |                                                                                                    | Exp. Date:                                                                                                    |  |
|                                | The second second secon | and the latest and the latest and th |  |

## **MCRO**'s Best Sellers

### The Best of MICRO

Make your computer reference library complete by adding the "Best of MICRO" to your present book collection. Each volume full of articles and programs pulled from the pages of MICRO. Excellent software at a very low price!

BOM Volume 2 @ \$8.00 BOM Volume 3 @ \$10.00

### What's Where in the Apple

Revised new addition with text added to the original atlas and gazetter. All Apple users will find this book helpful in understanding their machine and essential for mastering it.

☐ What's Where in the Apple @ \$24.95

☐ The Guide @ \$9.95

### Best Sellers for **APPLE Users!** MICRO on the APPLE

Programming aids, utilities, games, enhancements. Together Volumes 1, 2, and 3 contain over 100 programs on diskette. Fully documented and explained.

☐ 3-Volume Gift-Boxed @ \$59.95 ☐ Vol.1☐ Vol.2☐ Vol.3 \$24.95 ea

| Please rush | the i | MICRO | Books | l've | checked | above | to: |
|-------------|-------|-------|-------|------|---------|-------|-----|
|             |       |       |       |      |         |       |     |

Name Address \_\_ State \_\_\_\_\_ Zip

(Allow 6-8 weeks for delivery)

I'm paying by: 
Check 
MO ☐ VISA ☐ MC Total Enclosed: \$

(Add \$2.00 s/h per book.)

Visa/MC # Exp. Date:

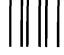

### **BUSINESS REPLY CARD**

FIRST CLASS PERMIT NO. 20, AMHERST, NH

POSTAGE WILL BE PAID BY ADDRESSEE

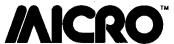

10 Northern Blvd. P.O. Box 6502 Amherst, NH 03031 NO POSTAGE NECESSARY IF MAILED IN THE UNITED STATES

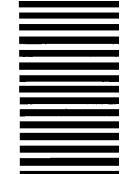

### SAVE 20%!!!! Subscribe to ///CRO

Use This Postage
Paid Card to Order
the Next 12 Issues
of MICRO and SAVE
\$6.00 Off
Newsstand Price!

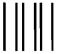

### **BUSINESS REPLY CARD**

FIRST CLASS PERMIT NO. 20, AMHERST, NH

POSTAGE WILL BE PAID BY ADDRESSEE

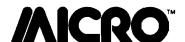

10 Northern Blvd. P.O. Box 6502 Amherst, NH 03031 NO POSTAGE NECESSARY IF MAILED IN THE UNITED STATES

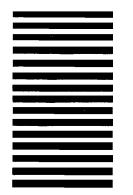

A Feast O
Computing
Ideas...

New Book From MCRO

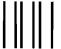

NO POSTAGE NECESSARY IF MAILED IN THE UNITED STATES

### **BUSINESS REPLY CARD**

FIRST CLASS PERMIT NO. 20, AMHERST, NH

POSTAGE WILL BE PAID BY ADDRESSEE

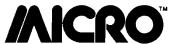

10 Northern Blvd. P.O. Box 6502 Amherst, NH 03031 **Order These** 

Best Sellers

From

AICRO

### The

# FACCION LEARNING CENTER

Atari 800

**Texas Instrument** 

### Features:

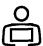

Atari Mode 10 Painting Program, Part 2

by Paul Swanson

Add cassette capability and vertical fill

 Text Editing Routines for the Color Computer

by John Steiner

Routines for any program that manipulates text

Address Filer for the Apple

by Phil Daley

A short file program that demonstrates random-access techniques

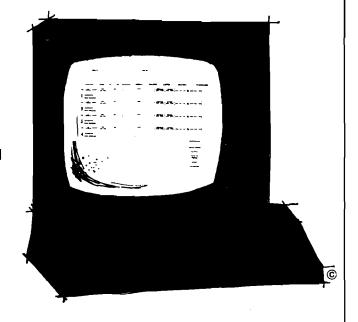

Apartments, condos, single homes, taxpayer units, offices. Whatever type income property you have, the accounting and record keeping chores are complicated and time consuming. To handle them effectively and efficiently you need a professional manager. And that's exactly what The Property Manager is.

Its capabilities are all-inclusive, yet extremely easy to utilize. They cover **complete** tenant information, including move ins, lease data, payment status. Plus **com** 

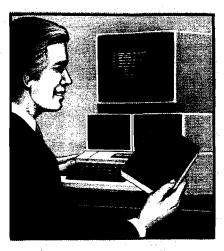

**plete** unit data from rental history to pening vacancies.

The Property Manager also handles the finances like a full time CPA. Everythin from cash receipts/disbursements to a counts receivable, up to its own Gener Ledger system. It even writes checks an statements, prepares mailing labels are almost any type of report you desire.

Get your copy of this easy-to-use, prefessional level program now. And forgethe aspirin!

# SAY GOODBYE TO PROPERTY MANAGEMENT HEADACHES!

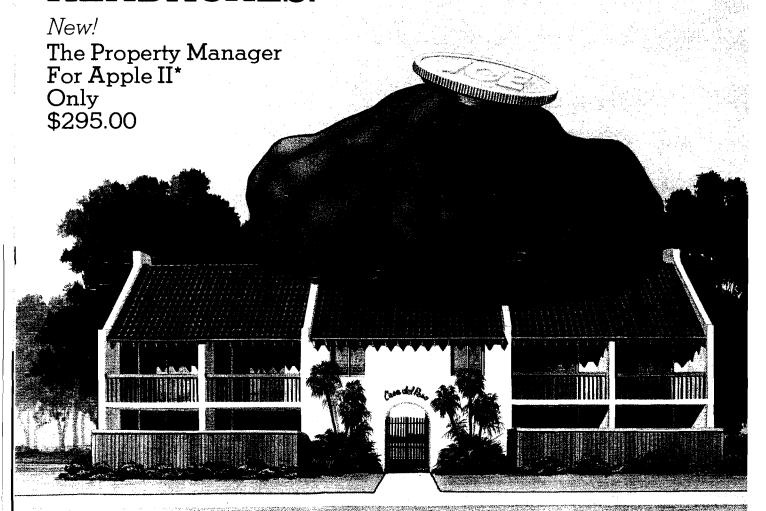

BANATATO S : 6943 Fullbright Ave. Chatsworth, CA 91311. (213) 709-1202

VISA/MASTERCARD accepted. Add 3% shipping/handling c (California residents add 6½% sales tax.)
\*Apple II is a trademark of Apple Computer. Inc.

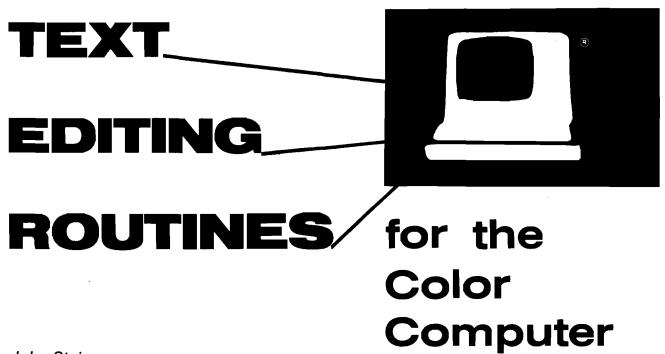

by John Steiner

nyone who has written a letter, term paper, or article by hand, can truly appreciate the invention of the typewriter. It made a tedious job easier. Now we have word processors — an improvement over the typewriter. A couple of years ago when my Color Computer was new, I started to write an electronics book. After typing the introduction and its six revisions on a typewriter, I was ready for a word processor.

At the time, the Color Computer was "just a toy" with little workable software and no word processors. The manuals that came with the computer suggested text editing as a useful application and even had some simple text editing routines. These were just what I needed to assist me in completing my task. In the process of expanding the routines, I learned most of what I know about BASIC. This article will teach you about the powers of string handling in BASIC.

The routines included here can be used by any program that manipulates text. They are the heart of the homebrew word processor. You can write your own menu functions and recreate a word processor, reorganize the text entry and edit routines to create assembler files, use the file routines for a disk or tape-based filing system, use the search routine to find variables in program listings, or use the print routine to format any line-oriented text.

I have stripped the routines down to their essentials, and will make comments on how they can be expanded into more powerful functions. Each routine is stand-alone and can be edited to fit your individual requirements. Since the routines are written in Microsoft Extended Color BASIC they may be easily modified to run on many Microsoft interpreters.

### **GET A KEY Routine**

Listing 1 is a BASIC loader that will load a self-contained, relocatable machine-language keyboard polling routine. In addition, it reserves string space and a small space in upper memory to hold the machine-language routine. The routine uses a call to the POLCAT routine in BASIC ROM and is mostly unchanged from the Color BASIC manual. I've used it in many of my programs.

In addition to disabling the BREAK key, the routine allows the use of special function keys in the form of control keys. Control keys can be defined by the BASIC program for your own use, as will be seen in the main program routine. To use the control function, just press the "DOWN ARROW" key, then press the control key desired. If you are in lower-case mode, you will have to press "SHIFT", while pressing the key. For example, in the word processor, pressing "DOWN ARROW" "E" will invoke the editor function.

It is recommended that you load this routine by a pre-loader as shown, so that the BASIC code that POKEs it into memory will not take up memory space. In disk BASIC, line 120 will cause the main processor program to be loaded and run. In tape BASIC, change line 120 to CLOAD. Keep the main program on tape immediately following this routine. When the OK prompt appears indicating a good load, just type RUN.

If you are using a disk system, issue a PCLEAR 1 in one of the first lines of this program. You could store the routine in page one of graphics memory, starting at \$0E00 normally. Just change the DEFUSR in the edit to point to the correct start address. On a tape system, before loading the routine, enter a POKE 25,6: NEW. This line will

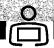

cause the processor to load at \$600, effectively a PCLEAR 0, providing you with more available memory space for string storage.

### **TEXT INPUT Routine**

The main program input routine in listing 2 uses control characters to provide various functions. Line 50 defines where the machinelanguage "get a key" routine is located. Line 70 calls the routine, and the main keyboard loop is entered. The variable A\$ is used to contain the text as it is input from the keyboard. The machine-language routine uses variable A to return the ASCII value of the key just pressed. If A is over 32, it is a valid text character and will be assigned to A\$. If not, it is a control character, and the subroutine at 140 is called. This routine will determine the function of the control character. For example, the backspace key is ASCII code number 8, so lines 160 and 170 handle backspace functions, both erasing the previously typed letter from the screen and deleting it from the string. The ENTER key (code number 13) is flagged and converted to a value of 92, the reverse backslash. This code can be used by a print routine to sense the end of a paragraph.

Control E is used to exit this routine and send control back to the main menu *via* the RETURN in line 110. Line 120 looks for a question mark, period, or exclamation point to check for the end of a sentence. If either of these is found, the sentence counter, X, is incremented, and the value of A\$, which contains the new sentence, is assigned to array A\$ (). Other control keys could be defined to display a help menu, search for special commands, or any other special purpose.

To use the editor routine, just type. There is no reason to press ENTER, except when you change paragraphs. After each sentence, or 190 characters, the sentence counter is incremented. If you make a typing error, just backspace and retype. You could backspace all the way to the beginning of text. If you notice an error more than a few characters away, leave it for the edit routine.

### **PRINT Routine**

Listing 3 contains a general purpose print routine. The routine will take lines of any length and format them into constant length lines. The main loop reads in each array item [A\$] and searches for spaces between words. Each word is added to B\$ until its length is just under the variable CL [characters per line] or the backslash is found. Either of these conditions will cause B\$ to be sent to the printer. The routine could increment a line and page counter, print a special header or footer string and page number, and do a form feed to the top of the next sheet when the line counter exceeds a certain number. A margin variable could be added to the print line that would allow the setting of a left margin.

### LINE EDITOR Routine

Listing 4 contains a line editor routine. Each line of text is displayed, one at a time. As in the input routine, text is contained in the array A\$(). The editor will scroll through text one line at a time by using the up and down arrows. Entering a B or E will move the editor to the beginning or end of the array respectively. A help routine can be stored starting at 2400. To invoke the edit function, enter a "Y" to the prompt "REWRITE SENTENCE?".

To edit the line, type in the text you want removed and press ENTER. Next, just type in the corrected text and the newly corrected text will be displayed. If the editor cannot find the phrase or word to be changed, it will prompt you. The process is easier to perform than describe. The editor will delete the line being displayed if you enter a left arrow [shift-up arrow] at the "PHRASE TO DELETE" prompt. Entering an up arrow will open a space and allow you to enter a sentence.

### **FILE LOAD and SAVE Routines**

Listings 5 and 6 are simple BASIC file input and output routines. Error trapping is used to make sure the filename is in proper format. In the load routine the variable R is a record counter and will increment as each array item is read from the disk or tape buffer. The EOF function checks for the last item in the file and sends control to the CLOSE statement. The save routine uses variable I as an item counter. The routines as configured will write to disk. To allow access for tape files, just change the buffer numbers in the OPEN, EOF, INPUT, PRINT, and CLOSE statements to # – 1.

### GLOBAL SEARCH and REPLACE Routine

The global search routine in listing 7 was added to the program just because I wanted to have the power of more professional word processors. The routine uses the powerful INSTR function to search each item in the array for a target string. Line 4130 searches the A\$ (| array for the phrase located in D\$. If found, the variable F will contain the number representing the first character position in A\$(|) that D\$ occurs. As an example, if A\$ (S) contains "John Smith" and D\$ contains "Smith", upon completion F will contain the number 6, the first character position of the search string. If F contains the value zero, the search string was not found.

If a match is found, you are shown the first sentence that contains the search string. You are then prompted to enter a "C" to change only this occurrence, an "A" to change all occurrences, or "ENTER" to let the occurrence stand. If "C" were chosen, global search calls the edit routine described earlier, and automatically edits the line.

If "A" were chosen, the routine will continue

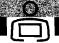

to increment the sentence counter and complete any editing throughout the array. Once "A" is chosen, there will be no way to edit the text selectively at that point. This option would only be used, for example, when you have incorrectly misspelled a word or name throughout an entire text. In another application, this routine could be used to change PRINT to PRINT #-2, in a BASIC program, allowing hard copy output in the modified program.

### Conclusion

Listing 1

90 DATA129,65,45,2 100 DATA128,64,31,137,79 110 DATA126,180,244

Now, a couple of hints that will help to protect your files. I have written the processor text entry routine to GOSUB automatically to the file save routine in many programs before returning to the main menu. This option allows the file to be saved before any editing function occurs, and is a safety against power outages or other nasty occurences.

The lack of an ON ERROR GOTO statement could cause problems; for example I/O errors could cause you to lose a lot of data. To protect yourself, note the first line of the menu on the disk or tape label. If the program should crash, enter GOTO ln, where ln is the first line of the menu. The program will return to the menu with all data intact. It can then be saved correctly, printed, etc.. Do not type RUN or RUN ln, which will reset all variables and strings to zero and null.

Though the program is not as attractive as commercial word processors, it has written an entire book and several magazine articles, and

served me fine as a 16K word processor, then a 32K processor. For the occasional letter or term paper, it is more than adequate. There are both disk and tape versions, and a version to right- and left-justify text automatically when using a Radio Shack Line Printer VIII. An Epson driver has been installed to run an MX-80, and soon there might be an automatic right justify routine for the new Gemini printer. In addition, the disk version contains a routine that will check for the presence of a file before trying to load it.

The complete program is available for anyone who would like it. The following versions are available on disk or tape: Epson/Gemini or Line Printer VIII; 16K or 32K. Because of the individual module construction, you need only to specify the version you would like. I will put the modules together and include them on a single tape. Send a \$10 check and a return envelope with two stamps to:

John Steiner 508 Fourth Ave NW Riverside, ND 58078

These routines have taught me a lot about BASIC programming. Write me if you have any questions about the routines (include a stamped return envelope, please), or call at (701) 282-0293. I will be glad to assist you in any way I can.

John Steiner is a contributing editor for MICRO, and our CoCo Bits columnist. You may contact him at 508 Fourth Ave., N.W., Riverside, ND 58078.

### 10 REM-GET A KEY ROUTINE LOADER 20 REM-V. 1.6-JOHN STEINER-3/31/83 30 CLS:PRINT"LOADING WORD PROCESSOR" 40 CLEAR15000,32684 Text Editor 50 FOR I=1 TO 28:READ B:POKE32734+I,B:NEXT requires: 60 DATA173,159,160,0 70 DATA39,250,129,10,38,12 80 DATA173,159,160,0,39,250

### Color Computer w/ extended BASIC

### Listing 2 (continued)

190 A\$(X)=A\$:A\$="":X=X+1:RETURN

150 IF A=5 THEN A\$(X)=A\$:A\$="":RETURN 155 REM BACKSPACE ROUTINE 160 IF A=8 AND A\$="" AND X>1 THEN X=X-1:A\$=A\$(X) ELSE IF X=1 AND A=8 AND A\$="" THEN RETURN 170 IF A=8 AND LEN(A\$)>0 THEN A\$=LEFT\$(A\$,LEN(A\$)-1) 180 RETURN 185 REM NEW SENTENCE ROUTINE

### 120 LOAD "WORDPROC/PRO",R

```
Listing 2
10 REM----WORDPROC/BAS---VERSION 3.0---APR, 1983---JOHN STEINER
20 REM-
           -INPUT ROUTINE-
30 X=0:Y=0
40 CLS
45 REM DEFINE GET A KEY ROUTINE
50 DEFUSRO=32735
60 X=X+1
65 REM CALL GET A KEY
70 A=USR(0)
75 REM IF CTRL, GO CHECK, ELSE ADD TO LINE
80 IF A < 32 GOSUB 140 ELSE A$=A$+CHR$(A)
85 REM PRINT BACKSPACE, PRINT NEW CHARACTER, PRINT CURSOR
90 PRINT CHR$(8) CHR$(A) CHR$(255):
95 REM GO IF SENTENCE TOO LONG
100 TF LEN(AS) > 190 GOSTB 190
105 REM GO BACK TO MAIN MENU
110 IF A=5 THEN RETURN
115 REM NEW SENTENCE ON ., !, OR ?
120 IF A=46 OR A=63 OR A=33 THEN A$(X)=A$:A$="":GOTO 60
130 GOTO 70
135 REM CHANGE RETURN KEY TO BACKSLASH
140 IF A=13 THEN A=92: A$=A$+CHR$(92)
```

1000 REM-PRINT ROUTINE-VER 1.6-APR, 1983-JOHN STEINER 1010 CLS:PRINT:PRINT "PRINTING ";N\$ 1020 B\$=" ":I=0 1030 SP=0 1040 T=T+1 1050 IF I > X THEN GOT01200 1055 REM PRINT LAST LINE AND START NEW PARAGRAPH 1060 IF LEFT\$(A\$(I),1)="" GOSUB 1210:B\$="":SP=0:GOTO 1190 1070 SQ=1 1075 REM LOOK FOR SPACE BETWEEN WORDS 1080 SP=INSTR(SP+1,A\$(I)," "] 1090 IF SP=0 THEN SP=LEN(A\$(I))+1 1100 IF LEN(B\$)+SP-SQ>CL THEN 1180 1110 C\$=MID\$(A\$(I),SQ,SP-SQ) 1120 IF C\$=""THEN C\$="" 1130 B\$=B\$+C\$ 1140 SQ=SP 1150 IF SP>=LEN(A\$(I)) THEN 1030 1160 GOTO 1080 1170 GOSUB 1210 1180 B\$="" 1190 GOTO 1110 1205 REM PRINT THE CURRENT LINE 1210 PRINT#-2,B\$;CHR\$(13);:RETURN (Continued on next page)

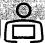

### Listing 4

```
2000 REM EDIT ROUTINE-VER 1.0-APR, 1983-JOHN STEINER
2020 CLS:PRINT:PRINT Y;:PRINT A$(Y)
2030 IF LEN(A$(Y)) > 191 THEN PRINT "PLEASE REEDIT TO SHORTEN LONG SENTENCE ":SOUND 50,1
2040 PRINT"REWRITE SENTENCE?"
2050 PRINT"PRESS <H> FOR HELP"
2060 REM GET COMMAND AND EXECUTE
2070 S$=INKEY$:IF S$="" THEN 2070
2080 IF S$="H" OR S$="h" GOSUB 2400
2090 IF S$=CHR$(94) AND Y>1 THEN Y=Y-1
2100 IF S$="B" OR S$="b" THEN Y=1
2110 IF S$=CHR$(10) AND Y < X THEN Y=Y+1
2120 IF S$="E" OR S$="e" THEN Y=X
2130 IF S$="Y" OR S$="y" THEN S=Y:GOSUB 2150
2140 IF S$=CHR$(13) THEN RETURN ELSE 2020
2150 PRINT"TO REMOVE SENTENCE, ENTER < ←> '
2160 PRINT"TO INSERT SENTENCE, ENTER <†>"
2170 LINE INPUT"PHRASE TO DELETE?";D$
2180 IFD$="←" GOSUB 2350:RETURN
2190 IFD$="f" GOSUB 2380:RETURN
2200 REM LOOK FOR PHRASE
2210 F=INSTR(A$(S),D$)
2220 REM CAN'T FIND PHRASE
2230 IF F<1 THEN PRINT D$" -IS NOT IN YOUR SENTENCE.":
     FOR I=1 TO1000:NEXT:RETURN
2240 LINEINPUT"PHRASE TO INSERT? "; I$
2250 L=LEN(D$)
2260 FOR Z=1 TO LEN(A$(S))
2270 IF MID$(A$(S),Z,L)=D$ THEN 2290
2280 NEXT
2290 E=Z-1+LEN(D$)
2300 REM REPLACE PHRASE
2310 A$(S)=LEFT$(A$(S),Z-1)+I$+RIGHT$(A$(S),LEN(A$(S))-E)
2320 IF X < R-1 THEN X=X+1
2330 RETURN
2340 REM DELETE ROUTINE
2350 FORI=1TOX:A$(S)=A$(S+1):S=S+1:NEXT
```

### **OHIO COMPUTER CAMP**

"GIVE YOUR CHILD A BETTER CHANCE IN A CHANGING WORLD!"

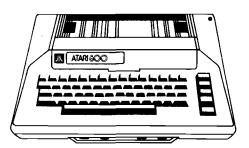

One of the finest computer summer camps in the nation! Now in our third season, Atari Learning Center this year will offer complete recreational, cultural and social camaraderie in conjunction with Denison University. Full motel-resort facilities (swimming, sauna, tennis, etc.) and at least 6 hours every day of hands-on computer learning.

Spacious, comfortable rooms and meals at the college dorms. PLUS....mid-course weekend break at Kings Island and the fabulous Kings Island Resort Inn!

COMPARE OUR LOWER COST FEE structure before you send your child to any other camp. Reservations accepted now for two and four week sessions June 13 through August 5. Restricted to 40 co-ed students, ages 9-18, per session.

For Free information packet call: 614-454-6408 or 349-8448 or write to: Mitey Byte Corporation 1325 Maple Ave., Zanesville, Ohio 43701

### Listing 4 (continued)

2360 X=X-1:RETURN
2370 REM INSERT ROUTINE
2380 FORI=X TO S STEP-1:A\$(I+1)=A\$(I):NEXT
2390 X=X+1:LINE INPUT"SENTENCE TO INSERT? ";A\$(S):RETURN
2400 REM LOCATE HELP ROUTINE HERE

### Listing 5

```
3000 REM LOAD A FILE—V 1.0—FEB, 1982—JOHN STEINER 3010 CLS:PRINT:PRINT "":PRINT"TO LOAD A FILE PRESS ANY KEY"
3020 PRINT "PRESS <M> TO RETURN TO MENU"
3030 ME$=INKEY$:IFME$=""THEN3030
3040 IF ME$="M" OR ME$="m" THEN CLS:RETURN
3050 X=0:R=0
3060 PRINT"TO RETURN TO MENU, ENTER < MENU>"
3070 INPUT"FILE NAME"; N$
3080 IF LEN(N\$) < 1 OR LEN(N\$) > 8 THEN PRINT
     "IMPROPER FILE NAME, ONE TO EIGHT LETTERS ONLY":GOTO 3070
3090 IF N$="MENU"THEN RETURN
3100 OPEN"I",# 1,N$
3110 PRINT"LOADING FILE ";N$
3120 R=R+1
3130 IF EOF(1) THEN 3160
3140 LINEINPUT#1,A$(R)
3150 GOTO 3120
3160 CLOSE#1
3170 X=R:R=0:RETURN
```

### Listing 6

```
4000 REM SAVE A FILE—VER 1.0—FEB, 1982—JOHN STEINER 4010 CLS:PRINT:PRINT "":PRINT"TO SAVE A FILE PRESS ANY KEY"
4020 PRINT "PRESS <M> TO RETURN TO MENU"
4030 ME$=INKEY$:IFME$=""THEN4030
4040 IF ME$="M"OR ME$="m"THEN CLS:RETURN
4050 PRINT"TO RETURN TO MENU, ENTER <MENU>"
4060 INPUT"NEW FILE NAME"; PA$
4070 IF PA$="MENU"THEN RETURN
4080 IF PA$ <>"" THEN N$=PA$
4090 IF LEN(N$) <1 OR LEN(N$) >8 THEN PRINT
"IMPROPER FILE NAME, ONE TO EIGHT LETTERS ONLY":GOTO4060 4100 IF A$(X)="" THEN X=X-1:GOTO4100
4110 CLS:PRINT "SAVING FILE ";N$
4120 OPEN"O",#1,N$
4130 FOR T=1 TO X
4140 PRINT #1,A$(I)
4150 NEXT
4160 CLOSE#1
```

### Listing 7

4170 RETURN

```
5020 PRINT"PRESS ANY KEY TO CONTINUE
5030 PRINT"PRESS <M> TO RETURN TO MENU
5040 B$=INKEY$:IF B$="" THEN 5040
5050 IF B$="M" THEN RETURN
5060 CLS:PRINT""
5070 LINEINPUT"PHRASE TO DELETE? ";D$
5080 IF LEN(D$)=0 THEN PRINT"PLEASE ENTER A PHRASE, OR":GOTO 5030
5090 LINEINPUT"PHRASE TO INSERT? ";I$
5100 IF I$=D$ THEN PRINT "YOU CANNOT ENTER A PHRASE YOU
     WANT REPLACED":GOTO5090
5110 PRINT"SEARCHING"
5120 CT=0:FOR S=1 TO X
5130 F=INSTR(A$(S),D$)
5140 IF A$(S)=""THEN5180
5150 IF F>0 AND B$<>"A"THEN GOSUB 5230
5160 REM THIS GOSUB CALLS THE EDIT ROUTINE
5170 IF F>0 AND B$="A" THEN GOSUB 2250:F=0:CT=CT+1:S=S-1
5180 NEXT
5190 CLS
5200 PRINT "PRESS ANY KEY TO CONTINUE..."
5210 IF INKEY$=""THEN5210
5220 RETURN
5230 CLS:PRINT:PRINT S,,A$(S):PRINT "<A>CHANGE";CHR$(13);
     "<C>CHANGE ALL"; CHR$(13); "<ENTER> LEAVE"
5240 B$=INKEY$: IF B$="" THEN 5240
5250 REM THIS GOSUB CALLS THE EDIT ROUTINE
5260 IF B$="C" THEN GOSUB 2250:F=0:CT=CT+1:S=S-1:RETURN
```

5000 REM GLOBAL SEARCH V.2.2 SEPT, 1982 5010 CLS:PRINT"GLOBAL SEARCH ROUTINE"

5270 IF B\$=CHR\$(13) OR B\$="A"THEN RETURN

5280 SOUND 100,1:GOTO 5240

AICRO

### ARK COMPUTING D P.O Box 2025 ORONA, CA 91720

|                              | -                | 1               |
|------------------------------|------------------|-----------------|
| WORD PROCESSOR               | List             | ARK             |
|                              | 99.95            | 69.95<br>99.95  |
| Magic Window Magic Window II | 149.95<br>69.95  | 54.95           |
| Rank Street Willo            | 149.95           | 109.95          |
| Pie Writer                   | 99.95            | 69.95<br>119.95 |
| Easywriter<br>Pro Easywriter | 175.00<br>129.95 | 79.95           |
| CorpenWillel                 | 199.00           | 134.95          |
| Word Handler                 |                  |                 |

ARK'S APPLE Software!

(714) 735-2250

| ್ರoks            | List  | ARK    |
|------------------|-------|--------|
| Apple Graphics   |       |        |
| Arcade Book      | 19.95 | 15.95  |
| Book of          |       |        |
| Apple Software   | 19.95 | 15.95  |
| Elem. Apple      | 14.95 | 11.95  |
| Beneath Apple    |       |        |
| DOS              | 19.95 | 14.95  |
| Kids & the Apple | 19.95 | 14.95  |
| *Using 6502      |       |        |
| Assem. Lang.     | 19.95 | 11.95′ |
|                  |       |        |

| Beagle Bros.   | List  | ARK           |
|----------------|-------|---------------|
| Alpha Plot     | 39.50 | 29.95         |
| Apple Mechanic | 29.95 | 21.95         |
| Beagle Bag     | 29.50 | 21.95         |
| DOS Boss       | 24.00 | 15.95         |
| Flex Text      | 29.50 | 21.95         |
| Frame up       | 29.50 | 21.95         |
| Tip Disk #1    | 20.00 | 14.95         |
| Typefaces      | 20.00 | 14.95         |
| Utility City   | 29.50 | 21.95         |
| Pronto DOS     | 29.95 | 21.9 <b>5</b> |
|                |       |               |

| .95<br>.95<br>.95<br>.95<br>.95 | In celebration the new Apple I ARK'S office, SPECIAL on the and //e programan | Lisa Com<br>we are ha<br>e <b>APPLE</b> | putert<br>aving |
|---------------------------------|-------------------------------------------------------------------------------|-----------------------------------------|-----------------|
| .95                             | LISA                                                                          | 49.95                                   | 79.9            |
| .95                             | LICA ED GAG                                                                   | 74.05                                   | 110             |

| SPECIALS    |          |         |
|-------------|----------|---------|
|             | List     | ARK     |
| Axion RAM   |          |         |
| Disk 320    | 1395.001 | 1099.00 |
| Wizard      |          |         |
| 16K BPO     | 179.00   | 119.95  |
| S.A.M.      | 124.95   | 84.95   |
| Videx Combo | 375.00   | 235.00  |
|             |          |         |

# LISA ED SYS. 74.95

LISA

### Disk Drives at **BLOWOUT PRICES!!!** High quality "Slim-Line" disk drives produced by TEAC

| ,                         |        |
|---------------------------|--------|
| Single Drive              | 259.95 |
| Single Drive w/Controller | 299.95 |
| 2 Drives w/Controller     | 549.95 |
|                           |        |

| UTILITIES            | LIST           | ARK             |
|----------------------|----------------|-----------------|
| Anix                 | 49.95          | 39.95           |
| Apple Doc            | 39.95          | 29.95           |
| Applewriter          |                |                 |
| Preboot              | 19.00          | 15.00           |
| Bag of Tricks        | 39.95          | 29.95           |
| The Dictionary       | 99.95          | 69.95           |
| Disk Recovery        | 30.00          | 21.95           |
| Transend II          | 149.00         | 119. <b>9</b> 5 |
| Dosource             | 39.95          | 24.95           |
| EPFIV                | 79.95          | 49.95           |
| Lazer Pascal         | 39.95          | 29.95           |
| Graforth             | 75.00          | 54.95           |
| ALDS                 | 125.00         | 8 <b>9</b> .95  |
| Multi Disk           |                |                 |
| Catalog III          | 24.95          | 19.95           |
| Sensible Speller     | 125.00         | 89.95           |
| Super Disk           |                |                 |
| Copy III             | 30.00          | 21.95           |
| TASC                 | 175.00         | 129.95          |
| UCSD P-System        |                |                 |
| Software Set         | <b>6</b> 35.00 | 450.00          |
| Graphics Magicia     | an 59.95       | 49.95           |
| Visicalc Preboot     | 49.95          | 39.95           |
| Locksmith            | 99.95          | 69.95           |
| Inspector (Disk)     | 59.95          | 49.95           |
| Watson (Disk)        | 49.95          | 39.95           |
| *Omega Pack          | 209.85         | 145.00          |
| (Locksmith, Inspecto | r, Walson)     |                 |

| *ALS CP/M Card CPS Multifunction Card Guardian Angel Kraft Joystick The Mill Pascal Speed-up kits Micromodem II Micromodem W/Term Pack Microsoft Premium Pack Microsoft Premium Pack Microsoft Premium Pack Microsoft 16K Ram Card Parallel Interface Microbuffer II 295.00 219.95 RAM Plus 16K 295.00 219.95 STB 128K Memory Card Super Fan II Super Switcher *212 Smartcat 1200 Baud Versa Card 199.00 149.95 Graphics + Plus Z80 Softcard 399.00 324.95                                                                                                    |                  |        |               |
|----------------------------------------------------------------------------------------------------|------------------|--------|---------------|
| CPS Multi- function Card Guardian Angel Kraft Joystick 64.95 49.95 The Mill Pascal Speed-up kits Micromodem W/Term Pack Microsoft Premium Pack 685.00 494.95 Microsoft 16K Ram Card 99.95 64.95 Microsoft 16K Ram Card 99.95 64.95 Microsoft 198.00 219.95 Microsoft 199.00 359.95 Microsoft 199.00 359.95 Microsoft 199.00 359.95 Microsoft 199.00 359.95 Microsoft 199.00 359.95 Microsoft 199.00 359.95 STB 128K 499.00 359.95 SUBJECT 199.00 499.95 Versa Card 199.00 499.95 Versa Card 199.00 149.95 Graphics + Plus 159.95 99.95                                                                                                    | Peripherals      | List   | ARK           |
| Guardian Angel Kraft Joystick The Mill Pascal Speed-up kits Africa Micromodem II Micromodem W/Term Pack Microsoft Premium Pack Microsoft 16K Ram Card Parallel Interface Microbuffer II 295.00 219.95 RAM Plus 16K 295.00 219.95 STB 128K Memory Card Super Fan II Super Switcher \$212 Smartcat 1200 Baud Versa Card Graphics + Plus \$159.00 499.95 \$99.95 \$99.95 \$99.95 \$99.95 \$99.95 \$99.95 \$99.95 \$99.95 \$99.95 \$99.95 \$99.95 \$99.95 \$99.95 \$99.95                                                                                                    |                  | 399.00 | 334.95        |
| Kraft Joystick The Mill Pascal Speed-up kits Micromodem II Micromodem w/Term Pack Microsoft Premium Pack Microsoft 16K Ram Card Parallel Interface Microbuffer II RAM Plus 16K STB 128K Memory Card Super Fan II Super Switcher *212 Smartcat 1200 Baud Versa Card Graphics + Plus                                                                                                    | function Card    | 239.00 | 149.95        |
| The Mill Pascal Speed-up kits Micromodem II Micromodem w/Term Pack Microsoft Premium Pack 16K Ram Card Parallel Interface Microbuffer II RAM Plus 16K Memory Card Super Fan II Super Switcher *212 Smartcat 1200 Baud Versa Card Graphics + Plus 379.00 289.95 409.00 309.95 494.95 499.95 69.95 69.95 | Guardian Angel   | 595.00 | 499.95        |
| Speed-up kits       369.00       289.95         Micromodem II       379.00       264.95         Micromodem w/Term Pack       409.00       309.95         Microsoft Premium Pack incrosoft       685.00       494.95         Parallel Interface incrobuffer II       295.00       219.95         Microbuffer II       295.00       219.95         RAM Plus 16K       189.00       139.95         STB 128K       499.00       359.95         Super Fan II       79.95       59.95         Super Switcher *212 Smartcat       1200 Baud       595.00       499.95         Versa Card in 199.00       149.95       149.95       149.95         Graphics + Plus       159.95       99.95                                                                                                    | Kraft Joystick   | 64.95  | <b>49</b> .95 |
| Micromodem II 379.00 264.95 Micromodem 409.00 309.95 Microsoft 979mium Pack 685.00 494.95 Microsoft 16K Ram Card Parallel Interface 139.50 64.95 Microbuffer II 295.00 219.95 RAM Plus 16K 189.00 139.95 STB 128K 499.00 359.95 SUPER FAII 79.95 59.95 Super Fan II 79.95 59.95 Super Switcher 295.00 219.95 *212 Smartcat 1200 Baud 595.00 499.95 Versa Card 199.00 149.95 Graphics + Plus 159.95 99.95                                                                                                    | The Mill Pascal  |        |               |
| Micromodem w/Term Pack 409.00 309.95 Microsoft Premium Pack 685.00 494.95 Microsoft 16K Ram Card 99.95 64.95 Parallel Interface 139.50 64.95 Microbuffer II 295.00 219.95 RAM Plus 16K 189.00 139.95 STB 128K Memory Card 499.00 359.95 Super Fan II 79.95 59.95 Super Switcher 295.00 219.95 *212 Smartcat 1200 Baud 595.00 499.95 Versa Card 199.00 149.95 Graphics + Plus 159.95 99.95                                                                                                    | Speed-up kits    | 369.00 | 289.95        |
| w/Term Pack       409.00       309.95         Microsoft       Premium Pack       685.00       494.95         Microsoft       16K Ram Card       99.95       69.95         Parallel Interface       139.50       64.95         Microbuffer II       295.00       219.95         RAM Plus 16K       189.00       139.95         STB 128K       Memory Card       499.00       359.95         Super Fan II       79.95       59.95         Super Switcher       295.00       219.95         *212 Smartcat       1200 Baud       595.00       499.95         Versa Card       199.00       149.95         Graphics + Plus       159.95       99.95                                                                                                    | Micromodem II    | 379.00 | 264.95        |
| Microsoft Premium Pack 685.00 494.95 Microsoft 16K Ram Card 99.95 69.95 Parallel Interface 139.50 64.95 Microbuffer II 295.00 219.95 RAM Plus 16K 189.00 139.95 STB 128K Memory Card 499.00 359.95 Super Fan II 79.95 59.95 Super Switcher 295.00 219.95 *212 Smartcat 1200 Baud 595.00 499.95 Versa Card 199.00 149.95 Graphics + Plus 159.95 99.95                                                                                                    |                  |        |               |
| Premium Pack         685.00         494.95           Microsoft         99.95         69.95           16K Ram Card         99.95         64.95           Parallel Interface         139.50         64.95           Microbuffer II         295.00         219.95           RAM Plus 16K         189.00         139.95           STB 128K         499.00         359.95           Super Fan II         79.95         59.95           Super Switcher         295.00         219.95           *212 Smartcat         1200 Baud         595.00         499.95           Versa Card         199.00         149.95           Graphics + Plus         159.95         99.95                                                                                                    | , ,              | 409.00 | 309.95        |
| Microsoft 16K Ram Card Parallel Interface Microbuffer II 295.00 219.95 RAM Plus 16K 189.00 139.95 STB 128K Memory Card 499.00 359.95 Super Fan II 79.95 59.95 Super Switcher 295.00 219.95 *212 Smartcat 1200 Baud 595.00 499.95 Versa Card 199.00 149.95 Graphics + Plus 159.95 99.95                                                                                                    |                  |        |               |
| 16K Ram Card 99.95 69.95 Parallel Interface 139.50 64.95 Microbuffer II 295.00 219.95 RAM Plus 16K 189.00 139.95 STB 128K Memory Card Super Fan II 79.95 59.95 295.00 219.95 **212 Smartcat 1200 Baud 595.00 499.95 Graphics + Plus 159.95 99.95                                                                                                    |                  | 685.00 | 494.95        |
| Parallel Interface 139.50 64.95 Microbuffer II 295.00 219.95 RAM Plus 16K 189.00 139.95 STB 128K 499.00 359.95 Super Fan II 79.95 59.95 Super Switcher 295.00 219.95 *212 Smartcat 1200 Baud 595.00 499.95 Versa Card 199.00 149.95 Graphics + Plus 159.95 99.95                                                                                                    |                  |        |               |
| Microbuffer II 295.00 219.95 189.00 139.95 189.00 359.95 295.00 219.95 295.00 219.95 2 |                  |        |               |
| RAM Plus 16K 189.00 139.95<br>STB 128K 499.00 359.95<br>Super Fan II 79.95 59.95<br>Super Switcher 295.00 219.95<br>*212 Smartcat 1200 Baud 595.00 499.95<br>Versa Card 199.00 149.95<br>Graphics + Plus 159.95 99.95                                                                                                    | , aranor mionago |        |               |
| STB 128K    Memory Card                                                                                                    |                  |        |               |
| Memory Card 499.00 359.95 Super Fan II 79.95 59.95 Super Switcher 295.00 219.95 **212 Smartcat 1200 Baud 595.00 499.95 Versa Card 199.00 149.95 Graphics + Plus 159.95 99.95                                                                                                    |                  | 189.00 | 139.95        |
| Super Fan II     79.95     59.95       Super Switcher     295.00     219.95       *212 Smartcat     1200 Baud     595.00     499.95       Versa Card     199.00     149.95       Graphics + Plus     159.95     99.95                                                                                                    | 0                | 400.00 | 250.05        |
| Super Switcher       295.00       219.95         *212 Smartcat       1200 Baud       595.00       499.95         Versa Card       199.00       149.95         Graphics + Plus       159.95       99.95                                                                                                    | •                |        |               |
| *212 Smartcat<br>1200 Baud 595.00 <b>499.95</b><br>Versa Card 199.00 <b>149.95</b><br>Graphics + Plus 159.95 <b>99.95</b>                                                                                                    |                  |        |               |
| 1200 Baud 595.00 <b>499.95</b><br>Versa Card 199.00 <b>149.95</b><br>Graphics + Plus 159.95 <b>99.95</b>                                                                                                    | •                | 293.00 | 215.55        |
| Versa Card         199.00         149.95           Graphics + Plus         159.95         99.95                                                                                                    |                  | 595.00 | 400 05        |
| Graphics + Plus 159.95 99.95                                                                                                    |                  |        |               |
|                                                                                                    |                  |        |               |
|                                                                                                    | •                |        |               |
|                                                                                                    |                  |        |               |

| Don't Miss T<br>Upgrade your<br>to an AP | Apple | II & II+ |
|------------------------------------------|-------|----------|
|                                          | List  | ARK      |

|                            | List          | ARK   |
|----------------------------|---------------|-------|
| Lazer Lower<br>Case + Plus | 64.95         | 29.95 |
| Lazer Keyboard<br>+ Plus   | 9 <b>9.95</b> | 49.95 |

| These two enhancements working     |
|------------------------------------|
| together allow upper/lower case    |
| with shift key, full 128 character |
| keyboard and a 64 character type   |
| ahead buffer which allows faster   |
| data entry.                        |
|                                    |

| To further upgrade your Apple II |
|----------------------------------|
| System, buy both the Lower Case  |
| Plus and the Keyboard + Plus     |
| then choose on of the following  |
| outrageous offers!               |

| outrageous offers!   |        |
|----------------------|--------|
| 16K Ramcard          | 49.95  |
| WIZ-80               | 144.95 |
| Omnivision           | 99.95  |
| Character Set + Plus | 5.00   |

| DISKETTES                            |               |       |
|--------------------------------------|---------------|-------|
|                                      | List          | ARK   |
| Elephant 51/4"s/s<br>s/d (box of 10) | <b>29</b> .95 | 19.95 |

| 3/G (BOX 01 10)    | 29.50 | 19.95 |
|--------------------|-------|-------|
| Verbatim 51/4"s/s  |       |       |
| d/d (box of 10)    | 45.00 | 29.95 |
| Verbatim 51/4" d/s |       |       |
| d/d (box of 10)    | 65.00 | 44.95 |
|                    |       |       |

MONITORS

|                 | List           | ARK    |
|-----------------|----------------|--------|
| *Comrex 12" Gr. | 149.95         | 89.95  |
| NEC Gr. Screen  | 285.00         | 169.95 |
| Amdek Color I   | <b>449.9</b> 5 | 349.95 |

| Great Games      | List           | ARK                    |
|------------------|----------------|------------------------|
| *Mandy's new all | time fav       | orite                  |
| Miner 2049er     | <b>39.9</b> 5  | 29.95                  |
| Pinball          |                |                        |
| Constr. Set      | 39.9 <b>5</b>  | 29.95                  |
| Zaxxon           | 3 <b>9</b> .95 | 29.95                  |
| Eggs It          | 29.95          | 21.95                  |
| Dark Crystal     | 39.95          | 2 <b>9</b> .95         |
| Time Zone        | 99. <b>9</b> 5 | <b>6</b> 9. <b>9</b> 5 |
| Blade of         |                |                        |
| Blackpoole       | 39.95          | 29.95                  |
|                  |                |                        |

WE ACCEPT VISA/MASTERCARD, PERSONAL CHECKS (ALLOW 10 DAYS TO CLEAR) OR COD (\$2.00 CHARGE). PLEASE INCLUDE 3% FOR SHIPPING (\$2.00 MIN.) OR 5% FOR BLUE LABEL (\$3.00 MIN.). FOREIGN SHIPPING 10% (\$5.00 MIN.). CALIFORNIA RESIDENTS ADD 6% SALES TAX. ALL ITEMS ARE NEW AND CARRY MANUFACTURERS WARRANTY. PRICES AND AVAILABILITY ARE SUBJECT TO CHANGE WITHOUT NOTICE.

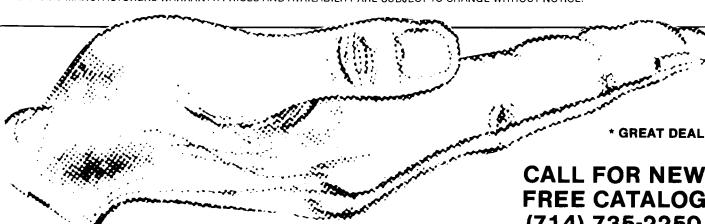

No. 63 - August 19

**MICRO** CP/M® is a registered trademark of Digital Research **CALL FOR NEW FREE CATALOG** (714) 735-2250

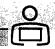

# 

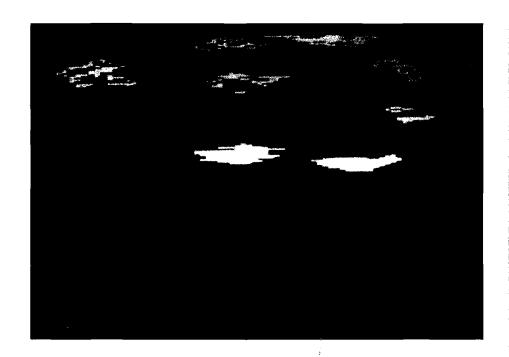

ng Paul Swanson

ast month, part 1 (MICRO 62:66) contained operating instructions and the listing of the program. If you downloaded it from a bulletin board service, check to be sure no lines were altered. The services listed in last month's issue placed them in the download files under the name MODE10.

The bulk of this month's installment is a description of the program, so you should have last month's MICRO handy. You may want to make some changes to add two new features: cassette capability and vertical fill.

Casserte Interface

Since many Atari computers still have no disks, a save/load to disk doesn't help too much. A very simple change can make the program write out the file to any peripheral. That change is in the subroutine that opens the file, in lines 10000 through 10050, as listed below. Note that line 10040 has been deleted.

10000 ? "ENTER FILE SPEC - MAX. 8 CHARACTERS:"

10010 INPUT FILE\$

10020 IF LEN(FILE\$) < 2 THEN 11000

10030 TRAP 11000

10050 OPEN #3, DIRECTION, 0, FILE\$: RETURN

MODE 10

requires:

Atari 400/800/1200

Photos taken from AMDEK Color I Monitor.

If you want to save to cassette, when it comes time to save the screen, enter C: when asked for a file spec. Enter C: to load the picture back from tape, also. For disk storage precede the filename with D:, D1:, D2:, etc., as required.

Pay attention to the screen instructions when making a change like this, also. You may want to eliminate the "ON DISK" and "FROM DISK" portions of the screen displays from lines 3060, 3070, 3200, and 3300.

### Vertical Fill

It may be useful to have the program fill in a vertical direction as well as horizontal. Since there are now four different fill directions, the directions will be selected with the four arrow keys (unshifted and without the control key).

To implement this change, start with the keyboard interpret routine in lines 3000 to 3030. The new version of the routine is listed below. Note that lines 3002 and 3004 and new variable VFILL have been added.

3000 N = PEEK(KB):POKE KB,255: IF N = 7 THEN VFILL = 0:FILLFLAG = 1:GOTO BEGIN

3002 IF N = 14 THEN FILLFLAG = 0:VFILL = -1: GOTO BEGIN

3004 IF N = 15 THEN FILLFLAG = 0:VFILL = 1: GOTO BEGIN

3010 IF N = 6 THEN VFILL = 0:FILLFLAG - 1:GOTO BEGIN

3012 IF N = 31 OR N = 30 THEN GOTO 8000

3020 IF N = 18 THEN FILLFLAG = 0:VFILL = 0: GOTO BEGIN

3030 IF N < > 58 THEN GOTO BEGIN

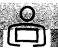

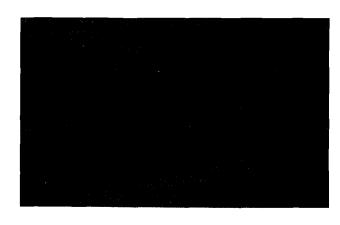

Also you should add:

932 VFILL = 0: FILLFLAG = 0

1002 IF FILLFLAG = 0 AND VFILL = 0 THEN 1040

1170 CURSORFLAG = 0:CURSORCOUNT = 4:IF
(FILLFLAG = 0 AND VFILL = 0) OR
STRIG(0) = 1 THEN GOTO BEGIN

1180 X1 = X:Y1 = Y:COLOR SELCOLOR

1192 Y1 = Y1 + VFILL\*INCREMENT:IFY1 > 191 OR
Y1 < 0 THEN GOTO BEGIN

1200 LOCATE X1,Y1,TESTEND: IF TESTEND =
SELCOLOR THEN GOTO BEGIN

1210 PLOT X1,Y1:GOTO 1190

MODE10 Program Description -- Initialization

Initialization begins with reading the joystick read table at lines 50 through 70. These constants form a look-up table that makes reading the joystick a little faster. BASIC is a rather slow language, so as many ways to pick up some speed as possible should be implemented. The array JOY is set up as a two-dimensional array using the first dimension as the reading, which is in the range of 1 to 15. Several elements are unused, so these are filled in with zeroes.

The next section, at line 100, sets up the string assignment location on an even 1K boundary. Players and missiles, display lists, and screens all have restrictions relative to memory boundaries. Starting the strings on a 1K boundary makes it possible to adhere to these restrictions. Display lists may not cross a 1K boundary, so these are defined next.

There are three display lists used in the main part of the program. One is the standard operating system display list, which will be established and maintained by the operating system so that the POSITION, PLOT, and other BASIC commands will work on it. GRAPHICS 10 automatically sets this up and reserves memory for it. There will also be a "Help" screen and a general selection screen used to select the colors, both of which are maintained in strings. HELPDL\$ is the display list

for the screen in HELPSC\$ and SELDL\$ is the display list for the screen SELSC\$.

The display lists are defined in the statements at lines 160 through 200. The "Help" screen is a 6-line mode 0 screen. In the display list, the lower case "P" is ASCII code 112 (\$70), which blanks 8 scan lines for each command. The upper case B (ASCII 66=\$42) is a "load memory scan" instruction. It will display a mode 0 line ("instruction mode" 2 is operating system mode 0) starting the memory scan at the address in the two bytes that follow it. The memory scan contains the address of the screen memory that is to be displayed.

The address for the memory scan is zero in the next two bytes, but it will be filled in later. The five bytes that follow the address are one-byte commands that display the five remaining mode 0 lines. For this mode, the memory scan is increased by 40 for each line. The upper case "A" that ends this list is a "jump on vertical blank" instruction (decimal 65 = \$41), which causes a wait until the television frame is complete, followed by a branch to the address in the two bytes that follow it. This address is also filled in later on in the initialization.

The second display list is for the color selection screens. It is basically the same as the "Help" screen display list except that it will display IR mode \$F (= decimal 15) lines, which is the mode for operating system modes 8 through 11. Another location in memory determines which of these modes will be displayed, and that will be used later in the program.

One significant difference in this second display list is the inverse video lower case "p" just before the "jump on vertical blank" instruction. This is a "blank 8 lines" instruction with the display list interrupt enabled. A display list interrupt will be used later in the program to change colors on the select screens. If you do not get the arrow on the color selection screens, check the last lower case "p" in this display list. It must be inverse video in order to implement the display list interrupt.

ADRSETUP is a subroutine that takes an address stored in the variable A and converts it to the two-byte format required for insertion into the display lists, returned as the variable A\$. Lines 190 and 200 show how this subroutine is used by placing the addresses of the display lists in the 'jump on vertical' blank instructions.

The screens stored in the strings must be initialized. The operating system is not maintaining these screens, so the BASIC program must maintain them. The ''Help'' screen is set to all spaces, which will be altered later. The color selection screen is set up for 16 different colored

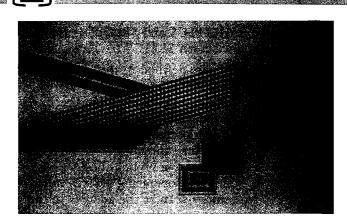

boxes. The GTIA modes (operating system modes 9, 10, and 11) all require four bits per pixel, so the bytes must be set up with two pixels each. The bytes in this string will each hold two pixels of one color, which makes initialization a little easier. All colors will be on the screen.

To convert a particular color number to the code required for two pixels in each byte, just multiply the color times 17. The first "box" is color zero, so line 230 starts the string with ASCII zeroes. The loop in lines 240 through 250 prepare four dots in each color by setting pairs of bytes equal to all of the numbers from 17 to 255 that are divisible by 17. Line 260 copies this one screen line to the rest of SELSC\$ so that there are six lines altogether, forming the rectangular colored boxes.

The subroutine ADRSETUP is used again in the next section (lines 280 and 290). These lines insert the screen starting locations into the display list "load memory scan" instructions.

The single player used as the arrow in the color selection routines is set up next. The string area was set on a 1K boundary and then several items were DIMensioned after that. An easy addition shows that the pointer used to locate the strings is now 640 bytes after the 1K boundary. This is exactly where the second player starts when twoline resolution is used. The 128 bytes needed for this are set aside at line 310 and the string used for the player, PL2\$, is initialized to all zeroes. Anyone familiar with using players and missiles will note that the system equates refer to this as player 1 because the players start with player 0, but only one player is to be used, so confusion is not likely. It may be more proper to call this PL1\$.

The text is added to the "Help" screen at lines 340 through 380. The screen, HELPSC\$, is now set up in ATASCII, but that isn't going to work. The screens are interpreted using a slightly different order for the characters. This is done so that the colors for modes 1 and 2 work out a little better, but it causes one slight problem here. The codes must be turned around to agree with the screen codes.

Most of the initialization time is spent in this conversion loop, which occupies lines 390 and 392. First, the inverse video bit is stripped off and stored in N1. Then all codes between 32 and 95 are decreased by 32, all codes between 0 and 31 are increased by 64, and all codes between 96 and 127 are left as they are. The inverse video bit is then restored and the converted code is stored back into the string. The "Help" screen could be set up in the converted format, eliminating the time required for that loop, but it would be very hard to read in the listing.

The GRAPHICS 10 screen is declared and a set of colors is inserted into the color registers next. Although initialization is not yet complete, altering the screen here serves as an indication that initialization is almost over and actually makes it seem like it is a little shorter than it really is. After that, some constants are defined that will be used in the other sections of the program.

The display list interrupt is read into memory by lines 610 and 620 and line 630 initializes the proper vector to point to it. The alternate screen set up next is the one that uses only nine boxes instead of the 16. It will be displayed by altering one byte of the display list in SELDL\$. BUFF\$ and RCOL are used to store the colors and screen images so that they may be stored on disk and read from disk more easily. The other variables DIMed in line 910 are used to store machine language, file names, and other miscellaneous information.

Lines 930 through 982 set up the program for the cursor being near the center and set the initial values of flags and counters.

### The Main Program

After all that initialization, the main program text is relatively short. There is one main loop, which reads and interprets the operator input, and a series of routines that carry out the various commands. That loop starts by reading the joystick at line 1000.

The cursor must flash so that it can be seen. This flashing cursor is maintained at a rate set by counting using the variable CURSORCOUNT. If the fill is on, a tone is also sent out, which is done in lines 1002 through 1030. Line 1040 and line 1050 reverse the color of the pixel when CURSORCOUNT reaches four, then resets CURSORCOUNT to zero. The cursor color is flashed by alternating it between the proper color for that spot and the next sequential color register. UNDERCURSOR contains the number of the color that is plotted at that location and CURSORFLAG keeps track of whether that color, or an alternate one, is there.

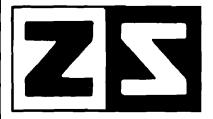

P.O. Box 4364 Flint, Michigan 48504 (313) 233-5731 (313) 233-3125

# ZANIM SYSTEMS

### **HOME CONTROL AT YOUR FINGERTIPS**

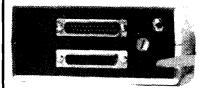

The ZCM-1 is the Master Control module that provides the interface between your computer and our line of Zanim Application Modules. Up to 15 Application Modules can be piggy-backed to the ZCM-1 Master Control module. The ZCM-1 is compatable with any standard RS-232 (serial) interface. A special Master Control module, the ZCM-1V is available for the VIC-20 and Commodore-64 computers.

\*The ZCM-1V is available for VIC-20 and C-64 users.

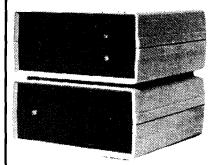

ZAM-1 is the home control interface module that provides a fully versatile computer controlled environment. ZAM-1 can control up to 256 different lamps and appliances in your home or business providing you with an effective and easy to implement energy management and electric control system. No special modifications are necessary to your building as all control signals are sent over your existing wiring. ZAM-1 can be programmed in BASIC or optional home control software is available. ZAM-1 requires one ZCM-1 Master Control module.

\*The ZCM-1/ZCM-1V Master Control module is required to use the ZAM-1 Home Control module.

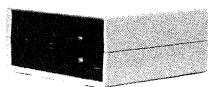

The ZAM-2 allows your computer to continuously monitor up to 15 different doors or windows around your home or business. ZAM-2 is a basic building block in a complete computer controlled home security system. With our ZAM-1 Home Control module, you can have a fully integrated security and environment control system. Upon an intrusion, your computer can take the action most appropriate, whether that is to ring an alarm bell, flash all the lights around your home, or dial the police.

\*The ZCM-1/ZCM-1V Master Control module is required to use the ZAM-2 Security module.

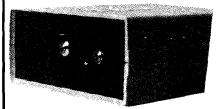

The ZAM-3 is a complete telephone answering and dialing system. It is capable of taking the phone off-hook and dialing a number under computer control or of answering the phone when it rings. With the ZAM-1 Home Control module and the ZAM-2 Security module, the ZAM-3 Phone Dialer module can be integrated into a complete home or business security/monitoring system. Applications include security, auto phone dialing, and computer-answering systems.

\*Pulse dialing option is available as ZAM-3P.

\*The ZCM-1/ZCM-1V Master Control module is required to use the ZAM-3/ZAM-3P Phone Dialer module.

# SERIAL OR PARALLEL (CENTRONICS) PORT SWITCHER

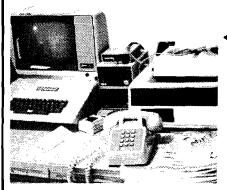

### DOES YOUR COMPUTER LOOK LIKE THIS?

A PORT SWITCHER NOW AVAILABLE FOR YOUR COMPUTER (ZSW1)

| Device A | - Mark      |        |
|----------|-------------|--------|
| Device B | <del></del> | Common |

| _ |           |
|---|-----------|
|   |           |
|   | <b>F4</b> |
|   |           |

P.O. BOX 4364 Flint, Michigan 48504 (313) 233-5731 (313) 233-3125

| ١ | <br>Please | sena me | more | intormation | or | catalogue! |
|---|------------|---------|------|-------------|----|------------|
|   |            |         |      |             |    |            |

Name \_\_\_\_\_\_

Address

City \_\_\_\_\_ State \_\_\_ Zip\_\_\_

What Make/Model Computer do you own?

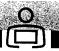

To keep the drawing and cursor move routine loops as short as possible, the joystick and trigger values are checked next. If either indicate an action, line 1050 branches out to the routine that performs the action; otherwise, the function keys and keyboard are checked. If neither of those inputs indicates any actions, line 1074 restarts the loop.

Line 1080 begins the cursor movement and draw functions. First, if the joystick is moved or the trigger is pushed, line 1080 turns off the attract mode so that the screen will not start rotating colors. Normally this is done by pressing a keyboard key, but no key is pressed while drawing with the joystick.

Lines 1110 and 1120 plot the UNDERCURSOR color at the current cursor location to guarantee that the alternate color is not there if the cursor is moved. If the trigger is down, then the selected color (SELCOLOR) is put there instead.

The move cursor routine increments the positions of the cursor according to the joystick position. With the lookup table in the JOY array, this can all be done on one line. INCREMENT is either one or two and it is line 1140 that controls which columns and rows the dots will display when an increment of two is in force.

Line 1150 keeps the cursor on the screen. It sets X and Y to the remainder of dividing each by their upper limits, which causes the cursor to wrap if directed off the screen. Lines 1160 and 1170 take care of the bookkeeping work required for the new position. Setting CURSORCOUNT to four when the cursor moves causes it to flash more frequently to make it more visible.

If the fill flag is on for a right or left fill, the routine at lines 1180 through 1210 perform the fill operation. The temporary horizontal position during the fill is kept in the variable X1, which is incremented for a right fill or decremented for a left fill until either the same color is hit or the edge of the screen is encountered. INCREMENT controls whether every pixel or every other pixel is checked. FILLFLAG is +1 for a right fill, -1 for a left fill, or zero for no fill.

Various keys are also defined for specific functions and are interpreted in lines 3000 through 3030. That routine reads the keyboard code, so it is not checking the ATASCII value of the reading. Left fill is implemented by the letter L, for example, and the key code for that is zero. Line 3010 sets FILLFLAG to -1 if the code is zero, then restarts the loop. Line 3012 checks for one (code 31) or two (code 30) and goes to line 8000 to reset the increment if either of those keys is pressed. Line 3020 checks for C (cancel fill) and sets FILLFLAG accordingly. The R for right fill is set at line 3000 just after the keyboard reading.

To access the disk commands, a D is pressed,

which is code 58. Execution falls through line 3030 on that code. That routine first saves the screen into the buffer BUFF\$ (the GOSUB 2000), then clears the screen to a selector of functions. This uses the keyboard handler by opening, reading, and closing the keyboard (line 3100), so the ATASCII values of the keys are actually read. Reading using a GET statement is possible here because the "action" is stopped anyway. In the loop used for drawing, if GET were used, hitting the CAPS/LOWR or Atari keys would freeze the action while the keyboard handler waits for a decodable key.

Load and save are both handled by using a subroutine at line 10000. This subroutine gets the file name and opens the file. On return, the two routines that load and save do the PRINTing and INPUTting as required. Notice that INPUT is used to retrieve the information from disk. The only codes that are critical are 155, which is the RETURN character (\$9B), and 44, which is the comma (\$2C). Neither of those codes can be generated by correct mode 10 colors. Knowing that the RETURN code and the code for comma will not be in the data allows use of PRINT and INPUT.

Selection 3 effects a return to the current picture. Lines 3400 to 3420 read the picture that is currently in the buffer BUFF\$ back into the screen area, sets all of the colors, and defines UNDERCURSOR to the color under the cursor position.

Function keys are also used as input and are interpreted at lines 4000 and 4010. The FOR/NEXT loop at line 4000 ends only when the function key is released, allowing PEEK(CONSOL) to equal seven. Line 5020 stores the location of the display list for the operating system mode 10 screen so that it may be restored later. Line 4010 branches according to which switch is pressed.

The "Help" screen is displayed in response to the OPTION key. The routine that handles this starts at line 4100 POKEing a zero into the GTIA location (PRIOR in the manuals) turns off the GTIA mode allowing the text to display normally. That line continues by taking the address of the display list out of the display list itself, setting the operating system's display list pointer to point to the HELP screen display list.

Line 4102 makes sure that there are no function keys pressed. This looks redundant, but it eliminates possible key bounce, which would cause the "Help" screen to flash on and off the screen very quickly. Once that is done, line 4110 checks for any operator input. If any keyboard or function key is pressed, the trigger is pressed, or the joystick is moved, line 4120 restores the mode 10 drawing and goes back to the interpretation routines to execute the command indicated. Lines

# SJB DISTRIBUTORS. THE MOST COMPETITIVE PRICES ON COMMODORE.

| <b>G</b> commodo                                                                                        | re            |
|----------------------------------------------------------------------------------------------------|---------------|
| NEW COMMODORE PRODUCEM 64 CBM 8500 CBM 8700 CBM 1520 Plotter CBM 1701 Color Monitor B Series Software   | Call          |
| SOFTWARE FOR CBM 64                                                                                     | Z             |
| Word Processing (WordPro 3+) Word-Pac (tape)                                                            | . 60          |
| Writer's Assistant (easy and flexible)<br>File Assistant (database with merge)<br>Spreadsheet Assistant | . 99<br>. 99  |
| Pers. Finance Assist.(great reports)                                                                    | . 55<br>. 45  |
| Horne Accounting Package<br>General Ledger, A/R, A/P<br>(with check writing)                            | ea.139        |
| CBM EasyFinance                                                                                         | . 50          |
| CBM EasyScript                                                                                          | . 80          |
| CBM EasyFile                                                                                            | . 80<br>. 70  |
| Stock(investment analysis)                                                                              | . 80          |
| Pet Emulator (emulates 4.0 basic) Sprite-Magic (use joystick                                            | . 30          |
| to design sprites)                                                                                      | . 19          |
| disassembler)                                                                                           | . 39          |
| Spacebett                                                                                               | . 20          |
| Retroball                                                                                               | . 34          |
| INTERFACES & ACCESSOF                                                                                   | RIES          |
| 80 Column Expander                                                                                      | . \$159       |
| VIC 1600 Modem                                                                                          | . 95          |
| VIC 1650 (auto answer, auto dial)                                                                       | . 150         |
| VIC 1525 Graphic Printer                                                                                | . 329         |
| VIC 1530 Dataserie Recorder                                                                             | . 329         |
| VIC Switch (connect 8 64's or Vics                                                                      |               |
| to printer, dd)                                                                                         | . 149<br>. 85 |
| PET-IEEE cable                                                                                          |               |
| IEEE-IEEE cable (2m)                                                                                    | . 43          |
| Parallel Interface (Epson, Okidata, IDS, NEC)                                                           | . 80          |
| RS-232 Printer Interface (Okidata,                                                                      |               |
| Diablo, etc.)                                                                                           | . 60          |
| Programmers Reference Guide Verbatim Diskettes (10 per box)                                             |               |
| Victree (Programmers Utility)                                                                           | . 26<br>. 75  |
| VIC PRODUCTS & ACCESSO                                                                                  | DIEC          |
| 8K RAM Memory Expansion Cortridge                                                                       | . \$ 40       |

24K RAM..... 105

|                                                                                                    | _                                                    |
|----------------------------------------------------------------------------------------------------|------------------------------------------------------|
| VIC IEEE Interface. VIC 3 Slot Expander. VIC 6 Slot Expander. VIC 6 Slot Expander. RS-232 Printer Interface. Cassette Interface. Home Finance Package (6 tapes) Gorf (64 also) Omega Race. Arcade Joystick - Heavy duty w/2 firin butfons! Great for the VIC or 64 | . 27<br>. 70<br>. 65<br>. 27<br>. 47<br>. 30<br>. 30 |
| MONITORS - GREAT                                                                                                    |                                                      |
| RESOLUTION (64 OR VIC                                                                                                    | •                                                    |
| Amdek Color I                                                                                                    | \$ <b>29</b> 9                                       |
| Amdek II or III                                                                                                    | call                                                 |
| Panasonic CT160                                                                                                    | 279                                                  |
| Comrex 6500 - 13" Color                                                                                                    | 299                                                  |
| Transfar 20 (High Resolution                                                                                                    | 100                                                  |
| Green Phosphor)                                                                                                    | 129<br>15                                            |
|                                                                                                    | _                                                    |
| PRINTERS - LETTER QUAL                                                                                                    | ITY                                                  |
| CBM 8300, 40 cps                                                                                                    | \$1450                                               |
| Diablo 620, 25 cps                                                                                                    | 949                                                  |
| ComRiter, 17 cps                                                                                                    | 819                                                  |
| Transfar 130, 16 cps (auto load,                                                                                                    |                                                      |
| wp features!)                                                                                                    | 769                                                  |
| NEC 7700 series                                                                                                    | 2350<br>1600                                         |
| NEC 3500 Selles                                                                                                    | 1000                                                 |
| PRINTERS - DOT MATRIX                                                                                                    | X                                                    |
| CBM 8023, 150 cps/graphics                                                                                                    | 589                                                  |
| Epson FX Printer, 160 cps                                                                                                    | 529                                                  |
| Epson MX-80 w/Graftrax                                                                                                    | 349                                                  |
| CBM Graphics for Epson                                                                                                    | 65                                                   |
| Okidata 82A, 120 cps (serial                                                                                                    |                                                      |
| and parallel)                                                                                                    | 429                                                  |
| NEC 8023A (parallel)                                                                                                    | 439<br>559                                           |
| Star Gemini, 10.                                                                                                    | 360                                                  |
| Star Gemini, 15                                                                                                    | 499                                                  |
| COMMODORE BUSINESS                                                                                                    | s                                                    |
| SERIES                                                                                                    |                                                      |
| SuperPet (5 languages,                                                                                                    |                                                      |
| 2 processors)                                                                                                    | \$1409                                               |
| CBM 8032 Computer, 80 Column                                                                                                    |                                                      |
| CBM Memory Expansion, 64K                                                                                                    | 359                                                  |
| CBM 8050, 1 mg. Dual Drive                                                                                                    | 1259                                                 |
| CBM 8250, 2 mg. Dual Drive                                                                                                    | 1500                                                 |
| CBM D9060, 5 mg. Hard Disk<br>CBM D9090, 7.5 mg. Hard Disk                                                                                                    | 2240<br>2600                                         |
| CBM 2031, 170K Single Drive (New)                                                                                                    | 489                                                  |
| DC Hayes Smart Modem                                                                                                    | 220                                                  |
|                                                                                                    |                                                      |
| <b>BUSINESS SOFTWARE</b>                                                                                                    |                                                      |
| WordPro 4+ or 5+                                                                                                    | \$ 309                                               |
| Administrator                                                                                                    | 489                                                  |
| VisiCalc (expanded)                                                                                                    | 199                                                  |
| The Manager (database)                                                                                                    | 199                                                  |
| BPI A/R, G/L, Job Cost, Inventory,                                                                                                    |                                                      |
| Payroll                                                                                                    | eo. 325                                              |
|                                                                                                    |                                                      |

### MasterCard, Visa, Money Order, Bank Check

COD (add \$5) accepted.
Add 3% surcharge for credit cards.
In stock items shipped within 48 hours,
F.O.B, Dallas, Texas
All products shipped with manufacturer's
warranty.

Prices are subject to change without notice.

TO ORDER CALL TOLL FREE 800-527-4893 800-442-1048

(Within Texas)

Business Hours Mon.- Fri. 8 to 6, Sat. 10-2

Write for free catalog.

### **GAME OF THE MONTH**

Adventu-Writer (make your own adventure game) ...... 39

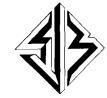

### SJB DISTRIBUTORS INC.

10520 Plano Road, Suite 206 Dallas, Texas 75238

(214) 343-1328

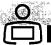

4130 through 4150 are not used in the program but are the remains of an earlier version. They may be removed without affecting program operation. My apologies for this oversight to all who entered this program *via* the keyboard.

Line 4200 begins the routine that changes the colors in the color registers. It uses similar screens in different GTIA modes to select the color and luminance. MAXSEL indicates the maximum number of selections to be displayed, MSG is the line number of a DATA statement containing the message for the arrow, and line 5040 is the subroutine that allows selection. The location identified as GTIA in this program causes the screen to be mode 9 if it contains 64, mode 10 if it contains 128, or mode 11 if it contains 192. COLUSED is the variable used to assemble the color selected and COLNO is the register number selected for the change. COLSAV restores one color register borrowed for the background.

The routine starting at line 4300 functions similarly but is simpler in that all it selects is the color for the "paintbrush," so it goes through only one screen of selection. Both of these last two routines borrow the last part of the "Help" screen display routine to restore everything and go back to the main loop.

### **Subroutines**

The subroutines and other miscellaneous supportive statements start at line 5000 with the routine that changes an address stored in the variable A to the two-byte format needed for display lists. Line 5020 is a subroutine that reads the pointer to the operating system screen and stores it in SHI and SLO. Line 5030 is the inverse, used to restore the pointer.

Line 5040 begins a subroutine that sets up the player for the SELECT and START functions and reads the operator's choice. MSG is the line number containing the text to display in the player and that is read into the variable F\$. Line 5050 sets the arrow head into the player, then lines 5070 through 5080 read the character formats for each letter into the player area. Lines 5090 and 5100 contain all of the POKEs required to implement two-line resolution player/missiles and line 5110 sets the horizontal position under box zero.

Line 5120 checks the joystick and trigger and line 5130 makes the selection and returns if the trigger is pressed. Lines 5140 and 5150 keep track of the arrow's position and move it according to the joystick. If the arrow is moved, line 5160 produces a tone for a short time and this small loop is repeated. Note the DATA statements containing the text at lines 6000 through 6030.

The numbers in the DATA statement at line

7000 comprise the display list interrupt. This is POKEd into page 6. To save time if there are changes in this interrupt routine, the DATA statement ends with a 256, which is not a valid code to POKE. The routine that reads this into page 6 reads until it gets to a value of 256. Adding to the routine then does not require counting the entries.

Line 8000 is a little out of place, numerically. It belongs with the other routines in the main part of the program. This routine sets the increment to 1 or 2. The keyboard codes for 1 and 2 are 31 and 30, respectively, so subtracting the code from 32 results in the correct number, once it is checked that the code is either 30 or 31.

Line 10000 begins the subroutine that gets the file name and opens the file. In the main part of the program, DIRECTION is set at 4 for reading from the disk or 8 for writing to the disk so that only one OPEN statement is required. It uses line 11000 for any errors detected in the file name. Add TRAP 40000 between the OPEN statement and the RETURN statement to avoid possible problems from the TRAP 11000 statement.

The final subroutine uses a machine-language program to move data from the screen area to the buffer and vice versa. The machine-language routine moves 256 bytes at a time, so it must be used repeatedly to move all 8K bytes. Line 20010 finds the location of the screen by locating the operating system display list and looking at the two bytes in its load memory scan instruction. Line 20020 is the loop that moves the screen and line 20030 reads the colors directly from the shadow registers. Once this subroutine is completed, the mode screen used for the disk functions selector can be declared without losing the mode 10 screen data. Also, this subroutine defines Q\$ with the machine language that will also be used at line 3410 to restore the mode 10 screen.

### **Adding Functions**

In making changes to the program, the general structure should make it easier to locate places to tap and to find places in the line numbering to add more routines. There are also a few "insurance" statements left in the code, like line 3989. If you add a routine at line 3500, for example, and leave off the return to the loop, this GOTO BEGIN will do it for you. There is also a STOP at line 4990 to prevent an omission in the main portion of the program from running into the first subroutine.

That does it for this month. Next month we add line, rectangle, and circle-drawing features.

You may contact Mr. Swanson at 97 Jackson St., Cambridge, MA 02140.

MICRO

# THE NEW AMPLOTH "DIALL BUSINESS

### And the state of the state of t

Analytical data display • Mathernatical functions • Geometric patterns • System/component characteristic display • Statistical charts • Workflow diagrams • Performance graphs • Organization charts • Creative graphics • Personal achievement charts • Instructional/reference diagrams.

The new AMPLOT-II, on computer command, can automatically produce hard-copy, 6-color business or engineering graphics in minutes. Designed for the enduser and OEM applications, its high pen speed, automatic pen retrieval and high resolution assure fast, accurate 10" x 14" plots. Compatible with most personal computers, the AMPLOT-II is economically priced at only \$1299.00 retail. Just circle the reader service number for complete engineering details.

2201 Lively Blvd. • Elk Grove Village, IL 60007 (312) 364-1180 TLX: 25-4786 REGIONAL OFFICES. Calif. (714) 662-3949 • Texas (817) 498-2334

Amdek . . . your guide to innovative computing!

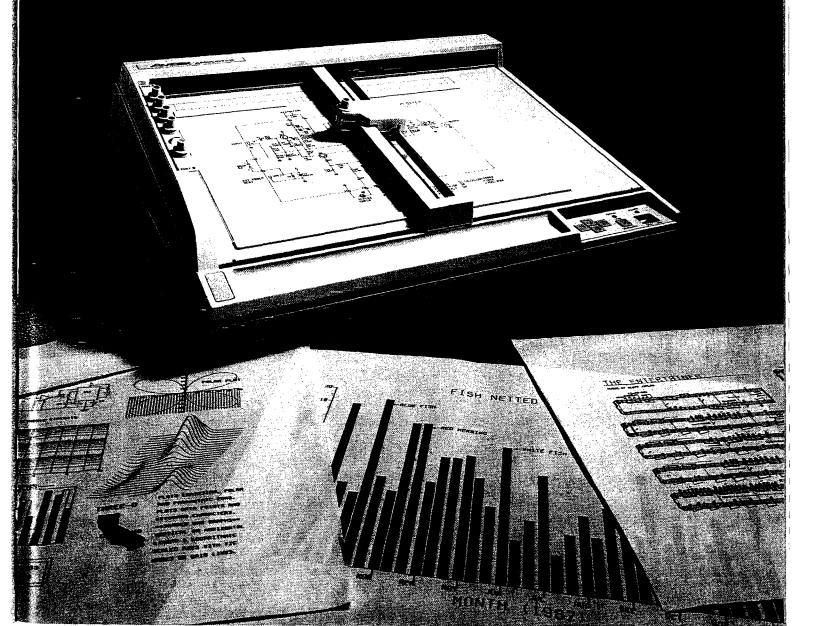

## The Avant-Garde Programmer's Series:

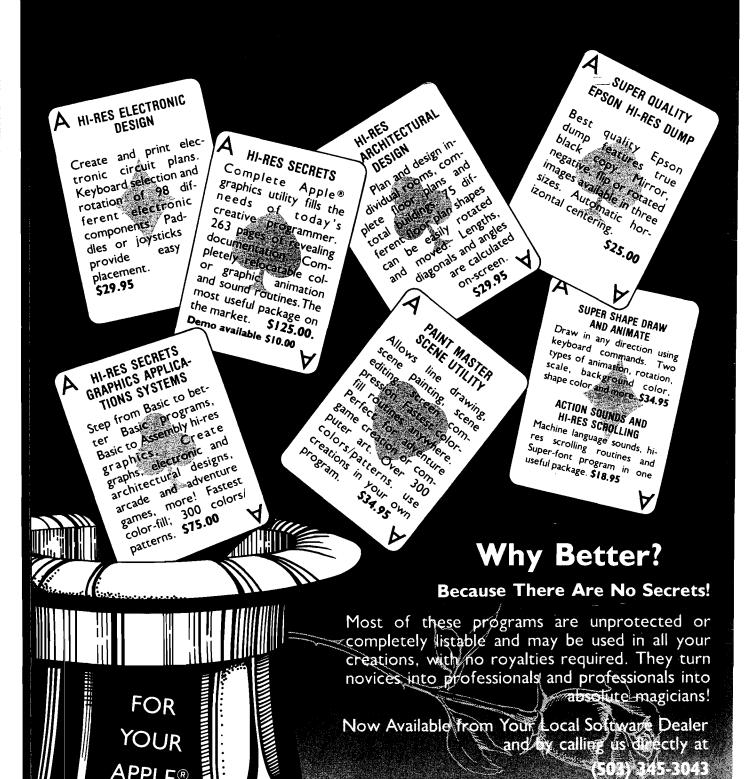

AVANT-GARDE CREATIONS, INC

P.O. Box 30160 Eugene, OR 97403

ARE YOUR CREATIONS MARKETABLE? ARE YOU A QUALIFIED PROGRAMMER LOOKING FOR ASSIGNMENT? GIVE US A CALL.

APPLE®

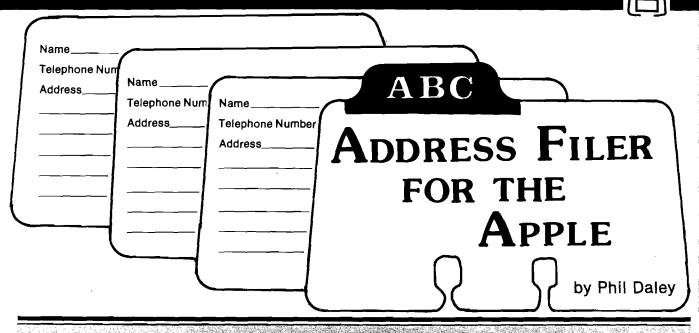

This article presents a short, concise but useful file program that demonstrates random-access techniques on the Apple.

his program creates and maintains a randomaccess file of names, addresses, and phone numbers and includes an option for zip sorting and hardcopy printout for mailing-list purposes. If you have a mailing-list/word processor that accepts random-access files, you can use this file maker as a database for form-letter mailings

The major difference between random and sequential files is the ability to read or write each record individually, without having to read or write the whole file. The syntax 'PRINT CHR\$(4) "OPEN < filename > ,Lnn" and PRINT CHR\$[4] "READ (or WRITE) < file name > ,Rn" ' is the correct method for accessing such a file. Note that Lnn is the LENGTH parameter and must be specified when OPENing the file. Lnn can be any number within reason, but if it is much longer than each actual record length, you will waste a lot of unnecessary space on the disk. The best method for determining the length to use is to count the number of bytes necessary for storing your information (including a carriage return after each field) and add a few extra bytes in case you decide to change anything as you develop your program. It is not necessary for the fields to be the same length in each record, but the total record length must not be exceeded or DOS will write records on top of each other. The record length must be the same every time the file is opened, as DOS uses that parameter to calculate where the different record numbers are stored.

Warning: Never WRITE to a random file without specifying the length parameter when OPENing it. DOS will assume it is a sequential

Address Filer

requires: Apple II with disk drive 80-column card optional

file (even if you specify a record number) and write at the beginning of the file (ruining your file) without issuing any error messages! (I discovered this the hard way.)

I wrote the program to allow an 80-column card in slot 1-7 so that upper/lower-case fields can be entered. If you don't have an 80-column card, a "0" to the "What slot?" question will suffice; or you could delete those lines altogether.

### Notes on Program Operation

- 1. Telephone numbers should be entered as ten digits. The hyphens will be inserted on printout.
- 2. Use the two-digit state codes. The zip-sort routine assumes the zip code starts in byte 4 of the state field.
- 3. While the sort is not fast, it rewrites the file in sorted order so that printouts will be sorted without re-sorting every time.
- 4. During edit mode, a < return > signifies that current information is correct.
- 5. The zip sort arranges the record numbers into zip-code order in an array that is used to index the rewriting of the file.

I hope this relatively easy program increases your use of random files. They are the most efficient way to manage lengthy files.

(Listing appears on next page)

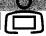

### Listing 1: Address Filer Listing

- 10 D\$ = CHR\$ (4): HOME : VTAB 10 : PRINT "80 COLUMN CARD IN S LOT #";: INPUT AA\$:AA = VAL (AA\$): PRINT D\$"PR#"AA: PRINT : GOSUB 500: GOSUB 500: GOTO 160
- 20 GOSUB 90: GOSUB 500
- 30 VTAB 1: PRINT "IF DONE, ENTER 'DONE'": POKE 34,1
- 40 V = V + 1: IF V > 1226 THEN RETURN 50 VTAB 10: PRINT "Input Name ": VTAB 10: HTAB 11: INPUT ""; A\$: IF

A\$ = "DONE" OR A\$ = "done" THEN GOSUB 120: RETURN

6Ø PRINT "Input Street Address 1": VTAB 11: HTAB 21: INPUT ""; Z\$: PRINT "Input City ]": VTAB 12: HTAB 11 : INPUT "";S\$: PRINT "Input State and ZIP]": VTAB 13: HTAB 20: INPUT "";T\$: PRINT "Input Phone #]": VTAB 14: HTAB 13: INPUT ""; P\$: GOSUB 500: GOSUB 110: GOTO 40

- 70 PRINT D\$"OPEN"W\$: PRINT D\$"DE LETE"W\$
- 8Ø PRINT D\$"OPEN "W\$",L100": PRINT D\$: RETURN
- 9Ø GOSUB 5ØØ: VTAB 5: PRINT "WHA T NAME FOR THE FILE": INPUT W\$: IF LEN (W\$) = Ø THEN POP : RETURN
- 100 GOSUB 70: RETURN
- 110 PRINT : PRINT D\$; "WRITE "W\$" R"V: PRINT A\$: PRINT Z\$: PRINT S\$: PRINT T\$: PRINT P\$: PRINT DS: RETURN
- 120 PRINT D\$"WRITE"W\$",R0: PRINT V - 1: PRINT D\$"CLOSE": RETURN

- 130 PRINT : PRINT D\$; "READ "W\$", R"V: IF V = Ø THEN INPUT V: GOTO 15Ø
- 140 INPUT AS: INPUT ZS: INPUT SS : INPUT TS: INPUT PS
- 15Ø PRINT DS: RETURN
- 160 X\$ = "\*\*\*\*\*\*\*\*\*\*\*\*\*

\*": IF AA <> Ø THEN X\$ = X\$ + X\$:XX\$ = LEFT\$ (XX\$,38) + " " + RIGHT\$ (XX\$

- 170 PRINT X\$: FOR X = 1 TO 20: PRINT XX\$: NEXT : PRINT X\$:BB = 8: BC = 27: IF AA = Ø THEN BC =
- 18Ø VTAB BB: HTAB BC + 3: PRINT "ADDRESSER": VTAB BB + 2: HTAB BC + 1: PRINT "(C) Copyright ": PRINT : HTAB BC: PRINT "B y M I C R O INK": FOR X = 1 TO 500: NEXT
- 190 GOSUB 500: VTAB 8: PRINT "Do you want to:": PRINT : PRINT TAB( 10)"1 Make an address file": PRINT TAB( 10)"2 C hange an address file": PRINT TAB( 10)"3 Print an addres s file": PRINT TAB( 10)"4 Sort by Zip": PRINT TAB( 10 )"5 Quit": VZ = Ø
- 200 HTAB 10: GET SS\$: IF VAL (S S\$) > 5 THEN 200
- 21Ø PRINT : ON VAL (SS\$) GOSUB 20,240,230,450,220: GOTO 190 220 GOSUB 500: END
- 230 W = 1: GOSUB 410: PRINT D\$"OP EN "W\$",L100": PRINT D\$: GOSUB 500: PRINT "EVERYTHING OK": GET J\$: PRINT : PRINT D\$"READ "W \$",RØ": INPUT X: FOR V = 1 TO X: GOSUB 130: PRINT D\$"PR#1"

- : PRINT S\$", "T\$: PRINT "(" LEFT\$ (P\$,3)") " MID\$ (P\$,4,3)"-" RIGHT\$ (P\$,4):PRINT:PRINT:NEXT:PRINT DS"PR#"AA: RETURN
- 24Ø GOSUB 41Ø: PRINT D\$"OPEN "W\$ ".L100": PRINT D\$"READ "W\$", RØ": INPUT V: PRINT D\$: GOSUB 500:N = V: INPUT "ADD(A), CH ANGE(C), OR QUIT(Q) ";F\$: IF LEFT\$ (F\$,1) = "A" THEN 400
- 250 IF LEFT\$ (F\$,1) = "Q" THEN RETURN
- 260 PRINT "YOU HAVE "V" ADDRESSE S.": PRINT "If you wish to e dit a specific address, Type in 'N' and": PRINT "hit RET URN, and enter the Number of the Address.": PRINT "To RE TYPE, type 'Y', If DONE, ty pe 'D'.": PRINT "To run thro ugh addresses in order, hit RETURN."
- 27Ø FOR X = 1 TO N
- 28Ø V = X: GOSUB 13Ø: PRINT A\$: PRINT Z\$: PRINT S\$", "T\$: PRINT : INPUT "Retype (Y/N/D) ";Q\$: IF Q\$ = "N" THEN INPUT V: GOTO 320
- 29Ø IF Q\$ = "Y" THEN 33Ø
- 300 IF Q\$ = "D" THEN X = N
- 310 NEXT : PRINT D\$"CLOSE": RETURN
- 32Ø GOSUB 13Ø
- 330 PRINT "("A\$")": INPUT Q\$: IF
  Q\$ <> "" THEN A\$ = Q\$
- 340 PRINT "("Z\$")": INPUT Q\$: IF Q\$ <> "" THEN Z\$ = Q\$
- 350 PRINT "("S\$")": INPUT Q\$: IF Q\$ <> "" THEN S\$ = Q\$
- 36Ø PRINT "("T\$")": INPUT Q\$: IF Q\$ <> "" THEN T\$ = Q\$
- 370 PRINT "("P\$")": INPUT Q\$: IF Q\$ <> "" THEN P\$ = Q\$ 380 GOSUB 110: PRINT "CHANGE ANO
- THER? ": INPUT Q\$: IF LEFT\$

- (Q\$,1) = "Y" THEN X = X + 1:GOTO 28Ø
- 39Ø RETURN
- 400 GOSUB 130: PRINT "You have "V" Addresses and the last one is": PRINT : PRINT AS: PRINT Z\$: PRINT S\$", "T\$: GOTO 3Ø 41Ø IF W\$ <> "" THEN RETURN
- 42Ø GOSUB 5ØØ: VTAB 5
- 430 PRINT "What is the name of": PRINT "File you wish to wor k with?": PRINT " If you nee
- d CATALOG, Hit Return": INPUT W\$: IF W\$ <> "" THEN RETURN44Ø PRINT D\$"CATALOG": GOTO 43Ø
- 450 R = 0: GOSUB 500: VTAB 10: GOSUB 410: GOSUB 80: V = 0: GOSUB 1 30: DIM B(V),C(V): PRINT "RE ADING":QQ = V: FOR V = 1 TO QQ: GOSUB 130:B(V) = VAL (RIGHT\$ (T\$,5)): NEXT : I = 1:PRINT "SORTING":D1 = Ø
- 460 M = 0:N = 0:D = 100000: FOR J = 1 TO QQ: IF M AND B(J) = B(E) THEN N = N + 1
- 470 IF B(J) < D AND B(J) > = D1THEN D = B(J):E = J:M = 1:N
- 480 NEXT :D1 = D + 1: FOR K = 1 TO N:C(I) = E:I = I + 1: NEXT:IF I < = QQ THEN 460
- 490 PRINT "WRITING": A\$ = ".SORTE D":A1\$ = W\$:A2\$ = A1\$ + A\$:W \$ = A2\$: GOSUB 80: FOR I = 1 TO QQ:V = C(I):W\$ = A1\$: GOSUB130:W\$ = A2\$:VZ = VZ + 1:V = VZ: GOSUB 110: NEXT : PRINT D\$"WRITE"A2\$",RØ": PRINT QQ: PRINT D\$"CLOSE": RETURN
- 500 IF AA > 0 THEN PRINT CHR\$ (12): RETURN
- 510 HOME : RETURN

AICRO'

### VIC-20 USERS: Get Serious With A PHOMQUEEN

- A cartridge development system
   Comprehensive manuals
- Program from Commodore VIC-20 keyboard into built-in 4K Jumper to target ROM socket ROM emulator
- Test programs in circuit
   Fits EXPANSION PORT
- Includes Hexkit 1.0, a powerful 100% machine code editor/debugger utility program that makes coding for 8-bit Micros a snap.
- Built-in EPROM programmer and power supply
- Burns & runs EPROMS for the Commodore VIC-20, too

Programs 2716, 2732, 2732A, 27C16, 27C32, adaptable to 2532 & 2764

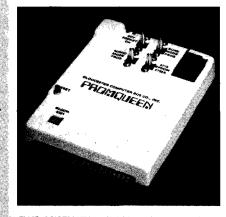

### PAUMQUEEN CARTRIDGE COMPLETE ONLY \$199

|                      | 100   |           | US    | Ē. | 150             | Can  | ada  |
|----------------------|-------|-----------|-------|----|-----------------|------|------|
| Promqueen 64         |       |           | 299.  | 00 | 24              | 399  | 1.00 |
| 8K board with 1 EPRO | M     | 1         | \$29. | 95 | um aser<br>Line | \$39 | .95  |
| 16 board with 1 EPRO | М     | ) A       | \$39. | 95 | ,               | \$49 | .95  |
| 8K board with 1 EPRO | M, C6 | <b>34</b> | \$39. | 95 | Y.              | \$49 | .95  |

Send for Free Brochure

COMPUTER INC.

Distributed in U.S. by Arbutus Total Soft, Inc., 4202 Meridian, Suite 214, Bellingham, WA 98226. Phone 800-426-1253, in Washington 206-733-0404 Distributed in Canada by IBC/Distribution Canada,4047 Cambie St., Vancouver, BC V5Z 2x9, Phone 604-879-7812

# **PUT PRICES IN CHECK**

**CARTRIDGE RIBBONS FOR** 

APPLE PRINTERS

NEC 8023A

C. ITOH PROWRITER

\$9.95<sub>EA.</sub> \$107.46<sub>DOZ.</sub>

INNOVATIVE CONCEPTS

FLIP'N'FILE

DISC STORAGE BOX
HOLDS UP TO 60 DISKETTES
51/4"
8"

\$24.95<sub>EA</sub> \$29.95<sub>E</sub>

DUAL SPOOL RIBBONS FOR

# OKIDATA PRINTERS

80, 82, 83 92, 93

\$2.77 \$29.92

84

\$5.99 \$64.69

# ANTI-STATIC SPRAY

FULL QUART SIZE WITH DISPENSER

\$6.95<sub>ot.</sub>

1 GALLON REFILL \$19.95

**CARTRIDGE RIBBONS FOR** 

### **EPSON**

**MX-80 MX-100** 

\$6.99<sub>EA</sub>

\$11.95<sub>EA</sub>

\$86.29<sub>EA</sub>

\$129.06 DOZ

**RIBBONS FOR** 

### **IDS PRINTERS**

EA. DOZ.

440 \$2.77 \$29.92

PAPER TIGER \$6.95 \$75.06

MICROPRISM \$7.99 \$86.29

PRISM T

10.95 118.<sup>25</sup>

# MAXELL DISKETTES

5¼" SINGLE SIDE DUAL DENSITY MD·1

\$29.90

### DISKETTE STORAGE BOXES

54" — BLUE OR BEIGE

**\$2**\_49

EA.

# MEMOREX DISKETTES COL

LIBRARY CASE SET CONTAINS 5 BRIGHT COLORS

51/4"

8"

\$**19.**95

\$23.<sup>95</sup>

SET OF 5

### LABEL SPECIAL

**\$2.**99/

(5K MIN)

1 ACROSS 3 x 15/16 CONTINUOUS LABELS

### **MOST RIBBONS AVAILABLE IN COLORS TOO!**

CARTRIDGE RIBBONS FOR

**COMREX** 

DAISYWRITER 2000

CALL OR WRITE FOR OUR SUPPLIES CATALOGUE
ON ORDERS UNDER \$14.™ PLEASE ADD \$3.™ FOR SHIPPING
MINIMUM RIBBON ORDER \$30.™ OR 1 DOZEN

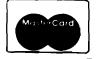

Check-Mate

1 DIAUTO DR. P.O. BOX
RANDOLPH, MA 02368

MASS RESIDENTS ADD 5% SALES TAX

VISA

TOLL FREE 800-343-7706 IN MASS 617-963-7694 PHONES OPEN 9AM-7PM EASTERN TIME

....

# SAIE THE Capturing Network Com

Utilization of network information sources is improved by allowing the user to save the entire dialogue on disk so that the information can be thoroughly reviewed at a later time.

he availability of vast amounts of information via the large computer networks provides significant benefits to even the computer hobbyists. I have used the networks for information sources, shopping, news, electronic mail, etc.

One of the first things I learned is that a "dumb" terminal places significant restrictions on 'effective utilization of computer telecommunications. This article details a program I developed to capture communications with a second computer and to generate a copy of the information while off-line, which helps minimize connect-time charges. The only restriction is that the computer you are talking to must echo your input, and the other computer must not require an echo of its output.

My system is an OSI C4P-MF with 32K RAM. I use a Radio Shack Modem I and an Epson MX-80 printer. The programs are written for use on the OS-65D Version 3.3 operating system, but Version 3.2 will work as well.

Three programs are required to utilize this system effectively. The main program, called MODEM, is the operational part of the program and is written in BASIC. The second program is the machine-code portion of

MODEM. The third program is called QUICK and is the program to output information saved on disk. The machine-code portion will be discussed first, since it provides the heart of the communications system.

### Machine-Code Program

The machine-code program is not very complex (see listing 1). In fact, the heart of the program is included in the first 25 lines. In simple terms, the program does the following:

- 1. It checks for a character input from the modem
- 2. If there is a character, it outputs the character
- 3. It does the file housekeeping
- 4. It checks the keyboard for a character input
- 5. If there is a character input, it sends the character

The program then repeats this sequence.

The assembly listing of the machine-code program is almost selfexplanatory, but a few of the operations need more explanation. The modem input sequence is straightforward. If the status register is empty, the program branches to the JSFILE location. If a character is available, it is loaded into the accumulator and masked to seven bits. (You cannot receive OSI graphics characters with this program.] The program accepts all ASCII characters except one.

In lines 90-110, the double quote ('') is replaced by a single quote [']. Something in the operating system causes the computer to hang if the first character in a character string is a double quote. (This has no effect on any of the programs in my article. I have been experimenting with programs to manipulate and edit the information on disk, but they are incomplete.

In line 120, PRINT is a JSR to the output routine in the operating system kernel. This routine allows you not only to display the received character on the CRT but to store it in memory also. This decision is made during execution of the BASIC program.

The file housekeeping routine at line 280 simply reminds you how much memory has been used by communications storage. The routine prints the memory page number in hexadecimal on the right side of the screen each time the page number changes. The function of this display is explained later. If the save-to-disk option is not selected, this routine is not called by the program.

The keyboard routine at line 520 returns either an ASCII code or a zero. The routine I use was developed by Don VanSyckel and was published in the December 1981 issue of the Aardvark Journal. (Permission to use this copyrighted material was received. I chose this routine over several others because it provides both upper and

# NETWORKS munications on OSI

by Robert F. Soloman

lower case and all ASCII control codes. The selection of a keyboard routine is not critical, except that it must be a non-waiting type of routine; it must check for a key to be pressed but not wait for the key. [This is the reason the keyboard routine in the monitor cannot be used.)

If no character is returned from the keyboard routine, the program jumps back to the beginning. If a character is returned, it is transmitted to the modem and then jumps to the beginning. The remote computer echoes the character you sent and this echo character is what you see on the screen. You are now operating in a full duplex mode. The only exception is the Control-B code. This key combination causes the program to return to the BASIC program.

### **MODEM Program**

The MODEM program is the BASIC program that does all the housekeeping and saving on disk. It calls the machine-code program as a USR(X) routine (see listing 2). Saving communications to disk is actually a two-stage process: the machine-code program stores the communications data in reserved upper memory then, in the BASIC program, this memory is transferred to disk.

This approach uses the operating system kernel to dispatch the output to more than one device. The CRT screen display is called as device 2 and memory storage as device 5. These devices also can be selected by setting a status bit to 1 at decimal location 8994 in the kernel. The CRT is bit 1 and memory is

bit 4. An advantage is that these devices can be enabled at the same time so that each character is both displayed and stored in memory.

The memory output routine does all the housekeeping such as incrementing memory pointers, etc. The kernal output routine is called from line 120 of the Assembly program. The program requires the use of a buffer disk — a disk that has been initialized but has no directory or established files.

The constant PA is the pass number and is POKED to decimal location 15336 (constant PD). It keeps track of how many times the machine-code program has been called. It also determines on which tracks of the disk the current data will be saved.

Since my computer has been set up with a selector switch to use the modem or printer from the same ACIA, GOSUB 6000 gives a reminder to select the modem.

Line 12 eliminates string delimiters. GOSUB 5000 allows you to select between a dumb terminal, which gives display only, or a terminal that allows you to save to memory. Decimal location 15337 [constant SD] is used as a disk-save flag. It is set to zero for dumb terminal use and to 99 to indicate disk save. Line 5030 sets line 130 in the assembly listing to enable the file routine for the disk save function. Line 5050 sets assembly line 130 to NOPs for dumb terminal use.

Line 15 saves PA and resets the upper memory limits. Line 40 sets the USR[X] location (\$3A7E) and sets the ACIA protocol. Line 65 checks the save flag. If it is zero [dumb terminal], it jumps directly to the machine-

code program.

The two disk commands in line 66 set up the memory output. The command "MEM F000,4800" sets the first memory storage location for memory storage to \$4800. (\$F000 is the memory input pointer, which is not used.) The command "IO, 12" sets the output dispatch word to select both CRT and memory output.

After you exit the machine-code program, line 85 retrieves the pass number and sets the keyboard and CRT as the only input and output devices. Line 1000 checks for dumb terminal arrangement, the program branches to the decision routine at line 4800.

If the program is in the disk-save mode, the program asks if the file is complete. This routine selects end-of-file strings to be appended to the file. These are used to indicate when you have output all the useful information from a file.

As long as the file is not complete, the program will return to the machine-code routine after saving the information on the proper tracks. If the buffer disk becomes filled, the program will instruct you to use a second buffer disk. If you do not change buffer disks, you will write over the previously saved information.

Should you respond "YES" to the file complete prompt, the program will branch to the decision routine at line 4800 after saving on disk. You can still continue with modem communications from this point without overwriting previously stored information.

One of the exit options (option 3) is to run the program called QUICK, which outputs the disk information. This program takes the communications information from disk and outputs it to the CRT and/or the printer as you request. You are asked to specify the first and last tracks to be output (see listing 3).

You can stop at any time by hitting the ESC key, which causes a jump to the exit menu. You have the option of going to the next track, restarting the program, or quitting.

The QUICK program functions by calling each track into the disk buffer. Each location in the buffer is PEEKed sequentially and that character is output to the printer.

### Usage

After boot-up, open the system and then type < RUN''MODEM''>. From this point, the program prompts you all the way through. As written, you must answer < YES > or < Y > to the modem switch prompt before you can continue.

The next prompt will ask if you wish to save to disk. If you answer < NO>, the program will function as a dumb terminal. If you answer < YES>, you will be instructed to insert the buffer disk into the drive. After you get the message "Modem Ready", you can go online. If you are in the disk-save mode, a "48" will be visible on the right side of the screen.

At this point you can dial up the network and proceed with your log-on and other communications. There is only one important restriction in the use of this program: the network or bulletin board you access must have provision for suppressing output under your control. [The network I use accepts Control-S as a stop code and Control-Q as a start code. These are the normal ASCII DC3 and DC1 codes, respectively.]

There are only two situations in which you would need to suppress output. One, is when your memory storage area (in the disk save mode) is almost full. The other is when you wish to exit to change to or from the disk-save mode.

An example of changing save modes would be when you want to save only a portion of your network communication. Things such as stock market data, news stories, or reference information may need more study; so you would want to have a hard copy.

The program keeps track of where you are in the memory storage area. Each time a page in memory changes,

the new page number (in hex) is displayed on the right side of the CRT screen. You must remain aware of this value so the page location does not exceed the boundary of your memory. If you exceed the limits, the computer places the information in a non-existent memory location. The highest value for the memory page is 7F for a machine with 32K of memory.

When you approach the end-of-memory storage, type Control-S to stop the network and then type Control-B. This returns you to the BASIC part of the program. You will then see the prompt "IS FILE COMPLETE". If you want to stop saving to disk, answer < YES > or < Y > to this prompt. If you answer < NO >, you will automatically return to the machine-code program and get a "Modem Ready" prompt.

If you answered yes to the file complete prompt, you will go to the exit menu. You should select option 1, return to modem.

After you have returned to the machine-code program, type a Control-Q and you are back in business. Each time your memory is almost full, repeat this sequence. The program will tell you when the disk is almost full and that you should use a second buffer disk.

When you want to log-off the network, use the following sequence: Log-off; after log-off is verified, type Control-B then hang up; answer the exit prompts as they come up. [Answer < YES > to the file complete prompt.]

To get a hard copy of the communications select exit option 3. You will be instructed and the QUICK program will run. All the information on the buffer disk will be printed on the CRT and/or printer. After you see "temporary End of File", hit the Escape button. All the information after this message is garbage. You can restart on the next batch of information from the next pass number (the first track numbers for each pass are 1, 8, 15, 22, 29, and 36). If the message was "End of File" there is no more information on the disk that relates to this communication.

### Installation

The installation of the program can be accomplished by more than one method, the most efficient being Assembler. However, a lot of computer users are not familiar with assemblylanguage programming, so another method of installing the program is described in detail.

The instructions are for a system running the OSI OS-65D operating system Version 3.3. Instructions for other memory limits and for Version 3.2 are given later.

First, initialize a disk and copy the operating system and BEXEC\* only. Then create two files with each file being two tracks long. The first program is titled MODEM and the second is titled QUICK. Since the QUICK program is easiest to implement, I will create that one first. Using option 7 in BEXEC\*, create a single disk buffer. Then enter the program as listed and type:

DISK!"PUT QUICK" < CR >

For the MODEM program, type NEW and then type in the following:

10 REM MACHINE CODE < CR > 20 END

Then type

DISK! "PUT MODEM" CR

Remove the disk and reboot using Tutorial Disk Two. Then type

RUN"BUFFER" < CR >

Answer E to the Enable prompt. Remove the Tutorial disk and put the MODEM disk in the drive. Type the following sequence:

DISK!"LOAD MODEM" < CR>
BYTE 370 < CR>
DISK!"PUT MODEM" < CR>

Reboot your MODEM disk and type:

DISK!"LOAD MODEM" < CR>

Now type in the machine-code installation program (listing 4) and type RUN.

This sequence does the following: first it creates buffer space ahead of the program for the machine-code routine; then it POKEs the machine-code routine into the buffer and saves it on disk. To put the actual MODEM program on disk, type

DISK!"LOAD MODEM" < CR>
NEW < CR>

Now type in the MODEM program and then type

(Continued on page 88)

### **D&N MICRO PRODUCTS, INC.**

3702 N. Wells St. Fort Wayne, Ind. 46808 (219) 484-6414

TERMS \$3.00 shipping, Foreign orders add 15%, Indiana residents add 5% sales tax.

### COMPUTER

### MICRO-80 COMPUTER

Z-80A CPU with 4Mhz clock and CP/M 2.2 operating system. 64K low power static memory. Centronics parallel printer port. 3 serial ports. 4" cooling fan. Two 8" single or double sided floppy disk drives. IBM single density 3740 format for 243K or storage, double density format for 604K of storage. Double sided drives allow 1.2 meg on each drive. Satin finish extruded aluminum with vinyl woodgrain decorative finish. 8 slot backplane, 48 pin buss compatible with OSI boards.

| MODEL 80-1200           | \$2995 |
|-------------------------|--------|
| 28" Single sided drives |        |
| MODEL 80-2400           | \$3495 |
|                         |        |

28" Double sided drives

### **MICRO-65 COMPUTER**

6502 CPU with 2Mhz clock and DOS-65 operating system. 48K of low power static memory. 2 serial ports and 1 Centronics parallel port. 2 8" single or double sided drives. Satin finish extruded aluminum with vinyl woodgrain finish. 8 slot backplane, 48 pin buss compatible with OSI. Will run OSI 65D and 65U software. Includes Basic E/65 a compiled BASIC for 6502 CPU.

| MODEL 65-1                          | \$2995         |
|-------------------------------------|----------------|
| 2 8" Single sided drives MODEL 65-2 | <b>\$</b> 3495 |
| 2 8" Double sided drives            | 40.00          |

### BP-580 8 Slot Backplane . . . . \$ 47 OSI 48 pin Buss compatible MEM-CM9 MEMORY/ FLOPPY CONTROLLER

24K memory/floppy controller card uses 2114 memory chips, 1 8K and 1 16K partition. Supports OSI type disk interface

| 24MEM-CM9                    | . \$325 |
|------------------------------|---------|
| 16MEM-CM9                    | . \$260 |
| 8MEM-CM9                     | . \$180 |
| BAREMEM-CM9                  | \$ 50   |
| Controller on assembled unit |         |
| add                          | \$ 90   |
|                              |         |

BIO-1600 Bare IO card . . . . . . \$ 50 Supports 8K of memory, 2 16 bit parallel ports, 5 serial ports, with manual and Molex connectors.

### **PRINTERS**

### Okldata

| ML82A, 120 cps, 10"          | . \$409 |
|------------------------------|---------|
| ML83A, 120 cps, 15"          | . \$895 |
| ML84 Parallel, 200 caps, 15" | .\$1150 |
| C. loth                      |         |

8510AP Prowriter, parallel ...\$419
120 cps, correspondence quality
8510APD Prowriter, serial ... \$585
F10-40PU Starwriter, parallel \$1319
Letter quality daisy wheel
F10-40RU Starwriter, serial .. \$1319
F10-55PU Printmaster ... \$1610
parallel, Letter quality daisy
wheel

F10-55RU Printmaster, serial \$1610 DISK DRIVES AND CABLES 8"Shugart SA801 .....\$385 single sided

8" Shugart SA851 \$585 double sided

FLC-66 ft cable from D&N ....\$69 or OSI disk controller to 8" drive 51/4" MPI B51 disk drive with ..\$450 cable, power supply and cabinet. Specify computer type.

FLC-51/4 cable for connection .\$75 to 51/4 drive and D&N or OSI controller, with data separator and disk switch. Specify computer type

### HARDWARE OSI COMPATIBLE

IO-CA10X Serial Printer Port . . \$125 Specify Device #3 or #8 IO-CA9 Parallel Printer Port . . \$150 CMOS-MEM

64K CMOS static memory board, uses 6116 chips, 3 16K, 1 8K and 2 4K blocks, Partitionable for multiuser, OSI type disk controller, 2 IO mapped serial ports for use with D&N-80 CPU. Ideal way to upgrade from cassette to disk

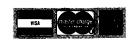

# STANDARD CP/M FOR OSI

### **D&N-80 CPU CARD**

The D&N-80 CPU allows the owner of an OSI static memory computer to convert to Industrial Standard IBM 3740 single density disk format and CP/M operating system. Double density disk operation is also supported for 608K of storage on an 8" diskette. When used with a 51/4" disk system 200K of storage is provided. Optional parallel printer and real time clock. Also available for polled keyboard and video systems. Compatible with C2, C3, C4 and 200 series OSI computers.

### **INCLUDES CP/M 2.2**

| D&N-80 ·1  | Serial 8" disk   | \$595         |
|------------|------------------|---------------|
| D&N-80-2   | Video 51/4" disk | \$595         |
| D&N-80-3   | Video 8" disk    | <b>\$</b> 595 |
| Option 001 |                  | \$ 60         |

Parallel printer and real time clock.

### HARD DISK DRIVER

\$140

Allows D&N-80 CPU board to control OSI 40 or 80 meg hard disk unit. Will not destroy OSI files. Will also allow for a true 56K CP/M system. Specify 40 or 80 meg drive.

**BUSSTRANSFER** 

\$135

Allows for D&N-80 and OSI CPU to be in the computer at the same time. Toggle switch provides for alternate CPU operation.

**DISK TRANSFER** 

\$100

Utility program to transfer OSI CP/M format disk to IBM 3740 single density format. Will also transfer IBM to OSI format.

### SYSTEM HARDWARE REQUIREMENTS

D&N-80 CPU, D&N FL470 or OSI 470 controller, 48K memory at 0000-BFFF, 4K memory at D000-DFFF, two disk drive cables.

### FORMATTRANSFER

You supply software on 8" diskette D&N will transfer OSI CP/M format to IBM 3740 CP/M format. Can also transfer IBM 3740 CP/M format to OSI CP/M format. Original diskette returned.

FL470 Disk Controller . . . . . . \$155

51/4 or 8" drive

### **Accounts Payable** Receivable **Program**

Business or Home owner, keep track of your accounts payable and receivables

- 300 entries per disk
- 75 entries per cassette
- Printer option
- Automatic Sort

Requires 8K or 16K Expander

Disk - \$35.95 Cassette - \$29.95

"""COMPU SENSE::"

P.O. BOX 768 WICHITA, KS 67201 (316) 263-1095

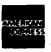

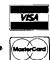

Handling charges \$3.00 C.O.D. (Add \$2.00) Personal checks allow 3 week delivery VIC-20® is a registered trademark of Commodore Prices subject to change

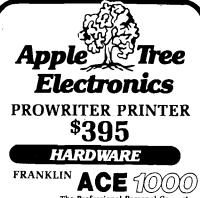

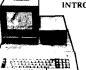

- The Professional Personal Computer INTRODUCTORY PACKAGE • Franklin Ace
  - 1000 • 1-Disk Drive
  - Green Monitor **\$1595**

QUICK BROWN FOX \$55<sup>25</sup>

CALL FOR THIS MONTH'S SPECIAL

1-800-835-2246 EXT. 211 702-459-4114

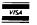

5130 East Charleston Blvd. Las Vegas, Nevada 89122

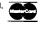

Add \$3.00 for shipping, handling and insurance. Nevada residents add 5.75% sales tax. Please include phone number. Equipment subject to price change and availability. Call or write for price list.

### DISK!"PUT MODEM" < CR >

Your program is now complete and ready for checkout. The only other thing you will need is one or more buffer disks. To create these, open the system and place a blank disk in the drive. Type EXIT < CR > after a BASIC "OK" prompt. Then type "INIT" <CR> and respond Y to the "Are you sure" question. The computer will do the rest.

### **Testing**

Testing the program can be done off-line. Assuming that all the instructions up to this point have been followed, you can commence testing.

Disconnect the DB-25 connector from your modem and connect pins 2 and 3 together temporarily. This connects the computer's output to the modem to the input from the modem, so whatever you transmit is immediately received. Then bootup and run the MODEM program without saving to disk. After you get the "Modem Ready" prompt, you can type whatever you want. It should be correctly displayed on the CRT. I suggest typing all characters in both upper and lower case to verify all is well.

If this works properly, all is well. If it does not, then check carefully over your work — especially the machine code. If all works, type Control-B and you should come back to the exit menu. Now try saving on disk by following the prompts. After you have something in there, type Control-B and answer yes to the file-end question. You should now hear the computer dump to disk. Run the QUICK program to see how it works. Providing everything is okay you are now ready to go on-line.

### Use on Other Systems

The basic approach of this series of programs can probably be used by a number of other systems. However, since I am not familiar with the intricacies of other operating systems I suggest that this series of programs be used as a guide only.

Similarly, the various configurations of OSI machines are also quite extensive and beyond the scope of this article. It should be possible to use this program on a C1P, but special attention must be given to the variations in the keyboard. It is my intention to develop this program for the C1P at a later date.

I have, however, translated these programs for use with an OSI C4P running OS-65D Version 3.2 in 24K and present those changes here. Because of the numerous combinations of memory size and operating system, I will not attempt to generalize. Those users who want to adapt to their system can learn enough from studying these programs to implement their own configuration.

The changes required to adapt to the 3.2 version encompass all three programs. Listing 5 shows those data lines that must be changed in the machinecode installation program. For those who would rather work in the Assembler, the only change required is to make the starting address \$327E. To establish the buffer space for the machine-code program, you will need to use the CHANGE program to allocate 370 bytes before the workspace. All other installation instructions are the same.

The MODEM program for use on 3.2 is listed in its entirety in listing 6. Because of the extensive changes necessitated by the reduction in memory available, a complete listing is more readable than a list of corrections.

The QUICK program requires only two changes. They are

510 DISK!"CA 327E = "+ TS\$ + ",1" 520 FORAD = 0TO2047:CH = PEEK (12926 + AD):CH = CHAND127:IFCH <10THENCH = 20

### Conclusion

The electronic transfer of information is now within reach of computer hobbyists. Using this development can be valuable in both personal and professional environments. These programs were developed to make it easier for the user to gain the advantages of electronic communications.

Robert Solomon is an operations engineer at NASA Lewis Research Center where he is responsible for altitude testing of jet engines. Most of his computer programming is done in assembler and BASIC, but he has worked with FOCAL and is trying to understand FORTH. Bob's most unusual hardware/software accomplishment is interfacing the computer to a Wurlitzer organ and developing the software for it. You can contact him via SOURCE network ID ST1117 or by writing to 5868 Joanne Court, North Ridgeville, OH 44039.

# Blessed are the big wheels

Paper Tape Handler with big, new 71/2" reels

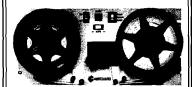

RS232C, TTY or parallel TTL interface
Computer compatible 150 CPS reading 300 CPS rewind.
Includes power supply and reader sensible price.

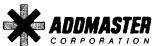

416 Junipero Serra Drive San Gabriel, California 91776 (213) 285-1121

# IT'S FREE!

Announcing the NEW, Summer 1983 Moore Computer Forms and Supplies Catalog

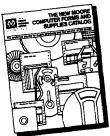

Now with a NEW 34-page computer forms section!

- Our new, 80-page Summer Catalog features more than 800 quality, brand-name products all guaranteed to meet your 100% satisfaction or your money back
- For all your computer or word processor needs, a wide selection of magnetic media, disk storage, binders, ribbons and furniture
- Over 40 pages of multi-purpose computer forms and labels at low prices, including an ALL-NEW 34-page section of imprinted forms
- Unmatched customer services, like fast order processing, custom imprinting, emergency overnight delivery, plus exclúsive toll-free Technical Product Assistance

Mail this coupon or call toll-free

1-800-323-6230 (In Illinois, Call (312) 459-0210)

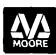

MOORE
BUSINESS
CENTER

A Division of Moore Business Forms

P.O. Box 20 Wheeling, IL 60090 Dept. 124411

| YES! Send me a FREE 80-page, full-color |
|-----------------------------------------|
| copy of the Summer 1983 Moore Catalog   |

| YOUR NAME    | TITLE | BUSINESS PHONE |  |
|--------------|-------|----------------|--|
|              |       |                |  |
| COMPANY NAME |       |                |  |
| ADDRESS      |       |                |  |
| сту —        | STATE | ZIP            |  |

### **CARDRAM 16**

16 K Memory Expansion Cartridge for the VIC-20® Personal Computer

### **FEATURES:**

- Provides the equivalent of two 8K RAM cartridges.
- Each 8K is individually switch selectable by block.
- Opening in case to provide easy switch access.
- Uses 8 low power CMOS 2K x 8 static RAM chips.
- High quality glass/epoxy circuit board.
- Gold plated contacts.
- Individually tested.
- Made in the U.S.A.

\$50.50

"""CDAIPU \$EN\$E::"

TO ORDER: P.O. BOX 768 WICHITA, KS 67201 (316) 263-1095

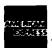

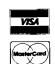

Handling charges \$3.00 C.O.D. (Add \$2.00) Personal checks allow 3 week delivery VIC-20% is a registered trademark of Commodore Prices subject to change

# RIM + POWER COMPUTECH

TYPE OF BUSINESS

All prices
Postpaid
(Continental
U.S. —
otherwise
\$2 credit)

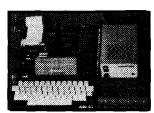

Check the outstanding documentation supplied with AIM65

NO. OF EMPLOYEES

**Top quality** power supply designed to Rockwell's specs for fully populated AIM 65 — includes overvoltage protection, transient suppression, metal case and power cable:

PSSBC-A (5V 2A Reg; 24V .5A Avg, 2.5A Peak, Unreg) ....\$64.95 Same but an extra AMP at 5 volts to drive your extra boards: PSSBC-3 (5V 3A Reg; 24V .5A Avg, 2.5A Peak, unreg) ....\$74.95

The **professional's** choice in microcomputers:

### SAVE EVEN MORE ON COMBINATIONS

AIM65/1K + PSSBC-A .\$479.95 AIM65/4K + PSSBC-3 .\$524.95 We gladly quote on all AIM65/40 and RM65 items as well.

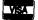

ORDERS: (714) 369-1084

P.O. Box 20054 • Riverside, CA 92516 California residents add 6% sales tax

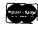

### OHIO SCIENTIFIC

### **NEW PROGRAMS!**

SCOUT — Full color, machine language, fast action and graphics! After a year of development, comes the all machine language SCOUT. Patrol the planet surface protecting and saving the human population from abductors. Turn your OSI into a real arcade! \$24.95 C4PMF, C8PDF.

Send for our FREE catalog. We have what you want for less: S-FORTH \$39, FULL SCREEN EDITOR \$19, ADVENTURE \$19, SKYHAWK \$8, TOUCH TYPING \$19, INTELLIGENT TERMINAL \$24, THE WIZARD'S CITY \$12, UTILITIES, and much more for the C1P to the C8PDF.

(312) 259-3150 AURORA SOFTWARE

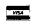

37 S. Mitchell Arlington Heights, Illinois 60005

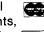

### "CARD/?" (CARD PRINT)

UNIVERSAL CENTRONICS PARALLEL PRINTER INTERFACE FOR THE VIC-20\*

Now you can use any parallel printer with your VIC-20\*. And you don't have to give up the use of your user port (MODEM), or change to special printer commands, or load any special software driver programs to do it.

- Outputs standard ASCII codes to the printer.
- Plugs in the VIC-20® printer serial i/o port.
- Understands all standard VIC-20% print commands.
- No modification to your VIC-20®.
- No special programs required.
- Includes all necessary cables to hook up a standard printer using centronics parallel input.
- MADE IN THE U.S.A.
  The "CARD/?" is a product of CARDCO, Inc.
   \$76.00

"""COMPU \$EN\$E::"

TO ORDER: P.O. BOX 768 WICHITA, KS 67201 (316) 263-1095

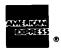

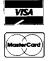

C.O.D. (Add \$2.00)
Personal checks allow 3 week delivery
VIC-20% is a registered trademark of Commodore
Prices subject to change

### Listing 1

| -                                                    |                          |                                                                         |
|------------------------------------------------------|--------------------------|-------------------------------------------------------------------------|
| 5<br>10                                              | ; LISTIM                 | 3 I<br>MODEM CODE FOR SOURCE USE ONLY                                   |
| 20 3A7E<br>30 3A7E 204426                            | OPEN                     | *=\$3A7E<br>JSR \$2644                                                  |
| 40 3AB1 AD00FC<br>50 3AB4 4A                         | AGAIN                    | LDA \$FCOO ; CHECK FOR MODEM INPUT<br>LSR A                             |
| 60 3AB5 900E<br>70 3AB7 AD01FC                       |                          | BCC JSFILE ; NO THEN LEAVE ROUTINE<br>LDA \$FC01 ; GET MODEM CHARACTER  |
| 80 3ABA 297F                                         |                          | AND #\$7F : MASK IT                                                     |
| 90 3ABC C922<br>100 3ABE DO02                        |                          | CMP #\$22 ; CHECK FOR DOUBLE QUOTE<br>BNE PRINT ; IF NOT GO PRINT IT    |
| 110 3A90 A927<br>120 3A92 204323                     | COINT                    | LDA #\$27 ; MAKE IT A SINGLE QUOTE<br>JSR \$2343 ; GO TO OUTPUT ROUTINE |
| 130 3A95 20B43A                                      | PRINT<br>JSFILE          | JSR FILE ; DO FILE HOUSEKEEPING                                         |
| 140 3A98 20F23A<br>150 3A9B F0E4                     | JSKEY<br>ZERO            | JSR KEY ; GO CHECK KEYBOARD<br>BEQ AGAIN ; NO INPUT START OVER          |
| 160 3A9D C902<br>170 3A9F FOOF                       |                          | CMP #\$02 ; CHECK FOR CTRL B BEQ OUT ; IF SO THEN EXIT                  |
| 180 3AA1 48                                          | SPLIT                    | PHA ; SAVE KETBUARD CHARACTE                                            |
| 190 3AA2 ADOOFC<br>200 3AA5 4A                       | CLRSND                   | LDA \$FCOO ; MAKE SURE XMIT BUFFER<br>LSR A ; EMPTY                     |
| 210 3AA6 4A<br>220 3AA7 90F9                         |                          | LSR A<br>BCC CLRSND                                                     |
| 230 3AA9 6B<br>240 3AAA 8DOIFC                       |                          | PLA ; WHEN EMPTY GET KEYBOAR<br>STA \$FC01 ; AND SEND IT                |
| 250 3AAD 4C813A                                      |                          | JMP AGAIN ; START OVER                                                  |
| 260 3ABO 4C4426<br>270 3AB3 EA                       | OUT<br>ADTEMP            | JMP \$2644 ; RETURN TO BASIC<br>NOP ; TEMPORARY STORAGE FOR             |
| 280 3AB4 AD9223<br>290 3AB7 CDB33A                   | FILE                     | LDA \$2392 ; GET CURRENT PAGE NUMBE<br>CMP ADTEMP ; SEE IF IT CHANGED   |
| 300 3ABA F01E                                        |                          | BEQ DONE ; IF NO CHANGE THEN RETU                                       |
| 310 3ABC BDB33A<br>320 3ABF 4A                       |                          | STA ADTEMP ; SAVE PAGE NUMBER<br>LSR A ; CONVERT PAGE NUMBER            |
| 330 3ACO 4A<br>340 3AC1 4A                           |                          | LSR A ; TO TWO ASCII CHARS<br>LSR A ; AND DISPLAY ON CRT                |
| 350 3AC2 4A<br>360 3AC3 20DB3A                       |                          | LSR A<br>JSR HEXOUT                                                     |
| 370 3AC6 8DFED1                                      |                          | STA \$D1FE                                                              |
| 380 3AC9 ADB33A<br>390 3ACC 20DB3A                   |                          | LDA ADTEMP<br>JSR HEXOUT                                                |
| 400 3ACF BDFFD1<br>410 3AD2 A920                     |                          | STA \$D1FF<br>LDA #\$20                                                 |
| 420 3AD4 8DBED1<br>430 3AD7 8DBFD1                   |                          | STA \$D1BE<br>STA \$D1BF                                                |
| 440 3ADA 60                                          | DONE                     | RTS                                                                     |
| 450 3ADB 290F<br>460 3ADD C90A                       | HEXOUT                   | AND #\$OF<br>CMP #\$OA                                                  |
| 470 3ADF 18<br>480 3AE0 3002                         |                          | CLC<br>BMI HEX1                                                         |
| 490 3AE2 6907<br>500 3AE4 6930                       | HEX1                     | ADC #\$07<br>ADC #\$30                                                  |
| 510 3AE6 60                                          |                          | RTS                                                                     |
| 520 DF00=<br>530 0213=                               | KYBD = \$1<br>CHR2 = \$4 | 0213                                                                    |
| 540 0214=<br>550 0215=                               | TEMP = CI<br>CHR1 = Ti   |                                                                         |
| 560 0216=                                            | CNT = CH                 | R1+1                                                                    |
| 570 3AE7 20A13B<br>580 3AEA 2907                     | KYAA                     | JSR RD01<br>AND #\$07                                                   |
| 590 3AEC DO6E<br>600 3AEE A020                       |                          | <u>BNE_KY</u> 06<br>LDY #\$20                                           |
| 610 3AF0 D06A<br>620 3AF2 8A                         | KEY                      | BNE KY06<br>TXA ; START OF ROUTINE TO                                   |
| 630 3AF3 48                                          | KET                      | PHA : GET ASCII VALUE FROM                                              |
| 640 3AF4 98<br>650 3AF5 48                           |                          | TYA ; KEYBOARD OR RETURN<br>PHA ; A ZERO                                |
| 660 3AF6 20A13B<br>670 3AF9 2920                     | KY01                     | JSR RD01<br>AND #\$20                                                   |
| 680 3AFB F018<br>690 3AFD A91B                       |                          | BEQ KY02<br>LDA #\$1B                                                   |
| 700 3AFF 0078                                        |                          | BNE KY10                                                                |
| 710 3B01 8D1502<br>720 3B04 A902                     | КҮВВ                     | STA CHRI<br>LDA #\$02                                                   |
| 730 3806 8D1602<br>740 3809 A005                     | KYCC                     | STA CNT<br>LDY #5                                                       |
| 750 3808 A2C8<br>760 380D CA                         | KYDD<br>KYEE             | LDX #\$C8<br>DEX                                                        |
| 770 3BOE DOFD                                        |                          | BNE KYEE                                                                |
| 780 3B10 88<br>790 3B11 DOF8                         |                          | DEY<br>BNE KYDD                                                         |
| 800 3B13 F0E1<br>810 3B15 A201                       | KY02                     | BEQ KY01<br>LDX #\$01                                                   |
| 820 3B17 8A<br>830 3B18 0A                           | KY03                     | TXA<br>ASL A                                                            |
| 840 3819 AA<br>850 381A DOOS                         |                          | TAX<br>BNE KY04                                                         |
| 860 3B1C 8D1502                                      |                          | STA CHRI                                                                |
| 870 3B1F F062<br>880 3B21 20A33B                     | KY04                     | BEG KY11<br>JSR RD                                                      |
| 890 3824 F0F1<br>900 3826 209A3B                     |                          | BEQ KYO3<br>JSR CONV                                                    |
| 910 3B29 8C1402<br>920 3B2C 8A                       |                          | STY TEMP                                                                |
| 930 3B2D 209A3B                                      |                          | JSR CONV                                                                |
| 940 3B30 9B<br>950 3B31 0A                           |                          | TYA<br>ASL A                                                            |
| 960 3B32 OA<br>970 3B33 OA                           |                          | ASL A<br>ASL A                                                          |
| 980 3834 6D1402<br>990 3B37 AB                       |                          | ADC TEMP<br>TAY                                                         |
| 1000 3B38 B9AE3B                                     |                          | LDA TABLE,Y                                                             |
| 1010 3 <b>B3B A</b> 005<br>1020 3 <b>B3D D9C</b> 03B | KY05                     | LDY #5<br>CMP EXC-1,Y                                                   |
| 1030 3B40 F01F<br>1040 3B42 BB                       |                          | BEQ KYO7 DEY                                                            |
| 1050 3B43 DOF8<br>1060 3B45 BD1402                   |                          | BNE KYOS<br>STA TEMP                                                    |
| 1070 3B48 AA                                         |                          | TAX                                                                     |
| 1080 3849 109C<br>1090 3848 A080                     |                          | BPL KYAA<br>LDY #\$80                                                   |
| 1100 3B4D 20A13B<br>1110 3B50 2906                   |                          | JSR RD01<br>AND #\$06                                                   |
|                                                      |                          | (Continued)                                                             |

### THE NEWEST RELEASE FROM ARTISAN SYSTEMS CORP.

DP-09

2MHZ OPERATION

PERATION

256K DRAM

6 RS-232 SERIAL PORTS

> 8 28-PIN SOCKETS

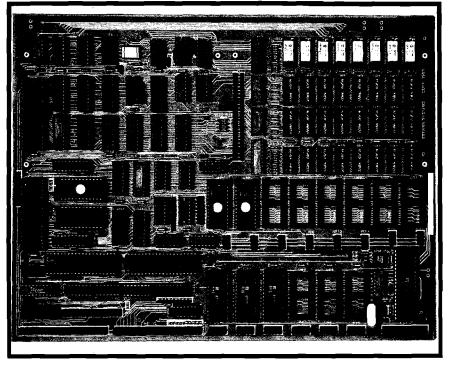

DUAL 68B09E PROCESSORS

FLOPPY CONTROLLER

WINCHESTER INTERFACE

4 LAYER PC BOARD

12"X9"

±12V, ,2A

6809 BASED SINGLE BOARD SYSTEM

### **FEATURES**:

- 68B09E ADVANCED 8/16 BIT SYSTEM PROCESSOR WITH

  MEMORY MANAGEMENT HARDWARE ALLOWS FOR

  ONE MEGABYTE ADDRESS SPACE
- ⊕ 64K 256KBYTE DRAM
- 8 EACH 28-PIN SOCKETS FOR UP TO 128KBYTE EPROM

  EPROMS CAN BE 2732, 2764 OR 27128

  IN ADDITION 2KX8 OR 8KX8 STATIC RAMS MAY BE USED

  IN ADDITION 2KX8 OR 8KXB STATIC RAMS MAY BE USED

  IN ADDITION 2KX8 OR 8KXB STATIC RAMS MAY BE USED

  IN ADDITION 2KX8 OR 8KXB STATIC RAMS MAY BE USED

  IN ADDITION 2KX8 OR 8KXB STATIC RAMS MAY BE USED

  IN ADDITION 2KX8 OR 8KXB STATIC RAMS MAY BE USED

  IN ADDITION 2KX8 OR 8KXB STATIC RAMS MAY BE USED

  IN ADDITION 2KX8 OR 8KXB STATIC RAMS MAY BE USED

  IN ADDITION 2KX8 OR 8KXB STATIC RAMS MAY BE USED

  IN ADDITION 2KXB OR 8KXB STATIC RAMS MAY BE USED

  IN ADDITION 2KXB OR 8KXB STATIC RAMS MAY BE USED

  IN ADDITION 2KXB OR 8KXB STATIC RAMS MAY BE USED

  IN ADDITION 2KXB OR 8KXB STATIC RAMS MAY BE USED

  IN ADDITION 2KXB OR 8KXB STATIC RAMS MAY BE USED

  IN ADDITION 2KXB OR 8KXB STATIC RAMS MAY BE USED

  IN ADDITION 2KXB OR 8KXB STATIC RAMS MAY BE USED

  IN ADDITION 2KXB OR 8KXB STATIC RAMS MAY BE USED

  IN ADDITION 2KXB OR 8KXB STATIC RAMS MAY BE USED

  IN ADDITION 2KXB OR 8KXB STATIC RAMS MAY BE USED

  IN ADDITION 3KXB OR 8KXB STATIC RAMS MAY BE USED

  IN ADDITION 3KXB OR 8KXB STATIC RAMS MAY BE USED

  IN ADDITION 3KXB OR 8KXB STATIC RAMS MAY BE USED

  IN ADDITION 3KXB OR 8KXB STATIC RAMS MAY BE USED

  IN ADDITION 3KXB OR 8KXB STATIC RAMS MAY BE USED

  IN ADDITION 3KXB OR 8KXB STATIC RAMS MAY BE USED

  IN ADDITION 3KXB OR 8KXB STATIC RAMS MAY BE USED

  IN ADDITION 3KXB OR 8KXB STATIC RAMS MAY BE USED

  IN ADDITION 3KXB OR 8KXB STATIC RAMS MAY BE USED

  IN ADDITION 3KXB OR 8KXB STATIC RAMS MAY BE USED

  IN ADDITION 3KXB OR 8KXB STATIC RAMS MAY BE USED

  IN ADDITION 3KXB OR 8KXB STATIC RAMS MAY BE USED

  IN ADDITION 3KXB OR 8KXB STATIC RAMS MAY BE USED

  IN ADDITION 3KXB OR 8KXB STATIC RAMS MAY BE USED

  IN ADDITION 3KXB OR 8KXB STATIC RAMS MAY BE USED

  IN ADDITION 3KXB OR 8KXB STATIC RAMS MAY BE USED

  IN ADDITION 3KXB STATIC RAMS MAY BE USED

  IN ADDITION 3KXB STATIC RAMS MAY BE USED

  IN ADDITION 3KXB STATIC RAMS MAY BE USED

  IN ADITION 3KXB STATIC RAMS MAY BE USED

  IN ADITION 3KXB STATIC RAMS MAY BE USED
- Φ SIX RS-232 SERIAL PORTS WITH FULL MODEM HANDSHAKE

  ADVANCED 6551A ACIAS WITH SOFTWARE BAUD RATE

  SELECT OF 110 TO 19.2KBAUD
- 6522A INTERFACE CHIP PROVIDES TWO 16-BIT TIMERS
   PLUS TWQ 8-BIT PARALLEL PORTS (UNBUFFERED)
- > 8 AUTO-VECTORED INTERRUPTS FOR HIGH SPEED I/O HANDLING
- ⊕ 50-PIN EXPANSION SOCKET

### TERMS:

ALLOW 3 TO 4 WEEKS FOR DELIVERY

ADD 2 WEEKS FOR PERSONAL CHECKS

- INDEPENDENT 68B09E SUBSYSTEM FOR DISK CONTROL
  1-4 FLOPPYS 5" OR 8" SS DS SD DD
  SASI INTERFACE ALLOWS 5-45MBYTE WINCHESTERS
  TO BE CONNECTED USING EXTERNAL CONTROLLER
  THE SUBSYSTEM USES A PROPRIETARY DMA TECHNIQUE
  FOR HIGH SPEED OPERATION
  - # FLEX OPERATING SYSTEM IS AVAILABLE

### PRICES:

| DP-09 A&T 64K 4 SERIAL PORTS | \$895  |
|------------------------------|--------|
| FLEX FOR DP-09               | \$ 150 |
| OS-09 LEVEL ONE & TWO        | CALL   |
| FORTH                        | CALL   |

ARTISAN SYSTEMS CORP. 410 CROSS ST. WINCHESTER, MA 01890 (617) 721-2109

| Listing 1 (Continu                 | and)          |                      |  |
|------------------------------------|---------------|----------------------|--|
| Listing 1  Continu                 | ieu)          |                      |  |
| 1120 3 <b>B5</b> 2 F008            |               | BEQ KY06             |  |
| 1130 3B54 A090                     |               | LDY #\$90            |  |
| 1140 3B56 E0B0                     |               | CPX #\$BO            |  |
| 1150 3B58 3002                     |               | BMI KYO6             |  |
| 1160 3B5A A070                     |               | LDY #\$70            |  |
| 1170 3B5C 18                       | KY06          | CLC                  |  |
| 1180 385D 98                       |               | TYA<br>ADC TEMP      |  |
| 1190 3B5E 6D1402<br>1200 3B61 AB   | K <b>Y</b> 07 | TAY                  |  |
| 1200 3B61 AB<br>1210 3B62 20A13B   | K107          | JSR RDO1             |  |
| 1210 3862 20A13B                   |               | TAX                  |  |
| 1230 3866 2980                     |               | AND #\$80            |  |
| 1240 3B68 F005                     |               | BEQ KYOB             |  |
| 1250 3B6A 1B                       |               | CLC                  |  |
| 1260 3B6B 9B                       |               | TYA                  |  |
| 1270 3B6C 6910                     |               | ADC #\$10            |  |
| 1280 3B6E AB                       |               | TAY                  |  |
| 1290 3B6F BA                       | KY08          | TXA                  |  |
| 1300 3B70 2940                     |               | AND #\$40            |  |
| 1310 3B72 F004                     |               | BEQ KY09             |  |
| 1320 3B74 9B                       |               | TYA                  |  |
| 1330 3B75 291F                     |               | AND #\$1F            |  |
| 1340 3B77 AB                       |               | TAY                  |  |
| 1350 3B78 9B                       | KY09          | TYA                  |  |
| 1360 3B79 CD1502<br>1370 3B7C D083 | KY10          | CMP CHR1<br>BNE KYBB |  |
| 1380 3B7E CE1602                   |               | DEC CNT              |  |
| 1390 3B81 D086                     |               | BNE KYCC             |  |
| 1400 3BB3 A296                     | KY11          | LDX #\$96            |  |
| 1410 3B85 CD1302                   | K1            | CMP CHR2             |  |
| 1420 3B8B D002                     |               | BNE KY12             |  |
| 1430 3BBA A214                     |               | LDX #\$14            |  |
| 1440 3BBC BE1602                   | KY12          | STX CNT              |  |
| 1450 3B8F 8D1302                   |               | STA CHR2             |  |
| 1460 3B92 68                       |               | PLA                  |  |
| 1470 3B93 A8                       |               | TAY                  |  |
| 1480 3894 68                       |               | PLA                  |  |
| 1490 3B95 AA                       |               | TAX                  |  |
| 1500 3896 AD1502<br>1510 3899 60   |               | LDA CHR1<br>RTS      |  |
|                                    | CONV          | LDY #\$FF            |  |
| 1530 3B9C CB                       | CDO1          | INY                  |  |
| 1540 3B9D 0A                       |               | ASL A                |  |
| 1550 3B9E 90FC                     |               | BCC COO1             |  |
| 1560 3BAO 60                       |               | RTS                  |  |
| 1570 3BA1 A901                     | RDO1          | LDA #\$01            |  |
| 1580 3BA3 EA                       | R <b>D</b>    | NOP                  |  |
| 1590 3BA4 EA                       |               | NOP                  |  |
| 1600 3BA5 8D00DF                   |               | STA KYBD             |  |
| 1610 3BAB ADOODF                   |               | LDA KYBD             |  |
| <u> </u>                           |               | _                    |  |

Just Released

### Font DownLoader

Expand the capacity of your printer hundreds of times

Load custom fonts into your Apple® Matrix Printer,

Prowriter 8510A, OKI Microline 92, 93\* and Epson® FX\* and use them with virtually every word processor to turn your printer into a custom typesetter. After the fonts are loaded, they will stay in your printer until it's turned off. A  $\mathbf{P} \mathbf{T} \mathbf{X}^2 + \mathbf{Y}^2$ font editor is also provided to allow you to create 440 114 your own graphics, text, foreign language letters, ₩₩≌⊙FL

symbols to load into your printer. \*Available in 30 days Disk Software only

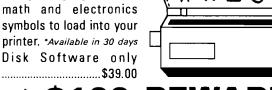

### **REWARD**

Submit the best or most unique font using the above software and we will make you \$100 richer. Other prizes for the first 25 runners up.

### Dealer and Distributor Inquiries Invited

Designed by RAK-Ware

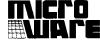

ਤ **√** ਜ ਮ

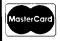

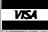

1342 B Rt. 23, Butler, NJ 07405 201-838-9027

| 1620 3BAB EA                 | NOP                                               |
|------------------------------|---------------------------------------------------|
| 1630 3BAC EA                 | NOP                                               |
| 1640 3BAD 60<br>1650 3BAE B1 | RTS                                               |
|                              | TABLE .BYTE \$B1,\$B2,\$B3,\$B4,\$B5,\$B6,\$B7,0  |
| 1650 3BAF B2                 |                                                   |
| 1650 3BB0 B3                 |                                                   |
| 1650 3BB1 B4                 |                                                   |
| 1650 3BB2 B5                 |                                                   |
| 1650 3BB3 B6                 |                                                   |
| 1650 3BB4 B7                 |                                                   |
| 1650 3BB5 00                 |                                                   |
| 1660 3BB6 BB                 | .BYTE \$B8,\$B9,\$30,\$3A+\$B0,\$2D+\$B0,\$7F,0,0 |
| 1660 3BB7 B9                 |                                                   |
| 1660 3BB8 30                 |                                                   |
| 1660 3BB9 BA                 |                                                   |
| 1660 3BBA AD                 |                                                   |
| 1660 3BBB 7F                 |                                                   |
| 1660 3BBC 00                 |                                                   |
| 1660 3BBD 00                 |                                                   |
| 1670 3BBE AE                 | .BYTE \$2E+\$80,'LO'                              |
| 1670 3BBF 4C                 |                                                   |
| 1670 3BC0 4F                 | EVE BUTE AND AND AND AND AND AND AND AND AND AND  |
| 1680 3BC1 0A                 | EXC .BYTE \$0A, \$0D, \$20, \$30, \$7F            |
| 1680 3BC2 0D                 |                                                   |
| 1680 3BC3 20                 |                                                   |
| 1680 3BC4 30<br>1680 3BC5 7F |                                                   |
|                              | DUTE MEDIUM                                       |
| 1690 3BC6 57                 | .BYTE 'WERTYUI',O                                 |
| 1690 3BC7 45                 |                                                   |
| 1690 3BC8 52                 |                                                   |
| 1690 3BC9 54<br>1690 3BCA 59 |                                                   |
| 1690 3BCB 55                 |                                                   |
| 1690 3BCC 49                 |                                                   |
| 1690 3BCD 00                 |                                                   |
| 1700 3BCE 53                 | .BYTE 'SDFGHJK',0                                 |
| 1700 3BCE 33                 | ADTIC SDIGITOR 40                                 |
| 1700 3BCF 44                 |                                                   |
| 1700 3BD0 48                 |                                                   |
| 1700 3BD1 47                 |                                                   |
| 1700 3BD2 46                 |                                                   |
| 1700 3BD3 4H                 |                                                   |
| 1700 3BD4 4B                 |                                                   |
| 1710 3BD5 58                 | .BYTE 'XCVBNM',\$2C+\$80,0                        |
| 1710 3BD3 38                 | .DITE ADTES 9 TAGE TOO 9                          |
| 1710 3BD7 43                 |                                                   |
| 1710 3BD9 42                 |                                                   |
| 1710 3BDA 4E                 |                                                   |
| 1710 3BDB 4D                 |                                                   |
| 1710 3BDC AC                 |                                                   |
| 1710 3BDD 00                 |                                                   |
| 1720 3BDE 51                 | .BYTE 'QAZ ',\$2F+\$80,\$3B+\$80,'P'              |
| 1720 3BDF 41                 |                                                   |
| 1720 3BEO 5A                 |                                                   |
| 1720 3BE1 20                 |                                                   |
| 1720 3BE2 AF                 |                                                   |
| 1720 3BE3 BB                 |                                                   |
| 1720 3BE4 50                 |                                                   |
|                              |                                                   |

Listing 2 1 REM LISTING 2 5 REM SOURCE MODEM FOR VERSION 3.3 AND 32K 10 PA=0:PD=15336:SD=15337:JF=14997:GOSUB6000 12 POKE2888, 0: POKE8722, 0: POKE2972, 13: POKE2976, 13 13 GOSUB5000 15 POKEPD, PA: POKE133, 71: POKE 132, 255: PRINT 40 POKE8955,126:POKE8956,58:POKE63235,52:POKE64512,22 60 PRINT: PRINT: PRINT "MODEM READY" 65 IFPEEK(SD)=0G0T070 66 DISK!"MEM F000,4800":DISK!"IO ,12" 70 X=USR(X) 85 PA=PEEK(PD):DISK!"IO 02,02":GOT01000 1000 IF PEEK(SD)=0G0T04800 2000 PA=PA+1:B\$="TEMPORARY END OF FILE":PRINT 2020 INPUT"IS FILE COMPLETE"; ZZ\$ 2030 IFLEFT\$(ZZ\$,1)="Y"GOTO2060 2040 PRINT#5:PRINT#5,B\$:FE=99:GOTO2070 2060 PRINT#5:PRINT#5,"FILE END":FE=0 2070 DNPAGDT02100, 2200, 2300, 2400, 2500, 2600 2100 DISK!"SA 01,1=4800/8":DISK!"SA 02,1=5000/8" 2110 DISK!"SA 03,1=5800/8":DISK!"SA 04,1=6000/8" 2120 DISK!"SA 05,1=6800/8":DISK!"SA 06,1=7000/8" 2130 DISK!"SA 07,1=7800/8":GOTO2850 2200 DISK!"SA 08,1=4800/8":DISK!"SA 09,1=5000/8"
2210 DISK!"SA 10,1=5800/8":DISK!"SA 11,1=6000/8"
2220 DISK!"SA 12,1=6800/8":DISK!"SA 13,1=7000/8" 2230 DISK!"SA 14,1=7800/8":GOT02850 2230 DISK!"SA 14,1=/800/8":BUTGLEDS 2300 DISK!"SA 15,1=4800/8":DISK!"SA 16,1=5000/8" 2310 DISK!"SA 17,1=5800/8":DISK!"SA 18,1=6000/8" 2320 DISK!"SA 19,1=6800/8":DISK!"SA 20,1=7000/8" 2330 DISK!"SA 21,1=7800/8":GDT02850 2400 DISK!"SA 22,1=4800/8":DISK!"SA 23,1=5000/8" 2410 DISK!"SA 24,1=5800/8":DISK!"SA 25,1=6000/8" 2420 DISK!"SA 26,1=6800/8":DISK!"SA 27,1=7000/8" 2430 DISK!"SA 28,1=7800/8":GOTO2850 2430 DISK:"SA 29,1=4800/8":DISK:"SA 30,1=5000/8" 2500 DISK:"SA 29,1=4800/8":DISK:"SA 30,1=5000/8" 2510 DISK:"SA 31,1=5800/8":DISK:"SA 32,1=6000/8" 32,1=6000/8"

2520 DISK!"SA 33,1=5800/8":DISK!"SA 34,1=7000/8" 2530 DISK!"SA 35,1=7800/8":GOTO 2850 2600 DISK!"SA 36,1=4800/8":DISK!"SA 37,1=5000/8"

2610 DISK!"SA 38,1=5800/8":DISK!"SA 39,1=6000/8"

2720 PRINT!(28):PRINT 2730 PRINT"\*\*\* WARNING - DISK IS FULL \*\*\*":PRINT

(Continued)

2630 GOTO2850

```
Listing 2 (Continued)
2740 INPUT"INSTALL BUFFER DISK TWO THEN TYPE <CR>";ZZ$
2850 IF PA=5ANDFE=99 G0T02910
2860 PRINT:PRINT"PASS";PA;" COMPLETE":PRINT
2870 IF PA=6THENPA=0
2875 IFFE=0G0T04810
2880 GOT015
2910 PRINT
2920 PRINT" * * * WARNING - NEXT BLOCK MUST END BEFORE
     A7": PRINT: PRINT
2930 INPUT"HIT (CR) TO CONTINUE"; ZZ$
2940 GOTO15
4800 PRINT!(28):PRINT
4810 PRINT"SELECT":PRINT:PRINT"
                                      1 >
                                            RETURN TO
     MODEM": PRINT
4820 PRINT"
                     QUIT": PRINT: PRINT"
                                             3 > RUN
     QUICK": PRINT
4825 PRINT" 4 >
                     CHANGE MEMORY SAVE": PRINT
4830 INPUTQQ: IFQQ<10RQQ>460T04800
4850 DNQQ60T015,8000,4870,7000
4870 PRINT:INPUT"INSERT MODEM DISK THEN HIT <CR>";ZZ$
     : RUN"OUTCK"
5000 PRINT
5010 PRINT: INPUT"DO YOU WANT TO SAVE TO DISK ";QQ$
5020 PRINT: IFLEFT$ (QQ$, 1) <> "Y"GOTO5050
5030 POKESD,99:POKEJF,32:POKEJF+1,180:POKEJF+2,58
5035 PRINT! (28): PRINT
5040 INPUT INSERT BUFFER DISK THEN HIT <CR>";ZZ$
5045 RETURN
5050 POKESD, 0: POKEJF, 234: POKEJF+1, 234: POKEJF+2, 234
5060 RETURN
6000 PRINT!(28):PRINT
6020 INPUT"IS OUTPUT SWITCH IN MODEM POSITION":QI$
6030 IFLEFT$(QZ$,1)<>"Y"GOTO6020
6040 RETURN
7000 GDSUB5000
7010 GOT015
8000 POKE63235,0:POKE64512,17
8020 X=PEEK (8960): POKE133, X: END
```

### Listing 3

150 IFX=2G0T0180

```
140 IFX>2G0T0200
```

### Listing 3 (Continued)

```
LISTING 3 (CONTINUED)

160 DISK!"10 ,01":60T0500

180 DISK!"10 ,02":60T0500

200 DISK!"10 ,03"

500 FORTT=FTTDLT:60SUB800

510 DISK!"CA 3A7E="+TS*+",1"

511 REN FOR VERSION 3.2 CHANGE CALL ADDRESS IN 510

512 REM TO 327E

520 FORAD=OT02047:CH=PEEK(14974+AD):CH=CHAND127:IFCK(10THENCH=20)

521 FER FOR VERSION 3.2 CHANGE CALL ADDRESS IN 510
521 REM FOR VERSION 3.2 CHANGE PEEK LOCATION IN 520
522 REM TO 12926+AD
530 GOSUB900
595 GOT02000
800 T$=$TR$(TT):IFTT>9G0T0820
810 T$=*0"+RIGHT$(STR$(TT),1)
820 TS$=RIGHT$(T$,2):RETURN
 900 CL=PEEK(57100)
910 IFCL=330RCL=3260T03000
920 RETURN
 2000 POKE2888, 27: POKE8722, 27: POKE2972, 58: POKE2976, 44
2000 PURE2888,27:PORE8722,27:PORE2972,58:PORE2976,44
2010 DISK:"IO ,02":END
3000 OP=PEEK(8994):DISK:"IO ,02":PRINT:PRINT"SELECT :":PRINT
3010 PRINT" 1 > NEXT TRACK":PRINT
3020 PRINT" 2 > RESTART":PRINT
3030 PRINT" 3 > QUIT":PRINT
3040 INPUT"SELECTION :";XX
 3050 IFXX<10RXX>3G0T03000
 3060 DNXXGDTD3070,30,2000
3070 PDKEB994, DP: AD=2047: RETURN
```

### Listing 4

```
5 REM LISTING 4
10 REM MODEM MACHINE CODE GENERATOR 20 FORX=14974T015332
 30 READC: POKEX, C: NEXTX
 40 DISK! "PU MODMMC"
 50 END
50 END
100 DATA32,68,38,173,0,252,74,144,14,173
110 DATA1,252,41,127,201,34,208,2,169,39
120 DATA32,67,35,32,180,58,32,242,58,240
130 DATA228,201,2,240,15,72,173,0,252,74
140 DATA74,144,249,104,141,1,252,76,129,58
150 DATA76,68,38,234,173,146,35,205,179,58
160 DATA240,30,141,179,58,74,74,74,74,32
170 DATA219,58,141,254,209,173,179,58,32,219
180 DATA58,141,255,209,169,32,141,190,209,141
190 DATA191,209,96,41,15,201,10,24,48,2
200 DATA105,7,105,48,96,32,161,59,41,7
210 DATA208,110,160,32,208,106,138,72,152,72
220 DATA32,161,59,41,32,240,24,169,27,208
230 DATA120,141,21,2,169,2,141,22,2,160
240 DATA5,162,200,202,208,253,136,208,248,240
 250 DATA225,162,1,138,10,170,208,5,141,21
260 DATA2,240,98,32,163,59,240,241,32,154
270 DATA59,140,20,2,138,32,154,59,152,10
280 DATA10,10,109,20,2,168,185,174,59,160
 290 DATA5, 217, 192, 59, 240, 31, 136, 208, 248, 141
```

(Continued on next page)

### Attention Programmers!

At last! Microscreens, a screen generator package lets you produce clear, uncluttered, professional quality monitor screen formats . . . for only \$119.00. Just a few lines of code in your BASIC is all it takes. Develop selection menus, data-entry, inquiry display and more . . . quickly and easily . . . because Microscreens:

- provides configuration routines for monitor control characters. Permits use on • provides six different escape codes for any monitor.
- provides a "DRAW" program. Enables programmer to create any screen format on a blank screen.
- provides protected, unprotected and variable use fields.
- provides editing of input to data-entry screens and full data validity checking.
- provides highlighting and reverse video features usage (when available on your
- lets you position the cursor at the begin- as 40%.

ning of any data input field.

- help, emergency stop or any other abnormal complication of input.
- can be INCLUDE'd in CP/M® BASIC compiled programs or MERGE'd with the MICROSOFT® BASIC Interpreter for Apple II with Softcard®
- 3 K memory for screen handling routines; frequently less than your own code for monitor input/output.
- is a maximum flexibility screen generator. Reduces your programming time as much ORDER NOW. \$119.00

Please send my Microscreens program so I can begin to get quick and easy professional quality monitor screens.

| Only \$119.00.                                              |                                                                      |
|-------------------------------------------------------------|----------------------------------------------------------------------|
| Name                                                        |                                                                      |
| Address                                                     |                                                                      |
| City, State, Zip                                            |                                                                      |
| Phone                                                       |                                                                      |
| MC/VISA                                                     | Exp. date                                                            |
| Circle one                                                  |                                                                      |
| CBASIC Compiler                                             | MBASIC Compiler                                                      |
| CB80 Compiler                                               | MBASIC Interpreter                                                   |
| Basic-80 Compiler                                           | Apple CP/M                                                           |
| ©Apple IITMaf Apple Compu<br>Microsoft, Inc.; CP/MTMaf Digi | ter, Inc., Microsoft; MBASIC <sup>TM</sup> of<br>ital Research, Inc. |

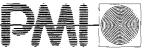

PMI, Incorporated P.O. Box 87 Buckfield, ME. 04220 (207) 336-2500

\_\_\_ DEALER INQUIRIES INVITED \_\_\_\_

### Listing 4 (Continued)

```
300 DATA20,2,170,16,156,160,128,32,161,59
310 DATA41,6,240,8,160,144,224,176,48,2
320 DATA160,112,24,152,109,20,2,168,32,161
330 DATA59,170,41,128,240,5,24,152,105,16
340 DATA152,205,21,2,208,131,206,22,2,208
360 DATA152,205,21,2,208,131,206,22,2,208
360 DATA134,162,150,205,19,2,208,2,162,20
370 DATA142,22,2,141,19,2,104,168,104,170
380 DATA173,21,2,96,160,255,200,10,144,252
390 DATA96,169,1,234,234,141,0,223,173,0
400 DATA223,234,234,96,177,178,179,180,181,182
410 DATA183,0,184,185,48,186,173,127,0,0
420 DATA174,76,79,10,13,32,48,127,87,69
430 DATA82,84,89,85,73,0,83,68,70,71
440 DATA72,74,75,0,88,67,86,66,78,77
450 DATA172,0,81,65,90,32,175,187,80
```

### Listing 5

```
5 REM LISTING
10 REM MACHINE CODE CHANGES FOR VERSION 3.2
20 FORX=12926T013284
120 DATA32,67,35,32,180,50,32,242,50,240
140 DATA74,144,249,104,141,1,252,76,129,50
150 DATA76,68,38,234,173,146,35,205,179,50
160 DATA240,30,141,179,50,74,74,74,74,32
170 DATA219,50,141,254,209,173,179,50,32,219
180 DATA50,141,255,209,169,32,141,190,209,141
200 DATA105,7,105,48,96,32,161,51,41,7
220 DATA32,161,51,41,32,240,24,169,27,208
260 DATA2,240,98,32,163,51,240,241,32,154
270 DATA51,140,20,2,138,32,154,51,152,10
280 DATA10,10,109,20,2,168,185,174,51,160
290 DATA5,217,192,51,240,31,136,208,248,141
300 DATA50,2,170,16,156,160,128,32,161,51
330 DATAS1,170,41,128,240,5,24,152,105,16
```

### Listing 6

```
1 REM LISTING
5 REM SOURCE MODEM FOR VERSION 3.2 WITH 24K
10 PA=0:PD=13288:SD=13289:JF=112949:GOSUB6000
       12 POKE2888,0:POKE8722,0:POKE2972,13:POKE2976,13
13 GOSUB5000
      13 GUSURSUOO

15 POKEPD,PA:POKE133,63:POKE 132,255:PRINT

40 POKE8955,126:POKE8956,50:POKE63235,52:POKE64512,22

60 PRINT:PRINT:PRINT"MODEM READY"

65 IFPEK (SD)=060T070

66 DISK:"MEM FOOO,4000":DISK:"IO ,12"

70 Y=UBP(Y)
       TO X=USR(X)

85 PA=PEEK(PD):DISK!"IO 02,02":GGT01000
  1996 IF PEFK(SD)=060T04800
1000 IF PEEK(SD)=OGOTO4800
2000 PA=PA+1:B$="TEMPORARY END OF FILE":PRINT
2020 INPUT"IS FILE COMPLETE";ZZ$
2030 IFLEFT$(ZZ$,1)="Y"60T02060
2040 PRINT$5:PRINT$5, "B:FE=99;GOT02070
2040 PRINT$5:PRINT$5, "FILE END":FE=0
2070 OMPAGOT02100, 2200, 2300, 2400, 2500, 2600, 2700, 2800, 2900, 3000
2100 DISK!"SA 01,1=4000/8":DISK!"SA 02,1=4800/8"
2110 DISK!"SA 03,1=5000/8":DISK!"SA 04,1=5800/8"
2120 DISK!"SA 05,1=4000/8":DISK!"SA 06,1=4800/8"
 2200 DISK!"SA 05,1=4000/8":DISK!"SA 06,1=4800/8"
2210 DISK!"SA 07,1=5000/8":DISK!"SA 08,1=5800/8"
2210 015K: 3H 07,1-4000/8":DISK!"SA 10,1-4800/8"
2200 015K!"SA 09,1-4000/8":DISK!"SA 10,1-4800/8"
2310 015K!"SA 11,1-5000/8":DISK!"SA 12,1-5800/8"
2310 015K: "SA 11;1-30070 :B15K: "SA 12;1-30078 :2220 00T03850 2400 DISK: "SA 13;1-4000/8":DISK: "SA 14;1-4800/8" 2410 DISK: "SA 15;1-5000/8":DISK: "SA 16;1-5800/8"
 2420 60T03850
2500 DISK!"SA 17,1=4000/8":DISK!"SA 18,1=4800/8"
2510 DISK!"SA 19,1=5000/8":DISK!"SA 20,1=5800/8"
 2520 GOTO3850
 2600 DISK!"SA 21,1=4000/8":DISK!"SA 22,1=4800/8"
2610 DISK!"SA 23,1=5000/8":DISK!"SA 24,1=5800/8"
 2620 GOTO3850
 2700 DISK!"SA 25.1=4000/8":DISK!"SA 26,1=4800/8"
2710 DISK!"SA 27,1=5000/8":DISK!"SA 28,1=5800/8"
 2720 60103850
2800 DISK!"SA 29,1=4000/8":DISK!"SA 30,1=4800/8"
2810 DISK!"SA 31,1=5000/8":DISK!"SA 32,1=5800/8"
2820 GOTO3950
```

```
2875 IFFE=060T04810
 2900 DISK!"SA 33,1=4000/8":DISK!"SA 34,1=4800/8"
2910 DISK!"SA 35,1=5000/8":DISK!"SA 36,1=5800/8"
 2920 GOTO3850
3000 DISK!"SA 37.1=4000/8":DISK!"SA 38.1=4800/8"
 3010 DISK!"SA 39,1=5000/8"
 3020 GOTO3850
 3720 PRINT: PRINT
3720 PRINT:*** WARNING - DISK IS FULL ***":PRINT
3730 PRINT"*** WARNING - DISK IS FULL ***":PRINT
3740 INPUT"INSTALL BUFFER DISK TWO THEN TYPE <CR>";72*
3850 IF PA=10ANDFE=99 GOTO3910
3860 PRINT:PRINT"PASS";PA;" COMPLETE":PRINT
3870 IF PA=11THENPA=0
3880 GOTO15
3910 PRINT
3920 PRINT"*** WARNING - NEXT BLOCK MUST END BEFORE 57":PRINT:PRINT
3930 INPUT"HIT <CR> TO CONTINUE";ZZ$
 3940 GOTO15
4800 PRINT:PRINT
4810 PRINT"SELECT":PRINT:PRINT"
4820 PRINT" 2 > QUIT":PRINT" 1 > RETURN TO MODEM":PRINT
4820 PRINT" 2 > QUIT":PRINT:PRINT" 3 > RUN QUICK":PPINT
4825 PRINT" 4 > CHANGE MEMORY SOUTH 5
                               UUII":PRINT:PRINT" 3 > RUN GUICK":PRINT
CHANGE MEMORY SAVE":PRINT
 4830 INPUTQQ: IFQQ<10RQQ>4G0T04800
 4850 ONQQ60T015.8000.4870.7000
 4870 PRINT: INPUT"INSERT MODEM DISK THEN HIT (CR)"; ZZ$:RUN"QUICK"
5010 PRINT: INPUT"DO YOU WANT TO SAVE TO DISK ":90$
5020 PRINT: IFLEFT* (QQ*,1) < "Y"GOT05050
5030 POKESD, 99:POKEJF, 32:POKEJF+1.180:POKEJF+2, 50
5035 PRINT: PRINT
 5040 INPUT"INSERT BUFFER DISK THEN HIT <CR>":ZZ$
5050 POKESD,0:POKEJF,234:POKEJF+1,234:POKEJF+2,234
5060 RETURN
6000 PRINT: PRINT
6020 INPUT"IS OUTPUT SWITCH IN MODEM POSITION";QZ$
6030 IFLEFT$(QZ$,1)<>"Y"GOTO6020
 7000 GOSUB5000
7010 GOT015
8000 POKE63235,0:POKE64512,17
8020 X=PEEK(8960):POKE133,X:END
```

MICRO

# IS THERE LIFE AFTER BASIC ? YES I WITH... COLORFORTH

MOVE UP FROM BASIC! Forth is a new, high level language available now for the TRS-80® Color Computer. COLORFORTH, a version of fig FORTH, has an execution time as much as 10 to 20 times faster than Basic, and can be programmed faster than Basic. COLORFORTH is highly modular which make testing and debugging much simpler. COLORFORTH has been specially customized for the color computer and requires only 16K. It does not require Extended Basic. When you purchase COLORFORTH, you receive both cassette and RS/DISK versions, the standard fig EDITOR and an extensive instruction manual. Both versions and 75 page manual \$49.95

Add \$2.00 shipping

Texas residents add 5 percent

DEALER AND AUTHOR INQUIRIES INVITED

ARMADILLO INT'L SOFTWARE P. O. Box 7661 Austin, Texas 78712

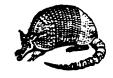

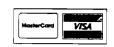

Phone (512) 459-7325

# """COMPU SENSE":"

CS<sub>1</sub>

**QUICK BROWN FOX** 

\$55.00

650.00

\$87.50

O

15

The Word Processor of this decade! For the VIC-20 and C-64.

# COMMODORE 64® \$31000

Plus you receive a free QBF Word Processor valued at \$55.00

# Write for FREE Catalog!

# VIC-20<sup>®</sup> **75**<sup>00</sup>

When you buy our 6 Game Pac or 6 Finance Pack \$43.00

### C-64 Software

| Pet Emulator                    | 9    | 27.95 |
|---------------------------------|------|-------|
| Editor Pac                      |      | 67.00 |
| File Pac                        |      | 32.36 |
| Account Pac                     |      | 57.00 |
| Farm Management I               |      |       |
| (Agricultural Software)         |      | 47.25 |
| Home Budget                     |      | 29.95 |
| Stock Investments               |      | 76.95 |
| Calc Result                     | 1    | 40.00 |
| 6502 Professional Development   |      |       |
| System                          |      | 27.95 |
| Mail List                       |      | 34.95 |
| Vic Easy Lesson & Easy Quiz     |      | 35.97 |
| Loan Calculator                 |      | 15.95 |
| Data Files                      |      | 14.95 |
| Research Assistant 2.0          |      | 28.00 |
| Total Label 2.6 (Mailing        |      |       |
| Lables)                         | Tape | 19.95 |
|                                 | Disk | 22.00 |
| Total Time Manager 2.6          |      | 37.00 |
| Total Text (Word Processor) 2.6 |      | 40.00 |
|                                 |      |       |

### C-64 Games

| • • • • • • • • • • • • • • • • • • • • |      |         |
|-----------------------------------------|------|---------|
| Flight 64 (Flight Simulator)            | Tape | \$13.95 |
|                                         | Disk | 15.95   |
| Gunslinger                              |      | 13.95   |
| Spellathon                              |      | 16.95   |
| Motor Mania                             |      | 25.95   |
| Renassance                              |      | 25.95   |
| Vic Clowns                              |      | 25.00   |
| Radar Rat Race                          |      | 25.00   |
| Jupiter Lander                          |      | 20.00   |
| Temple of Apshai                        |      | 37.00   |
| Upper Reaches of Apshai                 |      | 16.95   |
| Curse of Ra                             |      | 20.00   |
| Sword of Fargoal                        |      | 19.95   |
| Jump Man                                |      | 26.95   |
|                                         |      |         |

### VIC-20 & C-64 Hardware

| VIC-1541<br>VIC-1530<br>VIC-1515<br>VIC-1010<br>VIC-1311 | Disk Drive<br>Datasette<br>Printer<br>Expansion Module<br>Joystick<br>Wico Joystick | 3    | 299.00<br>67.50<br>334.95<br>139.95<br>9.95<br>28.00 |
|----------------------------------------------------------|-------------------------------------------------------------------------------------|------|------------------------------------------------------|
| VIC-1312                                                 | Game Paddles                                                                        |      | 19.95                                                |
|                                                          | Telephone Modem<br>Terminal                                                         |      | 99.95                                                |
|                                                          | Emulator (64)                                                                       | Tape | 9.95                                                 |
|                                                          |                                                                                     | Disk | 15.95                                                |
|                                                          | 40x25 Terminal<br>Emulator VIC                                                      |      | 40.95                                                |

| VIC-1210 VIC 3K Memory                                                               |           |
|--------------------------------------------------------------------------------------|-----------|
| Expander Cart.                                                                       | 34.95     |
| Plugs directly into the VIC's expansion port. E                                      | xpands to |
| 8K RAM total.                                                                        |           |
| VIC-1110 VIC 8K Memory                                                               |           |
| Expander Cart.                                                                       | 52.50     |
| 8K RAM expansion cartridge plugs directly int                                        | o the VI. |
| CM102 24K Memory                                                                     |           |
| Expander Cart.                                                                       | 119.95    |
| VIC-1011A RS232C Terminal                                                            |           |
| Interface                                                                            | 39.95     |
| Provides interface between the VIC-20 and communications modems. Connects to VIC's u |           |
| PETSPEED —                                                                           |           |
| Basic Compiler for Commodore                                                         | 140.00    |
| Vic Rabbit Cartridge                                                                 | 35.00     |
| CBM 64 Rabbit                                                                        | 35.00     |
| Star G-10 Printer                                                                    | 299.00    |
| Mura Modem                                                                           | 120.00    |

VIC 1210 VIC 2K Memory

Smith Corona TP-1 Printer

CARDBOARD 6

### **CARDCO HARDWARE**

An expansion interface for the VIC-20. Allows expansion to 40K or accepts up to six games. May be daisy-chained for

| more versatility.                                                                                                    |        |
|----------------------------------------------------------------------------------------------------|--------|
| CARDBOARD 3                                                                                                    | \$35.9 |
| Economy expansion interface for the VIC-20                                                                                    |        |
| CARD "?" CARD/PRINT                                                                                                    | \$76.0 |
| Universal Centronics Parallel Printer Interfact<br>VIC-20 or CBM-64. Use an Epson MX-80 or O<br>TANDY or just about any other |        |
| CARDETTE                                                                                                    | \$30.9 |
| Use any standard cassette player/recorder VIC-20 or CBM-64.                                                                   | •      |
| LIGHT PEN                                                                                                    | \$29.9 |

A light pen with six good programs to use with your VIC-20 or CBM-64

16K Memory Expander \$50.50

All CARDCO Products have a lifetime warranty.

### **COMMODORE SOFTWARE**

VIC-1211A VIC-20 Super Expander \$55.00 Everything Commodore could pack into one cartridge—SK RAM memory expansion, high resolution graphics plotting, color, paint and sound commands. Graphic, text, multicolor and music modes. 1024x1024 dot screen plotting All commands may be typed as new BASIC commands or accessed by hitting one of the VIC's special function keys includes tutorial instruction book. Excellent for all programming levels.

VIC-1212 Programmer's Aid
Cartridge \$45

More than 20 new BASIC commands help new and experienced programmers renumber, trace and edit BASIC parsegrams. Trace any program line-by-line as it executes, pause to edit. Special KEY command lets programmers redefine function keys as BASIC commands, subroutines or new commands.

### VIC-1213 VICMON Machine Language Monitor \$48.99

Helps machine code programmers write fast, efficient 6502 assembly language programs. Includes one line assembler/disassembler

### VIC-20 Software

| for Business & Home Applie            | ations |         |
|---------------------------------------|--------|---------|
| System                                | 5      | \$25.00 |
| Vic Forth (Advance Computer Language) |        | 49.95   |
| Hess Mon (Machine Language Monitor)   |        | 34.95   |
| Hess Writer (Word Processor)          |        | 34.95   |
| Turtle Graphics                       |        | 34.95   |
| Total Label 2.1                       | Tape   | 17.95   |
|                                       | Disk   | 22.00   |
| Total Time Manager 2.1                | Tape   | 28.00   |
|                                       | Disk   | 32.00   |
| Research Assistant 2.0                | Tape   | 28.00   |
|                                       | Disk   | 32.00   |
| Total Text 2.5                        | Tape   | 30.00   |
| Encoder                               |        | 34.95   |
| Acct. Payable & Receivable            | Tape   | 29.00   |
| -                                     | Disk   | 35.00   |

### VIC-20 Games

| VIC-20 Gaines                   |             |
|---------------------------------|-------------|
| Exterminator Plus (Excellent)   | \$17.95     |
| Anti Matter Splatter (Disaster) | 17.95       |
| Rescue From Nufon (Great)       | 12.95       |
| Tank Wars (War Game)            | 15.95       |
| Simon (Great for kids)          | 13.45       |
| Dam Bomber (Avoid the enemy)    | 13.45       |
| Breakout                        | 7.95        |
| Snack Man (Pac Man)             | 14.95       |
| Defender on Tri                 | 17.95       |
|                                 | Cart. 23.95 |
| Cass                            | sette 19.94 |
| Starfighter                     | 17.95       |
| Torg                            | 15.95       |
| Gridrunner                      | 34.95       |
| Invasion Orion                  | 20.95       |
| 8K Backgammon                   | 19.95       |
|                                 |             |

TO ORDER: P.O. BOX 768 WICHITA, KS 67201 (316) 263-1095

Prices subject to change

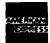

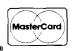

Handling charges \$3.00
C.O.D. (Add \$2.00)
Personal checks allow 3 week delivery

VIC-20% is a registered trademark of Commodore

# **A Product Catalog** for Commodore, Color Computer, and exas instrumen

Last month we provided descriptions, comparisons, and pictures of the most popular low-cost computers. This month and next month we will offer a catalog of peripherals and software available for these machines. Please note that this list is not meant to be comprehensive.

### Commodore

V = VIC P = PET 64 = C64

### Hardware

### **EPROM Programmers**

- V. Promqueen, Arbutus, \$99.00
- V, EPROM Programmer, MWS, \$79.95
- P. Branding Iron, Eastern House, \$75

### Video Boards

- P. 40/80-column Board, Execom
- V, 40/80 Video Cartridge, Quantum, \$159.95
- V, 40/80 Video Cartridge w/ 16K, Quantum, \$259.95
- V, Video Pak, Data 20, \$299.95
- 64, Video Pak 80, Data 20, \$179.95
- 64, Z-80 Video Pak, Data 20, \$299.95
- P, Color Chart, CGRS/Microtech,
- \$139.95 P, Visible Memory, MTU, \$495.00

### Light Pens

- V,64, Cardriter-1, Cardco, \$39.95
- V.64, Edumate Light Pen, Prog. Inst., \$29.95

### **Alternate Processors**

- P, Z-RAM, Comp. Mark.,?
- 64, Z-80 Video Pak, Data 20, \$299.95

### **Multi-user Systems**

- P, Superbus 4.0, Cyberia
- P, Arbiter 1.4, Batt. Incl., \$150.00
- P, MUPET, CMD, \$550.00
- P, MUPET II, CMD, \$995.00
- P, Diskshare, Questar, \$749.00
- V,64, Interpod, Comp. Workshops, \$200.00

### Other

- V,64, Auto Clock, Micro World, \$129.95
- 64, Ten Key Pad, Qual. Comp., \$69.95 P, PIE-C, LemData, \$119.95

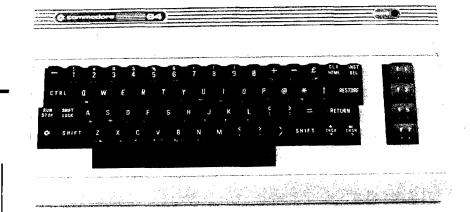

### Cassette Interfaces

- V,64,P, Univ. Tape Interface & Dupl., MicroWare, \$49.50
- V,64,P, UCA-20 Cassette Cable, World Elec., \$19.95
- V,64,P, VIAC, Integ. Controls, \$24.95
- V,64,P, Rabbit (high-speed), Eastern House, \$39.95
- V,64, CB-2 Tape backup, Dig. Interf. Sys., \$89.95
- V,64, Cardette 1, Cardco, \$39.95
- P, ARROW, DataCap, \$60.00

### Parallel Printer Interfaces

- V,64, Tymac Parallel Cable, MicroWare, \$19.95
- V,64, Parallel Printer Driver Cartr., MicroWare, \$29.95
- V,64, Tymac Connection, MicroWare, \$119.95
- V.64, Smart ASCII, Midwest, \$59.95
- V,64, Card?, Cardco, \$79.95
- V,64, UPA-20 cable, World Elec., \$19.95
- V,64, MW-302 interface, Micro World, \$119.95
- P, 36-pin parallel interface, CMC, \$129.00
- P, 40-pin parallel interface, CMC, \$129.00
- P, Epson MX-70 interface, CMC, \$129.00

### Serial Interfaces

- V.64, Serial printer interface, Data 20, \$69.95
- P, Portmaker, CGRS/Microtech, \$69.95
- P, RS-232 serial adaptor, CMC, \$149.00

### IEEE and Multiple Interfaces

- V, V-Link(avail. with RAM), Richvale, \$149.00
- 64, C64-Link, Comp. Mark., \$169.00
- V, VIE, Micro-Systems, \$99.95
- 64, CIE, Micro-Systems, \$99.95
- P, SADI communications adaptor, CMC, \$295.00

### RAM Expansions and Expander Boards

- V, Expand-O-RAM, MicroWare, \$119.00
- V, 16K RAM/ROM board, World Elec., \$24.95 up
- V, 4-slot expander board, BAZ, \$44.00
- 64, 7-slot expander board, BAZ, \$69.00
- V, 8K, Century Micro, \$47.70
- V. 16K, Century Micro, \$69.90
- V, Cardboard-3, Cardco, \$39.95
- V, Cardboard-6, Cardco, \$99.95
- V, 24K Golden RAM Expansion Chassis, Voice World, \$149.24
- V, DataSpan (5-slot expansion), Dig. Interf. Sys., \$84.95
- V, 16K, Data 20, \$79.95

V, 4-slot chassis, Data 20, \$49.95 V,64, Soft-Aware Box, Soft-Aware, \$149.00

### Speech Synthesizers

V, Voice Synthesizer, Protecto, \$79.00

### Printers (specially for VIC)

V, Alphacom VP42 Printer Set, Alphacom, \$209.95

### Disk Drive

P, PEDISK (IBM compatible), CGRS/Microtech, \$595.00 up

### Software

Terminal Software and Hardware
P, The Communicator, Amplify,
\$200.00
V,64, SuperTerm, Midwest, \$99.95
V, Terminal-40, Midwest, \$29.95

64, '64 Terminal, Midwest, \$29.95 V,64, 300 baud Modem/Term. Emulator, BAZ, \$89.00 P,64, Standard Term. Comm.

Package, Eastern House, \$129.95 P, Compack, CGRS/Microtech, \$129.95

### Languages

64, C64-FORTH, Performance, \$99.95

P, FORTH for PET, AB Computers, \$50.00

V, VIC FORTH, HES, \$59.95

P, fullFORTH, CGRS/Microtech, \$75.00

P,64, KMMM Pascal, Wilserv, \$85.00

V,64, Tiny FORTH, Abacus, \$19.95

V, Tiny Pilot, Abacus, \$17.95

P, Tiny Pascal Plus, Abacus, \$39.95 P,64, COMAL, Instrutek, \$495.00

### Development Software Monitors

64, 64MON, Commodore, \$45.00 V, VICMON, Commodore, \$45.00 64,V, HESMON, HES, \$39.95

### Assembler Packages

P,64, MAE, Eastern House, \$99.95 P, EARL for PET, AB Computers, \$65.00

V,64, Assembly/Devel. Syst & Book, Abacus, \$29.95

P,64, PAL, Pro-Line, \$99.95

Spritemaster, Access, \$34.95

No. 63 - August 1983

### Sprite Editors (64 only)

Spryte Byter, FoxSoft, \$34.95 Sprite Shaper/regular, Quality, \$19.95 Sprite Shaper/deluxe, Quality, \$24.95 Spritewriter, Pixell, \$29.95 Sprite Designer, Academy, \$16.95 Sprite-Aid, Abacus, \$14.95

### Graphics

64, Screen-Graphics-64, Abacus, \$24.95

V, Game Prog. Dev. System, French Silk, \$49.95

V, SuperExpander Cartridge, Commodore, \$70.00

P, PICCHIP, Skyles, \$75.00

P, Supergraphics, AB Computers, \$40.00

P, VIGIL, Abacus, \$35.00

V, HESPLOT, HES, \$17.95

### Sound Editors & Composers

64, Sound Shaper/regular, Quality, \$9.95

64, Sound Shaper/deluxe, Quality, \$14.95

64, The Staff, Prof.Micro.Serv., \$22.95

V, The Staff, Prof.Micro.Serv., \$17.95

64, Synthy-64, Abacus, \$29.95

### **Programming Utilities**

P, POWER, Professional, \$89.00 64, POWER64, Pro-Line, \$99.95 V,64, VicTree, Skyles, \$89.95 64, PTD-6510 Debugger, Pterodactyl, \$65.10

64, DisKit 64, Pterodactyl, \$75.00

P, SYSRES, Solidus, \$75.00

P, SM-KIT, AB Computers, \$40.00

P, Programmer's Toolkit PAICS, \$40.00

P, Subsort, AB, Eastern House, \$35.00

P,64, The Tool, CMD, \$65.00 P,64, Master, CMD, \$65.00

### **BASIC Compilers**

64,P, PETSpeed, Small Syst. Eng., \$150.00

P, Integer BASIC Compiler, Small Syst. Eng., \$150.00

P, Tiny BASIC Compiler, Abacus, \$19.95

P, DTL BASIC Compiler, CMD, \$350.00

### Word Processors

V, Word Wizard, MicroWare, \$34.95 64, Script 64, Comp. Mark., \$99.95 64, Quick Brown Fox, Quick Brn.

Fox, \$65.00

V, Wordwiz, World Elec., \$14.95 64, V, The Editor, Powerbyte, \$34.95

V, TOTL Text 2.0, TOTL, \$25.00 V, TOTL Text 2.5, TOTL, \$35.00

64, TOTL Text 2.6, TOTL, \$40.00

64, Busiwriter 64, Skyles, \$99.00

P, Superscript, Precision
P 64 Paper Clip Batt Incl

P,64, Paper Clip, Batt. Incl., \$125.00 P(80), WordPro 4, Professional

P(40), WordPro 3, Professional 64, WordPro 3/64, Professional, \$89.95

V, Un-word Processor, Midwest, \$19.95

V, VIC-Nic, Type Thrift, \$19.50 MICRO V, Rapidwriter, HD Mfg., \$39.95 P{80|, Wordcraft Ultra, Comp. Mark. 8096, Silicon Office, Comp. Mark. P, Copywriter, IDPC, \$159.00 V, Wordcraft 20, United Microware 64, EasyWriter, Commodore P,V,64, PaperMate, AB, \$40.00

Spelling/Dictionary Programs

P,64, Spellmaster, Spellmaster, \$89.00 P(80), SpellPro, Pro-Line, \$179.95

### Mailing List

V,64, Mailing List, Micro Spec, \$99.95 V, Mailing List, World Elec., \$14.95 64, The Mailer, Susie, \$38.00 V,64, TOTL Label, TOTL, \$20.00

### **Spreadsheets**

64, Calc Result, Comp. Mark.
V, BusiCalc, Skyles, \$49.00
64, BusiCalc, Skyles, \$69.00
P(40), BusiCalc, Skyles, \$79.00
P(80), BusiCalc, Skyles, \$89.00
V, PractiCalc, Comp. Softw., \$39.95
P, VisiCalc, VisiCorp
V, VI-Calc, United Microw.
P, Versacalc (VisiCalc add-on),

### Data Base Managers

Anthro-Digital, \$125.00

P, Jinsam, Jini Micro, \$150.00 up P, FlexFile, AB, \$110.00 V, VI-Data, United Microw. 64, C64 File, RAK, \$9.95 P, The Manager, CMD, \$250.00 V,64, Data Base Manager, Micro Spec 64, The Manager, Commodore, \$49.95 8096, Silicon Office, Comp. Mark., \$999.00

P(80), ASERT, CFI, \$450.00 P, InfoPro, Professional P, KRAM, Comp. Factory, \$100.00 P(80), The Wiz, Tamarack, \$495.00

### Commodore Addresses

AB Computers 252 Bethlehem Pike Colmar, PA 18915

Abacus Software P.O. Box 7211 Grand Rapids, M1 49510

Academy Software P.O. Box 9403 San Raphael, CA 94912

Access Software Inc. 925 East 900 South St. Salt Lake City, UT 84105

Alphacom 2323 South Bascom Av. Campbell, CA 95008

(Continued on next page)

### **Commodore Addresses**

(continued)

Arbutus Total Soft, Inc. 4202 Meridian, Suite 214 Bellingham, WA 98226

Batteries Included 71 McCaul Street Toronto, Ontario Canada M5T 2X1

BAZ Electronics P.O. Box 4895 Federal Way, WA 98003

Cardco, Inc. 313 Mathewson Wichita, KS 67214

Century Micro 7881 La Riera Drive St. 131 Sacramento, CA 95826

CFI Computer Solutions 875 West End Avenue New York, NY 10025

CGRS/Microtech P.O. Box 102 Langhorne, PA 19047 Canadian Micro Distributors 500 Steeles Avenue Milton, Ontario Canada L9T 3P7

Connecticut microComputer, Inc. Instrument Division 36 Del Mar Drive Brookfield, CT 06804

Commodore Business Machines 1200 Wilson Drive West Chester, PA 19380

Computer Factory 483 Lexington Avenue New York, NY 10017

Computer Marketing Services, 300 W. Marlton Pike Cherry Hill, NJ 08002

Computer Software Associates Micro Software International 50 Teed Drive Randolph, MA 02368

Computer Workshops 465 Kings Street E., Unit #9 Toronto Canada M5A 1L6 Cyberia, Inc. 2330 Lincoln Way Ames, IA 50010

Data 20 Corporation 23011 Moulton Parkway Ste. B10 Laguna Hills, CA 92653

DataCap 73 rue du Village 4545 Feneur Belgium 62558

Digital Interface Systems Rainbow Computer Corp. 490 Lancaster Av. Frazer, PA 19355

Eastern House 3239 Linda Drive Winston-Salem, NC 27106

Execom Corporation 1901 Polaris Avenue Racine, WI 53404

FoxSoft P.O. Box 507 Deer Park, TX 77536

Human Engineered Software 71 Park Lane Brisbane, CA 94005 Instrutek Christiansholmsgade DK-8700 Horsens Denmark

Integrated Controls 1240-L Logan Av. Costa Mesa, CA 92626

Jini Micro Systems P.O. Box 274 Riverdale, NY 10463

LemData Products P.O. Box 1080 Columbia, MD 21044

Micro Spec 2905 Ports O'Call Court Plano, TX 75075

Micro-Systems 11105 Shady Trail 103 Dallas, TX 75229

MicroWare Distributing Inc. 1342 B Route 23 Butler, NJ 07405

Micro World Electronix 3333 South Wadsworth Bd. C105 Lakewood, CO 80227

(continued on page 112)

## **Color Computer**

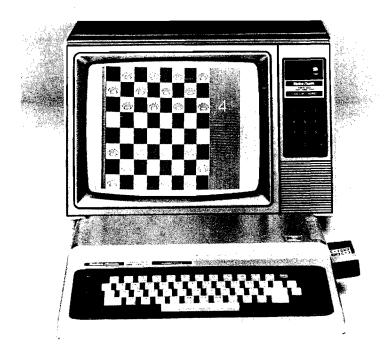

### Hardware and Software

### Modem

Hayes Smart Modem II, Computer Plus, \$235.00 Hayes Smart Modem 1200, Computer Plus, \$565.00

### Disk Drive

SS DD drive w/ Controller, Data-Comp, \$499.95

DS DD drive w/ Controller, Data-Comp, \$599.95

40 Track drive w/ Controller, Cer Comp, \$449.95

80 Track drive w/ Controller, Cer Comp, \$549.95

### Hardware Cartridge

SP-1 Speech Synthesizer, Alford & Associates, \$179.95

TC-8C High Speed Tape interface, JPC Products Inc., \$129.95 Supports 2 tapes

Expansion Interface, General Automation, Parallel port w/buffered expansion bus, \$199.95

BT-1000 Expansion Interface, Basic Technology, \$270.00

### Accessories

Light pens, voice, graphics, etc.

LCA-47 Lower case adapter Micro Technical Products, \$75.00

F-MATE(RS), Data-Comp, Conversion for RS disk controller to FLEX, \$79.95

Super-Pro Keyboard, Mark Data Products, \$69.95

Wico Control Joystick, The Program Store, \$29.95

Wico Analog Joystick, The Program Store, \$49.95

Wico Control Trackball, The Program Store, \$69.96

Atari Joystick Interface, Micro-Div., \$19.95

Flatbed Plotter/Printer, Radio Shack, \$995.00

Color Graphics Printer, Radio Shack, \$249.95

Graphics Input Tablet, Radio Shack, \$349.95

Digitizer, Radio Shack, \$449.00 Multi-Pen Plotter, Radio Shack, \$1995.00

### Custom printers and interfaces

Parallel Printer Interface, Botek Instruments, \$69.00

### **Operating System**

FLEX9, Data-Comp, includes editor & assembler, \$150.00

FHL Color Flex, Frank Hogg Laboratory, \$99.00 Star DOS, Star-Kits, \$49.95

### M/L Debugger

Super Sleuth Disassembler, Computer Systems Consultants, \$99.00

Humbug, Star-Kits, TAPE or DISK \$39.95 ROM \$69.95

TSC Debug Package, Frank Hogg Laboratory, \$75.00

### M/L Monitor

Color Monitor, Computerware, TAPE, \$24.95, DISK, \$29.95

Color Monitor, Tom Mix Software, \$24.95

Bugout, Applied Microsystems, Inc., \$16.95

### Editor

ED, Frank Hogg Laboratory, \$50.00

### Assembler

JBUG Assembler/Debugger, JPC Products Co., EPROM, \$34.95

TAPE, \$29.95

ED/ASM, Frank Hogg Laboratory, \$100.00

68000 Cross Assembler, Frank Hogg Laboratory, \$250.00

(continued on page 102)

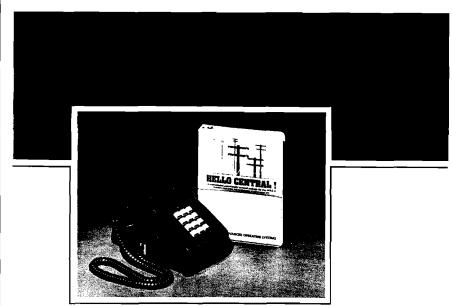

### **HELLO CENTRAL!**

The single most important telecommunications program available today . . .

"The most satisfying feature of HELLO CENTRAL! is its user-friendliness... offers some features that have been longed for in a terminal program...HELLO CENTRAL! is a great terminal program...consider this one."

-SOFTALK (December, 1982)

"The manual is relatively easy to read. . .Most directions, choices, and commands are either easy to remember or are displayed on the screen. . .In my opinion, the best feature. . .is the text editor. It allows you to write, insert, delete, and copy blocks of text in a very efficient manner. . .can receive and store text files written in Integer. . .Applesoft® BASIC and in Binary Code. . ."

-DESKTOP COMPUTING (December, 1982)

Here are a few of the features standard with HELLO CENTRAL!

- 18,000 character buffer to store an unlimited number of lines, regardless of length
- No need for 80-column hardware, because internal wordwrap eliminates split words
- Auto dial/answer and take-a-message
- Accepts any ASCII file
- Upper and lower case input and output
- Multiple user-defined directories
- Powerful text editor lets you modify incoming and outgoing information
- Not copy-protected, allowing for easy back-up
- Completely menu-driven
- Program updates (when available) via modem

Ask for No. 26081 ..... Only \$99.00

Only HELLO CENTRAL! has all of these features for \$99.00! Call 800-428-3696 or 317-298-5566 and ask for Operator 402.

Available for Apple II<sup>®</sup> series computers, including the new IIe<sup>®</sup>.

Apple II, II-PLUS, IIe, and Applesoft are registered trademarks, of Apple Computer, Inc.

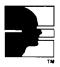

### **SAMS BOOKS & SOFTWARE**

HOWARD W. SAMS & CO., INC. 4300 West 62nd Street P.O. Box 7092 Indianapolis, IN 46206

# computer mail order

### PRINTERS

| EPSON                |        |
|----------------------|--------|
| MX80. MX80 FT, MX100 | CALL   |
| RX80                 | CALL   |
| FX80. FX100          | CALL   |
| DKIDATA              |        |
| 82, 83, 84           | CALL   |
| 92. 93               | CALL   |
| STAR                 |        |
| Gemini 10X\$2        | 199.00 |
| Gemini 15            | 79.00  |
| Serial Board         | 75.00  |
|                      |        |

| Serial Buard        |             |
|---------------------|-------------|
| SMITH COR           | AND         |
| TP-1                | .\$499 00   |
| TP-2                | CALL        |
| Tractor Feed        | \$129.00    |
| C.ITOH              |             |
| Gorilla             | . \$209 00  |
| Prowriter 8510P     | \$379.00    |
| Prowriter 1550P     | \$689.00    |
| Starwriter F10-40P  | \$1149.00   |
| Printmaster F10-55P | \$1599.00   |
| Tractor Feed        | \$109.00    |
| DAISYWRIT           | ER          |
| 2000 Letter Quality | . \$1149.00 |
| 2500 "NEW"          | CALL        |
| Tractor Feed        | \$109.00    |

| Tractor Fee | d \$109.00 |
|-------------|------------|
|             | DIABLO     |
| 620         | \$949.00   |
| 630         | \$1769.00  |
|             | 108        |

| 108                            |  |  |
|--------------------------------|--|--|
| Call for ALL Configurations on |  |  |
| IDS PRISM PRINTERS.            |  |  |
|                                |  |  |

| NEC                 |  |  |
|---------------------|--|--|
| 8023                |  |  |
| 7710/7730\$2149.00  |  |  |
| 3510/3530 \$1549.00 |  |  |
|                     |  |  |

### CABLES & CONNECTIONS

| 29.00 |
|-------|
| 29.00 |
| 89.00 |
| 99.00 |
| 89.00 |
| 35.00 |
| 29.00 |
| 29.00 |
| 29.00 |
| 29.00 |
| 39.00 |
| 29.00 |
| 79.00 |
| 59.00 |
|       |

### HEWLETT PACKARD

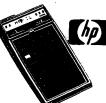

| HP41CV\$20                | 9.00      |
|---------------------------|-----------|
| HP 75 67                  | 49.00     |
| HP 41C                    | \$146.00  |
| HP 10C                    | . \$52.00 |
| HP 11C                    | \$89.00   |
| HP 12C                    | \$92.00   |
| HP 15C                    | \$92.00   |
| HP 16C                    | \$92.00   |
| For HP41/41Cv             |           |
| HPIL Module               | .\$99.00  |
| HPIL Cassette or Printer  | \$359.00  |
| Card Reader               | \$144.00  |
| Extended Functions Module | .\$64.00  |
| Time Module               | . \$64 00 |

### **Eagle**

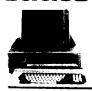

| EAGLE |  |             |  |  |  |
|-------|--|-------------|--|--|--|
| HE-1  |  | \$1369.00   |  |  |  |
| IIE-2 |  | \$1649.00   |  |  |  |
| IIE-3 |  | . \$2399.00 |  |  |  |
| ItE-4 |  | \$3199 00   |  |  |  |
| PC-E  |  | . \$1579.00 |  |  |  |
| PC-1  |  | \$2399.00   |  |  |  |
| PC-2  |  | . \$2799.00 |  |  |  |
| PC-XL |  | \$3599 00   |  |  |  |
| 1620  |  | \$3599.00   |  |  |  |
| 1630  |  | \$5499.00   |  |  |  |
| 1640  |  | \$6499 00   |  |  |  |

### MONITORS AMDEK

\$149 00

| 310A                   | \$169 00   |
|------------------------|------------|
| Color I                | \$279 00   |
| Color I plus           | \$299 00   |
| Color II               | \$399.00   |
| Color III              | \$349.00   |
| Calar IV               | . \$999.00 |
| UBI                    |            |
| Pi 1. 9" G             | \$99.00    |
| Pt 2, 12 G             | \$119.00   |
| Pi 3, 12" A            | \$159.00   |
| Pi 4, 9" A             | \$139.00   |
| 1400 Color '           | \$299.00   |
| ZENITH                 |            |
| ZVM 121                | . \$95.00  |
| ZT1 Terminal           | \$389.00   |
| BMC                    |            |
| 12" Green              | \$85.00    |
| 9191 13" Color         | \$299.00   |
| TAXAN                  |            |
| 12 N Green             | \$129.00   |
| 12 A Amber             | \$139.00   |
| PANABONI               | c          |
| TR 120 Hi-res. Green   | \$159.00   |
| CT 160 Qual Mode Color | ****       |

|                              | v |
|------------------------------|---|
| PANABONIC                    |   |
| TR 120 Hi-res. Green\$159.   | 0 |
| CT 160 Qual Mode Color\$299. | 0 |
| NEC                          |   |
| JB 1280                      | 0 |
| JB 1201 \$149.               | 0 |
| JC 1212 \$299.6              | 0 |
| JC 12-202 \$299.             | 0 |
| JC 1203 \$549.               | 0 |
| GORILLA                      |   |
| 12" Green589.                | 0 |

TIMEX BINCLAIR 1000 **\***39\*\*

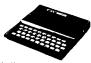

|                        | •         |
|------------------------|-----------|
| 16K Memory .           | \$44.9    |
| 2040 Printer .         | . \$99.9  |
| Vu-Calc                | \$17.9    |
| Check Book Manager     | \$13.9    |
| Organizer              | \$14.9    |
| Budgeter               | \$13.9    |
| Stack Option           | . \$14 9  |
| Loan & Mortage Amortiz | er\$12 9: |
| Mindware Printer       | \$109.0   |

NEC 3550 PRINTER... \$1799

### PERCOM/TANOOM ORIVE 5% 320K Floppy. ......\$279.00 10 Meg Hard .......\$1495.00 AMOEK

| AMOEK                 |        |  |
|-----------------------|--------|--|
| 310A Amber Monitor \$ | 169.00 |  |
| DXY Platter 3         | 599.00 |  |
| Color II              | 399.00 |  |
| AST                   |        |  |
| Combo Plus            | .CALL  |  |
| Mega Plus             | . CALL |  |
| Mega Pack             | CALL   |  |
| I/O Plus              | CALL   |  |
| PROFESSIONA           | L      |  |
| BOSTWARE              |        |  |

| PC Plus Word Processing | \$319.00   |  |  |
|-------------------------|------------|--|--|
| MICAO PRO               |            |  |  |
| Word Star/Mail Merge .  | \$319.00   |  |  |
| InfoStar                | \$299.00   |  |  |
| Speli Star              | . \$159.00 |  |  |
| CaliStar                | \$159 00   |  |  |

| MICROSTUF          |
|--------------------|
| Crosstalk \$139 00 |
| MICROSOFT          |
| Multiplan \$199.00 |
| ABHTON-TATE        |
| D-Base II \$449 00 |
| IUS                |

| EasyWriter II                     |  |  |
|-----------------------------------|--|--|
| EasySpeller \$129.00              |  |  |
| EasyFiler                         |  |  |
| CONTINENTAL                       |  |  |
| BOFTWARE                          |  |  |
| 1st Class Mail/Form Letter\$89.00 |  |  |

|        | PF8     |         |
|--------|---------|---------|
|        | APPLE   | IBM     |
| Fite   | \$89.00 | \$99.00 |
| Report | \$89.00 | \$89.00 |
| Graph  | \$89.00 | \$99.00 |
| Write  | n/a     | \$99.00 |

### VISICORP FOR APPLE, IBM & FRANKLIN Visitiex ......\$189.00 Visitile ......\$189.00

| /iseplot             | \$159.00              |
|----------------------|-----------------------|
| /isitarm             | \$89.00               |
| Visitrend/Plot       | \$229.00              |
| VisiSchedule         | \$229.00              |
| Desktop Plan         | \$189.00              |
| Visicalc (Apple, CB  | M, IBM)\$179.00       |
| Visicom onces for II | BM may vary slightly. |

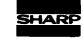

PC-1500 POCKET COMPUTER \$169. PC1250....\$89.00

| CE-150 Printer, Plotte | r & Cessette |
|------------------------|--------------|
| Interfece for 1500     | \$172.0      |
| CE 125 Printer/Micro   | Cassette     |
| For 1250               | \$129.0      |
| CE 152 Cassette Rece   | order\$82.0  |
| CE 155 8K Ram          |              |
| CE 158 8K Ram Batte    | ry\$129.0    |

# **SANYO**

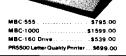

### MODEMS

| HAYES                     |          |
|---------------------------|----------|
| Smart                     | \$219 00 |
| Smart 1200 (1200 Baud)    | \$519.00 |
| Chronograph               | \$199.00 |
| Micromodem 100            | \$309.00 |
| Micromodem II             | \$279.00 |
| Micromodem II (with term) | \$299.00 |
| Smart Com II              | \$99 00  |
| Smart 1200B               | \$469.00 |
| NOVATION                  |          |
| 1.0-4                     | ****     |

| NOVALIDA                 |           |
|--------------------------|-----------|
| J-Cat                    | \$119 00  |
| Cat                      | \$144 00  |
| D-Cal                    | \$159 00  |
| 103 Smart Cat            | \$189 00  |
| Apple Cat II             | \$279 00  |
| 103 212 Smart Cat        | \$439 00  |
| 212 Apple Cat II         | .\$609.00 |
| Apple Cat II 212 Upgrade | \$309 00  |
| ANCHOD                   |           |

| ~11000                        |          |
|-------------------------------|----------|
| Mark I (RS-232)               | \$79 0   |
| Mark II (Atari)               | \$79.0   |
| Mark III (T. 1. 99)           | \$109 0  |
| Mark IV (CBM-PET)             | \$125 0  |
| Mark V (Osborne)              | \$95 0   |
| Mark VI (IBM-PC)              | \$179.0  |
| Mark VII (Auto Ans Auto Dial) | \$99 0   |
| Mark VIII (1200 Baud)         | .\$289.0 |
| TRS-80 Color Computer         | 500 O    |

### **READY FORMS**

\$9 00

9 Voit Power Supply

in(Tract.Feed)..\$9.95 15" Report Paper (Tract. Feed)...\$24.95 6%"Bink Wht Peper(Tract.Feed)...\$19.95 6%"Bink Env(Tract.Feed)....\$14.95

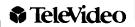

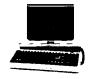

|            | TER | MINALS                              |
|------------|-----|-------------------------------------|
| 910        |     | \$559.00                            |
| 912        |     |                                     |
| 920        |     | \$739.00                            |
| 925        |     | \$719.00                            |
| 950        |     | \$929.00                            |
| 970        |     | CALL                                |
|            |     |                                     |
|            |     | IPUTERS ,                           |
| 800A       | COM |                                     |
|            | COM | IPUTERS ,                           |
| 802        | COM | IPUTE <b>AS</b> ,<br>\$1259.00      |
| 802<br>803 | CON | IPUTERS ,<br>\$1259.00<br>\$2199.00 |

818/40 ..... \$8999.00 1802 ..... \$3399.00

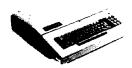

Franklin 1000, 1100, 1200 and other NEW Franklin Hardware & Software & Special System Pricing

### MICRO-SCI

|  | • | 7 | ٠, | _ | ٠ | _ | • | • | • | ٠ | _ | ٠ | • | • | • | ••• | • | _ | • | •  | • |   |   |     |    |   |
|--|---|---|----|---|---|---|---|---|---|---|---|---|---|---|---|-----|---|---|---|----|---|---|---|-----|----|---|
|  |   |   |    |   |   |   |   |   |   |   |   |   |   |   |   |     |   |   |   | s  | 2 | 4 | 9 | ¢   | )( | 3 |
|  |   |   |    |   |   |   |   |   |   |   |   |   |   |   |   |     |   |   |   | \$ | 3 | 4 | 9 | . 0 | 0  | 0 |
|  |   |   |    |   |   |   |   |   |   |   |   |   |   |   |   |     |   |   |   | S  | 4 | 5 | 9 | . ( | 0  | ) |
|  |   |   |    |   |   |   |   |   |   |   |   |   |   |   |   |     |   |   |   |    |   |   |   |     |    |   |

| A70            | \$459.00  |
|----------------|-----------|
| C2 Controller  | . \$79.00 |
| C47 Controller | \$89.00   |
| RA             | NA        |

| RANA                             |
|----------------------------------|
| Elite I (Apple/Frenklin)\$279.00 |
| Elite II (Apple/Franklin)CALL    |
| Elite III (Apple/Franklin) CAL!. |
| 1000 (Atari)                     |

| Elite III (Apple/Franklin) CAL!. |
|----------------------------------|
| 1000 (Atari)CALL                 |
| MEMDRY                           |

| MPC                                 |
|-------------------------------------|
| Bubdisk (128K Non Volitare)\$649.00 |
| AXLON                               |
| Apple/Franklin 128K Ram \$299.00    |
| Apple, Franktin Ram Disk \$729.00   |

| INFOCOM                            |
|------------------------------------|
| Deedline(AP.,IBM,AT.&C-64) \$35.00 |
| Star Cross\$29.00                  |
| Zork 1, II or III\$29.00           |

| SRODERBUND            |  |  |
|-----------------------|--|--|
| Apple Panic \$23.00   |  |  |
| David's Magic\$27.00  |  |  |
| Star Blazer\$25.00    |  |  |
| Arcade Machine\$34.00 |  |  |
| Choplifter\$27.00     |  |  |
| Serpentine \$27.00    |  |  |

|              |        | 7.0. |   |       |
|--------------|--------|------|---|-------|
| Bendits      |        |      |   | 28.00 |
| Beer Run     |        |      |   | 24.00 |
| Free Fell    |        |      |   | 24.00 |
| Sneakers     |        |      |   | 24.00 |
| Sneke Byte   |        |      |   | 24.00 |
| Fast Eddie ( | Ateri  |      |   | 21.00 |
| Turmoil (Ata | m)     |      | 1 | 21.00 |
| Deadly Duci  | k (VIC | )    |   | 21.00 |
|              |        |      |   |       |

| AMDEK DISK ORIVES          |
|----------------------------|
| Amdisk f. 3" Mini Disk for |
| A                          |

### FLOPPY DISKS

### mayell

| MO-1 (Box of 10) \$32.00  |  |  |  |
|---------------------------|--|--|--|
| MD-2 (Box of 10) \$44.00  |  |  |  |
| FD-1 (8")\$40.00          |  |  |  |
| FD-2 (8° DD)              |  |  |  |
| ELEPHANT                  |  |  |  |
| 51/4 SS SD \$18.95        |  |  |  |
| 5% SS 0D\$24.95           |  |  |  |
| 5% DS DD \$29.95          |  |  |  |
| VERSATUM                  |  |  |  |
| 5% SS DD \$26.00          |  |  |  |
| 5% DS DD \$36 00          |  |  |  |
| HEAD                      |  |  |  |
| Disk Head Cleaner \$14.95 |  |  |  |

computer mail order west

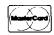

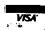

648

In NV call (702)588-5654, Dept. 815, P.O. Box 6689, Stateline, NV 8944

No risk, no deposition C.O.D. orders. Pre-paid orders receive free shipping within the UPS Continental United States with no waiting period for ce checks or money orders. Add 3% (minimum \$3.00) shipping and hendling on all C.O.D. and credit card orders. Larger shipments may require add charges. NV and PA residents add sales tax. All items subject to availability and price change. NOTE: We stock manufacturer's and third party softw most all computers on the market. Call today for our new catalog.

# computer mail order

### commodore

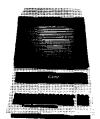

**CBM 8032** 

599°°

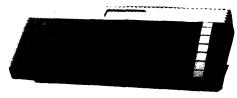

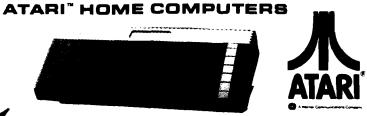

| 600XL (16K Ram)  | \$149. |
|------------------|--------|
| 800XL (64K Ram)  | NEW    |
| 1200XL (64K Ram) | NEW    |
| 1400XL (84K Ram) | NEW    |
| 1450XL (64K Ram) | NEW    |

### **CBM 64** \*239°°

# vic 50 20°°

| 1520 Color Printer/Plotter | \$169 00  |  |
|----------------------------|-----------|--|
| 1525 BO Column Printer     | \$219 00  |  |
| 1526 80 Col. Printer       | .\$319,00 |  |
| 1530 Datasette             | \$69.DO   |  |
| 1541 Single Disk Drive     | .\$249.00 |  |
| 1600 VIC Modem             | . \$59 00 |  |
| 1650 AD/AA Modem           | . \$89 00 |  |
| 1701 14 Color Monitor .    | \$249 00  |  |
| PROFESSIONAL               |           |  |

### BOFTWARE

| CARDOD                       |           |  |  |
|------------------------------|-----------|--|--|
| Light Pen                    | \$32.00   |  |  |
| Cassette Interface           | \$29 00   |  |  |
| Parallel Printer Interface . | . \$69.00 |  |  |
| 3 Slot Expans Interface (20) | . \$32 00 |  |  |
| 6 Slot Expans Interface (20) | \$79 00   |  |  |

### PRDFESSIONAL

| BOFTWARE          |        |    |
|-------------------|--------|----|
| Word Pro 2 Plus . | \$159  | 00 |
| Word Pro 3 Plus   | \$199  | oc |
| Word Pro 4 Plus   | \$299. | oc |
| Word Pro 5 Plus   | \$299  | oc |
| InfoPro           | \$199  | 00 |
| Administrator     | \$379  | 00 |
| Power             | \$79   | 00 |
|                   |        |    |

### **EXECUTIVE 64** PORTABLE

| Pet 64              | \$569.00    |
|---------------------|-------------|
| Pet 4032            | \$599.00    |
| CBM 8032            | \$599.00    |
| Super Pet           | \$999.00    |
| 8128-80             | 5769.00     |
| 8X258-80            | \$969.00    |
| 2031                | \$299.00    |
| 4040                | \$699.00    |
| 8050                | \$949.00    |
| 6250                | \$1199.00   |
| 9060 .              | \$1999 00   |
| 9090                | \$2199 00   |
| 4023                | \$379.00    |
| 6400                | . \$1399 00 |
| 64K Upgrade Kit     | . \$269 00  |
| Spell Master        | \$149.00    |
| Z-Ram .             | \$549.00    |
| Silicon Office      | \$749 QO    |
| The Manager         | \$209 00    |
| Soft Rom            | \$129 00    |
| Jinsam              | CALL        |
| AOA 1450 (Senai)    | \$99.00     |
| AOA 1600 (Parallel) | \$89 00     |

### 1027 Letter Quality Printer \$299.00 .\$379.00 1050 Disk Drive ...... 1030 Direct Connect Modem ... CALL CX40 Joystick ......\$8.00 CALL CX77 Touch Tablet ......\$69.00 CX60 Trak Ball ..... \$49.00 CX85 Keypad .. CX418 Home Manager... ...\$69.00

1010 Program Recorder ..... \$74.00 102040 Cat. Printer/Platter ...\$249.00 1025 80 Col. Printer ...... \$449.00

| KX7098 Atari Accountant 3 | 209.00  |
|---------------------------|---------|
| KX7101 Entertainer        | \$69.00 |
| KX7102 Arcade Champ       | \$75.0  |
|                           |         |
| Pacman                    | \$33.00 |
| Centipede                 | \$33.00 |
| Defender                  | \$33.00 |
| Galaxian                  | \$33.00 |
| Missile Command           | \$29.00 |
| Star Raiders              | \$33,00 |
| Caverns of Mars           | \$32.00 |
| Dig Dug                   | \$33.00 |
| Donkey Kong               | \$39.00 |
| Donkey Kong, Jr           | \$39.00 |
| E.T. Phone Home           | \$39.00 |
| Eastern Front (1941)      | \$39.00 |
| Q1X                       | \$33.00 |
| Superman II               | \$39.00 |
| Star Trux                 | \$33.00 |
| Asteroids                 | \$29.00 |
| Basketbell                | \$29.00 |
| Computer Chess            | \$29.00 |
| Juggles House             | \$23.00 |
| My First Alphabet         | \$29 00 |

| SYNAPSE               |           |
|-----------------------|-----------|
| File Manager 800 plus | .869.00   |
| Chicken (ROM)         | .834.00   |
| Picnic Peranois (AOM) | .\$34.00  |
| Claim Jumper (ROM)    | .\$34.00  |
| Silme (ROM)           | . \$34.00 |
| Shamus (ROM)          | .\$34.00  |
| Protector (RQM)       | . \$34.00 |
| Dodge Racer (C/D)     | . \$26.00 |
| Neutiliue (C/D)       | .\$26.00  |
| Shedow World (C/D)    | . \$26.00 |
| Survivor (C/D)        | . \$26.00 |
| Dreibs (C/D)          | . \$26.00 |
| Necromancer (C/D)     | .\$26.00  |
| Pharoh's Curse (C/D)  | . \$28.00 |
| Fort Apocalypse (C/D) | . \$26.00 |
| Assembler             | . \$30.00 |
| DATABOFT              |           |

| Assembler             | \$30.00    |
|-----------------------|------------|
| DATASOFT              | •          |
| Pacific Coast Highway | \$17.00    |
| Canyon Climber        | \$17.00    |
| Tumble Bugs           | \$19.00    |
| Shooting Arcade       | ,\$19.00   |
| Clowns and Balloons   | ., \$17.00 |
| Graphic Master        | \$24.00    |
| Graphic Generator     | \$13.00    |
| Micro Peinter         | ., \$24.00 |
| Text Wizard           | \$34.00    |
| Spell Wizard          | \$34.00    |
| Bishop's Square       | \$25.00    |

| CSS              |         |  |
|------------------|---------|--|
| K-rezy Shoot Out | \$29.00 |  |
| K-razy Kritters  | \$29.00 |  |
| K-razy Antics    | \$29.00 |  |
| K-star Patrol    | \$29.00 |  |
| Stick Stand      | \$3 99  |  |

\$25 00

26 Three Little Pigs .

oon Shuttle......\$25.00 Basic Compiler.......\$54.00

| Letter Perfect 40/80 Col. Diek \$109,00 |  |
|-----------------------------------------|--|
| Letter Perfect 40 Col. ROM \$179,00     |  |
| Letter Perfect 60 Col. ROM \$179.00     |  |
| Data Perfect 40/80 Col. Disk 899.00     |  |
| Mail Merge                              |  |
| CALL FOR APPLE/LIK PRODUCTS             |  |

### SPINNAKER

| Snooper Troops # 1 \$34.00  |  |  |  |
|-----------------------------|--|--|--|
| Snooper Troops a 2\$34,00   |  |  |  |
| Face Maker\$24.00           |  |  |  |
| Story Machine\$24,00        |  |  |  |
| Delta Drawing               |  |  |  |
| Rhymes and Riddles \$21,00  |  |  |  |
| Kindercomp                  |  |  |  |
| ROKLAN                      |  |  |  |
| Wizard of Wer (ROM) \$34,00 |  |  |  |

\$29.00

.\$119.00

Deluxe invader (ROM)

| RPYX,                           |  |  |
|---------------------------------|--|--|
| Crush. Crumble & Chomp \$24.00  |  |  |
| Crypt of the Undeed\$24.00      |  |  |
| Curse of Ra \$16.00             |  |  |
| Datestones & Ryn \$16,00        |  |  |
| Invasion Orion                  |  |  |
| King Arthur's Heir \$24.00      |  |  |
| Mortoc's Tower                  |  |  |
| Rescue et Rigel \$24.00         |  |  |
| Ricochet \$16.00                |  |  |
| Ster Warrior . \$29.00          |  |  |
| Temple of Apshar \$29.00        |  |  |
| Upper Reaches of Apshal \$16.00 |  |  |
|                                 |  |  |

### Atari Voice Box ...

Apple Voice Box

| MEMOHY                             |  |  |
|------------------------------------|--|--|
| Axion 32K Ram                      |  |  |
| Axion 48K Ram \$109.00             |  |  |
| Axion 128K Ram \$299.00            |  |  |
| Intec 32K Board \$74.00            |  |  |
| Intec 64K Board\$99.00             |  |  |
| Intec 64K Spard (400 only)\$149.00 |  |  |

### JOYBTICKS

| Wico Joystick        | .\$24.95  |
|----------------------|-----------|
| Famous Red Ball      | \$26.95   |
| Apple Trackball      | \$59 00   |
| Atari/VIC Trackbell  | \$55.00   |
| Apple Adaptor        | .\$16.00  |
| Kraft Apple Joystick | . \$44.00 |

### PERCOM

| DISK DRIVES FOR ATAR      | 11     |
|---------------------------|--------|
| AT88-S1                   | 369.00 |
| AT88-A1 \$;               | 299 00 |
| AT88-S2\$                 | 569.00 |
| AT88-S1 PO \$4            | 19.00  |
| AT88-S2 PD                | 69.00  |
| AT88-DDA                  | 39.00  |
| AT44/S1                   |        |
| AT44-52 \$5               |        |
| Texas Instruments Drive\$ |        |

2. Zaxxon....

5. Dia Oug . . . .

3 E.T. Phone Home

7. Donkey Kong Jr 8. Canyon Climber

12. Eastern Front

14. Letter Perfect

17. Astro Chase

20. Baja Buggies 21 Crush, Crumble & Chomp

25 Atari Writer.

23 Zork II

15 File Manager 800 16. Choplifte

18. K-razy Shoot Out 19. Pac Man

9. Snooper Troops #2 10. Text Wizard

| APPLE/FRANKLIN       |           |  |
|----------------------|-----------|--|
| 1. Choplifter        | . \$27.00 |  |
| 2. Beer Run.         | \$24 00   |  |
| 3. PFS File          | \$89 00   |  |
| 4. Visicalc          | \$179 00  |  |
| 5. Home Accountant   | \$45 00   |  |
| 6. Arcade Machine .  | . \$34 00 |  |
| 7 Bandits            | .\$28 00  |  |
| 8 Visitile           | \$189.00  |  |
| 9 Apple Panic        | .\$23.00  |  |
| 10 Deadline          | \$35 00   |  |
| ti Free Fall         | \$24 00   |  |
| 12 PFS Report        | \$89 00   |  |
| 13 Zork III          | \$29.00   |  |
| 14. Fragger          | \$31 00   |  |
| 15. Lai Pak .        | \$31 00   |  |
| 16 Galáctic Altack   | . \$24 00 |  |
| 17 Snooper Troops #1 | \$24 00   |  |
| 18. Kindercomp       | \$21 00   |  |
| 19 Wavy Navy         | \$21.00   |  |
| 20 Visiterm          |           |  |
| 21. Mission Asteroid |           |  |
| 22. Lunar Leeper     |           |  |
| 23. Facemaker        |           |  |
| 24. Crossfire        |           |  |
| 25. Pool 1.5         | \$27.00   |  |
|                      |           |  |

| CBM 64                       |          |
|------------------------------|----------|
| 1 Word Pro 64                | \$69.9   |
| 2. Kickman (20/64)           | \$14.9   |
| 3. Gorf (20/64)              | \$14.9   |
| 4 Microspec Data Base 64     | \$69.0   |
| 5. Logo 84                   | \$39.0   |
| 6. Microspec Gen. Ledger 64  | \$79.0   |
| 7. Zork                      | \$24.9   |
| 8. Frogger (64)              | \$23.0   |
| 9. Quick Brown Fox (20/64) . | 849.0    |
| 10. Shamus                   | \$29.0   |
| 11 Deadline                  | \$35.0   |
| 12. Assembler 64             | \$14.9   |
| 13. Zork I                   | \$19.0   |
| 14. Radar Rat Race (20/64)   | \$12.0   |
| 15 Protector                 | \$32 0   |
| 16. Starcross                | \$29.0   |
| 17 Easy Mail 64              | .\$14.9  |
| 18. Grave Robber             | .\$11.0  |
| tg. Wall Street              | .\$19.0  |
| 20. Trash Man                | . \$32.0 |
| 21. HES Writer               | . \$35.0 |
| 22. HES Mon                  | . \$29.0 |
| 23. Road Toed                | .\$24.0  |
| 24 Facu Script               | \$79 C   |

| CBM 64                      |           |
|-----------------------------|-----------|
| 1 Word Pro 64               | \$69.95   |
| 2. Kickman (20/64)          | \$14.95   |
| 3. Gorf (20/64)             | \$14.95   |
| 4 Microspec Data Base 64    | \$69.00   |
| 5. Logo 84                  | \$39.00   |
| 6. Microspec Gen. Ledger 64 |           |
| 7. Zork                     | \$24.9    |
| 8. Frogger (64)             | \$23.00   |
| 9. Quick Brown Fox (20/64)  | . \$49.00 |
| 10. Shamus                  | \$29.00   |
| 11 Deadline                 | . \$35.00 |
| 12. Assembler 64            | .\$14.9   |
| 13. Zork I                  | 919.0     |
| 14. Radar Rat Race (20/64)  | \$12.00   |
| 15 Protector                | . \$32 00 |
| 16. Starcross               | \$29.0    |
| 17 Easy Mail 64             | \$14.9    |
| 18. Grave Robber            | .\$11.0   |
| 19. Wall Street             | .\$19.0   |
| 20. Trash Man               | .\$32.0   |
| 21. HES Writer              | . \$35.0  |
| 22. HES Mon                 |           |
| 23. Road Toed               |           |
| 24. Easy Script             |           |
|                             |           |

25. Gridrunner ...... \$29.00

### .**\$39 0**0 \$29.00

\$39.00

\$33.00

\$17.00

\$39.00

\$109 00

\$27.00

\$25.00

\$33.00

\$24 00

\$29.00

579 00

| zo inice Entieriga           | 00        |
|------------------------------|-----------|
| 27. Upper Reaches of Apshar. | .\$16 00  |
| 28 Starbowl Football         | \$24 95   |
| 29 Dreibs                    | \$26.00   |
| 30 Protector                 | \$34 00   |
| 31 Frøgger                   | \$31 00   |
| 32 Jawbreaker                | .\$27.00  |
| 33 Wizard of Wor             | \$34 00   |
| 34 Kindercomp                | .\$21.00  |
| 35. Moon Shuttle             | \$25.00   |
| 36. 747 Simulator.           | \$16 50   |
| 37. Temple of Apshar         | \$29 00   |
| 38. Spell Wizard .           | \$34 00   |
| 39 Nautilus                  | \$26.00   |
| 40 K-razy Antics             | \$29 00   |
| 41. Soft Porn                | .\$27.00  |
| 42. Qix                      | .\$33.00  |
| 43. Wizard & Princess        | . \$29.00 |
| 44. Centipede                | . \$33.00 |
| 45. Strip Poker              | . \$24.95 |
| 46. Juggles House            | .\$23.00  |
| 47. Jumpman                  | . \$24.00 |
| 48. Stime                    | .826.00   |
| 49. Gorf                     | . \$32.00 |
| 50. Juggles Rainbow          | .\$23.00  |
|                              |           |

### computer mail order east

In PA call (717)327-9575, Dept. 815, 477 E. 3rd St., Williamsport, PA 17701

INTERNATIONAL ORDERS: All shipments outside the Continental United States must be pre-paid by certified check only. Include 3% (minimum \$3.00) shipping and handling. EDUCATIONAL DISCOUNTS: Additional discounts are available from both Computer Mail Order locations to qualified Educational Institutions, APO & FPO: Add minimum \$5,00 shipping and handling.

### Color Computer (continued)

CRASMB, Frank Hogg Laboratory, \$139.95

(each module-6800,6801,6502,1802, Z-80,Z-8), \$25.00

OSM Macro Assembler Frank Hogg Laboratory, \$125.00

ASM, Frank Hogg Laboratory, \$50.00 MACE, Frank Hogg Laboratory, \$98.00 Macro Assembler, Dugger's Growing Systems, \$49.95

Editor/Assembler/Debugger, Eigen Systems, (in BASIC), \$6.95

Color Assembler, Computerware, \$29.95

Macro-80C, The Micro Works, \$99.95 SDS80C, The Micro Works, ROM, \$89.95

Co-Res9, Cer Comp, \$29.95 RS ED/ASM, Cer Comp, \$49.95 Ultra 80 CC, Applied Microsystems, Inc., \$42.50

### Languages

FORTH, Hoyt Stearns Electronics, \$58.95

MUMPS, Eclectic Systems Corp., \$800.00

DBASIC, Frank Hogg Laboratory, \$40.00

TRS-80 COLORFORTH, Talbot Microsystems, ROM, \$110.00

TSC BASIC, Frank Hogg Laboratory, \$75.00

TSC eXtended BASIC Frank Hogg Laboratory, \$100.00

TSC Pascal, Frank Hogg Laboratory, \$200.00

TSC Fortran '77, Frank Hogg Laboratory, \$275.00

A/BASIC Compiler, Frank Hogg Laboratory, \$150.00

X-Forth, Frank Hogg Laboratory, \$149.95

CC-Forth, Frank Hogg Laboratory, \$99.95

PL/9, Frank Hogg Laboratory, \$198.00 TRS DOS C, Dugger's Growing Systems, \$49.95

Dynasoft Pascal, Computerware, TAPE \$49.95, DISK, \$59.95

Tiny Turtle (Logo), SDS Computers, \$39.95

Color Logo, Radio Shack, ROM, \$49.95, DISK, \$99.00

Color Pilot, Radio Shack, TAPE, \$59.95, DISK, \$79.95

### Spread Sheet

DYNACALC, Computer Systems Center, \$200.00

Tabula Rasa Spreadsheet, Computer Systems Consultants, \$100.00

Super Color Calc, Nelson Software Systems, ROM \$89.95, DISK \$99.95 Spectaculator, Radio Shack, \$59.95

### Word Processor

Super Color Writer II, Micro Technical Products, Inc., ROM \$74.95, DISK \$99.95

Stylograph 2.0, Great Plains Computer Co., \$195.00

CoCo Stylograph, Data-Comp, \$195.00 Dynastar, Frank Hogg Laboratory, \$149.95

Dynaform, Frank Hogg Laboratory, \$149.95

Scribe Editor, Dugger's Growing Systems, \$49.95

Telewriter-64, Cognitec, TAPE \$49.95, DISK, \$59.95

Color Editor, Computerware, \$29.95 Text Pro II, Cer Comp, \$79.95

Wordmaster, Pyramid Distributors, TAPE, \$9.95, DISK, \$14.95

Color Disk Scripsit, Radio Shack, \$59.95

### Spelling Checker

Spell 'N Fix, Star-Kits, \$89.29

Spell Check, Great Plains Computer Co., \$145.00

Dynaspell, Frank Hogg Laboratory, \$199.95

Spell-Rite, Eigen Systems, \$59.95

### Data Base

Data Base Manager, Universal Data Research, Inc., \$150.00

Full Screen Inventory, Computer Systems Consultants, \$100.00

Infomag, Frank Hogg Laboratory, \$250.00

RMS, Frank Hogg Laboratory, \$200.00 Disk Data Handler, Custom Software Engineering, 32K, \$44.95 64K, \$54.95

DBLS, Star-Kits, \$29.95

Pro-Color-File, Derringer Software, \$59.95

Color Data Organizer, Computerware, TAPE, \$19.95, DISK, \$29.95

TIMS, Sugar Software, \$24.95

Super Color Database, Nelson Software Systems, \$79.95

Homebase, Homebase Computer Systems, \$75.00

Personafile, Radio Shack, \$59.95

### **Mailing List**

Mail Merge, Great Plains Computer Co., \$125.00

Full Screen Mailing List, Computer Systems Consultants, \$100.00

Mailing List, Frank Hogg Laboratory, \$99.00

Correspondence System, Frank Hogg Laboratory, \$149.95

Super Color Mailer, Nelson Software Systems, TAPE, \$39.95, DISK, \$59.95

All In One, Star-Kits, includes editor, \$50.00

Address Factory, Computerware, TAPE, \$17.95, DISK, \$22.95 Mail List, Tom Mix Software, \$17.95

### Communications Package

CoCo External Terminal Program, Data-Comp, \$19.95

REMOTERM, Star-Kits, use CRT terminal w/ CoCo, \$19.95

Super Color Terminal, Nelson Software Systems, TAPE, \$39.95, ROM, \$49.95, DISK, \$69.95

Colorcom/E, Eigen Systems, \$49.95 Microtext, The Micro Works, ROM, \$59.95

The Color Connection, Computerware, TAPE, \$29.95 DISK, \$39.95

Colorterm 1.1, Martin Consulting, \$34.95

Color Term Plus, Double Density Software, \$29.95

Datapak, Cer Comp, TAPE, \$24.95 DISK, \$49.95

### **Business Package**

Check Ledger, Frank Hogg Laboratory, \$195.00

General Accounts Receivable, Frank Hogg Laboratory, \$149.00

Accounts Payable, Frank Hogg Laboratory, \$195.00

Payroll Processing, Frank Hogg Laboratory, \$295.00

Disk Double Entry, Custom Software Engineering, \$44.95

Accounts Payable & Receivable, K & K Computorware, \$59.95

Small Business Accounting Phg., Color Software Services, \$149.95

### Color Computer Addresses

Micro Technical Products, Inc. 123 N. Sirrine, Suite 106-J Mesa, AZ 85201

Data-Comp P.O. Box 794 Hixson, TN 37343

Great Plains Computer Co. P.O.Box 916 Idaho Falls, ID 83402

Universal Data Research, Inc. 2457 Wehrle Drive, D-1 Buffalo, NY 14221

Hoyt Stearns Electronics 4131 E. Cannon Dr. Phoenix, AZ 85028

JPC Products Co. 12021 Paisano Ct. NE Albuquerque, NM 87112

(Continued on next page)

No. 63 - August 1983

Texas \_ Instruments

### TI 99/4A Hardware and Software

There are no second-source Original Equipment Manufacturers of hardware for the TI 99/4A. All hardware available is produced by Texas Instruments.

### Assembler

Editor/Assembler, Texas Instruments

### Languages

Pascal Development System, Texas Instruments

TI Pilot, Texas Instruments

### Spread Sheet

Microsoft Multiplan, Texas Instruments

### Word Processing

TI Writer, Texas Instruments TI-Text Writer, Microcomputers Corp. Ty-priter, Extended Software Company Word Processing, Anthistle Systems & Programming, Ltd.

Word Processing, International 99/4 Users-Group, Inc.

Futura Word Processing, Futura Software

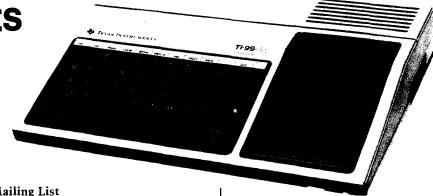

### Mailing List

Mailing List, International 99/4 Users-Group Inc.

TI-Count Mail List, Texas Instruments Mail List, Ycan Systems, Inc.

### Communications Package

Terminal Emulator II, Texas Instruments

### Texas Instruments Addresses

Texas Instruments P.O.Box 10508 Lubbock, TX 79408

International 99/4 Users-Group, Inc. P.O. Box 67 Bethany, OK 73008

Microcomputers Corporation 34 Maple Ave. Box 8 Armonk, NY 10504

Extended Software Company 11987 Cedarcreek Drive Cincinnati, OH 45240

Anthistle Systems & Programming, Ltd. 563 Patricia Drive Oakville, Ontario, Canada L6K 1M4

Ycan Systems, Inc. 4037 Johnson Drive Oceanside, CA 92056

Futura Software P.O. Box 5581 Fort Worth, TX 76108

**MCRO** 

### **Color Computer Addresses**

(continued)

Alford & Associates P.O.Box 6683 Richmond, VA 23230

General Automation 9600 Roosevelt Blvd. Suite 100-LL Philadelphia, PA 19115

Computer Systems Center 13461 Olive Blvd. Chesterfield, MO 63017

Eclectic Systems Corp. 16260 Midway Rd. Addison, TX 75001

Computer Systems Consultants 1454 Latta Lane Conyers, GA 30207

Star-Kits P.O.Box 209 Mt. Kisco, NY 10549

Frank Hogg Laboratory 770 James St. Suite 215 Syracuse, NY 13203

Talbot Microsystems 1927 Curtis Ave. Redondo Beach, CA 90278 Custom Software Engineering, Inc. 807 Minuteman Causeway (D-6) Cocoa Beach, FL 32931

Nelson Software Systems 9072 Lyndale Ave. S Minneapolis, MN 55420

Dugger's Growing Systems P.O. Box 305 Solana Beach, CA 92075

Basic Technology P.O. Box 511 Ortonville, MI 48462

**Botek Instruments** 4949 Hampshire Utica, MI 48087

Derringer Software P.O. Box 5300 Florence, SC 29501

Cognitec 704 Nob St. Del Mar, CA 92014

Eigen Systems P.O. Box 180006 Austin, TX 78718

Computerware Box 668 Encinitas, CA 92024 The Micro Works P.O. Box 1110 Del Mar, CA 92014

SDS Computers P.O. Box 450 Bogota, NJ 07603

Martin Consulting 94 Macalester Bay Winnipeg, Manitoba, Canada

Double Density Software 920 Baldwin St. Denton, TX 76201

Sugar Software 2153 Leah Lane Reynoldsburg, OH 43068

K & K Computorware 37326 Gregory Drive Sterling Heights, MI 48077

Cer Comp 5566 Ricochet Ave. Las Vegas, NV 89110

Tom Mix Software 3424 College NE Grand Rapids, MI 49505

Mark Data Products 24001 Alicia Pkwy., No. 226 Mission Viejo, CA 92691

The Program Store 4200 Wisconsin Ave. NW Washington, DC 20016

Applied Microsystems, Inc. 612 Washington Denver, CO 80203

Homebase Computer Systems P.O. Box 3448 Durham, NC 27702

Computer Plus 480 King Street Littleton, MA 04160

Micro-Div. 450 W. Laskey Toledo, OH 43612

Color Software Services Business Software Div. P.O. Box 1708, Dept. R Greenville, TX 75401

Pyramid Distributors 527 Hill St. Santa Monica, CA 90405

Radio Shack 300 One Tandy Center Forth Worth, TX 76102

**MICRO** 

# It's All Relative Part 6

by Jim Strasma

The final article
in a 6-part series
on relative files for
Commodore computers.
Included is
the source code
for the machine-language
part of a popular
public-domain mail list.

he sixth and final part of MICRO's series on using relative files on Commodore disk drives features the machine-language code that makes the mail list safe for new users and fast enough for large lists.

Since so many MICRO readers have Commodore 64's now, and no other good mail lists have yet appeared for that model, the source listing this time is for the 64. However, the same source code should work on any other disk-compatible Commodore model. Simply tell the assembler which model you have. (Those without Eastern House Software's MAE assembler might have to make some changes, but all variables are in the listing.)

Due to the size of the listing, I'll not say much at this time. However, three items need attention. First, a bug. If you've tried [and failed] to open a relative file on the 1541 using commands in part two of this series [MICRO 56, page 53], you'll be glad to know that it isn't your fault. As printed, an ''ell'' became a ''one'' and a comma was omitted. Here is the correct form. Be sure to jot it down, as I've not seen this published correctly anywhere before.

1260 OPEN 1,UN,2,STR\$(DD) + ":" + F\$ + ",L," + CHR\$(RL)

If you are missing parts of this series (MICRO 55:37, 56:52, 57:33, 58:85, 60:61), you can order back issues from MICRO. If you have a Commodore 64 or a PET/CBM with BASIC 4.0, you can obtain a working copy of the program, its source code, and instructions from the author at the address below. Please enclose \$15.00 and mention the "mail disk." Specify 1541/4040 format or 8050/8250 format. Commodore 64 owners are especially urged to get the disk as the changes needed on the 64 were numerous and difficult.

Some of you may never have used source code before. For the most part it's like a BASIC program; you type it in and it works. Unlike BASIC, however, there are two ways to type in source listings. First, if you have a good assembler, such as MAE, Commodore's, or PAL, type in all the information on each line, beginning with the line numbers halfway across the page. If you do not have an assembler use the second method to type in a copy for the 64. Using a machine-language monitor, type the left part of each line up to, but not including, the line number.

Various users' groups have Micromon and Supermon for the 64. Both are excellent for this work and free except for copying charges. Instructions for using a simple monitor are in the PET Personal Computer Guide from Osborne/McGraw-Hill and in the August/September issue of the Midnite/PAPER, both available from Commodore dealers or the author.

ROM Utility's source code includes four main options: an improved INPUT command, an INSERT/DELETE option for adding or deleting an element anywhere in an array, a PETSCII to ASCII converter for non-Commodore printers, and a [STOP] key disable routine that works even during program loads. Bennett's original version for the PET/CBM included two other commands, but these were not used in the mail list and have been omitted to save space.

Each command uses a small trick to transfer its information from BASIC to machine language. Just as the cursor keeps track of where you are on the screen, a program pointer keeps track of where the next statement is in a BASIC program. Normally it would choke on non-BASIC information following a SYS command. Bennett avoids this by having the machine-language program move the program pointer past added information before returning to BASIC. Thus, BASIC never sees the additions.

The first command in the listing is INPUT. Its syntax is:

#### SYS IN,n1,n2,\$

where n1 is a number defining options, n2 is the length of the input field [1-255], and \$ is the string variable that is to be filled by the routine. The possible numbers for n1 and their meanings are:

0 = Anything goes

1 = Numbers only

2 = .and + and - allowed

4 = Upper and lower-case alphabet allowed

8 = Force alphabet to upper case

16 = Space allowed

32 = Allow Y or N -

make them upper case

64 = Disallow null field

256 = Change null to 0

512 = Change null to Y

1024 = Change null to N

2048 = Change null to space

These may be combined. Thus, a value of 7 for n1 means the following are

allowed: Upper and lower-case letters, AND numbers, AND decimal points, and plus and minus signs.

Before calling this routine, define the string variable and move it to upper memory as described in part 2 of this series. Once in the routine, entry is ended by pressing RETURN. SHIFTED-RETURN empties the field and starts over. The DELETE key works as usual but not the cursor controls.

The second command is to INSERT or DELETE an array element. Its syntax is:

#### SYS DL,n1,n2,n3,v(0),w(0),zz

where n1 is 0 for insert and 1 for delete, n2 is the place of the element within the array, n3 is the total number of array elements (plus 1 on insert), V(0) and W(0) are names of arrays, and ZZ ends the list of arrays to be handled. Two-dimensional arrays are not allowed, and the name ZZ must come last.

The next three commands disable the STOP key. Use SYS DI to kill the STOP key but preserve the clock during a program. Then use SYS EL to keep it killed during a program load. When the program ends, use SYS EN to fix the STOP key again.

The last command converts strings

from PETSCII to ASCII characters, usually so they can be printed on non-Commodore printers. Its syntax is:

#### SYS SM,n1,\$

where n1 is a 1 when converting and 2 when the result is to be forced to upper case. "\$" may be any string variable.

I would like to add a few words about using the assembler. First, this file is large. You will need to use the SET command within MAE to reserve a file buffer about twice the usual size, say from \$1000 to \$4FFC. Second, wherever possible I used Commodore's official labels for locations in ROM and low memory. Finally, ROM Utility may be burned into an EPROM; it doesn't need to change itself.

In closing, let me thank you for your patience through this long series. We both know more about relative files than when we started last December, and an excellent Public Domain business program is now better understood. I hope you find its secrets useful in your own work.

You may contact Jim Strasma at 1238 Richland Ave., Lincoln, IL 62656.

#### **ROM Utility for Bennett's Mail List**

```
UNIVERSAL ROM UTILITY V1.0
                 BASED ON CHRIS BENNETT'S ORIGINAL
                   AS OF MAY 30, 1983 JFS & BAA
 0070 :ASSEMBLER DIRECTIVES
                                                                ; DO STORE OBJECT CODE
8190 ;GET INFO FOR CONDITIONAL ASSEMBLY
8110 .PR "ENTER ROM 2=2001, 4=8032 & 4032, 6=C64, 8=
8120 ROM .IN ROM
0110
0120 ROM
0130
 0140 ; ROM-DEPENDENT VARIABLES
0150
9160 IFP ROM-6
9170 ;IF FOR VIC-20 OR COMMODORE 64
9180 POKER DE $14
9190 VARTAB DE $2D
9200 STREND DE $31
9210 VARNAM DE $45
9220 VARPAT DE $47
9230 FOUR6 DE $53
9240 FLEN DE $60
9256 PERT DE $61
                                                                ; NEXT 16 LOCATIONS SWAPPED
                                                                 LENGTH OF STRING
                                                                POINTER TO LINKBACK
 0250 FSTR
0260 STKEY
                            .DE $61
.DE $91
 0270 CHRIS
                            DE $92
 0280 CINV
0290
0300
0310
                            .DE $0314
                                                                : IRO VECTOR
                            IFE ROM-8
                         IFE ROM-8
VIC-20 (REQUIRES 24K ADDED RAM)
.DE $6000
.DE $6000
.DE $CEPD ; CHECK C
.DE $009E ; INP_ETA
.DE $0797 ; FLT_FIX
 0320 ;IF FOR
0330 START
Ø34Ø CHKCOM
                                                                CHECK COMM
0350 FRMEVL
0360 GETADR
0370 KEY
                                                                ; INP EVAL
;FLT FIXED
                                                                ON HARDWARE IRO
                             .DE $EABF
 0380
 0410 :IP FOR COMMODORE 64
 0420 START
0430 CHKCOM
                            .DE $C000
.DE $AEFD
.DE $ADA4
.DE $B7F7
                                                                ;CHECK_COMM
;INP_EVAL
;FLT_FIXED
 0440 FRMEVL
0450 GETADR
 0460 KEY
0470
                                                                ON HARDWARE IRQ
 9489
 0490 IFM ROM-5
0500 ;IF FOR CBM OR PET
                                                                                                                    (continued)
```

| ROM Utilit | y (continued     | <del>l</del> )               |                                          |                            |                 |                          |                            |
|------------|------------------|------------------------------|------------------------------------------|----------------------------|-----------------|--------------------------|----------------------------|
|            | Ø51Ø START       | .DE \$7800                   |                                          | C596-                      | 1060 PCNT       | .DS 2                    |                            |
|            | 0520 POKER       | .DE \$11                     |                                          | C598-                      | 1070 ECNT       | .DS 2                    |                            |
|            | 0530 BENNETT     | .DE \$ØF                     |                                          | C59A-                      | 1080 ZP_0F      | .DS 1                    |                            |
|            | 0540 VARTAB      | .DE \$2A                     |                                          | C59B-                      | 1090 ZP_50      | .DS 17                   |                            |
|            | 0550 STREND      | .DE \$2E                     |                                          | CSAC-                      | 1100 SWITCH     | .DS 1                    |                            |
|            | 0560 VARNAM      | .DE \$42                     |                                          |                            | 1110            |                          |                            |
|            | 0570 VARPNT      | .DE \$44                     |                                          |                            | 1120            | .BA START                | 2014-01                    |
|            | 0580 FOUR6       | .DE \$50                     | NEXT 16 LOCATIONS SWAPPED                |                            | 1130            | .MC \$7B00               | ;DON'T OVERWRITE ASSEMBLER |
|            | 0590 FLEN        | .DE \$5D                     | ; LENGTH OF STRING                       |                            | 1140            |                          |                            |
|            | 0600 FSTR        | .DE \$5E                     | ; POINTER TO LINKBACK                    |                            |                 | BLE OF COMMANDS          |                            |
|            | 0610 STKEY       | .DE \$9B                     |                                          | C000- 4C 14 C0             | 1160            | JMP INPUT_RTN            | GOTO INPUT ROUTINE         |
|            | Ø62Ø CHRIS       | .DE \$8F                     |                                          | C003- 4C 04 C2             | 1170            | JMP INS_DEL              | GOTO INSERT/DELETE ROUTIN  |
|            | Ø63Ø CINV        | .DE \$9Ø                     | ; IRQ VECTOR                             | C006- 4C 23 C3             | 1180            | JMP DISABLE              | GOTO DISABLE STOP KEY ROU  |
|            | 0640             | ***                          |                                          | C009- 4C 30 C3             | 1190            | JMP ENABLE               | GOTO ENABLE STOP KEY ROUT  |
|            | Ø65Ø             |                              |                                          | C00C- 4C 3F C3             | 1200            | JMP EN_LOAD              | GOTO ENABLE LOAD ROUTINE   |
|            | 0660             | IFE ROM-4                    |                                          | CØØ£ - 4C 7D C3            | 1210            | JMP STR_MOD              | GOTO STRING MODIFICATION   |
|            |                  | M/PET BASIC 4.0              |                                          |                            | 1220            |                          |                            |
|            | 0680 CHKCOM      | .DE \$BEF5                   | ;CHECK_COMM                              | CØ12- 31 EA                | 1230 VEC_SAVE   | .SI KEY                  | ; VECTOR INTERRUPT         |
|            | 0690 FRMEVL      | .DE \$BD98                   | ;INP_EVAL                                |                            | 1240            | DIPDOM SINGE             |                            |
|            | 0700 GETADR      | .DE \$C92D                   | ;FLT_FIXED                               | 0014 20 07 02              |                 | PURPOSE INPUT ROUTINE    |                            |
|            | 0710 KEY         | .DE \$E455                   | ON HARDWARE IRQ                          | CØ14- 2Ø E7 C3             | 1260 INPUT RT   |                          |                            |
|            | 0720             | ***                          |                                          | C017- 20 0F C3             | 1270            | JSR INPUT                |                            |
|            | 0730             |                              |                                          | C01A~ A5 14                | 1280            | LDA *POKER               |                            |
|            | 8740             | IFE ROM-2                    |                                          | CØ1C- 85 57                | 1290            | STA *ED                  |                            |
|            | 0750 ; IF FOR CB | M/PET BASIC 2.0              |                                          | CØ1E- A5 15                | 1300            | LDA *POKER+1             |                            |
|            | 0760 CHKCOM      | .DE \$CDF8                   | ;CHECK_COMM                              | CØ2Ø- 85 58                | 1310            | STA *ED2                 |                            |
|            | 0770 FRMEVL      | .DE \$CC9F                   | ;INP_EVAL                                | C022- 20 0F C3             | 1320            | JSR INPUT                | READ EDIT LENGTH           |
|            | 0780 GETADR      | .DE \$D6D2                   | ;FLT_FIXED                               | CØ25- A5 14                | 1330            | LDA *POKER               |                            |
|            | 0790 KEY         | .DE \$E62E                   | ON HARDWARE IRQ                          | CØ27- 85 59                | 1340            | STA *MX                  |                            |
|            | 0800             | ***                          |                                          | CØ29- DØ Ø4                | 1350            | BNE A2                   |                            |
|            | 0810             |                              |                                          | CØ2B- 2Ø F3 C3<br>CØ2E- 6Ø | 1360 Al<br>1370 | JSR REST_ZP              |                            |
|            |                  | & ROM-INDEPENDENT VA         |                                          | C026~ 00                   | 13/0            | RTS                      |                            |
|            | 0830 RCNT        | DI FOUR6+4                   | ;TEMPLF                                  | CØ2F- C9 95                | 139Ø A2         | CMP #149                 |                            |
|            | 0840 MCNT        | DI RCMT+2                    |                                          | CØ31- BØ F8                | 1390 A2<br>1400 |                          |                            |
|            | 0850 PNT1        | .DI MCNT+2                   |                                          | CØ33- 20 ØF C3             | 1400            | BCS Al                   | GRA GARTING ADDRESS        |
|            | 0860 PNT2        | .DI PNT1+2                   |                                          | CØ35- 20 0F C3             | 1420            | JSR INPUT<br>LDA *VARPNT | GET STRING ADDRESS         |
|            | 0870 LENGTH      | .DI RCNT+8                   |                                          | CØ38~ 85 5A                | 1430            | STA *HADR                |                            |
|            | Ø88Ø ED          | .DI FOUR6+4                  |                                          | CØ30- 05 5A<br>CØ3A- A5 48 | 1440            | LDA *VARPNT+1            |                            |
|            | Ø89Ø ED2         | .DI ED+1                     |                                          | CØ3C - 85 58               | 1450            | STA *HADR+1              |                            |
|            | 0900 MX          | .DI ED2+1                    | TITOUTED.                                | CØ3E- 2Ø 51 C3             | 1460            | JSR NULL STR             |                            |
|            | 0910 HADR        | .DI MX+1                     | ;HIGHTR                                  | CØ41- A9 20                | 1470 ISTART     | LDA #32                  | BLANK OUT BUFFER           |
|            | 0920 LLENGTH     | .DI FOUR6+9                  | ;TEMPF2                                  | C043- A0 94                | 1480            | LDY \$148                | , Dazam Odi Borran         |
|            | 0930 CURSOR      | .DI LLENGTH+1                | DECONT                                   | CØ45- 99 ØØ C5             | 149Ø B1         | STA BUFFER.Y             |                            |
|            | 0940 CLOCK       | DI LLENGTH+2<br>DI LLENGTH+3 | ; TENEXP<br>:GRBTOP                      | CØ48- 88                   | 1500            | DEY                      |                            |
|            | 0950 SADR        |                              |                                          | CØ49- 10 FA                | 1510            | BPL B1                   |                            |
|            | 0960 ABS         | .DE START+\$0500             | ABSOLUTE VARIABLES                       | CØ4B- A9 ØØ                | 1520            | LDA #0                   |                            |
|            | 0970 HARD INT    | .DI KEY+3                    | ; IGNORES STOP KEY & CLOCK               | CØ4D- 85 5C                | 1530            | STA *LLENGTH             |                            |
|            | 0980 BSOUT       | .DE \$FFD2                   | OUTPUT TO CHANNEL                        | CØ4F- A5 92                | 1540            | LDA *CHRIS               | ;SAVE TI                   |
|            | 0990 GETIN       | .DE \$FFE4                   | ;GET CHAR. FROM QEUE<br>;INCREMENT CLOCK | CØ51- 18                   | 1550            | CIC                      | , 11                       |
|            | 1000 CLOCK_UPDT  | .UC PITEA                    | FINCHEMENT CLUCK                         | CØ52- 69 Ø4                | 1560            | ADC #4                   |                            |
|            | 1020             | .BA ABS                      |                                          | CØ54- 85 5E                | 1570            | STA *CLOCK               |                            |
|            | 1030             | .DA ABS                      |                                          | C056- A9 2A                | 1580            | LDA 1'*                  | ; PUT OUT MX *'S           |
|            |                  | VARIABLE STORAGE             |                                          | CØ58- 85 5D                | 1590            | STA *CURSOR              |                            |
| C500-      | 1050 BUFFER      | .DS 150                      |                                          |                            |                 | 5 55.Don                 | (continued)                |
|            | TO DOLLEY        | יונו נעו.                    |                                          | <del></del>                |                 |                          | <del></del>                |
|            |                  |                              |                                          |                            |                 |                          |                            |

#### **EVER WONDER HOW YOUR APPLE II WORKS?**

#### QUICKTRACE will show you! And it can show you WHY when it doesn't!

This relocatable program traces and displays the actual machine operations, while it is running and without interfering with those operations. Look at these FEATURES:

Single-Step mode displays the last instruction, next instruction, registers, flags, stack contents, and six user-definable memory locations.

Trace mode gives a running display of the Single-Step information and can be made to stop upon encountering any of nine user-definable conditions.

Background mode permits tracing with no display until it is desired. Debugged routines run at near normal speed until one of the stopping conditions is met, which causes the program to return to Single-Step. QUICKTRACE allows changes to the stack, registers, stopping conditions, addresses to be displayed, and output destinations for all this information. All this can be done in Single-Step mode while running.

Two optional display formats can show a sequence of operations at once. Usuelly, the information is given in four lines at the bottom of the screen.

QUICKTRACE is completely transparent to the program being traced. It will not interfere with the stack, program, or I/O.

QUICKTRACE is relocatable to any free part of memory. Its output can be sent to any slot or to the screen.

QUICKTRACE is completely compatible with programs using Applesoft and Integer BASICs, graphics, and DOS. (Time dependent DOS operations can be bypassed.) It will display the graphics on the screen while QUICKTRACE is alive.

QUICKTRACE is a beautiful way to show the incredibly complex sequence of operations that a computer goes through in executing a program

Price: \$50

QUICKTRACE was written by John Rogers. QUICKTRACE is a trademark of Anthro-Digital, Inc.

QUICKTRACE requires 3548 (\$E00) bytes (14 pages) of memory and some knowledge of machine language programming. It will run on any Apple II or Apple II Plus computer and can be loaded from disk or tape. It is supplied on disk with DOS 3.3.

#### QUICKTRACE DEBUGGER

Last instruction FF69- A9 AA LDA #\$AA

Top seven bytes of stack Processor codes User defined location & Contents
Stack ST=7C A1 32 D5 43 D4 C1 NV-BDIZC 0000=4C

Accumulator X reg. Y reg. Stack pointer Processor status Content of referenced address

Contents A=AA X=98 Y=25 SP=F2 PS=10110001 []=DD

Disassembly Reference address
Next Instruction FF6B− 85 33 STA \$33 [\$0033]

Anthro-Digital, Inc. P.O. Box 1385 Pittsfield, MA 01202 413-448-8278

| ROM Utility (contin                         | nued)                  | Į.                        | ,                                          | _        |                             |                            |
|---------------------------------------------|------------------------|---------------------------|--------------------------------------------|----------|-----------------------------|----------------------------|
|                                             |                        | ł                         | C126- 4C 2B CØ 275Ø<br>276Ø                |          | JMP Al                      |                            |
| CØ5A- A4 59 1600<br>CØ5C- 20 D2 FF 1610 B2  | LDY *MX<br>JSR BSOUT   | }                         | C129~ C9 14 2770                           | Ø B6     | CMP #20                     |                            |
| CØ5F- 88 162Ø                               | DEY                    |                           | C12B- DØ 1B 278Ø<br>C12D- A5 5C 279Ø       |          | BNE B8<br>LDA *LLENGTH      | ; DELETE CHARACTER ROUTINE |
| C060- D0 FA 1630<br>C062- A9 9D 1640        | BNE B2<br>LDA #157     | ;BACKSPACE MX TIMES       | Cl2F- DØ Ø3 28ØØ                           | <b>a</b> | BNE DEL_CHAR                | , been converse noor the   |
| CØ64- A4 59 165Ø                            | LDY *MX                | , BACKSPACE MX IIMES      | C131- 4C 6C CØ 281Ø<br>282Ø                |          | JMP GET_CHAR                |                            |
| C066- 20 D2 FF 1660 B3<br>C069- 88 1670     |                        | i                         | C134- 20 F9 C1 2830                        | DEL_CHAR | JSR AST_BKSP                |                            |
| CØ6A- DØ FA 168Ø                            | DEY<br>BNE B3          |                           | C137- C6 5C 2840<br>C139- A9 9D 2850       | DEL2     | DEC *LLENGTH<br>LDA \$157   |                            |
| CØ6C- 2Ø A4 C1 169Ø GE                      | T_CHAR JSR GET1        |                           | C13B- 20 D2 FF 2860                        | 7        | JSR BSOUT                   |                            |
| C06F- A8 1700<br>C070- A5 57 1710           | TAY<br>LDA *ED         | GET EDIT FLAG             | C1 3E- A5 92 2870                          |          | LDA *CHRIS                  |                            |
| C072- AA 1720                               | TAX                    | ,                         | C140- 18 2880<br>C141- 69 04 2890          |          | CLC<br>ADC #4               |                            |
| C073- 29 01 1730 T1<br>C075- F0 9C 1740     | AND #1                 | TEST FOR NUMERIC          | C143- 85 5E 2900                           | 3        | STA *CLOCK                  |                            |
| CØ77- 98 175Ø                               | BEQ T2<br>TYA          |                           | C145- 4C 6C CØ 2910<br>2920                |          | JMP GET_CHAR                |                            |
| CØ78- C9 3Ø 176Ø                            | CMP #48                |                           | C148- C9 8D 2930                           |          | CMP \$141                   |                            |
| C07A-90 07 1770<br>C07C-C9 3A 1780          | BCC T2<br>CMP \$58     | ;< ZERO                   | C14A- DØ 1A 294Ø                           |          | ENE TEST_ED                 |                            |
| C07E- B0 03 1790                            | BCS T2                 | ;> NINE                   | C14C- A5 5C 2950<br>C14E- D0 03 2960       |          | LDA *LLENGTH<br>BNE NULL    | ;SHIFT-RETURN              |
| C080- 4C 6F C1 1800 J1<br>1810              | JMP ADD_CHAR           | ľ                         | C150- 4C 6C C0 2970                        | 3        | JMP GET_CHAR                |                            |
| CØ83- 8A 1820 T2                            | AXT                    | l l                       | 298Ø<br>C153- 2Ø F9 Cl 299Ø                | ð NULL   | JSR AST BKSP                | l l                        |
| CØ84- 29 Ø2 183Ø                            | AND ∦2                 | ;TEST FOR '.' '+' & '-'   | C156- A4 5C 3000                           |          | LDY *LLENGTH                |                            |
| C086- F0 0D 1840<br>C088- 98 1850           | BEQ T4<br>TYA          | •                         |                                            | 9 B10    | LDA #157                    |                            |
| CØ89- C9 2E 186Ø                            | CMP #1.                |                           | C15A- 20 D2 FF 3020<br>C15D- 20 F9 C1 3030 |          | JSR BSOUT<br>JSR AST BKSP   |                            |
| C08B- F0 F3 1870<br>C08D- C9 2B 1880        | BEQ J1                 | 1                         | C160- 88 3848                              | 3        | DEA _                       |                            |
| CØ8F- FØ EF 189Ø                            | CMP #'+<br>BEQ Jl      |                           | C161- DØ F5 3Ø5Ø<br>C163- 4C 41 CØ 3Ø6Ø    |          | BNE BlØ                     |                            |
| CØ91- C9 2D 19ØØ                            | CMP #'-                |                           | 3070                                       | 3        | JMP ISTART                  | }                          |
| CØ93- FØ EB 191Ø<br>CØ95- 8A 192Ø T4        | BEQ J1<br>TXA          |                           | C166- 8A 3Ø8Ø                              | TEST ED  | TXA                         |                            |
| CØ96− 29 ØC 193Ø                            | AND \$12               | TEST FOR BOTH ALPHA FLAGS | C167- 29 3F 3090<br>C169- F0 03 3100       |          | AND #\$3F<br>BEQ TEST OK    | \                          |
| C098- F0 LA 1940<br>C09A- 98 1950           | BEQ T16                |                           | C168- 4C 6C CØ 311Ø                        | 1        | JMP GET_CHAR                |                            |
| CØ9B- 29 7F 196Ø                            | TYA<br>AND ≱\$7F       |                           | 3120<br>C16E- 98 3130                      | J        | _                           |                            |
| CØ9D- C9 41 197Ø                            | CMP #65                | ;< A                      | C16F- E6 5C 3140                           |          | TYA<br>INC *LLENGTH         | ľ                          |
| C09F- 90 13 1980<br>C0Al- C9 5B 1990        | BCC T16<br>CMP #91     |                           | C171- A4 5C 3150                           | , –      | LDY *LLENGTH                | ľ                          |
| C0A3- B0 0F 2000                            | BCS T16                | ;> Z                      | C173- 99 FF C4 3160<br>C176- 20 D2 FF 3170 |          | STA BUFFER-1,Y<br>JSR BSOUT |                            |
| C0A5-8A 2010<br>C0A6-29 08 2020             | TXA                    |                           | C179- A5 5C 318Ø                           | )        | LDA *LLENGTH                | ľ                          |
| C0A6- 29 06 2020<br>C0A8- D0 04 2030        | AND ∦8<br>BNE FORCE_UP | TEST FOR FORCE UPPER CASE | C17B- C5 59 3190                           |          | CMP *MX                     |                            |
| CØAA- 98 2040                               | TYA                    | }                         | C17D- BØ Ø3 32ØØ<br>C17F- 4C 6C CØ 321Ø    |          | BCS GET2<br>JMP GET_CHAR    | ; LENGTH >= MX             |
| CØAB- 4C 6F C1 2050                         | JMP ADD_CHAR           |                           | 3220                                       | l        | olf off-city                |                            |
| 2060<br>C0AE-98 2070 FOR                    | RCE UP TYA             | }                         | C182- 20 E4 FF 3230<br>C185- C9 00 3240    |          | JSR GETIN                   | GET A CHARACTER            |
| CØAF- 09 80 2080                            | ORA ≱\$8Ø              |                           | C187- FØ F9 325Ø                           |          | CMP #0<br>BEQ GET2          |                            |
| CØB1- 4C 6F C1 2090 J2<br>2100              | JMP ADD_CHAR           |                           | C189- C9 ØD 326Ø                           | li .     | CMP #13                     |                            |
| CØB4- 8A 211Ø T16                           |                        |                           | C18B- DØ Ø3 327Ø<br>C18D- 4C D3 CØ 328Ø    |          | BNE CCL<br>JMP CAR RET      |                            |
| CØB5- 29 10 2120<br>CØB7- FØ Ø5 2130        | AND #16                | TEST FOR BLANK            | C190- C9 14 3290                           | CCl      | CMP 120                     |                            |
| CØB7- FØ Ø5 213Ø<br>CØB9- 98 214Ø           | BEQ T32<br>TYA         |                           | C192- FØ A3 33ØØ                           |          | BEQ DEL2                    |                            |
| C@BA~ C9 28 215@                            | CMP #32                | ,                         | C194- C9 8D 331Ø<br>C196- DØ EA 332Ø       |          | CMP #141<br>BNE GET2        | · ·                        |
| CØBC- FØ F3 216Ø<br>CØBE- 8A 217Ø T32       | BEQ J2                 |                           | C198- A9 9D 333Ø                           |          | LDA 1157                    |                            |
| CØBF- 29 20 2180                            | ? TXA<br>AND ∦32       | TEST FOR Y & N            | C19A- 20 D2 FF 3340<br>C19D- C6 5C 3350    |          | JSR BSOUT<br>DEC *LLENGTH   |                            |
| CØC1- FØ ØB 219Ø                            | BEQ T64                | ,                         | C19F- DØ B2 336Ø                           |          | BNE NULL                    |                            |
| CØC3- 98 22ØØ<br>CØC4- Ø9 8Ø 221Ø           | TYA<br>ORA #\$80       | 1                         | Clal- 4C 41 CØ 337Ø                        |          | JMP ISTART                  |                            |
| CØC6- C9 D9 222Ø                            | CMP #217               | ;= 'Y'                    | 338ø<br>339ø                               |          | E WITH CURSOR CONTROL       | _                          |
| CØC8- FØ E7 223Ø<br>CØCA- C9 CE 224Ø        | BEQ J2<br>CMP ≱206     | ;= 'N'                    | ClA4- 20 E4 PF 3400                        | GET1     | JSR GETIN                   | ;GET A CHARACTER           |
| CØCC- FØ E3 2250                            | BEQ J2                 | ,- u                      | C1A7- C9 00 3410<br>C1A9- F0 21 3420       |          | CMP #Ø<br>BEQ Gl            |                            |
| CØCE- 98 2260 T64<br>CØCF- C9 ØD 2270       |                        | i                         | Clab- C9 22 343Ø                           |          | CMP #34                     | ; DOUBLE QUOTE?            |
| CØD1- DØ 56 228Ø                            | CMP ≱13<br>BNE B6      |                           | Clad- FØ F5 344Ø<br>Claf- C9 ØD 345Ø       |          | BEQ GET1                    | ;YES.                      |
| CØD3- A5 5C 2290 CAR                        |                        | ;CARRIAGE RETURN          | C181- FØ 18 346Ø                           |          | CMP \$13<br>BEQ GET OK      | CARRIAGE RETURN            |
| CØD5- DØ 2D 23ØØ                            | BNE PINI               |                           | C1B3- C9 14 3470                           | •        | CMP #20 ¯                   |                            |
| CØD7- A5 57 231Ø<br>CØD9- 29 4Ø 232Ø        | LDA *ED<br>AND \$64    |                           | C185- FØ 14 348Ø                           |          | BEQ GET OK                  | DELETE                     |
| CØDB~ FØ Ø3 233Ø                            | BEQ C1                 |                           | C1B7- C9 8D 3490<br>C1B9- F0 10 3500       | 1        | CMP ≱14T<br>BEQ GET_OK      | ;SHIFT RETURN              |
| C90D- 4C 6C C0 2340<br>2350                 | JMP GET_CHAR           |                           | C1BB- C9 20 3510                           | 1        | CMP #32                     |                            |
| CØEØ- A5 58 236Ø C1                         | LDA *ED2               |                           | C1BP- 90 0D 3520<br>C1BF- C9 60 3530       |          | BCCG1<br>CMP ∦96            | ;< 32 , REJECT             |
| CØE2- AA 2370<br>CØE3- FØ 1F 2380           | TAX                    |                           | ClCl- 90 08 3540                           | j        | BCC GET OK                  | ;< 96 , ACCEPT             |
| CØE5- 6A 239Ø                               | BEQ FINI<br>ROR A      |                           | C1C3- C9 C1 3550<br>C1C5- 90 05 3560       |          | CMP ≱193<br>BCC G1          | ;< 193 , REJECT            |
| C0E6- 90 02 2400                            | BCC C2                 |                           | C1C7- C9 DB 357Ø                           |          | CMP #219                    |                            |
| C0E8- A0 30 2410<br>C0EA- 6A 2420 C2        | LDY #'0<br>ROR A       |                           | C1C9- BØ Ø1 358Ø                           | 1        | BCS G1                      | ;>= 219 , REJECT           |
| CØEB- 90 02 2430                            | BCC C3                 |                           | 3600                                       | _        | RTS                         |                            |
| CØED- AØ D9 244Ø<br>CØEF- 6A 245Ø C3        | LDY ∦217<br>ROR A      | ;≂ 'Y'                    | C1CC- 38 361Ø                              | Gl :     | SEC                         |                            |
| CØFØ- 9Ø Ø2 246Ø                            | BCC C4                 |                           | ClCD- A5 5E 3620<br>ClCP- E5 92 3630       |          | LDA *CLOCK<br>SBC *CHRIS    |                            |
| CØF2~ AØ CE 247Ø                            | LDY 1206               | ;= ,N,                    | ClD1- BØ Dl 364Ø                           |          | BCS GET1                    |                            |
| CØF4- 6A 248Ø C4<br>CØF5- 9Ø Ø2 249Ø        | ROR A<br>BCC C5        |                           | C1D3- AS 5D 3650<br>C1D5- C9 2A 3660       |          | LDA *CURSOR<br>CMP   * *    |                            |
| CØF7- AØ 2Ø 25ØØ                            | LDY 132                | ;= BLANK                  | C1D7 - FØ Ø4 367Ø                          |          | BEQ G3                      |                            |
| C0F9- 98 2510 C5<br>C0FA- E6 5C 2520        | TYA<br>INC *LLENGTH    |                           | C1D9-A9 2A 3680                            |          | LDA 🛊 ' *                   |                            |
| COPC- A4 5C 2530                            | LDY *LLENGTH           |                           | C1DB- DØ Ø2 369Ø<br>C1DD- A9 2Ø 37ØØ       | G3       | BNE G4<br>LDA \$32          |                            |
| C0FE- 99 FF C4 2540                         | STA BUFFER-1,Y         |                           | C1DF-85 5D 3710                            | G4 :     | STA *CURSOR                 |                            |
| C101- 20 D2 FF 2550<br>C104- A0 00 2560 FIN | JSR BSOUT<br>NI LDY ≱0 |                           | ClE1- 20 D2 FF 3720                        | ,        | JSR BSOUT                   |                            |
| C106- A5 5C 2570                            | LDA *LLENGTH           |                           | C1E4- A9 9D 3730<br>C1E6- 20 D2 FF 3740    |          | LDA #157<br>JSR BSOUT       |                            |
| C108- 91 5A 2580<br>C10A- C8 2590           | STA (HADR),Y           |                           | C1E9- A5 92 3750                           |          | LDA *CHRIS                  |                            |
| C10B- A9 00 2600                            | INY<br>LDA ≇L,BUFFER   |                           | C1EB- 18 3760<br>C1EC- 69 04 3770          |          | CLC<br>ADC #4               |                            |
| C100-91 5A 2610                             | STA (HADR),Y           |                           | Clee- C9 FF 3780                           |          | CMP #SFF                    |                            |
| C10F~ C8 2620<br>C110~ A9 C5 2630           | iny<br>LDA ∦H,BUFFER   |                           | C1F0- D0 02 3790                           | 1        | BNE G5                      |                            |
| C112- 91 5A 264Ø                            | STA (HADR),Y           |                           | C1F2- A9 00 3800<br>C1F4- 85 5E 3810       |          | lda #\$00<br>Sta *Clock     |                            |
| C114- 38 2650<br>C115- A5 59 2660           | SEC<br>LDA. *MX        |                           | C1F6- 4C A4 C1 3820                        |          | JMP GET1                    |                            |
| C117~ ES 5C 267Ø                            | SBC *LLENGTH           |                           | 3830<br>C1F9- A9 9D 3840                   |          | LDA #157                    |                            |
| C119- C9 ØØ 268Ø                            | CMP #Ø                 |                           | C1FB- 20 D2 FF 3850                        |          | JSR BSOUT                   |                            |
| CllB~ FØ Ø9 269Ø<br>CllD~ A8 270Ø           | BEQ EXIT<br>TAY        |                           | C1FE- A9 2A 3860<br>C200- 20 D2 FF 3870    |          | LDA *'*<br>JSR BSOUT        |                            |
| CllE- A9 20 2710 B5                         | LDA #32                |                           | C200- 20 D2 FF 36/0                        | •        | ODN BOOK I                  |                            |
| C120- 20 D2 FF 2720                         | JSR BSOUT              |                           | İ                                          |          |                             | (continued)                |
| C123- 88 273Ø<br>C124- DØ F8 274Ø           | DEY<br>BNE B5          |                           |                                            |          |                             | (continued)                |
|                                             |                        |                           | <u> </u>                                   |          |                             |                            |

| <b>ROM Utility</b>            | Icontinue       | 1)                       |                            |                            |              |                          |                            |
|-------------------------------|-----------------|--------------------------|----------------------------|----------------------------|--------------|--------------------------|----------------------------|
| -                             | 1               | ,                        |                            |                            |              |                          |                            |
| C2Ø3- 6Ø                      | 388Ø<br>389Ø    | RTS                      |                            | C273- A5 5D                | 4410         | LDA *PNT2                | ;PNT2 = PNT2 + MCNT*LENGTH |
|                               | 3900 : INSERT / | DELETE ROUTINE FOR AF    | RAYS                       | C275- 65 59<br>C277- 85 5D | 442Ø<br>443Ø | ADC *MCNT                | (LAST OCCURANCE OF         |
| C204- 20 E7 C3                | 3910 INS DEL    | JSR SAVE 2P              |                            | C277- 85 5D<br>C279- A5 5E | 4440         | STA *PNT2<br>LDA *PNT2+1 | ;TABLE PLUS 1)//           |
| C207- 20 0F C3                | 3920 -          | JSR INPUT                | :READ INSERT/DELETE FLAG   | C278- 65 5A                | 4450         | ADC *MCNT+1              |                            |
| C20A- A5 14                   | 3930            | LDA *POKER               |                            | C27D- 85 5E                | 4460         | STA *PNT2+1              |                            |
| C20C- 8D AC C5                | 3940            | STA SWITCH               | ; Ø=INSERT, l=DELETE       | C27F- CA                   | 4470         | DEX                      |                            |
| C20F- 20 0F C3                | 3950            | JSR INPUT                | READ INSERT/DELETE POSITI  | C280- 10 F0                | 4480         | BPL LOOP1                |                            |
| C212- A5 14                   | 3960            | LDA *POKER               | ; AND SAVE IN              | C282- 38                   | 4490 LOOP2   | SEC                      |                            |
| C214- 8D 96 C5<br>C217- A5 15 | 397ø<br>398ø    | STA PONT<br>LDA *POKER+1 | ;TEMPORARY AREA (PCNT)     | C283- A5 5D                | 4500         | LDA *PNT2                | ;PNT1 POINTS TO            |
| C219- 8D 97 C5                | 3990            | STA PONT+1               |                            | C285- E5 5F                | 4510         | SBC *LENGTH              | ;PNT2 MINUS LENGTH         |
| C21C- 20 0F C3                | 4000            | JSR INPUT                | ;READ END OF ARRAY COUNT   | C287- 85 5B<br>C289- A5 5E | 4520         | STA *PNT1                | ; (LAST OCCURANCE)         |
| C21F- A5 14                   | 4010            | LDA *POKER               | ;AND SAVE IN               | C288- E9 00                | 4530<br>4540 | LDA *PNT2+1              |                            |
| C221- 8D 98 C5                | 4020            | STA ECNT                 | TEMPORARY AREA (ECNT)      | C28D- 85 5C                | 4550         | SBC #0<br>STA *PNT1+1    |                            |
| C224- A5 15                   | 4030            | LDA *POKER+1             | ,                          | C28F- A4 5F                | 4560         | LDY *LENGTH              | ;LOAD ITEM LENGTH MINUS 1  |
| C226- 8D 99 C5                | 4040            | STA ECNT+1               |                            | C291- 88                   | 4570         | DEY                      | , comp from Langin MINUS I |
| C229- 20 0F C3                | 4050 CHECK      | JSR INPUT                | READ ARRAY VARIABLE.       | C292- B1 5B                | 4580 LOOP3   | LDA (PNT1),Y             | ;MOVE X OCCURANCE          |
| C22C- A5 45                   | 4060            | LDA *VARNAM              | ; IF THE VARIABLE          | C294- 91 5D                | 4590         | STA (PNT2),Y             | TO X+1 OCCURANCE           |
| C22E- C9 5A                   | 4070            | CMP # 12                 | ; NAME IS ZZ, THEN         | C296- 88                   | 4600         | DEY                      | ,                          |
| C230- DØ ØA<br>C232- A5 46    | 4080<br>4090    | BNE NOTEND               | RETURN TO BASIC            | C297- 10 F9                | 4610         | BPL LOOP3                |                            |
| C234- C9 5A                   | 4100            | LDA *VARNAM+1<br>CMP #'Z |                            |                            | 4620         |                          |                            |
| C236- DØ Ø4                   | 4110            | BNE NOTEND               |                            |                            | 4630         | IFE ROM-4                |                            |
| C238- 20 F3 C3                | 4120            | JSR REST ZP              |                            |                            | 4640<br>4650 | JSR FIX_STR              | ;FIX UP LINKBACK POINTER   |
| C23B- 6Ø                      | 4130            | RTS                      |                            |                            | 465Ø         | ***                      |                            |
|                               | 4140            |                          |                            | C299- A5 59                | 4670         | LDA *MCNT                | CURRENT OF 1 FROM HOUSE    |
| C23C- A2 Ø5                   | 4150 NOTEND     | LDX #5                   | ;CALCULATE LENGTH OF       | C298- DØ Ø2                | 4680         | BNE NEXT1                | ;SUBTRACT 1 FROM MCNT      |
| C23E- A9 80                   | 4160            | LDA #\$80                | ;ARRAY ITEM.               | C29D- C6 5A                | 4690         | DEC *MCNT+1              |                            |
| C240- 24 46                   | 4170            | BIT *VARNAM+1            | ;FLOAT = 5                 | C29F- C6 59                | 4700 NEXT1   | DEC *MONT                |                            |
| C242- FØ Ø2                   | 4180            | BEO NEXT22               | ;% = 2                     | C2A1- A5 59                | 4710         | LDA *MCNT                | WHEN MONT EQUALS RONT      |
| C244- A2 Ø3                   | 4190            | LDX #3                   | ;\$ = 3                    | C2A3- C5 57                | 4720         | CMP *RCNT                | THEN GO TO CHECK           |
| C246- 24 45                   | 4200 NEXT22     | BIT *VARNAM              |                            | C2A5- DØ Ø9                | 4730         | BNE SUB3                 | ; NEXT ARRAY VARIABLE      |
| C248- FØ Ø2<br>C24A- A2 Ø2    | 4210<br>4220    | BEQ NEXT33               |                            | C2A7- A5 5A                | 4740         | LDA *MCNT+1              |                            |
| C24C- 86 5F                   | 4230 NEXT33     | STX *LENGTH              | :AND STORE INTO LENGTH     | C2A9- C5 58                | 4750         | CMP *RCNT+1              |                            |
| C24E- A5 47                   | 4240            | LDA *VARPNT              | STORE ADDRESS OF ZERO      | C2AB- DØ Ø3                | 4760         | BNE SUB3                 |                            |
| C250- 85 5D                   | 4250            | STA *PNT2                | :ARRAY POSITION INTO       |                            | 477Ø<br>478Ø | IFE ROM-4                |                            |
| C252- A5 48                   | 4260            | LDA *VARPNT+1            | ;PNT2.                     |                            | 4790         | JSR ZERO LINK            |                            |
| C254- 85 5E                   | 4270            | STA *PNT2+1              |                            |                            | 4800         | ***                      |                            |
| C256- AD 96 C5                | 4280            | LDA PONT                 | ;RESTORE INSERT/DELETE     |                            | 4810         |                          |                            |
| C259- 85 57                   | 4290            | STA *RCNT                | ; POSITION INTO RONT       | C2AD- 4C 29 C2             | 4820         | JMP CHECK                |                            |
| C25B- AD 97 C5                | 4300            | LDA PCNT+1               |                            |                            | 4830         |                          |                            |
| C25E- 85 58                   | 4310<br>4320    | STA *RCNT+1              | ADDOMODE PAID OF ADDAY     | C2BØ- 38                   | 4840 SUB3    | SEC                      |                            |
| C260- AD 98 C5<br>C263- 85 59 | 4320<br>4330    | LDA ECNT<br>STA *MCNT    | RESTORE END OF ARRAY       | C2B1- A5 5D                | 4850         | LDA *PNT2                | ;SUBTRACT ITEM LENGTH      |
| C265- AD 99 C5                | 4340            | LDA ECNT+1               | ACCOUNTER THIS MONT.       | C2B3- E5 5F                | 4860         | SBC *LENGTH              | FROM PNT2                  |
| C268- 85 5A                   | 4350            | STA *MCNT+1              |                            | C2B5- 85 5D<br>C2B7- A5 5E | 487Ø<br>488Ø | STA *PNT2                |                            |
| C26A- AD AC C5                | 4360            | LDA SWITCH               | ; IF Ø THEN INSERT.        | C2B7- A5 5E<br>C2B9- E9 00 | 4880<br>4890 | LDA *PNT2+1<br>SBC #0    |                            |
| C26D- DØ 51                   | 4370            | BNE DELETE               | ; IF >0 THEN DELETE.       | C2BB- 85 5E                | 4900         | SBC #0<br>STA *PNT2+1    |                            |
| C26F- A6 5F                   | 4380 INSERT     | LDX *LENGTH              | ; LOAD ITEM LENGTH MINUS 1 | ور ده برسد                 |              |                          |                            |
| C271- CA                      | 4390            | DEX                      |                            |                            |              | $(C_{\Omega})$           | ntinued on page 110)       |
| C272- 18                      | 4400 LOOP1      | CLC                      |                            |                            |              | , 000                    |                            |

## **ROCKWELL Microcomputers from Excert, Inc.**

#### 

## LANGUAGES for AIM-65® & AIM 65/40

| Assembler    |  |  |  |  |  |  |  |  | . \$35 |
|--------------|--|--|--|--|--|--|--|--|--------|
| BASIC ROMs . |  |  |  |  |  |  |  |  | . \$65 |
| FORTH* ROMs  |  |  |  |  |  |  |  |  | . \$65 |

## ENCLOSURES & POWER SUPPLIES

| A65-006 |  |  |  |  |  |  |  |  |  |  |  | \$175 |
|---------|--|--|--|--|--|--|--|--|--|--|--|-------|
| ENC4A   |  |  |  |  |  |  |  |  |  |  |  | \$115 |
| ENC5A   |  |  |  |  |  |  |  |  |  |  |  | \$130 |
| ENC6A   |  |  |  |  |  |  |  |  |  |  |  | \$140 |

## EXCERT INCORPORATED

• SALES
• SERVICE
• INSTALLATION
• CONSULTING

P.O. Box 8600 White Bear Lake Minnesota 55110 (612) 426-4114

#### **RM 65 SERIES**

Deduct 5% from list if ordered with AIM 65® or AIM 65/40.

#### REPAIR SERVICE

(out of warranty only) \$25/hr. plus parts - \$25 min.

#### SPARE PARTS

are available

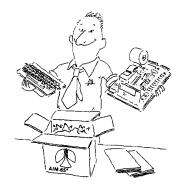

**CASH DISCOUNT** -Deduct 5% for Prepaid Orders (we pay shipping)

#### TERMS:

Net 30 from approved Companies & Institutions — otherwise COD. Shipping will be added to order. Minnesota residents add 6% sales tax. Prices subject to change without notice.

## Authorized Dealers for: ROCKWELL INTERNATIONAL CORP., CUBIT, MTU, FORETHOUGHT PRODUCTS, GORDOS, SEAWELL, DYNATEM, APPLIED BUSINESS COMPUTER

AIM-65 is a registered trademark of Rockwell International Corp. \*FORTH is a registered trademark of Forth, Inc.

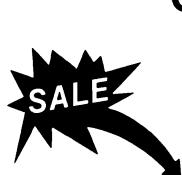

## Commodore - 64 Word Processors

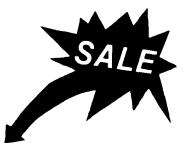

#### SCRIPT 64 EXECUTIVE WORD PROCESSOR

Rated best by COMMODORE. This is the finest word processor available. Features include line and paragraph insertion/deletion, indentation, right and left justification, titles, page numbering, characters per inch, etc. All features are easy to use and understand. With tabs, etc. SCRIPT-64 even includes a dictionary/spelling checker to make sure your spelling is correct. The dictionary is user customizable to any technical words you may use. Furthermore, all paragraphs can be printed in any order so doctors, lawyers, real estate agents, and homeowners will find contract writing and everyday letters a snap. To top things off, there is a 100 page manual and help screens to make learning how to use SCRIPT-64 a snap. This word processor is so complete we can't think of anything it doesn't have. When combined with the complete database you have a powerful mailmerge and label program that lets you customize any mailing list with personalized letters. List \$99.95. Sale \$79.00. (plus postage) Disk Only.

#### COMPLETE DATA BASE

This is a user friendly database that makes any information easy to store and retrieve. The user defines the fields and then can add change, delete and search for any category he wants. When combined with the SCRIPT-64 Executive Word Processor you can search out any category (zip codes, hair color, etc.) and print super personalized letters. List \$89.00. Sale \$69.00. (plus postage) Disk Only.

#### TOTAL WORD PROCESSOR PLUS 5.2

This top quality word processor was specially designed for PROTECTO ENTERPRIZES. Features include line and paragraph insert and delete, right and left justification, multiple copies, and line spacing. Extra functions include mailmerge, embedded footnotes, extra user defined character sets, plus a complete label program. List \$69.90. Sale \$56.00. (plus postage) Disk add \$7.00.

#### QUICK BROWN FOX WORD PROCESSOR

(Cartridge). Nationally advertised all purpose word processor that uses menu control to let you manipulate your text. Includes the features most often asked for including right and left justification, wordwrap, and more. List \$69.00. Sale \$59.00. (plus postage).

• LOWEST PRICES • 15 DAY FREE TRIAL • 90 DAY FREE REPLACEMENT WARRANTY
• BEST SERVICE IN U.S.A. • ONE DAY EXPRESS MAIL • OVER 500 PROGRAMS • FREE CATALOGS

WE SHIP C.O.D. HONOR VISA AND MASTER CHARGE ADD \$3.00 SHIPPING FOR C.O.D. ADD \$2.00 MORE SPECIAL SERVICES:
One Day — Express Mail add \$10.00

ENTERPRIZES (WE LOVE OUR CUSTOMERS)

BOX 550, BARRINGTON, ILLINOIS 60010 Phone 312/382-5244 to order

| COMPANDED   CONTINUED    CONTINUED  CONTINUED    CONTINUED    CONTINUED    CONTINUED    CONTIN      |                |          |              |                           |                |                |              |                             |
|----------------------------------------------------------------------------------------------------|----------------|----------|--------------|---------------------------|----------------|----------------|--------------|-----------------------------|
| C280- 4C 8C 22 4918 JMP LODP2  C280- A6 5F 4918 DELETE LIX *LDSCHII ;PHT2 POINTS TO DELETE  C281- CA 6 594 4918 DELETE LIX *LDSCHII ;PHT2 POINTS TO DELETE  C281- CA 6 594 4918 DELETE LIX *LDSCHII ;PHT2 POINTS TO DELETE  C281- CA 5 50 4918 DELETE LIX *LDSCHII ;PHT2 POINTS TO DELETE  C281- CA 5 50 4918 STA *PHT2  C281- CA 5 50 4918 STA *PHT2  C281- CA 5 50 5918 STA *PHT2  C281- CA 5 50 5918 STA *PHT2  C281- CA 5 50 5918 STA *PHT1  C281- CA 5 50 5918 STA *PHT1  C281- CA 5 50 5018 STA *PHT1  C381- CA 5 5018 STA *PHT1  C381- CA 5 5018 STA *PHT1  C381- CA 5 5018 STA *PHT2  C381- CA 5 5018 STA *PHT2  C381- CA 5 5018 STA *PHT2  C381- CA 5 5018 STA *PHT2  C381- CA 5 5018 STA *PHT2  C381- CA 5 5018 STA *PHT2  C381- CA 5 5018 STA *PHT2  C381- CA 5 5018 STA *PHT2  C381- CA 5 5018 STA *PH    | DOM UHIBA      | (aontina | - d1         |                           |                |                |              |                             |
| CCU- A 6 SF 4930 DELETE LDX *LDSGTH ; PRIZ POINTS TO DELETE  CCU- A 5 SE 4930 DELETE LDX *LDSGTH ; PRIZ POINTS TO DELETE  CCU- A 5 SE 4930 DELETE LDX *LDSGTH ; PRIZ POINTS TO ITEM  CCC- 6 S 5 7 4970 ADC *RCMT ; TO BE DELETED  CCC- 6 S 5 7 4970 ADC *RCMT ; TO BE DELETED  CCC- 6 S 5 7 4970 ADC *RCMT ; TO BE DELETED  CCC- 6 S 5 7 4970 ADC *RCMT ; TO BE DELETED  CCC- 6 S 5 6 4980 LDA *PRIZ-1  CCC- 6 S 5 6 4980 LDA *PRIZ-1  CCC- 6 S 5 6 4980 LDA *PRIZ-1  CCC- 6 S 5 5 4990 ADC *RCMT ; TO BE DELETED  CCC- 6 S 5 6 4980 LDA *PRIZ-1  CCC- 6 S 5 5 4990 ADC *RCMT ; TO BE DELETED  CCC- 6 S 5 5 4990 ADC *RCMT ; TO BE DELETED  CCC- 6 S 5 5 4990 ADC *RCMT ; TO BE DELETED  CCC- 6 S 5 5 4990 ADC *RCMT ; TO BE DELETED  CCC- 6 S 5 5 4990 ADC *RCMT ; TO BE DELETED  CCC- 6 S 5 5 4990 ADC *RCMT ; TO BE DELETED  CCC- 6 S 5 5 4990 ADC *RCMT ; TO BE DELETED  CCC- 6 S 5 5 4990 ADC *RCMT ; TO BE DELETED  CCC- 6 S 5 5 4990 ADC *RCMT ; TO BE DELETED  CCC- 6 S 5 5 4990 ADC *RCMT ; TO BE DELETED  CCC- 6 S 5 5 4990 ADC *RCMT ; TO BE DELETED  CCC- 6 S 5 5 5 800 ADC *RCMT ; TO BE DELETED  CCC- 6 S 5 5 800 ADC *RCMT ; TO BE DELETED  CCC- 6 S 5 5 800 ADC *RCMT ; TO BE DELETED  CCC- 6     |                |          |              |                           |                |                |              |                             |
| CX22 - A 594 939 DELETE LIX *LEMTH                                                                                                    | C2BD- 4C 82 C2 |          | JMP LOOP2    |                           | 638) OF FE     | F 4 4 4        |              |                             |
| C221 - CA                                                                                                    | C2C0- A6 5F    |          | IDX *I PACTH | PNT2 POINTS TO DELETTE    |                |                |              |                             |
| C224 - A 5 0 496                                                                                                    |                |          |              | , raiz Foldis to DELETE   | C30C- 4C D3 C2 |                | JMP LOOPS    |                             |
| C264- 65 57 4966 LDA *PNT2 ; PNT2 POINTS TO ITDM C266- 65 57 4976 ADC *PROWN C266- 65 57 4976 ADC *PROWN C266- 65 57 4976 ADC *PROWN C266- 65 57 4976 ADC *PROWN C266- 65 57 4976 ADC *PROWN C267- 65 58 4998 STA *PNT2* C267- 65 58 4998 CDA *PROWN** C267- 65 58 4998 CDA *PROWN** C267- 65 58 4998 CDA *PROWN** C267- 65 58 4998 CDA *PROWN** C267- 65 58 4998 CDA *PROWN** C267- 65 58 4998 CDA *PROWN** C267- 65 58 4998 CDA *PROWN** C267- 65 58 4998 CDA *PROWN** C267- 65 58 4998 CDA *PROWN** C267- 65 58 4998 CDA *PROWN** C267- 65 59 4998 CDA *PROWN** C267- 65 59 4998 CDA *PROWN** C267- 65 59 4998 CDA *PROWN** C267- 65 59 4998 CDA *PROWN** C267- 65 59 4998 CDA *PROWN** C267- 65 59 4998 CDA *PROWN** C267- 65 59 4998 CDA *PROWN** C267- 65 59 4998 CDA *PROWN** C267- 65 59 4998 CDA *PROWN** C267- 65 59 4998 CDA *PROWN** C267- 65 59 4998 CDA *PROWN** C267- 65 59 4998 CDA *PROWN** C267- 65 59 4998 CDA *PROWN** C267- 85 50 4998 CDA *PROWN** C267- 85 50 4998 CDA *PROWN** C267- 85 50 4998 CDA *PROWN** C267- 85 50 4998 CDA *PROWN** C267- 85 50 4998 CDA *PROWN** C267- 85 50 4998 CDA *PROWN** C267- 85 50 4998 CDA *PROWN** C267- 85 50 5108 CDA *PROWN** C267- 85 50 5108 CDA *PROWN**    |                |          |              |                           | l              |                | TEC DOM-4    |                             |
| CC66- 65 57 4978 ADC **RONT                                                                                                    |                |          |              | :PNT2 POINTS TO ITEM      |                |                |              | *DVDACS IF NOT CTOTAK ADDA  |
| C2CP- 85 5D 4988 STA *PNT2 C2CA- 85 5C 4998 LDA *PNT2+1 C2CC- 65 58 5000 ADC *PACM*+1 C2CC- 65 58 5000 ADC *PACM*+1 C2CC- 65 58 5000 ADC *PACM*+1 C2CC- 65 58 5000 ADC *PACM*+1 C2CC- 65 58 5000 ADC *PACM*+1 C2DC- 65 58 5000 ADC *PACM*+1 C2DC- 65 59 5000 ADC *PACM*+1 C2DC- 65 59 5000 ADC *PACM*+1 C2DC- 65 50 5000 ADC *PACM*+1 C2DC- 65 59 5000 ADC *PACM*+1 C2DC- 65 59 5000 ADC *PACM*+1 C2DC- 65 60 5000 ADC *PACM*+1 C2DC- 65 60 5000 ADC *PACM*+1 C2DC- 65 6    |                | 4970     |              |                           |                |                |              | , BIFADS II NO! SIKING ANGA |
| C2C2- 55 5E 5910 APRIL   S510 LDX *80   C2C2- 55 5E 5010 APRIL   S510 LDX *10   C2C2- 55 5E 5010 APRIL   S520 LDX (NT2) / GET LENGTH   C2C2- 55 5E 5010 APRIL   S520 LDX (NT2) / GET LENGTH   C2C2- 65 5E 5010 APRIL   S520 LDX (NT2) / GET LENGTH   C2C2- 65 5E 5060 ADC *16NTM   THE ABRAY LTDM   C2C2- 65 5E 5060 ADC *16NTM   THE ABRAY LTDM   C2C2- 65 5E 5060 ADC *16NTM   THE ABRAY LTDM   C2C2- 65 5E 5060 ADC *16NTM   THE ABRAY LTDM   C2C2- 65 5E 5060 ADC *16NTM   THE ABRAY LTDM   C2C2- 65 5E 5060 ADC *16NTM   THE ABRAY LTDM   C2C2- 65 5E 5060 ADC *16NTM   THE ABRAY LTDM   C2C2- 65 5E 5060 ADC *16NTM   THE ABRAY LTDM   C2C2- 65 5E 5060 ADC *16NTM   THE ABRAY LTDM   C2C2- 65 5E 5060 ADC *16NTM   THE ABRAY LTDM   C2C2- 65 5E 5060 ADC *16NTM   THE ABRAY LTDM   C2C2- 65 5E 5060 ADC *16NTM   C2C2- 65 5E 5060 ADC *16NTM   C2C2- 65 5E 5060 ADC *16    |                |          |              | ,                         |                |                |              |                             |
| CXCC 65 58 58000 ADC "RCNT"+1                                                                                                    | C2CA- A5 5E    | 4990     |              |                           |                |                |              |                             |
| CZDR- 65 SE 5016 STA *PNT2+1  CZDR- CA 5020 DEX  CZDL- 10 F 89 5030 DEX  CZDL- 10 F 89 5030 DEX  CZDL-    | C2CC- 65 58    | 5000     | ADC *RCMT+1  |                           |                |                |              | :GET LENGTH                 |
| CZDI- 18 F9 5020 BEL LOP4  CZDI- 18 F9 5030 BEL LOP4  CZDI- 18 F9 5030 BEL LOP4  CZDI- 18 F9 5030 BEL LOP4  CZDI- 18 F9 5030 BEL LOP5  CLC  CZDI- 18 F9 5030 BEL LOP5  CZDI- 18 F9 5030 BEL LOP5  CZDI- 18 F9 5030 BEL LOP4  CZDI- 18 F9 5030 BEL LOP5  CZDI- 18 F9 5030 BEL LOP6  CZDI- 18 F9 5030 BEL LOP6  CZDI- 18 F9 5030 BEL LOP6  CZDI- 18 F9 5030 CONTROL   CONTROL       | C2CE- 85 5E    | 5010     | STA *PNT2+1  |                           |                |                |              |                             |
| CZD1-1 16 F8 503-80 SPL LOOP4  CZD3-1 18 5048 LOOP5 CLC  CZD4- A5 5D 508-06 LDA FMT2 ; FMT1 POINTS TO 5568 LDA (FMT2),Y  CZD4- A5 5D 508-06 LDA FMT2 ; FMT1 POINTS TO 5568 LDA (FMT2),Y  CZD4- A5 5D 508-06 LDA FMT2 ; FMT1 POINTS TO 5568 LDA (FMT2),Y  CZD5- A5 5E 508-08 LDA FMT2 ; FMT1 POINTS TO 5568 LDA FSTR1-P-1  CZD5- A5 5E 508-08 LDA FMT2+1  CZD5- A5 5E 508-08 LDA FMT2+1  CZD5- A5 5E 508-08 LDA FMT2+1  CZD5- A5 5E 508-08 LDA FMT2+1  CZD5- A5 5E 508-08 LDA FMT2+1  CZD5- A5 5E 508-08 LDA FMT2+1  CZD5- A5 5E 508-08 LDA FMT2+1  CZD5- A5 5E 508-08 LDA FMT2+1  CZD5- A5 5E 508-08 LDA FMT2+1  CZD5- A5 5E 508-08 LDA FMT2+1  CZD5- A5 5E 508-08 LDA FMT2+1  CZD5- A5 5E 508-08 LDA FMT2+1  CZD6- A5 5E 508-08 LDA FMT2+1  CZD7- A5 5E 508-08 LDA FMT2+1  CZD7- A5 5E 508-08 LDA FMT2+1  CZD7- A5 5E 508-08 LDA FMT2+1  CZD7- A5 5E 508-08 LDA FMT2+1  CZD5- A5 5E 508-08 LDA FMT2+1  CZD5- A5 5E 508-08 LDA FMT2+1  CZD6- A5 5E 508-08 LDA FMT2+1  CZD7- A5 5E 508-08 LDA FMT2+1  CZD7- A5 5E 508-08 LDA FMT2-1  CZD7- A5 5E 508-08 LDA FMT2-1  CZD7- A5 5E 508-08 LDA FMT2-1  CZD7- A5 5E 508-08 LDA FMT2-1  CZD7- A5 5E 508-08 LDA FMT2-1  CZD7- A5 5E 508-08 LDA FMT2-1  CZD7- A5 5E 508-08 LDA FMT2-1  CZD7- A5 5E 508-08 LDA FMT2-1  CZD7- A5 5E 508-08 LDA FMT2-1  CZD7- A5 5E 508-08 LDA FMT2-1  CZD7- A5 5E 508-08 LDA FMT2-1  CZD7- A5 5E 508-08 LDA FMT2-1  CZD7- A5 5E 508-08 LDA FMT2-1  CZD7- A5 5E 508-08 LDA FMT2    |                | 5020     | DEX          |                           |                | 5540           |              |                             |
| C2D6- 45 50                                                                                                    |                |          |              |                           |                | 5550           |              | ,                           |
| CZD6- AS 50 S 9656                                                                                                    |                |          |              |                           |                | 556Ø           | LDA (PNT2),Y |                             |
| C2DR - 85 58 58 5878 ST - PRYTI   COR RIGHER THAN PRYZ   5598 LDA (RYTZ)   C2DR - 55 52 5888 LDA (RYTZ)   C2DR - 55 52 5888 LDA (RYTZ)   C2DR - 55 52 5888 LDA (RYTZ)   C2DR - 55 52 5888 LDA (RYTZ)   C2DR - 55 52 5888 LDA (RYTZ)   C2DR - 55 52 5888 LDA (RYTZ)   C2DR - 55 54 5888 LDA (RYTZ)   C2DR - 55 54 5888 LDA (RYTZ)   C2DR - 55 54 5888 LDA (RYTZ)   C2DR - 55 54 5888 LDA (RYTZ)   C2DR - 55 54 5888 LDA (RYTZ)   C2DR - 55 54 5888 LDA (RYTZ)   C2DR - 55 54 5888 LDA (RYTZ)   C2DR - 55 54 5888 LDA (RYTZ)   C2DR - 55 54 5888 LDA (RYTZ)   C2DR - 55 54 5888 LDA (RYTZ)   C2DR - 55 54 55 588 LDA (RYTZ)   C2DR - 55 54 55 54 55 54 55 54 55 54 55 54 55 54 55 54 55 54 55 54 55 54 55 54 55 54 55 54 55 54 55 54 55 54 55 54 55 54 55 54 55 54 55 54 55 54 55 54 55 54 55 54 55 55                                                                                                    |                |          |              |                           |                |                | STA *FSTR    | SAVE ADDRESS OF STRING      |
| C2DC - 69 80 5990 ADC 80 C2DC - 69 80 5990 ADC 80 C2DC - 69 80 5990 ADC 80 C2DC - 85 5C 5180 CTX *PNT1+1 C2BC - 45 5C 5180 CTX *PNT1+1 C2BC - 45 5C 5C 5180 CTX *PNT1+1 C2BC - 45 5C 5C 5C 5C 5C 5C 5C 5C 5C 5C 5C 5C 5C                                                                                                    |                |          |              |                           |                |                |              |                             |
| C2DC- 69 80 5999                                                                                                    |                |          |              | ONE HIGHER THAN PNT2      |                |                |              |                             |
| C2EP - 85 5C 5180 STA *PNTL-1 C2EP - AN 5F 5110 LDY *LEMSTH ; LOAD ITEM LENSTH MINUS 1 C2EP - AN 5F 5110 LDY *LEMSTH ; LOAD ITEM LENSTH MINUS 1 C2EP - AN 5F 5120 LOAP (NTL-1) Y ; MOVE X+1 OCCURANCE C2EP - 18 5150 LOAP (NTL-1) Y ; MOVE X+1 OCCURANCE C2EP - 18 5150 LOAP (NTL-1) Y ; MOVE X+1 OCCURANCE C2EP - 18 5150 LOAP (NTL-1) Y ; TO X OCCURANCE C2EP - 18 5150 LOAP (NTL-1) Y ; TO X OCCURANCE C2EP - 18 5150 LOAP (NTL-1) Y ; MOVE X+1 OCCURANCE C2EP - 18 5150 LOAP (NTL-1) Y ; MOVE X+1 OCCURANCE C2EP - 18 5150 LOAP (NTL-1) Y ; TO X OCCURANCE C2EP - 18 5150 LOAP (NTL-1) Y ; TO X OCCURANCE    |                |          |              |                           |                |                |              |                             |
| C222- 88 5110 DY *LENTH ; LOAD ITEM LENTH MINUS 1 C222- 88 5120 DEY C223- 81 58 5130 LOOP6 LDA (PMTL),Y ; MOVE X+1 OCCURANCE 5650 FIX EQ C225- 91 5D 5140 STA (PMTL),Y ; MOVE X+1 OCCURANCE 5650 FIX EQ C227- 88 5150 DEY C227- 88 5150 DEY C228- 10 F9 5160 BPL LOOP6 STA (PMTL),Y ; TO X OCCURANCE 5650 FIX EQ C227- 88 5150 DEY C228- 10 F9 5160 BPL LOOP6 STA (PMTL),Y ; MOVE X+1 OCCURANCE 5650 FIX EQ C227- 88 5150 DEY C228- 10 F9 5160 BPL LOOP6 STA (PMTL),Y ; MOVE X+1 OCCURANCE 5650 FIX EQ C227- 88 5150 DEY C228- 10 F9 5160 BPL LOOP6 STA (PMTL),Y ; MOVE X+1 OCCURANCE 5650 FIX EQ C227- 88 5150 DEY C228- 10 F9 5160 BPL LOOP6 STA (PMTL),Y ; MOVE X+1 OCCURANCE 5650 FIX EQ CAPACITY STAN (PMTL),Y ; MOVE X+1 OCCURANCE 5650 FIX EQ CAPACITY STAN (PMTL),Y ; MOVE X+1 OCCURANCE FIX EQ CAPACITY STAN (PMTL),Y ; MOVE X+1 OCCURANCE FIX EQ CAPACITY STAN (PMTL),Y ; MOVE X+1 OCCURANCE FIX EQ CAPACITY STAN (PMTL),Y ; MOVE X+1 OCCURANCE FIX EQ CAPACITY STAN (PMTL),Y ; MOVE X+1 OCCURANCE FIX EQ CAPACITY STAN (PMTL),Y ; MOVE X+1 OCCURANCE FIX EQ CAPACITY STAN (PMTL),Y ; MOVE X+1 OCCURANCE FIX EQ CAPACITY STA    |                |          |              |                           |                |                |              |                             |
| C222- 88 5128 DEY C223- 81 55 5138 LOOP6 LDA (PNT1), Y ; MOVE X+1 OCCURANCE C225- 91 5D 5148 STA (RNT2), Y ; TO X OCCURANCE C227- 98 5150 DEY C228- 18 F9 5160 BPL LOOP6 C227- 98 5150 DEY C228- 18 F9 5160 BPL LOOP6 S180 IFE ROM-4 S190 JSR FIX.STR ; FIX LINKBACK POINTER S190 JSR FIX.STR ; FIX LINKBACK POINTER C226- 26 F7 5220 INC *ROWT ; ADD 1 TO ROWT C226- 26 F8 5240 STA (RSTR), Y C226- 26 F8 5240 STA (RSTR) C227- 38 S150 DEY C228- 26 STA CRATT C228- 26 STA CRATT C238- 26 STA CRATT C238- 26 STA CRATT C2    |                |          |              | JOAD TERM LENCTH MINUTE 1 |                |                |              | STRING WITHIN BASIC         |
| C25-9 15 50 5140 C00P6 LDA (PNT1), Y ; MOVE X+1 OCCURANCE C25-9 15 50 5140 STA (PNT2), Y ; TO X OCCURANCE S669 C25-9 15 5150 DEY. C267-9 8 5150 DEY. C267-9 8 5150 DE    |                |          |              | , COME TIEN LEWES I       |                |                |              |                             |
| C2E7- 98 5150 DEY                                                                                                    |                |          |              | MOVE X+1 OCCUPANCE        |                |                |              | ;WITHIN STRING AREA         |
| C2E7- 88                                                                                                    |                |          |              |                           |                |                |              |                             |
| C2E8- 18 P9                                                                                                    |                |          |              | 710 % 5555142165          |                |                |              | AUTOMITAL DACTO             |
| 5170 5180 IFE ROM-4 5190 JSR FIX_STR ;FIX LINKBACK POINTER 5190 STA (FSTR), Y 5200 *** 5210  C2EA- E6 57 5220 INC *RCNT ;ADD 1 TO RCNT 5730 LDA *PNT2+1 5720 INY 5720 INY 5720    |                |          |              |                           |                |                | BCC FIX_EXII | WITHIN BASIC                |
| S180                                                                                                    |                | 5170     |              |                           |                |                | LDV *PLEN    |                             |
| Sing                                                                                                    |                | 5180     | IFE ROM-4    |                           |                |                |              |                             |
| S280                                                                                                    |                | 5190     | JSR FIX STR  | FIX LINKBACK POINTER      |                |                |              |                             |
| C2EA- E6 57 5220 INC *RCNT ;ADD 1 TO RCNT 5740 STA (FSTR), Y C2EC- D0 02 5230 BNE NEXT2 5750 FIX_EXIT 5750 FIX_EXIT 5750 C2EC- E6 58 5240 INC *RCNT+1 5760 STA (FSTR), Y STA (FSTR), Y S    |                | 5200     | ***          |                           |                | 5720           |              |                             |
| C2EC                                                                                                    |                | 5210     |              |                           |                | 5730           | LDA *PNT2+1  |                             |
| C2EE- E6 58 5249 INC *RCNT+1 C2F2- C5 57 5260 CMP *RCNT ;WHEN MCNT EQUALS RCNT C2F2- C5 57 5260 CMP *RCNT ;THEN GO TO CHECK C2F4- D0 89 5270 BNE ADD3 :NEXT ARRAY VARIABLE C2F6- A5 5A 5280 LDA *MCNT+1 C2F2- C5 58 5290 CMP *RCNT+1 C2F2- C5 58 5290 CMP *RCNT+1 C2F4- D0 89 5270 BNE ADD3 :NEXT ARRAY VARIABLE C2F6- A5 5A 5280 LDA *MCNT+1 C2F4- D0 89 5270 SNE ADD3 C2F4- D0 89 5270 SNE ADD3 C2F4- D0 89 5270 SNE ADD3 C2F6- A5 5A 5280 LDA *MCNT+1 C2F6- A5 5A 5280 LDA *MCNT+1 C2F6- A5 5A 5280 LDA *MCNT+1 C2F7- C5 58 5290 CMP *RCNT+1 C2F7- D0 85 5290 SNE ADD3 C2F7- D0 85 5290 SNE ADD3 C2F7- D0 8    |                | 5220     | INC *RCNT    | ;ADD 1 TO RONT            |                | 5740           | STA (FSTR),Y |                             |
| C2F0 - A5 59 5250 NEXT2 LDA *MONT ; WHEN MONT EQUALS RONT C2F2 - C5 57 5260 CM* *RICNT ; THEN GO TO CHECK 5780 CM* *8 CM* C2F4 - D0 09 5270 BNE ADD3 ; NEXT ARRAY VARIABLE 5790 BNE FIX EXIT C2F6 - A5 5A 5280 LDA *MONT+1 5800 LDY \$0 C2F6 - C5 58 5290 CM* *RICNT+1 5810 LDA \$0 C2F6 - C5 58 5290 CM* *RICNT+1 5810 LDA \$0 C2F6 - D0 03 5300 BNE ADD3 S320 JFE ROM-4 5840 STA (RNT1), Y 5330 JFE ROM-4 5840 STA (RNT1), Y 5330 JFE ZERO_LINK 5860 INY 5330 JFE ZERO_LINK 5860 STA (RNT1), Y 5350 C2FC - 4C 29 C2 5360 JM* CHECK 5800 C2F6 S880 ***  C2FF - 18 5380 ADD3 CLC 5860 STA (RNT1), Y 5860 STA (RNT1), Y 5860 S |                |          | BNE NEXT2    |                           |                |                | RTS          |                             |
| C2F2- C5 57 5260 CMP *RCNT                                                                                                    |                |          |              |                           |                |                |              |                             |
| C2F4- DØ Ø9 5270 BNE ADD3 ;NEXT ARRAY VARIABLE 5796 BNE FIX EXIT C2F6- A5 5A 5280 LDA *MCNT+1 5800 LDY *#0 C2F8- C5 58 5290 CMP **RCNT+1 5810 LDA *#0 C2F8- C5 58 5290 STA (PNT1), Y 5310 S820 STA (PNT1), Y 5330 JSR ZERO_LINK 5840 STA (PNT1), Y 5330 JSR ZERO_LINK 5860 STA (PNT1), Y 5330 JSR ZERO_LINK 5860 STA (PNT1), Y 5350 S20 STA (PNT1), Y 5350 S20 STA (PNT1), Y 53    |                |          |              |                           |                | 5770 ZERO_LINK | LDA *LENGTH  |                             |
| C2F6- A5 5A 5280 LDA *MCNT+1 5800 LDY \$0 C2FA- D0 03 5390 BNE ADD3 5820 STA (RMT1), Y 5310 5820 STA (RMT1), Y 5320 IFE ROM-4 5840 STA (RMT1), Y 5330 JSR ZERO_LINK 5840 STA (RMT1), Y 5330 JSR ZERO_LINK 5850 INY 5340 *** 5350 STA (RMT1), Y 5350 STA (RMT1), Y 5350 STA (RMT1), Y 5360 STA (RMT1), Y 5370 S860 STA (RMT1), Y 5880 STA (RMT1), Y 5890 STA (RMT1), Y 5890 STA (RMT1),    |                |          |              |                           |                |                |              |                             |
| CZFB- C5 58 5299 CMF *RCNT+1 5810 LDA #0  CZFA- D0 03 5300 BNE ADD3 5820 STA (PNT1), Y  5310 S830 INY  5320 IFE RCM-4 5840 STA (PNT1), Y  5330 JSR ZERO_LINK 5860 STA (PNT1), Y  5340 *** 5860 STA (PNT1), Y  5350 S860 STA (PNT1), Y  5350 S860 STA (PNT1), Y  5350 S860 STA (PNT1), Y  5350 S860 STA (PNT1), Y  5350 S860 STA (PNT1), Y  5350 S860 STA (PNT1), Y  5350 S860 STA (PNT1), Y  5350 S860 STA (PNT1), Y  5350 S860 STA (PNT1), Y  5350 S860 STA (PNT1), Y  5350 S860 STA (PNT1), Y  5350 S860 STA (PNT1), Y  5350 S860 STA (PNT1), Y  5360 STA (PNT1), Y  5360 STA (PNT1)    |                |          |              | ; NEXT ARRAY VARIABLE     | 1              |                |              |                             |
| C2FA DØ 03 5300 BNE ADO3 5820 STA (NTI),Y 5310 5820 STA (NTI),Y 5310 5820 STA (NTI),Y 5320 IFE ROM-4 5840 STA (NTI),Y 5330 JSR ZERO_LINK 5840 STA (NTI),Y 5330 JSR ZERO_LINK 5850 INY 5850 INY 5350 SERO STA (NTI),Y 5350 SERO STA (NTI),Y 5350 SERO STA (NTI),Y 5350 SERO STA (NTI),Y 5350 SERO STA (NTI),Y 5350 SERO STA (NTI),Y 5350 SERO STA (NTI),Y 5350 SERO STA (NTI),Y 5350 SERO STA (NTI),Y 5850 INY 5860 STA (NTI),Y 5850 SERO STA (NTI),Y 5850 SERO STA (NTI),Y 585    |                |          |              |                           |                |                |              |                             |
| Sign                                                                                                    |                |          |              |                           |                |                |              |                             |
| S320                                                                                                    |                |          | DIVE ADDS    |                           |                |                |              |                             |
| 5330 JSR ZERO_LINK 5340 ** 5350 TMY 5350 STA (PNT1),Y 5350 TR  CZFC- 4C 29 C2 5360 JMP CHECK 5370  CZFF- 18 5380 ADD3 CLC C300- A5 5D 5390 LDA *PNT2 ;ADD ITEM LENGTH C312- 20 AA AD 5910 JSR FRMEVL ;INPUT & EVALUATE EXPRESSI C302- 65 5F 5400 ADC *LENGTH ;TO PNT2 C315- 20 F7 B7 5920 JSR GETADR ;CONVERT FLOAT TO FIXED C304- 85 5D 5410 STA *PNT2 C306- A5 5E 5420 LDA *PNT2-1                                                                                                    |                |          | TEE ROM-4    |                           |                |                |              |                             |
| 5340 ***  5350                                                                                                    |                |          |              |                           |                |                |              |                             |
| 5350 C2FC- 4C 29 C2 5360                                                                                                    |                |          |              |                           |                |                |              |                             |
| C2FC- 4C 29 C2 5360                                                                                                    |                | 5350     |              |                           |                |                |              |                             |
| 5370  C2FF-18 5380 ADO3 CLC  C300- A5 5D 5390 LDA *PNT2 ;ADD ITEM LENGTH C312- 20 FA AD 5910 JSR FRMEVL ;INPUT & EVALUATE EXPRESSI C302- 65 5F 5400 ADC *LENGTH ;TO PNT2 C315- 20 F7 B7 5920 JSR GETADR ;CONVERT FLOAT TO FIXED C306- A5 5E 5420 LDA *PNT2+1                                                                                                    | C2FC- 4C 29 C2 |          | JMP CHECK    |                           |                |                |              |                             |
| C2FF 18 5380 ADD3 CLC C300- A5 5D 5390 LDA *PMT2 ;ADD ITEM LENGTH C312- 20 FD AE 59400 INPUT JSR CHECK FOR COMMA C312- 26 55 5 5400 ADC *LENGTH ;TO PMT2 C312- 20 A4 AD 5910 JSR FMEVL ;INPUT & EVALUATE EXPRESSI C302- A5 5D 5410 STA *PMT2 C306- A5 5E 5420 LDA *PMT2+1 C306- A5 5E 5420 LDA *PMT2+1                                                                                                    |                |          |              |                           |                |                |              |                             |
| C302- 65 5F 5400 ADC *LENGTH ;TO PNT2 C315- 20 F7 B7 5920 JSR GETADR ;CONVERT FLOAT TO FIXED C306- A5 5E 5420 LDA *PNT2+1                                                                                                    |                |          |              |                           | C30F- 20 FD AE | 5900 INPUT     | JSR CHKCOM   | CHECK FOR COMMA             |
| C304- 85 5D 5410 STA *PNT2<br>C306- A5 5E 5420 LDA *PNT2+1                                                                                                    |                |          |              |                           |                |                | JSR FRMEVL   |                             |
| C306- A5 5E 5420 LDA *PNT2+1                                                                                                    |                |          |              | ;TO PNT2                  | C315- 20 F7 B7 | 5920           | JSR GETADR   | CONVERT FLOAT TO FIXED      |
|                                                                                                    |                |          |              |                           |                |                |              |                             |
| CONTITUEU)                                                                                                    |                |          |              |                           |                |                | •            | (continued)                 |
|                                                                                                    | C300~ 03 W     | 2430     | MLC TV       |                           |                |                |              | (Continued)                 |

## THE SYSTEM

#### **DUAL ACIA BOARD**

Essential for telecommunications. Two independent full duplex RS232 channels. Uses 6551 ACIAs. Crystal-driven TTL clock. Supports TTL level or RS232C (+/-12v). Supports all standard baud rates to 19,200. Can support interrupt driven I/O. Demonstration source code provided.

COM-1

(916)

SYM-PHYSIS! Call

70

\$139

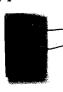

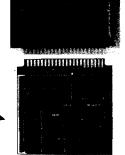

#### **EPROM PROGRAMMER**

Particular combination of hardware and software (machine language) used results in VERY LOW programming overhead. Flexible design; supports future EPROM designs. Will program EPROMS up to 256K bits (32K bytes).

Programs all these EPROMS: 2508, 2516, 2532, 2564, 2758A, 2758B, 2716, 27C16, 2732, 2732A, 27C32, 2764, 27C64, 27128,

MCM68764 All personality modules INCLUDED.

Menu driven program for easy operation. PRG-1 \$250

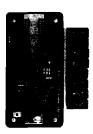

#### **REAL-TIME** CLOCK/CALENDAR

Demonstration software with source and data sheet. Uses the OKI MSM5832. Provision for user-supplied

MSM5832. Provision for user-supplied battery backup.
On board crystal for accurate timekeeping.
CMOS circuitry Low power Year, month, date, day-of-week, hours, minutes & seconds! 12/24 hour Leap Year correction 4 interrupt rates available.

CLK-1

\$60

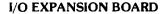

For microcomputers that use 6522 VIAs for I/O and do not provide full address decoding on board. This board has physical space for four additional 6522 VIAs, and provides additional decoding for a total of 16 devices. Two versions of this board are available. The I/OX.122 mounts above, and directly plugs into, an on-board 6522 socket, and relocates the original VIA to the expansion board. Where there are space limitations, the I/OX-222 uses a dip header and an 8" cable for remote installation.

#### I/OX-122 \$60 I/OX-222 \$72 Dealer and Distributor Inquires Invited. P.O. Box 1019 • Whittier, CA 90609 (213) 941-1383

#### 32K CMOS STATIC RAM BOARD

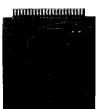

Models MB-132/32K, \$299 /16K \$241,/8K \$197

- Features:
- 200ns Low Power CMOS, STATIC RAM
- Extends your expansion connector
- Plug compatible with 2716 EPROMS
- First 8K are jumper selectable
- · Entire board may be benk-switched

All boards feature G-10 glass/epoxy, solder mask, and gold plated connectors. All boards carry a full 1-year limited warranty. When ordering specify SYM or AIM version; add S & H in U.S. and Canada \$2.50, overseas \$4.00 (US). Calif. residents add sales tax.

#### ROM Utility (continued)

| C318- 60                                                                                     | 5930<br>5940                                  | RTS                                                                    |                           |
|----------------------------------------------------------------------------------------------|-----------------------------------------------|------------------------------------------------------------------------|---------------------------|
| C319- 20 EA FF<br>C31C- A9 FF<br>C31E- 85 91                                                 | 5950 ;STOP KE                                 | Y ENABLE AND DISABLE F<br>JSR CLOCK UPDT<br>LDA #SFF<br>STA *STKEY     | ROUTINES                  |
| C320- 4C 34 EA                                                                               |                                               | JMP HARD_INT                                                           |                           |
| C323- 78<br>C324- A9 19<br>C326- 8D 14 Ø3                                                    | 6000<br>6010 DISABLE<br>6020<br>6030          | SEI<br>LDA #L,STOP<br>STA CINV                                         |                           |
| C329- A9 C3<br>C32B- 8D 15 Ø3<br>C32E- 58<br>C32F- 6Ø                                        | 6060<br>6070                                  | LDA #H,STOP<br>STA CINV+1<br>CLI<br>RTS                                |                           |
| C330- 78<br>C331- AD 12 C0<br>C334- 8D 14 03<br>C337- AD 13 C0<br>C33A- 8D 15 03             | 6110<br>6120                                  | SEI<br>LDA VEC SAVE<br>STA CINV<br>LDA VEC SAVE+1<br>STA CINV+1        |                           |
| C33D- 58<br>C33E- 60                                                                         | 6140<br>6150                                  | CLI<br>RTS                                                             |                           |
| C33F- 78 C340- AD 12 C0 C343- 18 C344- 69 03 C346- 8D 14 03 C346- 8D 15 03 C34F- 58 C350- 60 | 6190<br>6200<br>6210<br>6220                  | SEI LDA VEC_SAVE CLC ADC #3 STA CINV LDA VEC_SAVE+1 STA CINV+1 CLI RTS |                           |
| C351- AØ ØØ                                                                                  | 6270 ; NULL THE                               | STRING BEING USED                                                      |                           |
| C353- B1 5A<br>C355- 85 5C                                                                   | 6290                                          | LDY #0<br>LDA (HADR),Y                                                 |                           |
| C357- FØ 23                                                                                  | 6300<br>6310                                  | STA *LLENGTH<br>BEQ NULL EXIT                                          |                           |
| C359- C8<br>C35A- B1 5A                                                                      | 632Ø<br>633Ø                                  | INY<br>LDA (HADR),Y                                                    |                           |
| C35C- 85 5F<br>C35E- C8                                                                      | 634Ø<br>635Ø                                  | STA *SADR<br>INY                                                       |                           |
| C35F- B1 5A<br>C361- 85 60                                                                   | 636Ø<br>637Ø                                  | LDA (HADR),Y<br>STA *SADR+1                                            |                           |
| C363- C5 32                                                                                  | 638Ø                                          | CMP *STREND+1                                                          |                           |
| C365- 90 15<br>C367- F0 02                                                                   | 6390<br>6400                                  | BCC NULL EXIT<br>BEQ NULL EQ                                           |                           |
| C369- BØ Ø6<br>C368- A5 5F                                                                   | 6410<br>6420 NULL_EQ                          | BCS_NULL_OK<br>LDA *SADR                                               |                           |
| C36D- C5 31<br>C36F- 90 ØB                                                                   | 643Ø<br>644Ø                                  | CMP *STREND<br>BCC NULL EXIT                                           |                           |
| C371- A4 5C                                                                                  | 6450 NULL_OK<br>6460                          | LDY *LLENGTH                                                           |                           |
| C373- A5 5C<br>C375- 91 5F                                                                   | 6470                                          | LDA *LLENGTH<br>STA (SADR),Y                                           |                           |
| C377- C8<br>C378- A9 FF                                                                      | 648Ø<br>649Ø                                  | INY<br>LDA #SFF                                                        |                           |
| C37A- 91 5F<br>C37C- 60                                                                      | 6500<br>6510 NULL EXIT                        | STA (SADR),Y                                                           |                           |
|                                                                                              | 6520                                          | TO MODIFY STRING DATA                                                  |                           |
| C37D- 20 0F C3<br>C380- A5 14                                                                | 6540 STR_MOD                                  | JSR INPUT                                                              |                           |
| C382~ 48                                                                                     | 6550<br>6560                                  | LDA *POKER<br>PHA                                                      |                           |
| C383- DØ Ø1<br>C385- 6Ø                                                                      | 6570<br>6580 STI                              | BNE ST2<br>RTS                                                         |                           |
| C386- C9 Ø3<br>C388- BØ FB                                                                   | 6590 ST2<br>6600                              | CMP #3<br>8CS ST1                                                      | ;> 2                      |
| C38A- 20 0F C3                                                                               | 6610<br>6620                                  | JSR INPUT                                                              | ,, -                      |
| C38F- B1 47                                                                                  | 6630                                          | LDA (VARPNT),Y                                                         |                           |
| C393- C8                                                                                     | 664Ø<br>665Ø                                  | STA *LLENGTH<br>INY                                                    |                           |
|                                                                                              | 6660<br>6670                                  | LDA (VARPNT),Y<br>STA *HADR                                            |                           |
|                                                                                              | 6680<br>6690<br>6700                          | INY<br>LDA (VARPNT),Y                                                  |                           |
|                                                                                              |                                               | STA *HADR+1<br>PLA                                                     |                           |
| C39E- C9 02<br>C3A0- F0 2B                                                                   | 6710<br>6720<br>6730<br>6740 OPTION_1<br>6750 | CMP #2<br>BEQ OPTION 2                                                 | CONVERT TO UPPER CASE     |
| C3A2- A4 5C<br>C3A4- FØ 26                                                                   | 6740 OPTION_1                                 | LDY *LLENGTH                                                           | ;ASCII PRINTER CONVERSION |
| C3A6- 88                                                                                     | 6/60 OPI LUOPI                                | BEQ STR_EXIT<br>DEY                                                    |                           |
|                                                                                              | 6770 —<br>6780                                | CPY #SFF<br>BEQ STR_EXIT                                               |                           |
| C3AD- C9 41                                                                                  | 6790<br>6800                                  | LDA (HADR),Y<br>CMP 165                                                | ;< A                      |
|                                                                                              | 681Ø<br>682Ø                                  | BCC OP1_NEXT1 CMP #91                                                  | ;> 2                      |
| C3B3- BØ Ø8                                                                                  | 683Ø<br>684Ø                                  | BCS OPI_NEXT1                                                          |                           |
| C2DC_ C0 1a                                                                                  | 685Ø<br>686Ø                                  | ADC \$20                                                               |                           |
| C3BA- 4C A6 C3                                                                               | 6870                                          | STA (HADR),Y<br>JMP OP1_LOOP1                                          |                           |
| C3BD- C9 C1                                                                                  | 6880<br>6890 OP1_NEXT1                        | CMP #193                                                               | ; NOT LOWER CASE          |
| C3BF- 90 E5<br>C3C1- C9 DB                                                                   | 6900<br>6910                                  | BCC OP1 LOOP1<br>CMP #219                                              |                           |
|                                                                                              | 692Ø<br>693Ø                                  | BCS OP1 LOOP1<br>AND \$57F                                             |                           |
| C3C7- 91 5A                                                                                  | 694ø                                          | STA (HADR),Y                                                           | -                         |
| C3C9- 4C A6 C3<br>C3CC- 60                                                                   | 6950<br>6960 STR EXIT                         | JMP OP1_LOOP1<br>RTS                                                   |                           |
| C3CD- A4 5C                                                                                  | 6970                                          | LDY *LLENGTH                                                           |                           |
|                                                                                              | 5.110,_2                                      | TO I DOGGED III                                                        |                           |

| C3CF- FØ FB     | 6990           | BEQ STR EXIT  |                |
|-----------------|----------------|---------------|----------------|
| C3D1- 88        | 7000 OP2 LOOP1 | DEY           |                |
| C3D2- CØ FF     | 7010           | CPY #\$FF     |                |
| C3D4- FØ F6     | 7020           | BEQ STR EXIT  |                |
| C3D6~ B1 5A     | 7030           | LDA (HADR) Y  |                |
| C3D8- C9 41     | 7040           | CMP #65       | ; LOWER CASE A |
| C3DA- 90 F5     | 7050           | BCC OP2 LOOP1 |                |
| C3DC- C9 5B     | 7060           | CMP #91       |                |
| C3DE- BØ Fl     | 7070           | BCS OP2 LOOP1 |                |
| C3EØ- Ø9 8Ø     | 7080           | ORA #\$80     |                |
| C3E2- 91 5A     | 7090           | STA (HADR),Y  |                |
| C3E4- 4C D1 C3  | 7100           | JMP OP2 LOOP1 |                |
|                 | 7110           | OH OLZ_BOOF1  |                |
|                 | 7120 SAVE ZP   |               |                |
|                 | 7130           |               |                |
|                 | 7140           | IFE ROM-4     |                |
|                 | 7150           | LDA *BENNETT  |                |
|                 | 7160           | STA ZP ØF     |                |
|                 | 7170           | ***           |                |
|                 | 7180           |               |                |
| C3E7- AØ 10     | 7190           | LDY #16       |                |
| 040. 110.10     | 7200           | LDI WIO       |                |
| C3E9- B9 53 00  |                | LDA FOUR6,Y   |                |
| C3EC- 99 98 C5  | 7220           | STA ZP 50,Y   |                |
| C3EF- 88        | 7230           | DEY           |                |
| C3FØ- 10 F7     | 7240           | BPL SV LOOP1  |                |
| C3F2- 60        | 7250           | RTS           |                |
|                 | 7260           | N10           |                |
|                 | 7270 REST ZP   |               |                |
|                 | 7280           |               |                |
|                 | 7290           | IFE ROM-4     |                |
|                 | 7300           | LDA ZP ØF     |                |
|                 | 7310           | STA *BENNETT  |                |
|                 | 7320           | ***           |                |
|                 | 7330           |               |                |
| C3F3- AØ 10     | 7340           | LDY #16       |                |
| C3F5- B9 9B C5  |                | LDA ZP 50.Y   |                |
| C3F8- 99 53 00  | 7360           | STA FOUR6.Y   |                |
| C3FB- 88        | 7370           | DEY           |                |
| C3FC- 10 F7     | 73BØ           | BPL RS LOOP1  |                |
| C3FE- 60        | 7390           | RTS           |                |
| J-12 JD         | 7400           | N13           |                |
|                 | 7410           | .EN           |                |
| END OF MAE PASS |                | • 141         |                |
| THE THE         | •              |               |                |
|                 |                |               |                |

**MICRO**"

Commodore 64® & Apple II® Assembly Language Debugger

If you are developing software for the Commodore 64 or Apple II or are interested

in assembly language programming, you needed this finely-crafted aid "yesterday." All the features you'd expect in an advanced debugger are included — step, breakpoints, windowing, super-complex conditional breaks, symbolic debugging, patch, show prior 128 steps, and compiled BASIC-like language. Supplied complete with a detailed instruction manual. A new data sheet is available on request.

| PTD-6510 Debugger for Commodore 64 <b>\$65.10</b> |
|---------------------------------------------------|
| PTD-6502 Debugger for Apple II and IIe \$49.95    |
| Manual (only) for above, each \$10.00             |
| DisKit 64 Fast single disk copy                   |
| (+utilities) for Commodore 64                     |

\*PTD-6510 (Commodore) requires 1541 disk drive. PTD-6502 (Apple) requires DOS 3.3, 48K.

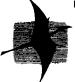

PTERODACTYL SOFTWARE®

200 Bolinas Road #27, P.O. Box 538 Fairfax, CA 94930 (415) 485-0714

#### **GRANITE COMPUTER SYSTEMS**

THE DISASSEMBLER FAMILY

Source listings identical with TSC 6809 EDITOR - User symbol tables - Local and global labels and expressions - Occurance numbered local labels - Easy identification of Data Areas - FCB - FDB - FCC - Step (optional) disassembly one program or data statement at a time - Source code disc or tape for TSC EDITOR input - Run TSC ASSEMBLER with no or minimal editing Monitor and FLEXTM references are named - Equate table for all external references - Problem codes flagged (6800 & 6502)

Convenient menu driven options carry out tedious error prone disassembly operations - rapidly and accurately.

6809 to 6809 DISASSEMBLER 6800 to 6809 DISASSEMBLER 6502 to 6809 DISASSEMBLER \$75.00 \$75.00 \$75.00

**TEXTWRITER II** - A complete Text Processor to use with the TSC TEXT EDITOR - The two programs run as one - All features you expect in a full text editing and processing system - (For example: Embed print control characters) - Menu driven

Disk only \$75.0

**TEXTWRITER** I - A basic Text Processor program to use with the TSC TEXT EDITOR - with most of the features of TEXTWRITER II Specifically for tape systems

Cassette only

\$50.00

EPROMMER - Use with the SWTPC MP-R Programmer

\$40.00

FILEMANAGER - Use with the JPC TC-3 high speed I/O board - comprehensive cassette oriented operating system. \$40.00

All efficient - well documented - and - VERY FRIENDLY Run on any SS50 6809 with No or Minimal changes - Provided Object (Binary) programs on 5 & 8 FLEXTM discs or KC cassette Inquire about Color Computer availability - Non-FLEX

FLEXTM is a trademark of Technical Systems Consultants, Inc.
GRANITE COMPUTER SYSTEMS

Route 2 Box 445
Hillsboro, NH 03244
M/C VISA (603)464-3850

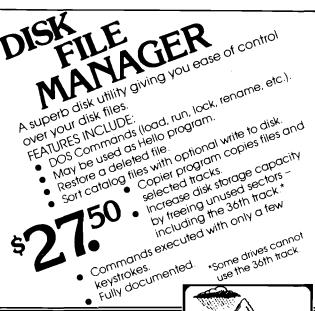

#### **BIBLE MOUNTAIN**

A fun and exciting Bible educational game!

- For 2 to 20 players.
- Fully documented.

SEND CHECK OR MONEY ORDER TO:

J&M SOFTWARE

P.O. Box 2132 Athens, Texas 75751 (214) 675-8479 (Texas residents add 5% Sales lax.)
(Add \$1.50 for shipping and handling charges.)
Programs for 48K APPLE in and DOS 3.3 with disk drive
\*APPLE is a registered trademark of Apple Computer. Inc.

#### Commodore Addresses (cont)

Midwest Micro Associates P.O. Box 6148 Kansas City, MO 64110

Micro Technology Unlimited P.O. Box 12106 2806 Hillsborough Raleigh, NC 27605

MWS Electronics P.O. Box 418 Pocomoke, MD 21851

Palo Alto Integrated Circ. Syst. Nestar Systems, Inc. 430 Sherman Avenue Palo Alto, CA 94306

Performance Micro Products 770 Dedham Street, S-2 Canton, MA 02021

Pixell Software 6595 W. Mississippi Rd. Lakewood, CO 80226

Powerbyte Software 2 Chipley Run West Berlin, NJ 08091

Precision Software Ltd. 4 Park Terrace Worcester Park Surrey, England KT4 7JZ

Precision Technology, Inc. Computer Products Division P.O. Box 15454 Salt Lake City, UT 84115

Professional Software 51 Fremont Street Needham, MA 02194

Professional Micro Service 100 W. 22nd St., POB 7268 Baltimore, MD 21218

Programmer's Institute P.O. Box 3470 Chapel Hill, NC 27514

Pro-Line
755 The Queensway East 8
Mississauga, Ontario
Canada
L4Y 4C5

Quality Computer 801 S. Victoria Suite 105 Ventura, CA 93003

Quantum Data, Inc. 14252 Culver Dr. Ste. A, 285 Irvine, CA 92714 Quick Brown Fox 548 Broadway New York, NY 10012

Richvale Telecommunications 10610 Bayview Avenue Richmond Hill, Ontario Canada L4C 3N8

Skyles Electric Works 231G South Whisman Road Mountain View, CA 94041

Small Systems Engineering 1056 Elwell Court Palo Alto, CA 94303

Soft-Aware P.O. Box 725 Glendora, CA 91740

Spellmaster Systems Software 1400 66th St. North Suite 485 St. Petersburg, FL 33710

Susie Software 709 Wilshire Drive Mt. Prospect, IL 60056

Tamarack Software (formerly Dr. Daley) Darby, MT 59829

TOTL Software Inc. 1555 Third Avenue Walnut Creek, CA 94596

Type Thrift Shelburne, Ontario Canada LON 1S0

United Microware Industries 3503-C Temple Avenue Pomona, CA 91768

VisiCorp 2895 Zanker Road San Jose, CA 95134

Voice World 13055 Via Esperia Del Mar, CA 92014

Wilserv Industries P.O. Box 456 Bellmawr, NJ 08031

World Electronics 177 27th Street Brooklyn, NY 11232

#### **Skyles Electric Works Presents**

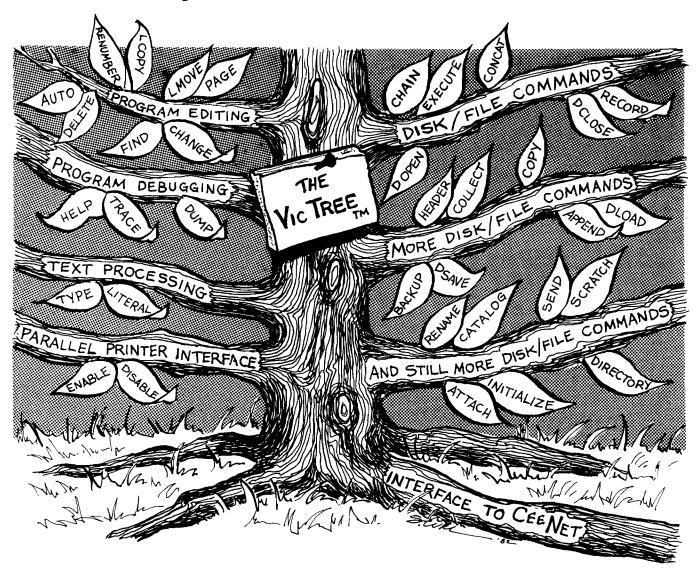

## The VicTree™

- ...Leaves your new Vic (or CBM 64) with 42 additional commands.
- ...Branches out to most BASIC 4.0 programs.
- ...Roots into most printers.

New from Skyles: the VicTree, a coordinated hardware and software package that allows your Vic to branch out in unbelievable directions and makes it easier than ever to do BASIC programming, debugging and to access your disk. And the new VicTree provides routines to interface the Vic to the powerful CeeNet local network. 8kb of ROM—4kb for the BASIC commands, 4kb for disk commands and interfacing to CeeNet—plus 4kb of RAM for miscellaneous storage. Perfect not only for the new Vic but also for the Commodore 64. Unbelievably simple to use and to install, the VicTree gives you all the additional BASIC 4.0 commands to allow most BASIC 4.0 programs to work on your new Vic or CBM 64.

Now only \$89.95...or \$109.95 complete with Centronics standard printer cable. (Cable alone \$29.95.) Available now from your local dealer or order through your Visa or MasterCard toll free: (800) 227-9998 (California, Canada, Alaska, Hawaii: (415) 965-1735) or send check or money order directly to:

Skyles Electric Works

231E South Whisman Road
Mountain View, CA 94041
(415) 965-1735

## **©**MN\ANDER

THE MONTHLY JOURNAL FOR COMMODORE COMPUTER USERS

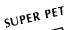

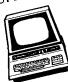

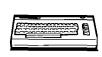

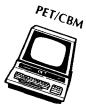

VIC-20

#### **GET YOUR MONEY'S WORTH**

You've probably made a sizeable investment in your computer equipment. **COMMANDER** can help you make the most of it.

Each issue brings you the *no-nonsense* advice you need to stay on the leading edge of this constantly changing

field. COMMANDER will be your reference to the world of computers . . . with the best, most comprehensive coverage you can get!!

Subscribe now and take advantage of our limited offer of \$4 off the one year subscription.

□ 1 YR. U.S. \$22□ 2 YR. U.S. \$40□ 3 YR. U.S. \$58 (Prices do not include \$4 DiscountiPrices in U.S. Funds Washington residents please add 7.8% sales tax

—Subscription Orders Only— Toll Free Number: 1-800-426-1830 (except WA, HI, AK)

#### **COMMANDER**

P.O. BOX 98827 TACOMA, WASHINGTON 98498

(206) 584-6757

#### **EAZY/SCREENS**

FOR THE COMMODORE 64

A SCREEN DEVELOPMENT SYSTEM

EAZY/SCREENS ESTABLISHES AN ENVIRONMENT THAT ALLOWS YOU TO CREATE AND USE SOPHISTICATED SCREEN FORMATS SIMILAR TO THOSE USED ON IBM MAIN FRAMES. TO ACCOMPLISH THIS, EAZY/SCREENS USES THE FOLLOWING COMPONENTS:

INTERACTIVE SCREEN DESIGNER - ENABLES YOU TO DEVELOP YOUR SCREEN DIRECTLY ON A MONITOR, DEFINING: HEADINGS, NUMERIC VARIABLES, ALPHANUMERIC VARIABLES, PROTECTED VARIABLES, COLOR DEFINITIONS, REVERSE VIDEO.

SCREEN MANAGER - INCORPORATES LOGIC TO HANDLE ALL SCREEN PROCESSING. YOUR CODE COMMUNICATES TO THE MANAGEMENT ROUTINES BY ISSUING SIMPLE REQUESTS (VIA GOSUBS) TO LOAD SCREEN DEFINITIONS, OUTPUT SCREENS AND INPUT VARIABLES. FEATURES INCLUDE: FIELD ENTRY/UPDATE, TABBING TO NEXT/PRIOR FIELD, INSERT/DELETE CHARACTERS, ERASE FIELD, NUMERIC CHECKING, CURSOR OVERRIDE, MULTIPLE SCREENS SUPPORTED.

EAZY/SCREENS REQUIRES A 1541 DISK DRIVE (DOCUMENTATION INCLUDED).

TO ORDER, SEND CHECK OR MONEY ORDER FOR \$54.95 PLUS \$2.00 SHIPPING TO:

LORIS DATA CORPORATION (MICRO SOFTWARE DIVISION) 401 BROADWAY NEW YORK, NY 10013 (712) 431-9586

"COMMODORE 64" is a trademark of COMMODORE

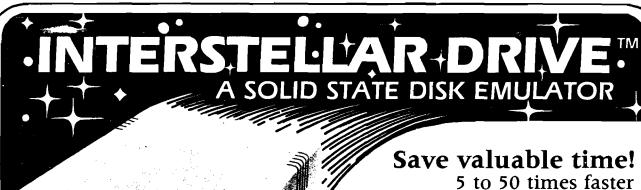

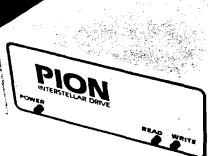

SAVE MONEY! Increase your computer's productivity

The INTERSTELLAR DRIVE is a high performance data storage subsystem with independent power supply, battery backup, and error detection. It has 256KB to 1 Megabyte of solid state memory integrated to perform with your operating system.

5 to 50 times faster performance than floppy disks and Winchester drives

PION'S INTERSTELLAR DRIVE is designed for use with a family of interfaces and software packages. Currently available are interfaces for IBM, S100, TRS80, Apple, SS50, and most Z80 uP, and software for most popular operating systems. Additional interfaces are continually being developed for the most popular computers.

\$ 1095. plus tax (where applicable) and shipping
Visa and Master Card accepted.

PION, INC.

Tel.(617)923-8009

101R Walnut St., Watertown, MA 02172

TRS80 trademark of Tandy Corp. Apple trademark of Apple Computers Interstellar Drive trademark of PION, Inc.

## **MCRO**<sup>M</sup>

#### CoCo Bits

by John Steiner

his month I have expanded my column to include information about Rainbowfest, the Color Computer's first national show. Since the topic for this month is word processing, I have a few comments on using the CoCo as a word processor, which is something I have done for over two years. Before getting started with the new agenda, however, I have some old business that concerns upgrading to 64K.

#### 64K Upgrade

Last month I described how to convert a 16K D board to 64K. This month I describe how to convert the E and F boards. The upgrades are easy to do, and with 4164 ICs at less than \$1.00 a byte there is little excuse not to upgrade. Remember, if you break the seal on the bottom center screw you will void your Radio Shack warranty; you may want to wait the 90 days before upgrading. The E board upgrade is easy compared to the D board modification since the E board is already designed to accept 4164. If you have a 16K computer, remove capacitors C61, C31, C64, C35, C67, C45, C70, and C48. Move the jumper between U8 and U4 to the 32K position. Move the jumper near C44 and the ROM port to the 16K/32K position. Next, move the three jumpers located by the keyboard connector to the 32K position and use a wire-wrap tool to jumper the stakes next to U29 to be in the LOW position. Connect the two stakes to the left of C44 together. If you were to install the 64K chips at this point, you would have a standard 32K Radio Shack computer. The 1.1 ROM required with the D board is already in place on the E board.

If you have a 32K computer, you can start the modification at this point. Remove IC U29 and bend pins 4, 5, and 6 straight up. Do not flex these pins too much as they may break. Be sure that they are bent straight enough so that they won't touch the metal RF shield to the left of the IC when it is reinstalled. Connect pin 6 of U29 to pin 8 of U29. Solder only to the very top of pin 8 as it must be reinserted in the socket. Be careful not to drip solder onto the lower part of the IC pin. Reinsert the IC into its socket being careful not to bend any pins underneath the IC.

In a similar fashion, remove IC U11 and bend pin 5 straight up. Reinstall it in the socket. Next connect pin 4 of U29 to pin 5 of U11, and pin 5 of U29 to TP1. This completes the modification.

Install the 4164 ICs in sockets U20-U27. If you have a 32K machine it will already have these chips. However, since Tandy did not expect to use the upper bank of RAM, they bought mediocre 32K chips. You can replace all of these chips or run a memory diagnostic to test the upper bank. You will need to replace only the chips that indicate bad cells. Most of the conversions I have seen required the replacement of only two or three ICs. This finishes the upgrade.

If you have a new F board, the project is really simple. The 32K F board will access 64K just by calling MAP type

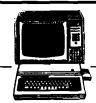

1. If you have a 16K computer, remove the shield from around the RAM chips. The F board is identified by the fact that the shield does not cover the 6809, VDG, PIAs, or ROMs. To remove the shield, reach under the computer circuit board. You will find tabs bent under the board attached to the shield. Bend the tabs to a vertical position and lift off the shield. Remove capacitors C58, C60, C62, C64, C66, C68, C70, and C72. Move two jumpers to the left of U21 and one jumper above U28 down to the 64K position. Install a jumper of wire-wrap wire between the two stakes at the left of U17; then install the 64K chips.

Many programs are now supporting a check for 64K capacity and more are being introduced daily. You don't need Flex to use the extra RAM anymore. My thanks to Bob Rosen of Spectrum Projects for providing upgrade instructions and allowing me to pass them along. Yes, Bob does have 64K RAM chips and installation instructions available. The latest price I've seen for 4164's is \$49.95 each.

Next month I will have a program listing that will call and use the 64K memory map and provide a simple memory test of upper RAM.

#### CoCo as a Word Processor

One question I often get asked is "How can you possibly use that cheap keyboard for any serious work?" The answer is "Quite well!" Although the keyboard is probably the largest objection to CoCo as a word processor, it is easy for me to use. With the short keystroke required, I can type over 70 WPM accurately, something I can't begin to do on an Apple keyboard. If you must have a "professional" board, you can install one of several add-on replacement boards. Probably the nicest keyboard I've seen is from Mark Data Products. It costs \$69.95 and has the same layout as the original CoCo board. Others, including one from Macrotron Company, have user-definable function keys. I haven't tried either of these boards.

A more difficult problem with using CoCo as a word processor is its relatively small screen display, which allows only 32 characters by 16 lines. For occasional work it is tolerable, and there are several solutions.

One advantage of using a word processor is that you can see the text as it might look on the printed page. There are two ways of implementing this on the commercial word processors I have seen for Coco. Disk and ROM Scripsit and Nelson's original Color Writer use a window to look at the text. The programs scroll the text past the screen horizontally and vertically. I have never used Color Writer, but I have used both Disk and ROM Scripsit. Telewriter and the latest Color Writer use a high-resolution graphics screen to provide up to 85 characters by 24 lines on screen. The disadvantages of this method are that you must use a monitor (and modify CoCo to accept one), and the extra memory required for a large graphics screen is taken from the available text buffer.

(Continued on next page)

#### CoCo Bits (continued)

One advantage of the graphics screen is the ability to have actual lower-case letters on the screen display (which overcomes a major objection to CoCo's reverse video representation of lower-case letters). Disk *Scripsit* uses a graphics screen to display lower-case letters but continues to use the  $32 \times 16$  display window; the memory penalty you pay is approximately 6K of buffer space.

While on the subject of graphics display, if you have a 32K upgrade that just piggy-backs 4116 RAMs to the top of the existing 16K RAMs, you will not be able to use Disk Scripsit's graphics display. The computer cannot access the upper 16K as graphics memory, which it must do in this program. Adding a lower-case hardware modification is useful when using Scripsit. The lower-case modification board from Micro-Technical Products is an excellent accessory for anyone using Scripsit. With this board you can have upper/lower case and the extra 6K buffer.

Since I got my CoCo, I've used four word processors: a home brew, Color Scribe, ROM and Disk Scripsit, and Telewriter. Here I discuss some of the things I like and dislike about each of the commercial programs. Hopefully you can use the information to make a decision as to which processor might be best for you.

#### Color Scribe

Color Scribe from Computerware has the best and most versatile text formatter. It can handle files larger than RAM memory, change print formats from within the text, right and left justify, etc. The major reason I don't use it often is because it has a line-oriented editor. Each line must be no longer than 127 characters and must be terminated with a carriage return. The program is disk oriented and handles files well, but I can't get used to the editor.

#### Disk and ROM Scripsit

Disk and ROM Scripsit from Tandy are similar, but the disk version is more powerful. The program is document oriented with text entry a continuous process. Formatting is its weakest point. Text cannot be reformatted from within a print; left and right justify at the same time are not allowed. The disk version does allow some simple formatting codes such as underline commands and font commands to the printer.

A powerful printing capacity in the disk version is the built-in software spooler. You have the option of printing a file to the disk and then sending the file from disk to printer. The printer will receive data from the disk and you can continue editing, saving or loading another file, or working on a new file.

Editing with *Scripsit* is easy. Characters are deleted by typing over them. If you want to insert characters in a line, you must specify an insert mode. The screen display lets you see the entire page, but you have to use the arrow keys to move around the page.

Scripsit is relatively slow. I don't enjoy using it because I can type fast enough to fill its 32-character type-ahead buffer. I don't have audio on my monitor so I do not hear the beep in the speaker that warns me the buffer is full. Consequently I miss characters. This problem is noticeable only if you are a fast typist. The program slows even more if you are printing from the spooler or using the graphics display. A disk with Scripsit on it must reside in drive zero whenever you are editing.

#### Telewriter by Cognitec

I have used *Telewriter 2.0* and am currently writing this using *Telewriter 64*. The processor is document oriented, but the newest version contains a page-finder feature. This allows you to find out where the pages break and change text so that one line of a new paragraph is not at the bottom of a page or one line of an old paragraph at the top of a new page. The latest version allows right and left justification of text and ASCII or binary files. Using the original version with a spelling checker is difficult due to its binary file format.

When entering text, you are always in the insert mode. When you type, text is inserted at the cursor. If you are inserting in a line, you must realign the text with a control command. The normal  $51 \times 24$  screen display is readable even on a TV. On a monitor it is excellent. I often use the  $64 \times 24$  mode on the monitor, though it is a little hard to read. The 85-character mode could be used for entry but is better used just to check for hyphenation, paragraph formatting, and page breaks.

The printer routine contains drivers for all types of printers, but the Epson driver is excellent, allowing any print font, underlining, and selectable baud rates.

Telewriter's bad points are, to me, just picky annoyances. The page-numbering routine doesn't reset after a print, and I often find multiple prints having large page numbers. The disk version I/O routines must always be accessed through a BASIC program, which seems to take unnecessary time. Formatting is excellent, but headers always print on the top of the page following the last page of text, causing wasted paper. You cannot move a block of text in one step; instead, you must copy the block to its new position and then delete the block in the first position. My last gripe is that you cannot have a light character on a dark screen. Letters are displayed black on a white (or green) background.

As you can probably tell, my favorite is *Telewriter 64*. It does a good job, even with its faults. When coupled with an Epson printer, its power is surprising for a word processor that costs well under \$100.00.

All in all, for the occasional word-processing task, don't sell CoCo short. Yes, there may be better word-processing computers on the market, and better software, but I'll bet that they don't sell for \$299.00. All three of the software processors above sell for less than \$70.00 each.

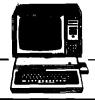

#### Rainbowfest

The weekend of April 22 through 24 I attended Rainbowfest, a national Color Computer show sponsored by Rainbow magazine, at the Hyatt Regency Woodfield in Schaumberg, Illinois. Judging from the crowds, Rainbowfest will probably become an annual event.

I don't know of many people associated with CoCo who weren't there. The exhibits and seminars were top notch and the major complaint was that there was not enough room for people to view the exhibits. As I cannot begin to describe everything that went on, I will limit the discussion to newly introduced products and to topics covered in the seminars. Addresses of the companies mentioned can be found at the end of the column.

I saw (and heard) several voice synthesizers designed to interface with the ROM port. All of them use the popular Vo-Trax synthesis chip. One that particularly caught my attention was *Colorspeak* by Bumblebee Software.

J&M Systems displayed a new disk controller for CoCo. This controller, totally compatible with RS DOS, contains no pots or alignment adjustments. It comes with gold-plated edge connectors standard. J&M sells several compatible drive units in attractive light-colored cases.

While on the topic of disk systems, Amdek had their new 3 1/2" micro disk on display. One disassembled unit showed the inner workings of the two-drive 624K capacity unit, which uses a standard RS controller card.

Software was everywhere. The days of poor and non-existant CoCo software are gone. One item of note that I will have more to say about in future columns is the release of *Elite\*CALC* from Elite Software in Pennsylvania. *Elite\*CALC* is the first CoCo spreadsheet program to truly compare with *VisiCalc*. The program retails for \$44.95 and contains powerful sort, graphic display, and format capabilities.

Frank Hogg Labs demonstrated an upgraded Flex DOS. Frank has added fine scrolling and other niceties to the software. Yes, I have sent my original in to be upgraded.

Peter Stark of Star-Kits demonstrated StarDOS and DBLS, his data-base lookup system. DBLS can read the Spell & Fix dictionary and look up any word in seconds. Pete also demonstrated Humbug, a powerful CoCo monitor program.

There were several seminars of interest for CoCo users of all skill levels. One of the more interesting presentations, called "BASIC Faster and Better" by E.R. Bailey of Micrologic, Inc., contained a series of tips and references that allow you to write faster-executing BASIC code. Mr. Bailey has a small booklet available that covers the topics of the seminar. Micrologic specializes in utilities for the BASIC programmer including a space remover, variable and line-number cross references, and LLIST formatter, among others.

Probably the most well-attended seminar was a last-minute program with Steve Bjork. Steve works for Datasoft, Inc., which has purchased the rights for the Zax-

xon video game. I was interested to learn that the Zaxxon ROM is over 960K in the arcade version. The CoCo version is amazingly like the original and arcade enthusiasts will have trouble finding a more realistic representation. Steve's presentation included many comments about graphics programming on different types of computers.

Rumors abound that Radio Shack will be coming out with two new Color Computers sometime this month. The Color II will be a smaller version of the CoCo with 64K RAM and Standard BASIC selling for \$239. The second will be the 64K CoCo with a new deluxe typewriter keyboard selling for \$399. Both will contain the new ROMs previously mentioned in this column. There will probably be some disk imcompatability for older CoCos with the 1.0 Disk ROM; replacing it with the 1.1 ROM will require replacing the BASIC and Extended BASIC ROMs as well. It is also rumored that the expansion port will be removed from the side and replaced with a slot in the bottom for an expansion chassis. OS9 availability is still a question mark because of the disagreement with Microware over calling the new DOS "RS9".

The Color Computer also has a "mouse" that plugs into the joystick port. The mouse is primarily for games and will sell for \$49.95.

Addresses of companies mentioned in this column are listed below.

Amdek Corp. 2201 Lively Blvd. Elk Grove Village, IL 60007

Cognited 704 Nob St. Del Mar, CA 92014

Datasoft 9421 Winnerka Ave. Chatsworth, CA 91311

Frank Hogg Labs 770 James St. Syracuse, NY 13203

Macrotron Box 3257 St Louis, MO 63130

Micrologic Box 193 Brady, PA 16028

Nelson Software 9072 Lyndale Ave. S. Minneapolis, MN 55420

Star-Kits Box 209 - R Mt. Kisco, NY 15049 Bumblebee Software Box 25427 Chicago, IL 60625

Computerware Box 668 Encinitas, CA 92024

Elite Software Box 11224 Pittsburgh, PA 15238

J&M Systems 137 Utah NE Albuquerque, NM 87108

Mark Data Products 24001 Alicia Pkwy., No. 226 Mission Viejo, CA 92691

Micro Technical Products 123 N. Sirrine, Suite 106-A2 Mesa, AZ 85201

Spectrum Projects 93-15 86th Drive Woodhaven, NY 11421

Tandy-Radio Shack 300 One Tandy Center Fort Worth, TX 76102

You may contact Mr. Steiner at 508 Fourth Ave. NW, Riverside, ND 58078.

## **Apple Slices**

by Jules Glider

We would like to welcome Jules Gilder, our new Apple columinst. Jules is currently editor of Microcomputer Software Newsletter. Previously he served as vice president in charge of computer software at Children's Television Workshop (producers of Sesame Street), editorial director of the software division at Hayden Publishing, and editor of Personal Computing magazine.

n the past, this column has concentrated on programs and programming techniques, which are covered quite MICRO has decided to make it more digitizing circuitry for voice recogninew at Apple Computer these days, what new products are available for the video graphics interface, clock/calen-Apple and how good they are, and pass dar, high-speed analog electronics for along rumors from well-placed sources fast and accurate joystick control, and a Add the power of a 68000 to your Apple that will be of interest to you.

Recently there have been quite a items recently introduced are a new about \$2800. Apple-compatible computer with significantly more power than the Apple Speed up with The Accelerator //e, a plug-in board for the Apple that can increase its speed by almost four Apple could work faster, take heart. It times, a 68000 microprocessor board can. A new card from Saturn Systems, that will run all Apple BASIC, FOR- called The Accelerator II, can speed up TRAN, and Pascal programs at speeds the operation of your Apple 3.6 times. up to 20 times faster than the Apple's The card, which uses a 6502B micro-6502, and a detachable keyboard for the processor, operates at 3.6 MHz (the Apple.

Albert challenges Apple

With the Apple look-a-like market so crowded these days, it's hard to get cessor, the card also contains 64K of This alone normally sells for \$1425. In excited about another Apple compatible 150ns RAM chips. This memory computer, so when I first heard about duplicates the original 48K of Apple Applesoft-compatible 68000 BASIC so Albert, I ignored it. It was only when I memory and adds a fast, built-in that most Applesoft programs can be saw it at a recent computer show that I language card. When the power to the run without modification. Also inrealized this was not just another Apple is turned on, The Accelerator cluded is a 68000 assembler program. Apple clone.

//e should have been, but isn't. Like The Accelerator takes over. When this the //e, it includes upper- and lower- happens, all programs, including those case capability from the keyboard and written in BASIC, Pascal, Fortran and 64K of RAM. While the Apple //e can machine language, run about 3.6 times

be expanded to 128K by adding an addi- faster. The only programs that will not tional 64K of RAM on a separate card, enjoy this increase in speed are CP/Mthe Albert can be expanded to 192K by based programs that run with a Z80 simply plugging in additional chips in card in the Apple. the empty sockets on the motherboard. computer on and leave it unattended.

mini graphics tablet.

few new Apple-related products in- features, Albert comes with five soft- one from Analytical Engines, Inc., troduced. This month I'm going to ware packages that include an en- looks like a winner. Known as the briefly look at three of them. In the hanced spreadsheet, word processor, coming months, we will be discussing spelling checker, mailing list, and data is capable of running at 10 to 20 times additional new products and taking a manager. With all of these extras, the the speed of the Apple. The standard more in-depth look at some that have Albert sells for only \$1595. A comalready been mentioned. Among the parably priced Apple //e would cost MC 68000 32/16 bit microprocessor,

For those of you who wish that your is needed. standard 6502 used in the Apple runs at 1 MHz and can be plugged into any with the board, the user gets a comempty slot.

causes the Apple's standard micropro-The Albert is everything the Apple cessor and memory to be disabled and

To overcome problems that could In addition to this, the Albert also in- crop up with interface cards that expect cludes built-in parallel and RS-232 an Apple operating at 1 MHz, Saturn (serial) printer interfaces as well as an has set up The Accelerator so that RS-422/423 interface for use with whenever any input or output opera-Ethernet or other compatible network- tions are performed, the microproing systems. Another nice feature of cessor speed is slowed down to 1 MHz. the Albert is its data security lock. With this card in your Apple, the stan-With this feature, you can keep the dard 6502 and memory are almost totally ignored. They are only used to Other features of this new Apple drive the video display. Some enterpriswell by the rest of the magazine. competitor include audio input and ing programmer should be able to find a way to convert this slow 48K of RAM news oriented. I'll be telling you what's tion applications, audio output of real into a RAM disk or use both the (digitized) or artificial voices, RGB original processor and memory as a smart printer buffer. Price is \$599.

> Several 68000 adaptors have been In addition to all these hardware available for the Apple, but this latest Saybrook 68000 co-processor, the board Saybrook board comes with an 8 MHz which is the same as the one used in Apple's Lisa. This is upgradeable to a 12.5 MHz processor if additional speed

> The board also comes with it's own 128K of RAM. Once 256K RAM chips become widely available, the board can be upgraded to 512K by simply replacing the chips. The price of the Saybrook 68000 card is \$1550. While this may seem like a lot, remember that along plete UCSD p-System with Pascal, Along with the faster micropro- FORTRAN-77 and BASIC compilers. addition, the card comes with an In addition to the p-System, two other operating systems will soon be available for use: CP/M 68K and UNIX.

> > You may contact Mr. Gilder at REDLIG Systems, Inc., 2068 79th St., Booklyn, NY 11214. **MICRO**

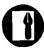

#### Word Processing on Your Apple

(Continued from page 29)

have ever seen, including many suggestions for custom patching, using external terminals, and modifying printer codes. The Training Guide is written for a person not aquainted with a computer and should be good for typists who are learning word processing. One of the most amazing things about WordStar is the on-screen help menus, which just about eliminates the need for reading the manual, if you are familiar with computers. The amount of on-screen help is dictated by the "help level" function that can be set from the beginning or main menus.

WordStar allows screen editing of documents up to 240 columns with horizontal wrapping of the screen! It allows rejustification of margin settings on-screen, and does on-screen left, right, and center justification. The software also implements printer spooling with no additional hardware. WordStar has hyphen-help, continous scrolling, block moving - not only horizontal blocks, but vertical columns — and a multitude of printer controls. It is next to impossible to exit the system without saving the file. Word-Star does spelling checking and mail merge with additional programs from Micropro.

All of this comes at a price. Because WordStar is available for so many different computers, the routines, especially the screen routines, are necessarily general. This causes the program to be slower in execution speed than some more specifically 80-column Apple oriented. It doesn't

```
PIG. 11 Word tombler Ind school

V - SETZCLEAR THE PERCE FLOO

W - WRITE LEXT FROM THO BET BUFFRE
Y - SETEMATTHE SET BUFFFE
Y - SETEMATTHE SET BUFFFE
Y - SAME THE MACRO BUFFE
H - SAME THE MACRO BUFFE
H - WORD COUNT
Y - SAME THE MURRE
Y - BEFTOR MACRO BUFFE
H - WORD COUNT
Y - SAME THE MURRE
Y - BEFTOR HACRO
Y - SETZCLEAR THE FORFICH CHARL FLOO

* - INDICALLY THE DISC

FOR A BETAILED EXIT AGAILIN OF BUFFOR

COMMAND. THE HALL ELISE.
```

scroll the entire screen when scrolling quickly through the text, but just the cursor line, reprinting the entire screen when you stop scrolling. However, the on-screen formatting makes this the most "what you see is what you get" word processor around.

The Executive Secretary — Word Processing System

SOF/SYS, Inc.; 4306 Upton Avenue South; Minneapolis, MN 55410

The Executive Secretary is one of only two programs that I could type in a letter, save it to disk, and print it on the printer without reading the manual. It can be done on WordStar because of the complete screen menus. It can be done on the Secretary because of the simplicity and user friendliness of the program. The program is copy protected; you can receive a backup by returning the registration card. In addition to the well-written 89-page manual, there is a sketchy reference card and a lower-case IC for installing in the Apple |[ + keyboard character generator socket.

This program operates on standard text files, can use files from other programs such as Visicalc, and includes utilities for transfers between disks and to and from a modem. It also includes a form letter option, conditional printing, document indexing, headers and footers, preprinted forms and a card file function, which will do mailing lists. It recognizes most 80-column cards and displays lower case in 40-column mode. The Secretary is the easiest to use of the word processors listed.

The screen display is a good representation of the final printout, unless the document is more than 80 columns wide (it allows up to 240 columns). The Secretary does rejustification, but on the whole, the screen updating is extremely slow. The editor is good at creating a new document and fair to poor at editing an existing one. The insert mode throws everything after the cursor to the bottom of the screen. The ESCape key changes from "type" to "edit", but not vice-versa. "Return" to move the cursor up a line is certainly non-standard. The cursor itself, an inverse up-arrow, covers the letter at the current location. There is no type-ahead buffer so that the cursor movements, which are slow, cannot be speeded up with the repeat key. While a full-featured text editor, I wouldn't want to use the Secretary for many long documents that needed many changes.

Magic Window II — Word Processing System

ARTSCI, Inc.; 5547 Satsuma Ave.; North Hollywood, CA 91601

Magic Window offers several screen modes — 40, 70, or 80 columns. The 40/80 mode is for standard character display with horizontal scrolling for 80 columns. The 70-column mode uses the high-resolution graphics screen and allows 70 columns across. The screen display routine is fast for scrolling and insertion but the characters are difficult to read. The 80-column mode appears to recognize standard 80-column

(Continued on next page)

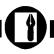

cards, and presents the clearest onscreen display.

The 164-page documentation is complete and well written, especially for the novice. In addition to the protected program disk, you receive an I/O drivers disk and a color-coded quick reference card. For \$20 you can receive a backup of the master disk. The program is easy to use and has the function keys grouped in sections. The color coding on the card makes finding the keys for the commands easier.

The insert command only inserts one letter at a time and only allows insertions until the total line length is reached, not wrapping additional words to the next line. It is necessary to split the line to insert words and sentences, and then rejustify the text a line at a

Magic Window also includes a set of commands to work with "unformatted" files. This includes standard text files made with another program such as time. The cursor, a blinking ":" covers the current letter.

fig 7 Apple writer help menu

HELP SCREEN MENU

1. Command Summary
2. Cursor Movement
3. Upper/Lower Case
4. Delete/Recover Text
5. Tabs
6. Glossary
7. Saving Files
8. Loading Files
9. Find/Replace Text
10. Embedded Print Commands
Enter Your Selection (1-10):

Visicalc, or BASIC programs. ARTSCI also publishes Magic Words, a spelling checker, and Magic Mailer, a mailing list program, that are compatable with Magic Window. This is an easy-to-use program, compatible with all types of hardware, with some limitations on screen display.

#### Additional special packages

There are two other text processors I have received lately. They are slightly different than a standard word processor in that they are designed with special tasks in mind. One operates on special character sets, fonts designed by the user or special ones supplied on the program disk. The second is a special purpose text processor designed for columnar material, outlines, screenplays, scripts, and user-definable formats.

FONTRIX — Dedicated to the absence of limits

Data Transforms, Inc.; 616 Washington St., Suite 106; Denver, CO 80203

This is the most incredible program that I have seen for writing in different type styles both on-screen and for hard-copy printouts. The program has two modes, standard hi-res graphic files and Graffiles, files that can be 16 hi-res screens big. You can choose the heighth/width relationship and the hi-res screen scrolls both vertically and horizontally to accomodate your dimensions.

The copyable program disk comes complete with 11 different type styles and a font editor to define your own. Styles include Greek, math, script, and Old English. Also on the disk are many printer drivers for most popular printer/interface combinations.

Positioning on the screen is with either cursor controls or joystick placement. Typing produces the letters in whatever font is currently chosen. Fonts can be switched during composition by returning to the menu and loading a new font from disk. The screen display is exactly what you get, or you can choose degree of magnification. The 132-page documentation is clear, logically organized, and well written. The program is user friendly and easy to learn.

The only point to remember is that moving the hi-res screen around takes a while and the program is as slow as a snail when typing horizontally over the space of several screens. The screen dumps are much faster than any I have used before. The program really produces beautiful documents. Just take a look at the instruction manual.

PowerText — Word Processing System Beaman Porter, Inc.; Pleasent Ridge Road; Harrison, NY 10528

This program comes on an unprotected disk with a five-year unconditional warranty, both items I would like to see more often. This is a complicated, extra-function wordprocessing package that is not simple to use. It has very powerful formatting features enabling you to type complicated charts, movie scripts and other special formatted material easily, leaving the formatting itself to the program. The samples included are demonstrative of the power of the program, including automatic generation of Tables of Contents, page numbering and breaking, up to 14 columns per 132 character line, justification, type-ahead buffer and word wrap.

Unfortunately, everything has a price. This sytem is somewhat difficult to learn, especially since what you type in on the screen bears no resemblence to the final output. It requires setting up "style files" to identify the particular formatting information for various document types. It requires a good deal of imagination on your part to visualize the final product. This is a convenient program if you have special format documents to produce, or work a lot with charts and tables.

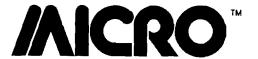

## **New Publications**

Para Publishing, P. O. Box 4232, Santa pany, Inc., A Prentice-Hall Company, paperback. Barbara, CA 93103, 1982, 170 pages, Reston, VA 07632, 1983, 213 pages, ISBN 0-89588-090-3 paperback.

ISBN 0-915516-31-4

ing and Business Graphics, by Walter Sikonowiz. Micro Text Publications, Cliffs, NJ 07632, 1982, 212 pages 01867, 1983, 150 pages, paperback paperback.

ISBN 0-13-158659-9

\$14.95

Waite and Julie Arca. BYTE/McGraw-Hill, 70 Main Street, Peterborough, NH 03458, 1982, 188 pages, paperback. ISBN 0-07-067761-1 \$14.95

Word Processing for Small Businesses, by Steven F. Jong. Howard W. Sams & Co., Inc., 4300 West 62nd St., Indianapolis, IN 46268, 1983, 190 pages, paperback.

Doing Business with SuperCalc, by Stanley R. Trost. Sybex Inc., 2344 Sixth Street, Berkeley, CA 94710, 1983, 248 pages, paperback.

ISBN 0-89588-095-4

Word Processors and Information Pro- How to Buy a Business Computer and Mastering VisiCalc, by Douglas paperback.

\$11.95 ISBN 0-8359-2922-1

\$14.95

\$14.95

John Sickman. Addison-Wesley pages, paperback. Inc., Prentice-Hall, Inc., Englewood Publishing Company, Reading MA ISBN 0-938222-12-0 ISBN 0-201-10187-4

Word Processing Buyer's Guide, by Word Processing Primer, by Mitchell Arthur Naiman. BYTE/McGraw-Hill. 70 Main St., Peterborough, NH 03458, 1983, 325 pages, paperback. ISBN 0-07-045869-3

> Microcomputers for Accountants, by Theodore Needleman. Prentice-Hall, Inc., Englewood Cliffs, NJ 07632, 1983, 183 pages, paperback.

ISBN 0-13-580688-7

A Guide for Selecting Computers and Software for Small Businesses, by Paul G. Enockson. Reston Publishing Company, A Prentice-Hall Company, Reston, VA 22090, 1983, 109 pages, hardcover. \$12.95 ISBN 0-8359-2642-7

cessing, A Basic Manual on What They Get It Right the First Time, by Edward Hergert. Sybex, 2344 Sixth St., Are and How to Buy, by Dan Poynter. M. Cross. Reston Publishing Com- Berkeley, CA 94710, 1983, 217 pages,

\$11.95

plus \$1.50 s/h.

MICRO on the OSI, Technical Editor: The Complete Book of Word Process- How to Choose Your Small Business Kerry Lourash. MICRO Ink, P.O. Box Computer, by Mark Birnbaum and 6502, Amherst, NH 03031, 1983, 190

\$19.95

\$9.95 Microcomputer Controlled Toys and Games and How They Work, by Van Waterford. Tab Books, Inc., Blue Ridge Summit, PA 17214, 1983, 230 pages, paperback.

> ISBN 0-8306-1407-9 \$9.95

Microcomputers on the Farm, by Jack O. Beasley. Howard W. Sams and Co. Inc., 4300 West 62nd St., Indianapolis, IN 46268, 1983, 204 pages, paperback. ISBN 0-672-22011-3 \$14.95

What Do You Do After You Plug It In? by William Barden, Jr. Howard W. Sams and Co. Inc., 4300 West 62nd St., Indianapolis, IN 46268, 1983, 198 pages, paperback

ISBN 0-672-22008-3

\$10.95

AICRO'

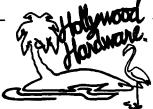

#### Powerful - Economical - Professional

Peripherals for your Apple II\*

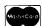

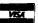

A/D 12-Bit, 16 Channel AD - 121602

- Simple Software Selection of Channels
- Range ±10, ±5, ±2.5, +5, +10
- Full Software Support Disk or Prom
- Adjustable Bipolar Reference

Ultra Rom Board/Editor \$190.00 APB - 102

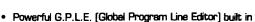

- Includes: Search and Replace Insert and Delete and much more
- Edit programs 2 to 5 times faster
- 32K of Bank Switchable ROM Space
- Totally Transparent Remove or Reload with a few keystrokes without disk!
- Extensive Macro Table eliminates multiple keystrokes for common operations
- · Useful Ampersand (&) Utilities all in one place
- · Applesoft\* Extensions including "IF, THEN, ELSE"
- Support for other HOLLYWOOD HARDWARE Products in Rom

6842 Valjean Avenue, Van Nuys, California 91406 (213) 989-1204

\*Trademarks of Apple Computer Inc.

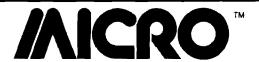

#### **Interface Clinic**

by Ralph Tenny

fast a BASIC program would run. You to the end of this column for additional allow a Jump to a user program and will will remember that we studied a circuit hints. If your circuit is working, let's resume control after an RTS command. which would sample up to eight data proceed. The program in listing 1 points and input those data points on makes sure that the PIA is properly memory, connect the serial adapter to the serial port. I then promised to present both BASIC and assembly-language programming to drive the hardware. Well, if you slow the serial adapter by a drives the CD line in a pattern of 12 version of the serial adapter, I found a factor of about 500, it can be read by BASIC! Since the circuit shown could sample eight points repetitively at a long as the period of the clock signal. rate of 130 complete samples per The program logs 20 samples of the CD second, the version for BASIC would IN drive so we can examine them. have to slow down enough to take about 5 seconds per complete cycle. If may have a problem. The easy way to that would be fast enough for you, change C1 to 22 uF and C2 to 1 uF and use it.

on the faster version this month, using assembly-language programs as the driver. A couple of lessons back we dealt with the concept of worst case design, which means doing design calculations using only the most unfavorable performance parameters shown in the data sheets. In the serial adapter design presented last month, anyone who used about 10 volts for a power supply may have had reasonable performance from the SERIAL IN drive circuit; at 5 volts, the circuit is marginal. Figure 1 shows Q2 and R5 added to give adequate SERIAL IN drive with a 5 volt supply. The problem is with IC TG; the series impedance of a transmission gate reduces dramatically with increased Vcc, and the SERIAL IN line wasn't being driven hard enough.

Let's review the sampling concept prior to programming. U1 is a sequencer that successively enables outputs 1 through 8; these outputs in turn gate a maximum of eight logic level inputs onto the SERIAL INPUT line via Q2. U2d similarly drives the CD input of the serial port, giving us a timing pip that will signal when to sample the SERIAL INPUT.

It can be almost traumatic for anyone to troubleshoot a hardware circuit if it doesn't work properly. The pin

month, I revealed my ignorance in figure 1, and listing 1 will help prove examine memory. Note that listing 1 by vastly over-estimating how the circuit is working. If it isn't, refer terminates in an RTS; most debuggers initialized, then measures the period of the serial port and turn it on. Execute each cycle of the CD IN signal. From the program and examine memory last month, let's remember that Q1

Once the readings are logged, we handle a program like listing 1 is to use either an Editor/Assembler program to Meanwhile, we shall concentrate the machine-language code can be that the two programs are almost idenentered using a debug monitor. It is possible to enter hexadecimal code listing 2 checks for a count greater than directly into memory with a BASIC program, but other typical functions of the debug monitor program are needed unless the program runs on the first try. If you don't have a debugger, I can recommend the Radio Shack EDTASM + cartridge for CoCo owners; perhaps again, eight successive values from the similar packages are available for some lookup table are built into one serial other computer you may be using. For the following discussion, I will assume

ow the secret is out! Last numbers used in my circuit are shown allows you to execute a program and

After you have listing 1 entered into beginning at \$1024. For my particular evenly-spaced pulses, separated by an number of \$1D values bracketed be-"off" period approximately twice as tween two \$37 values. There are twelve \$1Ds, which indicates that the clock "beats" a few times more than necessary to sample eight inputs. Depending on individual circuit variations, you might get eleven to thirteen clock pulses, so we need more information.

Listing 2 watches the CD input, enter and assemble the program, or else waiting for the long clock period. Note tical for the first eleven lines, but then \$25, looping until the long clock cycle shows up. On the next clock cycle, a new record of cycle counts is started; this time, the RS-232 port is read and the value indexed into a lookup table. When the long cycle comes around word and the program stops.

Now we need to interpret the that you have a debug monitor that results from a sample run of listing 2,

Figure 1: A replay from last month, with pin numbers added (see text).

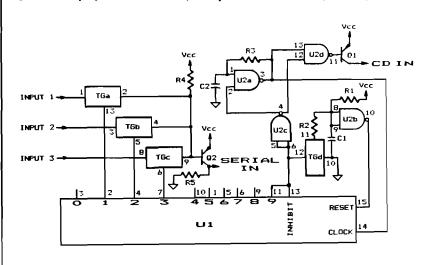

keeping in mind certain things we can from WORD and make use of it however clock pulse. Force a RESET by temdeduce from the program and the you like. schematic of figure 1.

BUFR, \$104D].

the \$39 at \$1040 with the original value dition after each clock pulse. of \$64 and run the program again.

now be:

02 02 02 02 02 02 02 02 02 02 02 02 02

or modify listing 2 to capture the data after a RESET and stay until the next

Let's recap and consider some im-Connect logic 0 to inputs 1, 2 and 3; portant facts. We have created a circuit to be high. Now, apply successive if you have more inputs, set them to that repeatedly serializes eight bits of logic 1. Look at figure 1 and note that logic data and makes this data stream unless an input of logic 0 is connected available to the computer whenever the to the gate of Q2 through one of the program decides to look at it. The softtransmission gates, Q2 will be off and ware will read a single complete sample R5 will pull the SERIAL IN line to in 1/70 of a second (assuming the PRINT PEEK (&HFF20) and verify that ground. Inside the computer, this will worst case timing), and ignore the port enough drive is being applied to change be translated into a logic 1 at the PIA. If until another reading is needed. If this you do not have a schematic of CoCo, approach has seemed to be convoluted you need to know that the SERIAL IN and somewhat contrived, note that I line is Bit 0 of the PIA port. If your assumed that only the SERIAL IN and debugger has breakpoint capability, set CD lines were available; that is, the a breakpoint for \$1040; if not, tem- SERIAL OUT line can be tied up with a porarily patch location \$1040 with \$39, dedicated output scheme such as was which is an RTS. (A breakpoint capa- outlined in session 4. If the output bility allows the debugger to halt the adapter could have spared a single line program in mid-stride, so that you can to start the sample process, this input examine memory to see what the pro- adapter and the control software could gram has accomplished up to that have been more straightforward. I also point. Either way, we must examine hoped to illustrate what can be acthe lookup table (beginning at label complished with simple, off-the-shelf components. It is also possible to use Let's assume that the following more complex ICs to do the same task; values are recorded in the lookup table: we will tackle this type of project soon.

The HELP section: if your circuit 05 05 04 04 04 05 05 05 05 05 05 05. does not operate and you do not have an oscilloscope to troubleshoot it, here We can see that Bit 0 of all the data is a method requiring only a voltmeter. values is logic 0 except for the 3rd, 4th, Begin by disconnecting R3 from pin 3 and 5th bytes. This tells us that inputs of U2a (leave all other connections) and 1, 2 and 3 were sampled by clock pulses tie R3 to Vcc. Increase C2 to about 1 3, 4, and 5, respectively. Once we uF, and connect a normally open know that, we can patch location pushbutton switch between pin 1 of \$103F with \$09 (in this case; your cir- U2a and circuit common. Now, each cuit could be different and you must time you push the button, U2a will choose the value that brackets the cor- generate one clock pulse. With this arrect datal instead of the \$0B shown. rangement, you can use a voltmeter or Now remove the breakpoint or replace a logic probe to check the circuit's con-

Put logic 0 on alternate inputs so The new lookup table values will that Q2's output will change sometime. Apply power and use the voltmeter to determine the logic level of each node of the circuit. U2a, pin 3 will be low except when the switch is closed. The and location \$1059 (label WORD) will RESET circuit should reset U1 contain \$F8, which is (in binary) whenever Output 9 goes high; this 11111000, showing that the three least- operation will be automatic and happen significant inputs were logic 0. At this too fast for a voltmeter to catch it. Inpoint, you can write your own program stead, check Output 0; it will be high

porarily shorting across C1 with a 100 ohm resistor, then check for Output 0 clock pulses. Check each output of U1 in turn, and note that Q2 changes output level when it should. If the adapter is tied to the computer when the SERIAL IN line goes high, you can enter the input line on the PIA. Although this method is slow, you can verify the whole circuit, then return to the discussion above when you have it working. Good luck!

(Listings appear on next page)

You may contact Mr. Tenny at P.O. Box 545, Richardson, TX 75080.

#### CP/M° FOR YOUR COMMODORE® C-64

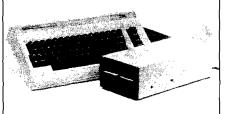

- Run All CPM® Formated Software
- Supports 5¼" or 8" Disk Drives
- Z-80, Disk and DMA Controller on Interface Card
- Plugs into the Commodore 64<sup>®</sup> Expansion Port
- Uses Soft Sectored IBM 5¼" and 8" Format Disk Drives

Interface Card with 8" Disk Drive 599°° Interface Card 49900 Interface Card without Disk Drive

Commodore 64 is a registered trademark of Commodore Business Machines, Inc.

CP/M is a registered trademark of Digital Research, Inc.

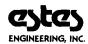

To Order Phone (913) 827-0629 825 N. 5th Street Salina, Kansas 67401

#### Interface Clinic Listings

#### Listing 1

\* This program will calibrate a Serial Port Adapter

|               |    |         | ^       |      |        |                       |
|---------------|----|---------|---------|------|--------|-----------------------|
|               |    |         | * Equat | es   |        |                       |
|               |    | FF20    | PORT    | EQU  | \$FF20 | SERIAL IN port        |
|               |    | FF21    | CTLR    | EQU  | \$FF21 | Control register      |
|               |    | 0020    | COUNT   | EQU  | \$20   | Count register        |
| 1000          |    |         |         | ORG  | \$1000 |                       |
| 1000          | 86 | 34      | START   | LDA  | #\$34  | Init control register |
| 1002          | B7 | FF21    |         | STA  | CTLR   |                       |
| 1005          | 8E | 0014    |         | LDX  | #20    | Set index             |
| 1008          | B6 | FF20    |         | LDA  | PORT   | Clear IRQA            |
| 100B          | OF | 20      | STRT1   | CLR  | COUNT  | Zero counter          |
| 100D          | F6 | FF21    | IN      | LDB  | CTLR   | Test for IRQA set     |
| 1010          | OC | 20      |         | INC  | COUNT  | Record operation      |
| 1012          | C4 | 80      |         | ANDB | #\$80  | Mask to MSB           |
| 1014          | 27 | F7      |         | BEQ  | IN     | Not set, Try again    |
| 1016          | B6 | FF20    |         | LDA  | PORT   | Otherwise, Clear IRQA |
| 1019          | 96 | 20      |         | LDA  | COUNT  | and keep a record     |
| 10 <b>1</b> B | A7 | 89 1024 |         | STA  | BUFR,X |                       |
| 101F          | 30 | 1F      |         | LEAX | -1,X   | Decrement index       |
| 1021          | 26 | E8      |         | BNE  | STRT1  | Loop until Index = 0  |
| 1023          | 39 |         | EXIT    | RTS  |        | Then quit             |
| 1024          |    |         | BUFR    | RMB  | 20     | List of counts        |
|               |    |         |         | END  | START  |                       |

#### Listing 2

\* This program will input from a Serial Port Adapter

\* Equates

FF20 PORTA EQU \$FF20 SERIAL IN port FF21 CTLR EQU \$FF21 Control register

#### Listing 2 (continued)

|         | FF22    | PORTB | EQU  | \$FF22 |                             |
|---------|---------|-------|------|--------|-----------------------------|
|         | 0020    | COUNT | EQU  | \$20   | Count register              |
| 1000    | 0020    | 00011 | ORG  | \$1000 | Codnit legistel             |
| 1000 86 | 34      | START | LDA  | #\$34  | Init control register       |
| 1000 B7 | FF21    | DIMIL | STA  | CTLR   | Inte constat regioner       |
| 1005 8E | 0000    |       | LDX  | #0     | Set index                   |
| 1008 B6 | FF20    |       | LDA  | PORTA  | Clear IRQA                  |
| 100B OF | 20      | STRT1 | CLR  | COUNT  | Zero counter                |
| 100D F6 | FF21    | IN    | LDB  | CTLR   | Test for IRQA set           |
| 1010 OC | 20      | 411   | INC  | COUNT  | Record operation            |
| 1012 C4 | 80      |       | ANDB | #\$80  | Mask to MSB                 |
| 1014 27 | F7      |       | BEQ  | IN     | Not set, Try again          |
| 1014 E/ | FF20    |       | LDA  | PORTA  | Otherwise, Clear IRQA       |
| 1019 96 | 20      |       | LDA  | COUNT  | Test for long cycle         |
| 101B 81 | 25      |       | CMPA | #\$25  | 1050 101 1016 0,010         |
| 101D 23 | EC      |       | BLS  | STRT1  | Loop until long cycle       |
| 101F OF | 20      | STRT2 | CLR  | COUNT  | New set of numbers          |
| 1021 F6 | FF21    | IN2   | LDB  | CTLR   | Test for IRQA again         |
| 1024 OC | 20      | 1.12  | INC  | COUNT  | Count operations            |
| 1026 C4 | 80      |       | ANDB | #\$80  | Mask to MSB                 |
| 1028 27 | F7      |       | BEQ  | IN2    | Loop until new edge         |
| 102A B6 | FF20    |       | LDA  | PORTA  | and reset IRQA              |
| 102D B6 | FF22    |       | LDA  | PORTB  | Read RS232 line             |
| 1030 A7 | 89 104D |       | STA  | BUFR.X |                             |
| 1034 96 | 20      |       | LDA  | COUNT  | Test count                  |
| 1036 81 | 25      |       | CMPA | #\$25  | 1000 000                    |
| 1038 22 | 04      |       | BHI  | BUILD  | Assemble input word         |
| 103A 30 | 01      |       | LEAX | 1,X    | Increment index             |
| 103C 20 | E1      |       | BRA  | STRT2  | Loop until long cycle       |
| 103E 86 | OB      | BUILD | LDA  | #11    | Set a counter               |
| 1040 64 | 89 1040 | SHIFT | LSR  | BUFR,X | Shift bit into carry        |
| 1044 79 | 1059    |       | ROL  | WORD   | Shift bit into word         |
| 1047 30 | 1F      |       | LEAX | -1,X   | Step back through buffer    |
| 1049 4A |         |       | DECA | ,      | Count bits                  |
| 104A 26 | F4      |       | BNE  | SHIFT  | Loop until 8 bits recovered |
| 104C 39 |         | EXIT  | RTS  |        | then quit                   |
| 104D    |         | BUFR  | RMB  | 12     | List of counts              |
| 1059 00 |         | WORD  | FCB  | 0      |                             |
|         |         |       | END  | START  | <b>MICRO</b> "              |
|         |         |       |      |        |                             |

# Take off and fly with the MACH-9

The 6809 adaptor for AIM-65\*

"Just Released"
MACH-9 Control Pascal
A superset of standard Pascal
No rom expansion board necessary

Sieve\*\* Benchmark

|   | ompiled Bytes                                 | Total Bytes | Comp + Load | Execute     |
|---|-----------------------------------------------|-------------|-------------|-------------|
|   | 154                                           | 154         | 12 sec      | 264 sec     |
| _ | 1 March 1 1 1 1 1 1 1 1 1 1 1 1 1 1 1 1 1 1 1 |             | 52          | <del></del> |

Introductory Price \$69.00 plus \$5.00 S&H US and Canada

MACH-9 Features:

ORLY CRU Macinions (A)

Superset of PIM monitors

two pass assember • Enhanced cut and paste editor • All chips socketed •

Extra 2-K static ram • LIF sockets for roms •

\$289.00 plus 6.00 S&H\*\*\* US and Canada

For more information Contact:

MANAGE.

Modular Mining Systems, Inc. • 1110 E. Pennsylvania St. Tucson, Arizona • 85714 • (602) 746-0418

In the UK Contact:

RCS Microsystems Ltd. Gresham House Twickenham Rd. Feltham Middlesex • TUU 13 6HA • 01-898-3775.

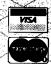

\*Bute Magazine Sept. 1981 pg. 192

\*\*\*\$20.00 S&H for overseas.

<sup>\*</sup>AM-65 is a trademark of Rockwell international

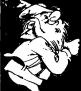

## FOR YOUR APPLE II

Industry standard products at super saver discount prices

| *                                                                                                    | SOFTWA            | RE                                              |                                  |                                                                           |
|----------------------------------------------------------------------------------------------------|-------------------|-------------------------------------------------|----------------------------------|---------------------------------------------------------------------------|
| ARTSCI<br>Magicalc<br>Magic Window<br>DBase (Apple)                                                     |                   |                                                 | 00<br>00                         | SGC<br>\$ 99.00<br>99.00<br>475.00                                        |
| BRODERBUNI<br>Payroll<br>Choplifter<br>Arcade Machine                                                   | <b>)</b>          | \$395.0<br>34.5<br>44.5                         | 00<br>95<br>95                   | \$295.00<br>25.00<br>29.95                                                |
| Serpentine<br>Home Accounta<br>Home Accounta                                                            | ınt               | 34.9<br>74.9<br>150.0                           | 95                               | 25.00<br>55.00<br>109.00                                                  |
| DATAMOST Snackattack Thief Swashbuckler Zork I, II, or III Starcross Format II System Saver & Multiplan | Fan               | \$ 29.5<br>29.5<br>34.5<br>39.5<br>250.5        | 95<br>95<br>95<br>95<br>95<br>95 | \$ 22.50<br>22.50<br>24.95<br>27.95<br>27.95<br>175.00<br>49.00<br>199.00 |
| Mystery House<br>Cranston Mann<br>Frogger<br>Screen Writer II<br>Memory Manag                           | or                | 34.5<br>34.5<br>129.5                           | 95<br>95<br>95                   | \$ 19.95<br>24.95<br>24.95<br>99.95<br>39.95                              |
| PEACHTREE<br>GL, AR, AP,<br>Inventory, Pay<br>Micro Buffer II                                           | roll ea           | . <b>\$</b> 400.(<br>299.(                      | 00 ea.<br>00                     | \$295.00<br>249.00                                                        |
| SENSIBLE SO<br>Super Disk Cop<br>DOS Plus                                                               | y III             | \$ 29.5<br>24.5                                 | 95<br>95                         | \$ 22.95<br>17.95                                                         |
| SERIUS SOFT<br>Bandits<br>Epoch<br>Fly Wars<br>Gorgon<br>Sneakers<br>Joy Port                           |                   | \$ 34.5<br>34.5<br>29.5<br>39.5<br>29.5<br>74.5 | 95<br>95<br>95<br>95             | \$ 26.95<br>26.95<br>22.95<br>29.95<br>22.95<br>59.95                     |
| Wizardry<br>Night of Diamor<br>Star Maze                                                                |                   | 49.1<br>34.1<br>34.1                            | 95                               | 34.95<br>26.95<br>26.95                                                   |
| PFS<br>PFS Report<br>PFS <b>G</b> raph                                                                  |                   | 125.0<br>95.0<br>125.0                          | 00                               | 89.95<br>69.95<br>89.95                                                   |
| Data Capture 4.<br>Merlin/Assembl<br>Merlin<br>ASCII Express F                                          | y Lines           | 64.9<br>119.9<br>64.9<br>129.9                  | 95<br>95                         | 49.95<br>89.95<br>49.95<br>99.95                                          |
| Transend II<br>Transend I<br>DB Master<br>DB Utility Pack                                               |                   | 149.0<br>89.0<br>229.0<br>99.0                  | 00<br>00                         | 119.00<br>65.00<br>165.00<br>79.00                                        |
| STRATIGIC SI<br>All Software<br>All Software                                                            |                   | \$ 59.5<br>39.5                                 |                                  | \$ 39.95<br>27.95                                                         |
| SYNERGISTIC<br>Wilderness & D<br>GPLE                                                                   | SOFTWAR<br>ungeon | <b>E</b><br>\$ 32.5<br>64.9                     | 50<br>95                         | \$ 24.95<br>49.95                                                         |
| TG Joystick<br>Select-A-Port                                                                            |                   | 59.9<br>59.9                                    | 95                               | 45.00<br>45.00                                                            |
| Wordstar<br>Spellstar<br>SuperCalc                                                                      |                   |                                                 |                                  | 325.00<br>175.00<br>175.00<br>179.00                                      |

#### **SPECIAL AND NEW**

#### FRANKLIN ACE 1000 COMPUTER

Hardware and Software compatible with Apple II ......\$950
FRANKLIN ACE 1000 COMPUTER plus

DISK DRIVE, CONTROLLER, and MAGICALC ......\$1,250

#### **EXPAND-A-RAM® PLUS MAGICALC®**

Everything that Visicalc \*\* can do and much more —plus additional memory. Fully compatible with Visicalc. Includes DOS, CP/M, Pascal Disk Emulator. No preboot or Apple modification required.

64K EXPAND-A-RAM plus
MAGICALC \$375
128K EXPAND-A-RAM plus

MAGICALC .....\$449

#### APPLEsurance II®

#### 51/4" DISK DRIVE

Use with either standard Apple II disk drive or APPLEsurance II ...... \$249

#### **GRAPHITTI CARD**

Prints HIRES page 1 or 2 from onboard firmware. Features: True 1:1 aspect ratio, prints emphasized mode, reverse mode, rotates 90 degrees . . . plus more. Compare all this with the Grappler. We think you'll agree that this is the best graphics card on the market. Specify for use with EPSON, NEC-8023, C-ITOH Prowriter, or Okidata.

#### PARALLEL PRINTERS

#### NEC 8023 or C-ITOH 8510

(Virtually identical) Specifications: • 100 CPS dot matrix printer • 80 column print—136 characters per line • Tractor/friction feed • 7 different print fonts included • 2K printer buffer • Proportional spacing • Bit image graphics and graphic symbols.

EPSON 100 with Parallel Interface and Cable \$775
BROTHER Daisywheel Printer \$895

#### VERSAcard FROM PROMETHEUS

Four cards on one! With true simultaneous operation. Includes: (1) Serial Input/Output Interface, (2) Parallel Output Interface, (3) Precision Clock/Calendar, and (4) BSR Control. All on one card. Fully compatible with CP/M\* and Apple Pascal\*.

(List: \$249) . . . . . . . . . . . **\$169** 

### WORD PROCESSING SPECIAL WITH WORDSTAR AND SUPERCALC!

Do professional word processing on your APPLE. All necessary hardware and software included. Complete 80 column video display, enhanced character set, 16K memory board, Z-Card with CP/M\* software, Wordstar and word processing software and SuperCALC.

(List: \$1,228) . . . Special at \$795

| Z-80 CARDS List Microsoft Softcard Z-80 \$399.00 ALS Synergizer 749.00 U-Z-80 Processor Board Microsoft + Premium Syst. | SGC<br>\$289.00<br>595.00<br>125.00<br>595.00            |
|----------------------------------------------------------------------------------------------------|----------------------------------------------------------|
| 80-COLUMN CARDS Smarterm 80-Col Display . \$345.00 Smarterm Expanded Character Set                                      | 40.00<br>260.00                                          |
| MODEMS FOR YOUR APPLE II Hayes Smartmodem 1200 . 699.00 Micromodem II . Hayes 100 Baud                                  | \$229.00<br>550.00<br>279.00<br>Call<br>299.00<br>175.00 |
| MONITORS Amdek 300G Green Color — Taxam RGB with Interface                                                              | \$159.00<br>395.00                                       |
| PARALLEL INTERFACE<br>Centronics Compat. PRT-1 .                                                                        | \$ 69.00                                                 |
| JOYSTICK Replaces two<br>Apple Paddle Controllers . \$ 59.00                                                            | \$ 39.00                                                 |
| FUNCTION STRIP \$ 79.00                                                                                                 | \$ 65.00                                                 |
| MEMORY EXPANSIDN Prometheus 16K RAM Module complete\$169.00                                                             | \$ 65.00                                                 |
| 51/4'' FLOPPY DISKS Box of 10 with hub rings With other purchase Without other purchase                                 | \$ 19.95<br>23.00                                        |

All equipment shipped factory fresh. Manufacturers' warranties included. California customers add 6½% tax. Include payment by personal check, money order, or cashier's check with order and SGC will pay shipping charge. Call for amount of shipping charge when paying by credit card.

All items are normally in stock

415)490-3420

... And we'll be here to help after you receive your order. Feel free to call the SGC Technical Staff for assistance.

The mail order specialists
342 Quartz Circle, Livermore, CA 94550

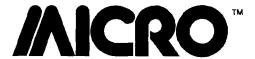

#### **Reviews in Brief**

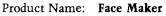

Equip. Req'd: Apple II with Applesoft or Apple II +

with 48K RAM, DOS 3.3

Price: \$34.95

Manufacturer: Spinnaker Software

215 First St.

Cambridge, MA 02142

Author: Design Ware

Copy Protection: Yes

**Description:** Face Maker is an educational program that helps children ages 4 to 8 learn to use a computer and perform simple tasks on it. The program also develops keyboard familiarity and memory concentration. The child types in choices to design a face, to animate a face, or to match the animation sequence the computer chooses.

**Pluses:** Face Maker is well written and will interest a young child. The user will practice for hours guessing the sequences of animation and trying to improve his/her score.

Minuses: The key sequences are somewhat complicated for a 4-year old.

**Skill level required:** If the child is not a good reader, close supervision will be required in the beginning.

Reviewer: Phil Daley

Product Name: The Prime Plotter

Equip. Req'd: Apple II + with 16K RAM card or Apple

He, one disk drive

Price: \$240.00

Manufacturer: Primesoft Corp.

P.O. Box 40

Cabin John, MD 20818

(301) 229-4229

Description: The Prime Plotter is a surprisingly complete plotting package designed for a variety of applications. Routines to create X-Y plots, 3-D pie charts, bar graphs, and figure charts make the product the most powerful plotting package this reviewer has seen. Extensive statistics routines permit curve fitting and trend analysis. Labeling of axes is permitted with a wide choice of fonts. Area fill routines add appeal to all graphs. The product is superb for creating "slide-show" presentations of generic data. The package is modular and allows extensions (through add-on modules, such as 3-D plotting and mapping), as well as customization of statistical modules for users' needs. Also, it interfaces with popular pen plotters, such as HP 7470A, STROBE, HIPLOT, and SWEET-P.

Pluses: A feature is provided to permit loading of data in DIF format thereby allowing the user to interface with VisiCalc. The program is entirely menu driven and the user-input error trapping has no apparent holes. User-definable fonts can be employed for labeling. File chaining for long slide shows is a particularly beneficial inclusion.

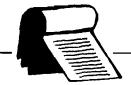

**Minuses:** The product is excellent, but I think it may be slightly overpriced; the market will be the final judge.

**Documentation:** The documentation is as complete as the product. A series of tutorials leads the user through each of many features. It is written professionally and devoid of needless corporate hype. The chapters are categorized correctly and anticipate user questions as they would occur.

**Skill level required:** A prospective buyer should have experience with graphing data. Knowledge of the *value* of the features is more important than knowing the program itself since the tutorials' quality makes the learning process so easy.

Reviewer: Chris Williams

Product Name: MM-100 Modem

Equip. Req'd: Appropriate computer terminal

configuration

Price: \$99.95

Manufacturer: Mura Corporation

177 Cantiague Rock Road Westbury, NY 11590

**Description:** The Mura model *MM-100* is a manual originate-answer direct-connect modem. The inexpensive FSK interface allows communications *via* telephone lines. Connection to the terminal is *via* a standard RS-232 interface connector. The unit is wired as a data set and must connect to a data terminal. Other configurations will require an adapter cable. Data rates up to 300 baud are supported, and the unit is compatible with Bell 103 standards. Interface to the phone line is *via* a modular phone plug.

**Pluses:** The modem provides a spare modular jack for ease of installation. All that is required is to unplug the existing phone and plug in the modem. The phone can then be plugged into the jack on the modem. Power-on and carrier-detect lights are standard and easy to see. The modem is full-duplex, and its small size takes up little room.

Minuses: None noted.

**Documentation:** A seven-page booklet is included that describes hookup and operation of the unit. In addition, separate sheets explain connection charges and rules regarding this type of equipment.

Skill level required: None required.

Reviewer: John Steiner

Product Name: Spectrum Stick

Equip. Req'd: TRS-80 Color Computer Price: \$39.95 plus shipping

(Continued on page 128)

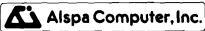

Price-performance leader. Includes Z80A, 8" ds/dd drives, 3 serial + 1 parallel port, winchester port, networking, Prices. start below \$1500. DEALER / OEM inquiries invited.

#### SPECIALS on INTREGATED CIRCUITS

| 6502                                                                        | 7.45                | 10/ 6.95                                                  | 50/ 6.55                                                                    | 100/6.15                                                                |
|-----------------------------------------------------------------------------|---------------------|-----------------------------------------------------------|-----------------------------------------------------------------------------|-------------------------------------------------------------------------|
| 6502A/6512A                                                                 | 8.40                | 10/ 7.95                                                  | 50/ 7.35                                                                    | 100/ 6.90                                                               |
| 6520 PIA                                                                    | 5.15                | 10/ 4.90                                                  | 50/4.45                                                                     | 100/ 4.15                                                               |
| 6522 VIA                                                                    | 6.45                | 10/ 6.10                                                  | 50/ 5.75                                                                    | 100/ 5.45                                                               |
| 6532                                                                        | 7.90                | 10/ 7.40                                                  | 50/ 7.00                                                                    | 100/ 6.60                                                               |
| 2114-L200                                                                   |                     | 2.45                                                      | 25/ 2.30                                                                    | 100/ 2.15                                                               |
| 2716 EPROM                                                                  |                     | 4.90                                                      | 5/ 4.50                                                                     | 10/ 4.00                                                                |
| 2532 EPROM                                                                  |                     | 6.90                                                      | 5/ 6.75                                                                     | 10/ 6.45                                                                |
| 6116 2K×8 CMOS                                                              | RAM                 | 6.90                                                      | 5/ 6.75                                                                     | 10/ 6.45                                                                |
| 4116 RAM                                                                    |                     |                                                           | for 14                                                                      |                                                                         |
| Zero Insertion Force                                                        | 2.00                |                                                           |                                                                             |                                                                         |
| 6522 VIA<br>6532<br>2114-L200<br>2716 EPROM<br>2532 EPROM<br>6116 2K×8 CMOS | 6.45<br>7.90<br>RAM | 10/ 6.10<br>10/ 7.40<br>2.45<br>4.90<br>6.90<br>6.90<br>8 | 50/ 5.75<br>50/ 7.00<br>25/ 2.30<br>5/ 4.50<br>5/ 6.75<br>5/ 6.75<br>for 14 | 100/ 5.45<br>100/ 6.60<br>100/ 2.15<br>10/ 4.00<br>10/ 6.45<br>10/ 6.45 |

**Hewlett Packard** Write or call for prices.

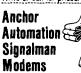

#### FREE SOURCE MEMBERSHIP WITH SIGNALMAN

All Signalman Modems are Direct Connect, and include cables to connect to your computer and to the telephone. Signalman Modems provide the best price-performance values, and start at less than \$100 Beater and DEM inquiries invited

| 41.1000 1.141.1 4.100.         |            |       |     |
|--------------------------------|------------|-------|-----|
| Mark I RS232                   |            | (99)  | 79  |
| Mark II for Atari 850          |            | (99)  | 79  |
| Mark IV for CBM/PET with sof   | tware      | (169) | 119 |
| Mark V for Osborne (software a | available) | (129) | 93  |
| Mark VI for IBM Personal Com   | puter      | (279) | 195 |
| Mark VII Auto Dial/Auto Answe  | er         | (179) | 119 |
| Mark VIII Bell 212 Auto Dial/A | nswer      | (399) | 319 |
| OC HAYES Smartmodem            |            |       | 219 |
| DC Hayes Smartmodem 1200       | ********   |       | 545 |
|                                |            |       |     |

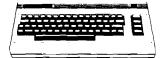

| PROM QUEEN for VIC                     | 170 |
|----------------------------------------|-----|
| Apple Emulator for Commodore 64        | 89  |
| Screenmaker 80 COLUMN CARO for C64     | 145 |
| Solid Dak 2 Level Stand for C64 or VIC | 29  |
| C64/VIC Switch (networking)            | 125 |
| BACKUP V1.0 tape copier for C64 or VIC | 20  |
| CARDBOARD/6 Motherboard - VIC          | 64  |
| CARDAPTER/1 Atari VCS Adapter - VIC    | 69  |
| CARDPRINT Printer Interface - C64/VIC  | 64  |
| CARDBOARD/3s Motherboard - VIC         | 32  |
| CARDRITER Lightpen - C64/VIC           | 32  |
| CARDRAM/16 RAM Expansion - VIC         | 64  |
| Complete CAROCO Line in stock          |     |
| CIE and VIE IEEE Interfaces in stock   |     |
| BASM kCompiler/Assembler for C64       | 89  |

| BASM kCompiler/Assembler for C64            | 89         |
|---------------------------------------------|------------|
| APPLE-FRANKLIN                              | ITEMS      |
| KRAFT Apple Joystick                        | 43         |
| 16K RAM Card for Apple                      | 59         |
| Selid Oak 2 Level Stand for Apple           | 29         |
| Serial Card for Apple                       | <b>9</b> 9 |
| MPC RAM/80 column card for ILE              | 139        |
| Z80 Softcard and CP/M (Microsoft)           | 235        |
| RANA Elite I with Controller                | 389        |
| Parallel Printer Interface/Cable            | 79         |
| Apple Oumpling (Microtek) Printer Interface | 115        |
| Apple Oumpling with 16K Buffer              | 160        |
| Grappler + Interface                        | 140        |
| Kraft Products for Apple in stock           |            |
| DC Hayes Micromodem II                      | 299        |
| PFS: File                                   | 100        |
| PFS: Report                                 | 100        |
| Videx 80 Column Card                        | 209        |
| Hayden Software for Apple 20% DFF           |            |

#### **@commodore**

See us for Personal, Business, and Educational requirements. Educational Discounts available.

## PETSCAN I \$245 base price Allows you to connect up to 30 CBM/PET Computers to

shared disk drives and printers. Completely transparent to the user. Perfect for schools or multiple word processing configurations. Base configuration supports 2 computers. Additional computer hookups \$100 each.

#### COMPACK

**\$**115

Intelligent Terminal Package for PET, CBM, C64 Includes ACIA Hardware / STCP Software

#### VE-2 IEEE to Parallel Interface 110

includes case, power supply, full 8-bit transmission, and switch selectable character conversion to ASCII.

VIDEO ENHANCER for Commodore 64 Realize video quality equal or better than composite monitor using standard color TV.

OCDECH MA VED OO Caluma Adambar Co. CCA

| SCHEEN MAKER 8         |          |                           | 140 |
|------------------------|----------|---------------------------|-----|
| Provides big screen ca | pability | for business applications | S.  |
| VIC 20 Products        |          | VIC Sargon II Chess       | 32  |
| BACKUP V1.0            | 20       | VIC GORF                  | 32  |
| VIC RAM Cards in st    | tock     | Meteor Run (UMI)          | 39  |
| VIC SuperExpander      | 52       | VIC Radar Ratrace         | 24  |
| VIC 16K RAM            | 95       | Amok (UMI)                | 20  |
| Thorn EMI Software     |          | Snakman                   | 15  |
| HES Software           |          | Rubik's Cube              | 13  |
| VIC Omega Race         | 32       | Programmers Reference     | 15  |
| Spiders of Mars (UMI)  | 39       | FAOGGEA                   | 25  |
| Programmers Aid        | 45       | VIC Adventure Series      |     |

| Spiders of Mars (UMI) | 39     | FAOGGEA              | 25 |
|-----------------------|--------|----------------------|----|
| Programmers Aid       | 45     | VIC Adventure Series |    |
| VICTORY S             | oftwar | e for VIC and C64    |    |
| Street Sweepers (VIC) | 12     | Kongo Kong (VIC)     | 16 |
| Night Rider (VIC)     | 11     | Cosmic Debris (VIC)  | 12 |
| Annihilator           | 16     | Adventure Pack I     | 16 |
| Adventure Pack II     | 16     | Metamorphosis        | 11 |
| Educational Pack I    | 11     | Trek                 | 12 |
| Strategy Pack I       | 16     | Grave Robbers        | 12 |
| Commodore 64 Progran  | nmers  | Reference Guide      | 16 |
| MicroChass for C64—   |        |                      | 19 |

| MIGIGORESS IN CO. C. C. C. C. C. C. C. C. C. C. C. C. C. |      |
|----------------------------------------------------------|------|
| Computel's First Book of PET/CBM                         | 11   |
| C64 or VIC SWITCH                                        | 125  |
| POWER ROM Utilities for PET/CBM                          | 78   |
| WordPro 3+/64                                            | 69   |
| WordPro 4+ - 8032. disk, printer                         | 295  |
| SPELLMASTER spefling checker for WordPro                 | 170  |
| VISICALC for PET, ATARI, or Apple                        | 189  |
| PET-TRAX PET to Epson Graphics Software                  | 40   |
| SM-KIT enhanced PET/CBM ROM Utilities                    | 40   |
| Programmers Toolkit - PET ROM Utilities                  | 35   |
| CALC RESULT fer C64                                      | 135  |
| PET Spacemaker II ROM Switch                             | 36   |
| COPYWRITER Word Processor for C64                        | 69   |
| 2 Meter PET to IEEE or IEEE to IEEE Cable                | 40   |
| Dust Cover for PET, CBM, 4040, or 8050                   | 8    |
| CmC Interfaces (ADA1800, ADA1450, SAD) in st             | eck) |

| 2031 COVC 101 1 E1, COM, 40 70, 01 COCC        | •   |
|------------------------------------------------|-----|
| CmC Interfaces (ADA1800, ADA1450, SAD) in stee | k)  |
| ZRAM - CBM 64K RAM, Z80, CP/M                  | 550 |
| Programming the PET/CBM (Compute!) — R. West   | 20  |
| Compute! First Book of VIC                     | 11  |
| HES MODEM with Software                        | 85  |
| HES Software and Hardware in stock             |     |
| UM) preducts in stock                          |     |

| OMNICALC (HES) Spreadsheet for C64                       | 79 |
|----------------------------------------------------------|----|
| FlexFile for PET/CBM/ C64 \$1                            | 10 |
| Database, Report Writer with calculations, Mailing Lists |    |

OM MICALC (NES) Sarasdeheet for CSA

| FORTH for PET/C64 full FIG model — Cargill/Riley    | \$50 |
|-----------------------------------------------------|------|
| Metacemplier for FORTH for independent object code  | 30   |
| KMMM PASCAL for PET/CBM/C64                         | 79   |
| EARL for PET/CBM Disk-based ASSEMBLER               | 65   |
| Super Graphics — BASIC Language Extensions          | 45   |
| Fast machine language graphics routines for PET/CBM |      |
|                                                     |      |

4K \$75 8K \$90 RAM/RDM for PET/CBM DISK ICU - Recovery System for PET/CBM

215-822-7727 252 Bethlehem Pike Colmar, PA 18915

PIE Writer Word Processor

**A B Computers** 

120

#### DISK SPECIALS

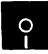

| 00                   | ,        |          |           |  |
|----------------------|----------|----------|-----------|--|
| Scotch (3M) 5" ss/dd | 10/ 2.20 | 50/ 2.00 | 100/ 1.95 |  |
| Scotch (3M) 5" ds/dd | 10/ 3.05 | 50/ 2.80 | 100/ 2.75 |  |
| Scotch (3M) 8" ss/sd | 10/ 2.30 | 50/ 2.10 | 100/ 2.06 |  |
| Scotch (3M) 8" ss/dd | 10/ 2.85 | 50/ 2.70 | 100/ 2.65 |  |

#### We stock VERBATIM DISKS Write for Dealer and OEM prices.

| Sentinal | 5" ss/dd | 10/ 1.90 | 50/ 1.85 | 100/ 1.80 |
|----------|----------|----------|----------|-----------|
| Sentinal | 5" ds/dd | 10/ 2.55 | 50/ 2.50 | 100/ 2.45 |
| Wabash   | 5" ss/sd | 10/ 1.65 | 50/ 1.60 | 100/ 1.55 |
| Wabash   | 5" ss/dd | 10/ 1.95 | 50/ 1.90 | 100/ 185  |
| Wabash   | 8" ss/sd | 10/ 2.00 | 50/ 1.95 | 100/ 1.85 |

#### We stock MAXELL DISKS Write for dealer and OEM prices.

Disk Storage Pages 10 for \$5 Hub Rings 50 for \$6 Disk Library Cases 8"—3.00 5"—2.25 Head Cleaning Kits 11

#### CASSETTE TAPES-AGFA PE-611 PREMIUM 10/ 61 50/ 58 100/.50 C-10

10/.85 50/.82 100/.70 C-30 DATASHIELD BACKUP POWER SOURCE Battery back up Uninterruptible Power Supply with surge and

| noise filtering. The answer to your power problems. |      |
|-----------------------------------------------------|------|
| Zenith ZVM-121 Green Phosphor Monitor               | 98   |
| BMC 12A 12" Green Monitor                           | 85   |
| VOTRAX Personal Speech System                       | 280  |
| VOTRAX Type-N-Talk                                  | 160  |
| VOICE BOX Speech Synthesizer (Apple or Atari)       |      |
| CompuServe Subscription (5 hours free)              | 32   |
| Brother HR-15 Daisy Wheel Printer                   | 475  |
| Prowriter Parallel Printer                          | 379  |
| Panasanic 1090 Printer with Correspondence Mode     | 365  |
| USI CompuMOD 4 R F Modulator                        | 39   |
| Daisywriter 2000 with 48K buffer + cable            | 1150 |
| Many printers available (Gemini-Star Brother OK).   | etc) |

| We Stock AMOEK Menitors                     |                 |       |
|---------------------------------------------|-----------------|-------|
| Amdek DXY-100 Plotter                       |                 | 590   |
| A P Products                                | 15 <sup>n</sup> | 6 OFF |
| Watanabe Intelligent Plotter 990            | 6-pen           | 1290  |
| BROOKS 6 Outlet Surge Suppressor/Noise Filt | er              | 54    |
| We stock Electrohome Monitors               |                 |       |
| Supertek SVM-1 Microcomputer                |                 | 189   |

#### ALL BOOK and SOFTWARE PRICES DISCOUNTED Panasonic TR-120M1P 12" Monitor (20 MHz)

USI Video Monitors-Green or AMBER 20 MHz hi-res. **Gealer and OEM inquiries invited** 

Panasonic CT-160 Dual Mode Color Monitor

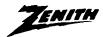

#### data systems

Z29 Terminal (DEC and ABM compatible) ZT-1 Intelligent Communications Terminal 369 ZT-10 Intel Terminal with Serial Port 340 Z100 16-bit/8-bit Systems in stock CALL We stock entire Zenith line.

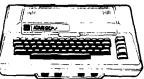

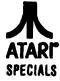

#### WE STOCK ENTIRE LINE—write for prices.

|      | •                         |                                                                               |
|------|---------------------------|-------------------------------------------------------------------------------|
| CALL | QIX                       | 3                                                                             |
| 100  | Anchor Modem—Atari        | 7                                                                             |
| 25   | Atari Graphics (Computel) | 1.                                                                            |
|      | First Book of Atari       | 1                                                                             |
|      | APX Software              |                                                                               |
|      | 100                       | 100 Anchor Modem—Atari<br>25 Atari Graphics (Computel)<br>First Book of Atari |

WRITE FOR CATALOG. Add \$1.50 per order for United Parcel We pay balance of UPS surface shipping charges on all prepaid orders (add extra for mail. APO/FPO, air). Prices include cash discount. Regular prices slightly higher. Prices subject to change.

## ACORN 68888

ATTACHED PROCESSOR FOR THE APPLE II™

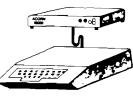

\$1495

#### **HARDWARE**

- 68000 Microcomputer with 16 MHZ clock
- 131,072 Bytes of RAM Memory
- 32,768 Bytes of ROM Memory
- Two RS 232c serial ports up to 9,600 bps
- One million bps interface with APPLE'
- Seven levels of vectored interrupts
- · Real time clock and timer
- Separate case and power supply

#### SOFTWARE

- Uses only one peripheral slot in the APPLE™
- Invisible operation with APPLESOFT or PASCAL
- Compatible with Compilers and 6502 Assemblies
- 68000 Assembly Language Development System

Write or call for a free brochure or send \$10 for 100 page users manual (refunded with order for ACORN)

#### ACORN SYSTEMS INC.

4455 TORRANCE BLVD., #108 • TORRANCE, CA 90503 Telephone (213) 371-6307

\*Apple, Apple II and Applesoft are the trademarks of Apple Computer Co.

## SOFTWARE VIC20/C64

#### QUALITY SOFTWARE ON TAPE AND DISK

| <u> 51A11511C5:</u>                                              | IAPE           | <u> 1012K</u>  |
|------------------------------------------------------------------|----------------|----------------|
| MEAN & STANDARD DEVIATION<br>ONE-WAY ANOVA                       | 8.00<br>8.00   | 12.00<br>12.00 |
| GAUSIAN DISTRIBUTION SKEWHART DISTRIBUTION* 16K                  | 8.00<br>12.00  | 12.00<br>17.00 |
| LINEAR REGRESSION* 8K 16K<br>GEOMETRIC REGRESSION* 8K 16K        | 10.00<br>10.00 | 15.00<br>15.00 |
| HARMONIC REGRESSION* 8K 16K                                      | 10.00          | 15.00          |
| EXPONENTIAL REGRESSION* 8K 16K<br>LOGARITHMIC REGRESSION* 8K 16K | 10.00          | 15.00<br>15.00 |
| POWER FIT REGRESSION* 8K 16K<br>QUADRATIC REGRESSION* 8K 16K     | 10.00<br>10.00 | 15.00<br>15.00 |
| BEST FIT REGRESSION* 8K 16K                                      | 23.00          | 30.00          |
| BUSINESS:                                                        |                |                |
| BREAKEVEN ANALYSIS<br>BUDGET ANALYSIS                            | 8.00<br>8.00   | 10.00<br>10.00 |
| CASH FLOW                                                        | 8.00           | 10.00          |
| DEPRECIATION<br>EXPECTED VALUE                                   | 8.00<br>8.00   | 10.00<br>10.00 |
| FORCASTING                                                       | 8.00           | 10.00          |
| MOVING AVERAE<br>EXPONENTIAL                                     | 8.00<br>8.00   | 10.00<br>10.00 |
| INVENTORY PROJECTION INVENTORY TURNOVER                          | 8.00<br>8.00   | 10.00<br>10.00 |
| LEASE/BUY                                                        | 8.00           | 10.00          |
| PRODUCT COST<br>PRODUCTION SIZE                                  | 8.00<br>8.00   | 10.00<br>10.00 |
| RATIO                                                            | 8.00           | 10.00          |
| RETURN ON INVESTMENT<br>MAILING LIST 8K                          | 8.00<br>12.00  | 10.00<br>16.00 |
| HOME:                                                            |                |                |
| AMORTIZATION                                                     | 8.00           | 10.00          |
| MORTGAGE<br>MORTGAGE COMPARER                                    | 8.00<br>8.00   | 10.00<br>10.00 |
| PHONE DIRECTORY                                                  | 8.00           | 10.00          |

#### \*16K VERSION SUPPORTS PRINTER

To Order: CONSTELLATION SOFTWARE 94 Clerk Street Jersey City, N.J. 07305 (201) 432-0926

128

Check, Money Order, and COD (add \$3). Handling Charge \$2. Send for our catalog.

#### Reviews in Brief (continued)

Manufacturer:

Spectrum Projects

93-15 86th Drive

Woodhaven, NY 11421

**Description:** The *Spectrum Stick* is an analog joystick that will replace the original equipment Radio Shack joystick. The joystick is in a  $3'' \times 6''$  blue mini-box. The large handle and smooth control action provide a realistic arcade feel. A red pushbutton above the joystick is available for fire-when-ready applications.

Pluses: The smooth action and wide range of the joystick make it superior in operation to the Tandy sticks. A red LED mounted into the base goes on whenever the computer is powered up. This feature provides a handy power-on indication, a feature lacking on the CoCo. The stick has no trouble reaching all corners of the graphic screen, an ability not shared by the Radio Shack stick. An extra long cord is provided.

Minuses: The box is light duty and a long drop might break the posts that hold the assembly screws. The sample unit arrived in that condition. A bit of epoxy corrected the problem. (Editor's Note: A company representative explains defective glue caused this problem, which has since been resolved.)

Documentation: None needed.

Skill level required: None required.

Reviewer: John Steiner

Product Name: ABC (Version 1.02)

Equip. req'd: Atari 400/800 w/48K RAM and disk

drive(s) \$69.95

Price: \$69.95 Manufacturer: Monarch Data Systems

P.O. Box 207

Cochituate, MA 01778

Description: ABC is a BASIC compiler that converts programs written in Atari BASIC into a compact pseudo-code. An included run-time interpreter is appended to the compiled code so no cartridge need be installed in the computer when the compiled program is run. Compiled code runs considerably faster than the equivalent BASIC-language program but slightly slower than Assembly language. ABC uses integer arithmetic only. In addition to all the floating-point functions, this compiler does not support BYE, CLOAD, CONT, CSAVE, DEG, DOS, ENTER, LIST, LOAD, LPRINT, NEW, RAD, RUN, SAVE, or the exponential operator.

**Pluses:** There is a choice of three load addresses. A utility program is included that will assist in generating relocatable code. Moderately large programs compile in a few minutes to relatively compact programs, often smaller

No. 63 - August 1983

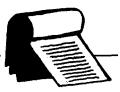

than the original BASIC code if one excludes the 4K + runtime interpreter. The low cost, as compared to similar products, means good value.

Minuses: All floating-point operations must be rewritten in integer arithmetic or eliminated. Some compile-time errors abort with no explanation.

Documentation: Documentation for Version 1.0 is provided. It satisfactorily explains ABC's use and techniques for modifying one's BASIC programs before compiling. Suggestions for simulating some unsupported functions are valuable.

Skill level required: Beginner/intermediate programmer (minimum).

Reviewer: Tim Kilby

Product Name: BASIC Commander

Atari 400/800/1200XL w/16K RAM Equip. req'd:

Price: \$34.95

Manufacturer: MMG Micro Software

P.O Box 131 Marlboro, NJ 07746

Description: BASIC Commander is a utility program for the Atari BASIC programmer. Built-in commands are activated by single keystrokes. Commands are either functions or phrases that are printed on the screen. Functions include renumber, automatic line numbering, block delete, and DOS functions. Pre-programmed phrases such as LOAD "D: are printed on the screen with a single key press. Three keys are available for the user to program with up to 36 characters in each phrase. It can be a command, remark, string of characters, or whatever.

Pluses: The renumber and block-delete functions are fast and efficient. Access to DOS through BASIC is convenient.

Minuses: There is no way to save a user-programmed function. Also, my review copy did not re-initialize on SYSTEM RESET — a major handicap, MMG says that this latter problem has been corrected in its latest version.

Documentation: Documentation is quite adequate for using the utility.

Skill level required: Beginner programmer.

Reviewer: Tim Kilby

(Continued on next page)

#### Boulder Logical Testing, Inc. is now offering a new EPROM Programmer FOR \$195.00

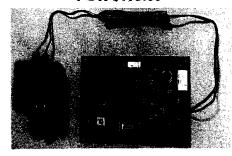

Microprocessor based

- Programs 2716, 2732, 2732A and 2532 EPROMS
- Zero Insertion Force (ZIF) sockets are standard
- 25 or 22 volt programming voltage option
- Copy from EPROM to EPROM automatically
- RS 232 interface with selectable baud rates
- Thorough user documentation includes example software drivers for popular computer systems, including Apple\*, IBM PC\*, and CP/M\*

  • Command set can be used from host computer
- or terminal
- Comes complete with power supply

To order, or for more information write:

#### Boulder Logical Testing, Inc. PO Box 902 Boulder, CO 80306

Ordering information: send money order or check only, no CODs. Price includes shipping costs and documentation. Colorado residents include 3% sales tax.

Apple is trademark of Apple, Inc. IBM PC is trademark of IBM, CP/M is trademark of Digital Research.

## **0**59 **APPLICATION SOFTWARE**

**ACCOUNTS PAYABLE** 

\$299

**ACCOUNTS** RECEIVABLE

**PAYROLL GENERAL** LEDGER

with CASH JOURNAL

\$499

SMALL **BUSINESS** INVENTORY

#### COMPLETE DOCUMENTATION \$19.95

**OS9 & BASIC 09 ARE TRADEMARK OF** MICROWARE, INC. & MOTOROLA CORP.

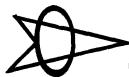

SPECIALTY **ELECTRONICS** 

(405) 233-5564 2110 W. WILLOW — ENID, OK 73701

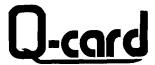

Microcomputer based

Avoid the expense of contract services -- do everything in-house on your own Apple II+ microcomputer.

· Eosy data entry

Avoid time consuming keypunching. Uses respondent-morked cords entered with an Optical Mark Reader (keyboard entry also passible).

• Comprehensive data analysis

Sort on any variable(s), tally all responses, conduct cross tabs, correlations, linear regressian, frequency distributions, and more

Complete editing copobilities

Weight items, derive composites, add or delete items, and more.

 Eosy-to-use
 Programs are user friendly, menu driven, and interactive. No special computer expertise is required.

Call or send for more information today.

#### SCIENTIFIC SOFTWARE ASSOCIATES, LTD.

BOX 208 · WAUSAU, WIL SLLOW TELEPHONE: (715) 845-2066

Apple II+ is a registered trademark of Apple Computer, Inc.

#### C64-FORTH for the Commodore 64

#### FORTH SOFTWARE FOR THE COMMODORE 64

C64-FORTH (TM) for the Commodore 64 - \$99.95

- ig Forth-79 implementation with extensions
- Full feature screen editor and macro assembler
- Trace feature for easy debugging
- 320x200, 2 color bit mapped graphics
- 16 color sprite and character graphics
- Compatible with VIC peripherals including disks, data set, modem, printer and cartridges
- Extensive 144 page manual with examples and application screens "SAVETURNKEY" normally allows application program distribution
- without licensing or royalties

#### C64-XTEND (TM) FORTH Extension for C64-FORTH - \$59.95 (Requires original C64-FORTH copy) • Fully compatible floating point package including arithmetic,

- relational, logical and transcendental functions
- Floating point range of 1E+38 to 2E-39
- String extensions including LEFT\$, RIGHT\$, and MID\$
- BCD functions for 10 digit numbers including multiply, divide, and percentage. BCD numbers may by used for DOLLAR.CENTS calculations without the round-off error inherent in BASIC real numbers.
- Special words are provided for inputting and outputting DOLLAR.CENTS values
- Detailed manual with examples and applications screens

(Commodore 64 is a trademark of Commodore)

TO ORDER - Specify disk or cassette version

- Check, money order, bank card, COD's add \$1.50
- Add \$4.00 postage and handling in USA and Canada
- Mass, orders add 5% sales tax
- Foreign orders add 20% shipping and handling

Dealer inquiries welcome

#### PERFORMANCE MICRO PRODUCTS

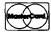

770 Dedham Street. S-2 Canton, MA 02021 (617) 828-1209

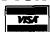

MICRO

#### Reviews in Brief (continued)

Product Name: TGS: The Graphic Solution

Equip. Reg'd:

Apple II or Apple II +

Price:

\$149.95

Manufacturer:

Accent Software, Inc. 3750 Wright Place

Palo Alto, CA 94306 (415) 856-6505

Copy Protection: Yes. Back-up provided. Additional back-

ups cost \$10.00

Language:

Applesoft with machine-language

subroutines

Description: The Graphic Solution is an animation package for the construction of Apple-generated "movies" that contain text and graphics. TGS includes a powerful hi-res screen editor that features instant toggling between the hi-res screen and a magnification of a piece of the display on the lo-res screen.

Pluses: TGS provides a solution to the problem of developing animated sequences. The user can create a series of Applesoft shapes using the exploded lo-res screen, instantaneously switching to the hi-res to view the results. The shapes can be assembled into a string of frames that are woven at user-selectable speeds into a film. The development is aided by the ability to define a Macro, a series of TGS commands that can be executed with a single key stroke.

Minuses: Several hours of study are required to learn to use TGS. This is particularly true because it is not menu driven. Since the commands must be memorized, a reference card would be handy. TGS includes a brief reference card to remind you how to get from one function to another; however, it would be nice to have a list of options available within each function. The manual does not include an index.

**Documentation:** The 175-page manual that accompanies TGS is well written and serves as a tutorial on the TGS features. It begins with the basic functions and builds towards more complex operations. The disks that come with the package include example sequences, which can be used while completing the tutorial. The lessons contain exercises with answers at the end of the manual.

Skill level required: No programming knowledge is required. Anyone who spends a few hours going through the tutorials will be able to create animated sequences.

Reviewer: David Morganstein

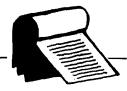

Product Name: HELLO CENTRAL!

Equip. req'd: Apple II or Apple II +, DOS 3.3,

communications modem

Price: \$99.00

Manufacturer: Howard W. Sams & Co., Inc.

> 4300 West 62nd St. Indianapolis, IN 46268

**Description:** The HELLO CENTRAL! Apple software package has full telecommunications capabilities including buffered upload and disk download and a character-oriented editor for manipulating the text in the buffer. HELLO CENTRAL! may be used to place calls and receive text through its terminal mode; two directories, computer and voice-call are provided for facility. Diskbased text files may also be transmitted through the terminal mode, and communication is interruptable in both directions. The HELLO CENTRAL! programs are menudriven and will configure to your system's hardware and printer requirements.

Pluses: HELLO CENTRAL! places calls with automatic dialing and provides a re-dial option. It will also dial for you on voice calls, instructing you to pick up the phone when the connection is made. BASIC programs may be transmitted and received as text files - they may be restored for use with the EXEC command. The terminal buffer holds 18,000 characters that will be saved automatically onto a disk file when the buffer is filled.

Minuses: None noted.

Documentation: The manual included in the package provides an extensive straightforward account of the capabilities of HELLO CENTRAL! In 46 pages it anticipates every question the user could ask and every situation that could arise during the program operation. Addenda are also included to keep the manual up to date. (Editor's note: The manufacturer states that the documentation is being re-worked and expanded to be even more thorough than before. Updates will be available to all registered owners.

Skill level required: The program menus make this package easy to use for beginners. No programming knowledge required.

Reviewer: John Hedderman

AKCRO

## COMPUTER

#### ERRORS—DOWNTIME—SERVICE

A speck of dust, dirt, or magnetic oxide on the read/write head of your floppy disk can cause data transfer errors, a disk crash, or even a costly tioppy alsk can cause data transfer effors, a alsk class, of event a cistly disk drive failure. Regular use of Perfectdata head cleaning diskettes can keep your drive heads clean and your system up and running. The Perfectdata system can be used on single or dual-sided floppy disk drives. (Comes complete with 2 cleaning diskettes, a 4 oz. bottle of CS-85 cleaning solution, and full instructions.)

5.25" Disk Drive Cleaning Kit \$22.7 8" Disk Drive Cleaning Kit \$22.75

#### ORGANIZE AND PROTECT YOUR DISKETTES

Organize your diskettes with an Innovative Concepts Flip 'N' File from Mercury Micro. Holds up to 50 diskettes in a handsome smoke-colored transparent plastic case.

Case for 5.25" Diskettes \$23.75 Case for 8" Diskettes \$29.75

#### WHAT'S YOUR FAVORITE NUMBER?

New for spring. Top quality shirts with "64" or "20" printed in large numerals on both front and back 50/50 blend **will not shrink.** Specify color and size and number choice. Available in red or blue,

\$7.50 each

#### ORDERING INFORMATION

Phone (301) 994-1122

#### SHIPPING

Add \$1.50 to all orders for shipping. We pay balance for UPS service on all orders. Add \$2.00 for COD. Maryland residents please add 5% state sales tax.

WRITE OR CALL FOR FREE COMPUTER ACCESSORY CATALOG: SURGE PROTECTORS, DUST COVERS, BOOKS, DISK MAINTENANCE, BLANK MEDIA AND MUCH MORE.

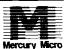

Mercury Micro Inc. Dept. F Cherry Field Road Drayden, Md. 20630

## OM ERAS

Element life 7700 hours

Intensity: 12Ws ½cm² at 1"
Erases all UV EPROMS (2716, 2732, 2516, 2532, etc.)

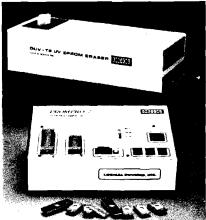

PROGRAMS: 2508, 2516, 2532, 2716, 27C16, 27C32,

2732.2732A, 2758, 8748, 8749H, 8748H

\* STAND ALONE, CRT, OR COMPUTER CONTROL
\* UPLOAD/DOWNLOAD IN MOTOROLA OR INTEL HEX FORMAT
\* MICROPROCESSOR BASED \* 4 K INTERNAL RAM
\* 90 DAY PARTS & LABOR WARRANTY ON ALL PRODUCTS

MONEY BACK GUARANTEE

OPTIONAL MODULES: 2564,.2764, 8755A, 8741

SOON TO BE RELEASED: PROMPRO-8 128K Version \$689.

\*HOBBY MODEL

INDUSTRIAL MODEL QUV-T8 / 2N

\$68.95

WITH TIMER AND SAFETY SWITCH

> QUV-T8 / 2T \$97.50

#### INTELLIGENT PROGRAMMER STAND ALONE **RS-232**

RELIABLE

- \* EASY COPY (No external
- **★ USER FRIENDLY**

COMPATIBLE: IBM PC, TRS-80, APPLE, CPM, FLEX, TEKTRONICS, MDS

> (MCS-48) PROGRAMMING

PRICE INCLUDES
PERSONALITY MODULE

\$489.00

131

781 W. OAKLAND PARK BLVD. • FT. LAUDERDALE, FL 33311 Phone Orders (305) 974-0967 • TWX: 510-955-9496

SEE US AT COMDEX SPRING - BOOTH #3019

## **MCRO**

## **Hardware Catalog**

#### New MACH III Joystick for Apple II, Apple IIe, and IBM PC

Hayes Products announces its newest addition to their joystick product line, the MACH III for the Apple II, Apple IIe, and IBM PC. The MACH III features the typical Hayes Products qualities of extended life cycle [10 times], connector compatibility with Apple II, Apple IIe, and IBM PC, and a rugged gimble with spring centering or free floating in any one or all four X,Y quadrants to provide perfect arm alignment with 360° movement. The fire control button is located on the end of the joystick for quick action control.

Prices are \$49.95 for Apple II and \$54.95 for Apple IIe and IBM PC. Contact Hayes Products, 1558 Osage Street, San Marcos, CA 92069; [714] 744-8546.

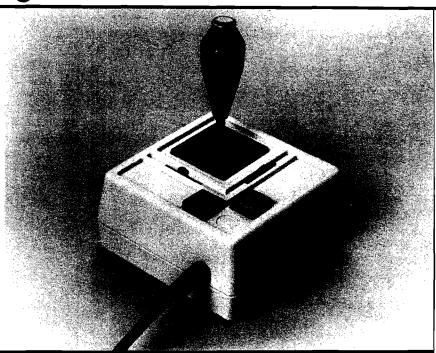

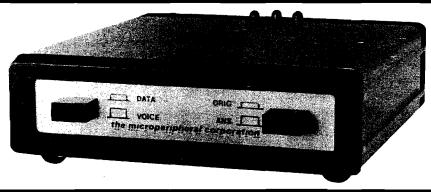

#### THE KEY — Serial Version

STAFF Computer Technology Corporation announces a serial version of THE KEY [for the DEC LSI-11, Apple, and IBM PC], a hardware module that protects software products from being pirated. THE KEY provides the computer with a unique identification. The interactions of the software and THE KEY are used to form inquiry/response pairs. The use of many inquiry/response pairs enhances the security. The serial Key can be used with any computer system having an RS-232 interface.

By requiring the use of THE KEY, software suppliers can control

the use of their software. Since THE KEY can be on only one system at a time, a single-user license can now, in fact, be limited to a single user License periods can be enforced by requiring the return of THE KEY. Demonstration or evaluation packages, which include THE KEY, may be circulated to representatives and prospective licensees without loss of control.

For further information contact Mary T. Gibson, STAFF Computer Technology Corporation, 10457 J Roselle Street, San Diego, CA 92121; (619) 453-0303.

## Commodore/Atari Automodem Features Parallel Printer Port

The Microperipheral Corp. announces AutoPrintMicroconnection, a low-cost modem for the VIC-20, Commodore 64, and Atari computers. The unit features both an autodial and autoanswer capability. In addition, it has a built-in Centronics-compatible parallel printer port. It operates at 300 baud (Bell 103) in either originate or answer mode and is FCC Type Accepted. The combination modem and printer interface plugs directly into the computer without the need for additional interface devices. Telecommunications software is provided in the user manual.

The printer port permits connecting conventional parallel printers such as the Epson and Oki. With the modem connected to the phone line, the printer will simultaneously provide hard copy of whatever appears on the screen. Word processing software is available, which routes text to the printer via the modem.

The price is \$149.95. For additional information contact Norene Scott, Director of Sales, The Microperipheral Corp., 2565 152nd Ave. N.E., Redmond, WA 98052; [206] 881-7544.

#### Franklin Computer Enters Microcomputer Accessory Market with 80-Column Card

Franklin Computer Corporation introduces the ACE Display Card. The product expands the video display capabilities of Franklin ACE 1000 and Apple II computers to a full 80 columns by 24 lines to provide easier viewing and greater versatility.

The new Franklin display card provides four cursor choices, reverse video as a standard feature, and accommodates the full upper- and lower-case 128-character ASCII set, including linedrawing graphics. Lower-case characters have true descenders.

The Franklin display card operates automatically, switching between 40 and 80 columns and between text and graphics, to suit the program in use. The card operates with CP/M and PASCAL programs.

Suggested retail price is \$199.00. Additional information may be obtained from Franklin Computer Corporation, 2128 Route 38, Cherry Hill, NJ 08002; [609] 482-5900.

#### 3" Micro-Floppy Disk Drive System for Radio Shack Color Computer

Amdek Corporation has introduced the Amdisk III, a 3" Dual Disk Drive System compatible with the Radio Shack Color Computer. The system provides up to 624K of double-density formatted storage capacity. Interfacing with the computer is simple because the Amdisk III unit is completely compatible with the Radio Shack Disk Operating System, TRSDOS.

The unit provides faster access time than 5¼" drives, and utilizes a 3" cartridge-type media. The media is constructed of hard plastic and includes an automatic shutter mechanism for protection, which remains closed until it is inserted into the drive.

Suggested retail price for the Amdisk III disk drive system is \$599.00. The media is \$6.99 each. For further information contact Amdek Corporation, 2201 Lively Blvd., Elk Grove Village, IL 60007; (312) 364-1180.

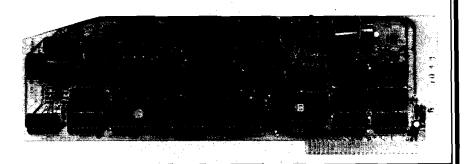

#### SELECT-A-RAM - 64K for the VIC-20

Advanced Processor Systems introduces the SELECT-A-RAM, a 64K memory expansion cartridge for the Commodore VIC-20. The SELECT-A-RAM provides two expansion slots for program and game cartridges or additional memory expansion up to 192K. Decoding circuitry in the SELECT-A-RAM allows switching of RAM and ROM in 8K blocks by inputs generated from the keyboard or by software command.

SELECT-A-RAM plugs directly into the memory expansion slot on

the VIC-20 and is powered by the VIC-20 supply. Other features include write protection, reset switch, and optional external power. The use of high density dynamic RAMs with transparent refresh makes the SELECT-A-RAM the lowest costper-bit memory expansion product on the market today for the Commodore VIC-20:

The price is \$169.00. Contact Advanced Processor Systems, P.O. Box 43006, Austin, TX 78745-0001; [512] 441-3202.

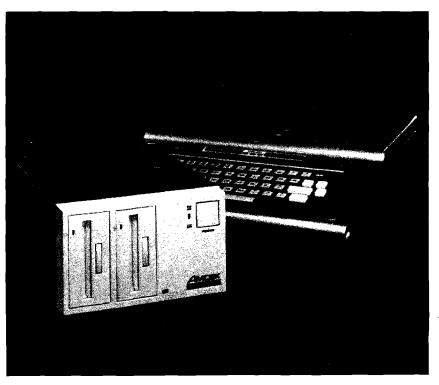

MICRO

## **Software Catalog**

#### Wordcraft 20 Brings Budget-Priced Word Processing to VIC-20 Owners

UMI's new Wordcraft 20 lets the home computerist have quality word processing economically. If you have a TV, adding a VIC-20 at \$140 (or less), a disk drive (\$300), printer (\$400), and Wordcraft 20 (\$149.95) can provide you with complete word processing for less than \$1,000. Writing may be stored using the two-tape cassette player rather than the disk drive, lowering the cost by \$230.

Wordcraft 20 plugs into the VIC-20 just like any game or memory cartridge. The cartridge contains 16K of program on ROM chips. An additional 8K of RAM memory is in Wordcraft 20 Plus, priced at \$199.95 — providing a comprehensive feature not available in other low-cost word processors for the VIC.

The program is extremely powerful and capable of creating perfect documents, correspondence, and personalized form letters. It can create and print out mailing lists and other special-purpose projects — all at less than one third the price of conventional word processing programs designed to run on more sophisticated office-type personal computers.

Price is \$149.95. For more information contact United Microware Industries, Inc., 3503-C Temple Ave., Pomona, CA 91768; [212] 986-6668.

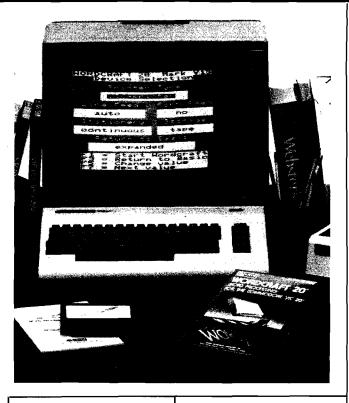

#### Amper-Magic

Amper-Magic for the Apple II, Apple II Plus, and Apple IIe lets BASIC programmers use machinelanguage routines without needing to know anything about machine language. Attach any number of routines (we supply 50 and you can add relocatable routines from any other source) and then call them by name. Amper-Magic automatically takes care of addresses and variables even while you edit the BASIC program! Routines become a part of your program so you never need to BLOAD again. No charge for commercial license.

Price is \$75.00 for Volume 1, \$35.00 for Volume 2. Contact Anthro-Digital, Inc., 103 Barlett Ave., Pittsfield, MA 01201.

#### Police Artist

SIR-TECH Software. Inc. enters the home and educational software market with the publication of Police Artist $^{TM}$  for the Apple II, Apple II Plus, and Apple IIe with 48K and one disk drive. The player is an eye witness to a crime and must remember the culprit's face in order to pick it out of a police lineup or reconstruct it from a catalog of face parts. The program creates more than 1,000,000 different faces, each with a unique name. The disk contains three separate games at various difficulty levels and displays best scores.

For more information contact Sir-Tech Software, Inc., 6 Main Street, Ogdensburg, NY 13669; (315) 393-6633.

#### Batting Statistics Program for Baseball Leagues

Rainbow Computing, Inc. announces BAT-STAT. a menu-driven program designed to keep statistics for a baseball team of up to 20 players. Player statistics are given for both "This Game" and "Season." Team totals for current game and season are also provided on the report. Ten statistical categories are provided: At Bats, Runs, Hits, Batting Average, Doubles, Triples, Home Runs, Sacrifices, Walks, and Runs Batted In. BAT-STAT automatically computes batting averages.

BAT-STAT features easy data entry and editing, error-handling, blank score sheet printing, and game and season report printing. It requires an Apple II Plus, 48K or Apple IIe, and a single disk drive with DOS 3.3.

The price is \$49.95 on floppy diskette. For further information write RCI Marketing, 19517 Business Center Drive, Northridge, CA 91324; (213) 349-0300.

#### New Adventure Game

Sirius is proud to announce an addition to their line of software. **CRITICAL MASS** is an adventure game with challenging riddles, a real-time clock, and fast action sequences for the Apple II, Apple II+, and Apple IIe.

For further information contact Sirius Software, Inc., 10364 Rockingham Drive, Sacramento, CA 95827; (916) 366-1195.

(Continued on page 136)

## """"COMPU SENSE":"

# ATARI ADAPTOR

Play your 2600 games on your VIC-20° \$7 9 95

Frogger
Centipede
Strawberry
Shortcake

Space Cavern Shark Attack Racquetball

Shipping & Handling Charges:

First two (2) items - \$2.00 per item.
Three (3) or more items - \$1.00 per item.
For orders over \$100 total, surface shipping will be paid by CompuSense. Blue Label or special handling will be paid by the customer.

Additional \$2.00 C.O.D. fee on all C.O.D. orders.

MasterCard and Visa accepted. Give card number and expiration date on order form.

Allow three (3) weeks for personal checks.

TO ORDER:

P.O. Box 18765 Wichita, KS 67218 (316) 263-1095

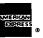

VIC-20\* is a registered trademark of Commodore

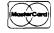

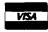

**MICRO** 

Prices subject to change.

Write for FREE Catalog!

VIC-20 or C-64

#### **Software Catalog**

(continued)

#### TRS-80 Color Author

Color Author allows educators (without previous experience) to create instructional materials for delivery on the TRS-80 computer. The system is menu-driven with options listed to guide the user through the lesson-creating process. Lessons consist of a series of frames, which may contain tutorial text, questions, and graphics. Special display features of Color Author include normal and double-sized text, reverse video, underlining, bold-face, and special graphics characters. Graphics can be created for frames by using a joystick, and feedback messages and hints can be set to appear after correct and incorrect responses.

Available from Radio Shack.

#### Menu-driven Copy Utility

COLORCOPY is a menu-driven copy utility for the TRS-80 Color Computer that copies data files or programs — disk to tape, tape to disk, or disk to disk. It also kills files or programs.

Many options are provided: it copies basic programs, machine-language programs, or data files; allows selection by groups of filenames or extensions, or individual files by menu selection; writes multiple copies of files to tape; backs up a disk to tape; restores a tape to disk; copies files in alphabetic sequence, and much more.

Written in BASIC with machine-language subroutines, COLORCOPY requires 32K and DOS. It is supplied on cassette or diskette with complete instructions.

Price is \$15.00 ppd. for cassette or \$20.00 for diskette. Available from COCOPRO, P.O. Box 37022, St. Louis, MO 63141.

#### Software from Hallie

Diet! will make your Apple II computer more popular than your refrigerator. Selected features include: your ideal weight and calories needed to maintain that weight, effect of exercise on weight loss, weight charts, insults or compliments (your choice!] about your weight change, and more! Visual prompts, anytime review of directories, and ''no calorie" menus make this program especially easy to use.

Diet! sells for \$15.95 and is available from Hallie Software, Box 4383, Auburn Heights, MI 48057.

#### Genealogical Software System for the Apple

The Family Connection is a powerful, handy genealogical program that is available from Discovery Software. It will allow you to create and maintain a series of individual records about each member on your family tree. The Family Connection is designed for the Apple II series of computers (or an Apple II workalike) with 48K of memory and two disk drives (using DOS 3.3). A printer is optional, but recommended.

Price is \$99.50. Contact Discovery Software, P.O. Box 68821, Indianapolis, IN 68821 or P.O. Box 9336, Cincinnati, OH 45209; (317) 291-1433.

(Continued on page 138)

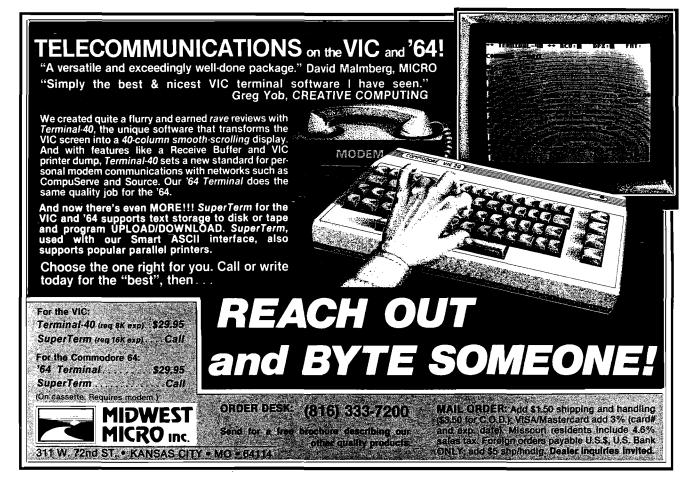

## VIDEO TERMINAL BOARD 82-018

This is a complete stand alone Video Terminal board. All that is needed besides this board is a parallel ASCII keyboard, standard NTSC monitor, and a power supply. It displays 80 columns by 25 lines of UPPER and lower case characters. Data is transferred by RS232 at rates of 110 baud to 9600 baud — switch selectable. The UART is controlled (parity etc.) by a 5 pos. dip switch.

Complete source listing is included in the documentation. Both the character generator and the CRT program are in 2716 EPROMS to allow easy modification to your needs.

This board uses a 6502 Microprocessor and a 6545-1 CRT controller. The 6502 runs during the horz. and vert. blanking (45% of the time). The serial input port is interrupt driven. A 1500 character silo is used to store data until the 6502 can display it.

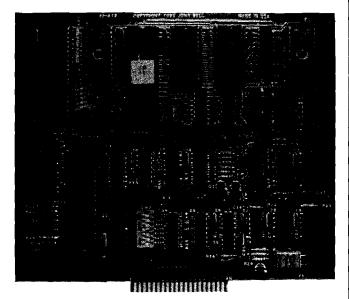

#### **Features**

- 6502 Microprocessor
- 6545-1 CRT controller
- 2716 EPROM char. gen.
- 2716 EPROM program
- 4K RAM (6116)

- 2K EPROM 2716
- RS232 I/O for direct connection to computer or modem.
- 80 columns x 25 line display
- Size 6.2" x 7.2"
- Output for speaker (bell)
- Power +5 700Ma.
   +12 50Ma.
  - -12 50Ma.

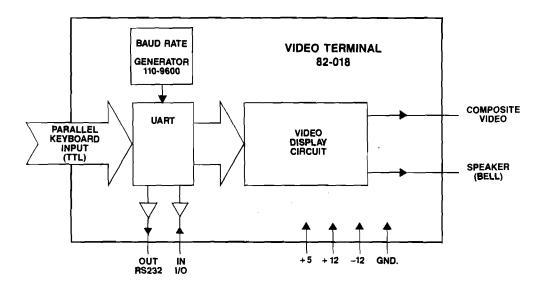

This board is available assembled and tested, or bare board with the two EPROMS and crystal.

Assembled and tested

Bare board with EPROMS and crystal

Both versions come with complete documentation.

#82-018A \$199.95

#82-018B \$ 89.95

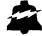

## JOHN BELL ENGINEERING, INC.

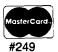

ALL PRODUCTS ARE AVAILABLE FROM JOHN BELL ENGINEERING, INC. • 1014 CENTER ST., SAN CARLOS, CA 94070 ADD SALES TAX IN CALIFORNIA • ADD 5% SHIPPING & HANDLING 3% FOR ORDERS OVER \$100

SEND \$1.00 FOR CATALOG

(415) 592-8411 WILL CALL HOURS: 9am - 4pm 10% OUTSIDE U.S.A. ADD \$1.50 FOR C.O.D.

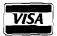

#### Software Catalog (continued)

Eleven New Commodore 64 Programs from **TIMEWORKS** 

Eleven new programs for the Commodore 64 are being introduced nationally by TIMEWORKS, INC., independent publisher of personal computer software. The first four of these programs now available include WALL STREET, a competitive game of financial speculation; ROBBERS of the LOST TOMB, great adventure search for the Sacred Tablets from a lost 100-room Egyptian tomb; THE MONEY MANAGER, home and business budget and cash flow system; and the DATA MANAGER, a general information storage and retrieval system with features usually found in

more expensive programs. includes superior dynamic

TIMEWORKS' Commodore 64 programs tions, and program specificacome with complete and tions to aid in indentification comprehensive, yet easy- of program parameters. to-understand manuals, are simple to operate, and are to fects and color. They are Lake Cook Road, Building A, available on both cassette Deerfield, IL 60015; and 514" disk. Each carton (312) 291-9200.

new graphics, intriguing descrip-

Prices range from \$21.95 \$29.95. Contact complete with sound ef- TIMEWORKS, INC., 405

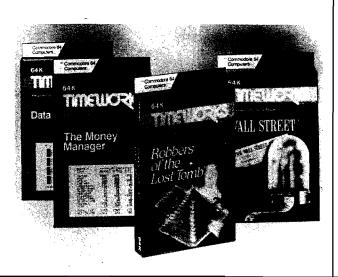

#### Apple IIe Version of Micro Cookbook Released

Virtual Combinatics announces the release of the Apple IIe version of Micro Cookbook. Use of "point technology'' increases Micro Cookbook's user friendliness. "Point and select" recipes by name, category, or available ingredients using a joystick, paddle, or keyboard cursor control. Features of the Apple He version include: multiple direction screens, index recovery, upper and lower case, full cursor editing control, multiple disk drive support, and an expandable shopping list (allowing non-food related products to be added). Nutrition and calorie guides, food buying and storage hints, a glossary of cooking terms, and carefully researched recipes are also included.

(Continued)

## **VIC 20**

## 40-80 COLUMN BOARD

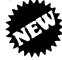

only \$9900

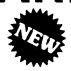

Now you can get 40 or 80 Columns on your T.V. or monitor at one time! No more running out of line space for programming and making columns. Just plug in this board and you immediately convert your VIC-20 computer to 40 or 80 columns! PLUS, you get a Word Processor, Mail Merge program, Electronic Spreadsheet (like VISICALC) and Terminal Emulator! These PLUS programs require only 8K RAM memory and comes in an attractive plastic case with instructions. List \$149 Sale \$99

COMMODORE 64 COMPUTER — "80 COLUMN BOARD" LIST \$275 SALE \$179

(Less \$20 Accessory Purchase Discount)

"15 DAY FREE TRIAL"

- We have the lowest VIC-20 prices
- We have over 500 programs
- Visa Mastercharge C.O.D.
- We love our customers!

ENTERPRIZES (WE LOVE OUR CUSTOMERS)

**BOX 550, BARRINGTON, ILLINOIS 60010** Phone 312/382-5244 to order

#### **Software Catalog**

(continued)

Micro Cookbook takes full advantage of the Apple Ile's additional functions (80-column display, 64K expandable to 128K).

For more information contact Gerry Fager, Mattie Associates, 84 State Street, Boston, MA 02109; (617) 227-5075.

#### Okidata Introduces Revolutionary Downline Loading Program

Designed for the Okidata Microline 92, 93, and 84 Step 2 printers, Personal Touch is userfriendly for the Apple II+ and Apple IIe computers. It will soon be available for the IBM personal computer. This major breakthrough in downline loading allows all users to form new characters by creating dot matrix patterns. When the diskette is inserted into the computer, concise instructions appear on the screen. A large graphic representation guides the user through easy dot placement using keyboard commands, and another display shows how the formatted characters will look when they are printed. The new characters can be stored on the diskette and downline loaded into the Okidata memory for printing. An added bonus for the user is the inclusion of Greek, superscript/subscript, math, ASCII, and italics character sets as part of the program.

Manufacturer's list price for Personal Touch is \$89.00. The diskette is accompanied by an easy-to-follow user's manual. Available from Okidata Corporation, 111 Gaither Drive, Mt. Laurel, NJ 08054; [609] 235-2600, TWX: 710-897-0792.

#### eRAM 80 Expands Apple Memory and Adds Character

eRAM 80 from Quadram Corporation is a low-cost peripheral card designed to double the amount of text that can be displayed on the Apple IIe and improve its memory. eRAM 80 adds 40 extra characters to the Apple IIe's regular 40-character format, allowing up to 80

characters to be displayed per line. With eRAM 80, the display screen can be programmed for either standard 40-column or extended 80-column text display and allows the Apple IIe user to switch back and forth between the two formats.

Depending on which text format is being used, eRAM 80 provides the Apple IIe with either 64K or 63K bytes of memory in addition to the 64K already installed on the Apple's main logic board.

Retail price for the eRAM 80 card is \$159.00. For additional information contact Quadram Corporation, 4357 Park Drive, Norcross, GA 30039: (404) 923-6666, or TWX 810-766-4915 (QUADRAM NCRS).

(Continued on next page)

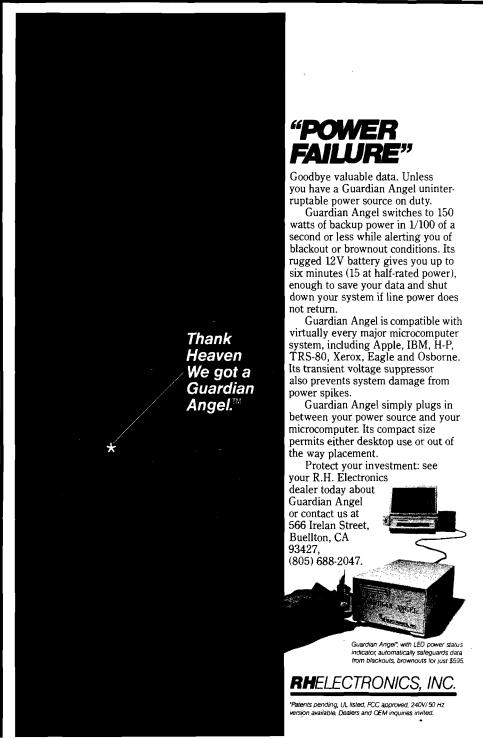

#### Software Catalog

(continued)

#### **TEXTWRITER I for 6809** Tape Systems

You can now use TSC TEXT EDITOR with Granite Computer Systems' TEXT-WRITER. TEXTWRITER + EDITOR enables you to produce letters, ads, and text. This package creates a powerful and low-cost lineoriented word-processing system.

A variety of MENUdriven options are provided to display or omit line or page numbers, output the entire text file or one or more text segments, multiple copies, etc.

TSC EDITOR is normally loaded into low

memory starting at \$0000. The text buffer occupies the next higher contiguous block of memory. TEXT-WRITER is loaded above the buffer. The size of the text buffer is obviously a function of available memory.

Matrix printers such as Epson and Okidata use control characters (\$00-\$1F) to

control various options such as wide characters. line skipping, etc. This is not a problem with TEXT-WRITER, but it is with EDITOR as supplied by TSC. EDITOR checks for control characters in keyboard and disk/tape input. Detailed instructions are given for modifications to EDITOR so that control characters can be used in text. The few necessary patches are supplied.

Object program on KC cassette is priced at \$50.00. Available from Granite Computer System, Route 2, Box 445, Hillsboro, NH 03244; (603) 464-3850.

#### Super Hi-Res Space Game

Treat that itchy joystick finger to something special with the newest game release from Mark Data Products. GLAXXONS is a super hi-res space game for the Radio Shack Color Computer and TDP-100 that pits your playing skills against squadrons of swooping, diving enemy spacecraft. Your goal in this fast and furious game is to eliminate as many aliens as possible while avoiding your own destruction not easy! Seven selectable skill levels coupled with automatic game acceleration provide a challenge for both novice and expert players.

This machine-language program is available on 16K cassette for \$24.95 and 32K disk for \$29.95. Available at your favorite dealer or from Mark Data Products, 24001 Alicia Parkway, Suite 207, Mission Viejo, CA 92691.

NICRO

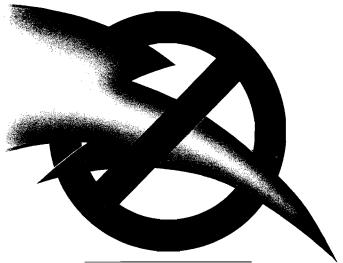

#### NO POWER SPIKES WITH SUPER FAN II.

Super Fan II's Zener Ray™ Transient Voltage Suppressor and Power Filter squelches spikes up to 6000 amps — even those caused by lightning—while responding up to 100 times faster than Apple II's

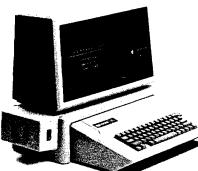

built-in suppressor.

In addition, Super Fan II cools your Apple, removing heat buildup at a remarkable 17 cubic feet of air per minute. Yet it's the quietest fan of its kind on

the market. Super Fan II also positions a lighted on/off computer switch

and two accessory plugs at your fingertips. It's warranted for two years and simply clips to your Apple II, IIe or monitor stand.

See your R.H. Electronics dealer today about Super Fan II\*, or contact us at 566 Irelan Street, Buellton, CA 93427, (805) 688-2047.

RHELECTRONICS, INC

Without Zener Ray, \$74.9 Additional air flow seals, \$5. Available in 240V/50 Hz

140

Dealer/OFM inquiries invited

France, call B.I.P. 1-255-4463 Australia, call Imagineering (02) 212-1411

**MICRO** 

CONDITIONE

#### Announcing <sup>8</sup> The best 6502 Assembler in the World

# 

#### Now. The kind of high-level support you'd only expect to find on a main frame.

ORCA/M (Hayden's Object) Relocatable Code Assembler for Micros) lets you develop sophisticated applications with the speed and ease of a high-level language, yet retain the control and efficiency that only assembly language can give. \*

#### Here's what ORCA/M gives you:

The Assembler

#### Macro language features:

- Conditional assembly of source and macro files
- Separate source and macro files
- Nestable macros
- Parameter mid-string and string search functions
- Symbolic parameter assignment
- Numeric, string, and boolean type parameters
- Parameter subscripting
- Global communication between macros
- Macro expansion loop control
- Count, length and type. parameter-attribute functions o Floating point and double

#### Extensive Macro Libraries

#### **Memory Constant** Declarations:

- Integer
- Character
- Four-byte Integer
- o Hexadecimal
- Floating Point

#### Relocatable object module generation

Fast assembly directly to

#### Program segmentation:

- Selectively assemble individual subroutines
- Global and local scope of symbols

#### The Linker

Produce executable binary files from relocatable object modules

Link routines from library files

Link subroutine re-assemblies

Define a new origin for previously assembled code

Invoke at assembly time or by Command

#### Subroutine libraries:

- precision routines •
- Transcendental functions
- Hi- and lo-res graphics
- Multiple-precision integer math
- Input and output

#### The Editor

- Co-resident screen editor:
- Global search and replace
- Block move
- Entry of non-keyboard characters

Supports lower case adapters and shift-ke modification

80-column: horizon scrolling with 40-gourn displays

#### The System

Monitor: transparent control of system from one command level

#### **Extended Disk Commands:**

- File copy
- File undelete
- Catalog sort
- Wildcard filenames

Disk ZAP: Built-in disk sector editor

Optimized DOS 3.3 compat ible operating system

#### Operating system interface

- Supports a variety of
- configurations
- User-meditiable to allow link age of custom drivers for peripherals

#### 64k RAM supported. 48k required

This unique array of features and functions speake for itself the power of ORCA is •

All features are documented clearly and extensively. Source listings for the subroutine and macro libraries, as well as the operating system, are included.

ORCA: If you're serious about developing 6502 oftware, it's the one to have.

Vallable from your local dealer of call 800-343-1618 (In MA call 677-937-0200) ORCA/M. 21609 Apple II disk, 48k, DOS 3.3 Two drives and 64k recommended\* •

Introductory Price **\$99.95** 

HAYDEN

## Richvale Telecommunications

**10610 BAYVIEW** (Bayview Plaza) RICHMOND HILL, ONTARIO, CANADA L4C 3N8 (416) 884-4165

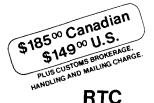

## C64-LINK The Smart 64

Also available for VIC 20

RTC

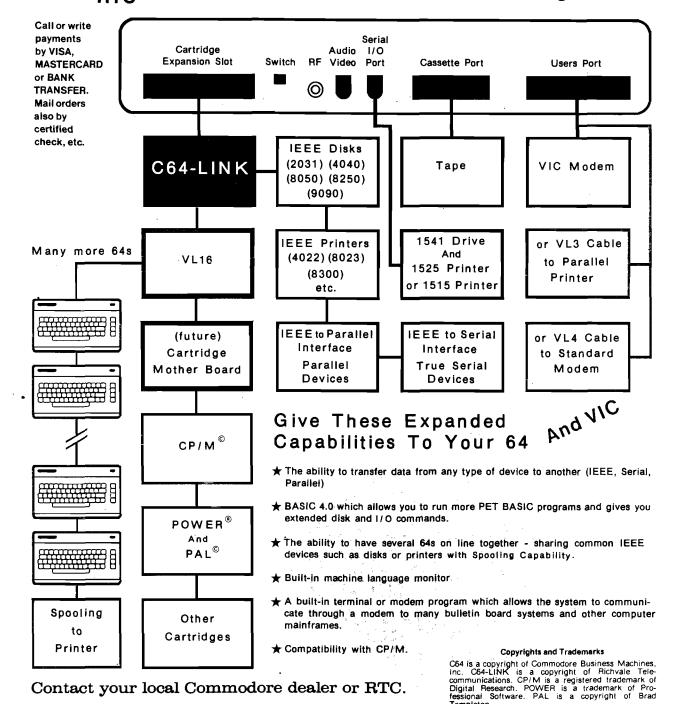

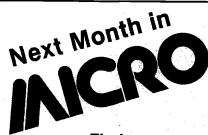

## September features

## † † Education † †

#### Find out:

- \* How you can help establish an effective computer curriculum in your school system
  - ui School System
    - ★ Who manufacturers educational software
- What Nathan Schulhof and the people of Silicon Valley Systems do for disabled children
  - 术 ★ What kinds of programs kids are writing in LOGO
- 🛉 🛉 More about Turtle Graphics an educational language

PLUS: Atarl Painting Program Confinues
Peripherals Catalog for Atarl and Color Computer

## CSE means OSI

Software and Hardware Introducing 5 new disk programs

#### From DMP Systems:

| Superdefender | 14.95 |
|---------------|-------|
| Universe      | 14.95 |
| Edit-all      | 19.95 |
| De-bug        | 12.95 |

#### From Dwo Quong Fok Lok Sow:

WP-6502 Word processor. Available in three versions.

| 5" disk    | <br> | <br>\$200.00 |
|------------|------|--------------|
| 8" disk    | <br> | <br>\$234.95 |
| Cassette . | <br> | <br>\$39.95  |

| Training Manual                          | ቀሳስ ሰሰ           |
|------------------------------------------|------------------|
| Training Manual                          | . <b>ֆ</b> ∠U.UU |
|                                          |                  |
| CSE's Rom Source Code Listing 100 Pages! | . ໓ 15.95        |

#### NEW! NEW! NEW! ANCHOR SIGNALMAN MODEMS ......\$89.50

Please write for more info on new disk programs or send \$2.00 for catalog. Please include \$2.00 shipping (\$3.00 for modems).

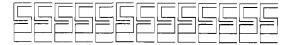

COMPUTER SCIENCE ENGINEERING

## Box 50 • 291 Huntington Ave. Boston 02115 617-423-9501

#### W Correction of the

#### The Cheap Assembler

fuchides unlimited length labels, free field programming, two pass RAM/disk based assembly, ien command text editor, interactive operation, interactive operation, interactive operation, interactive operation, interactive operation, interactive operation, interactive operation, interactive operation, interactive operation, and interactive operation, interactive operation, interactive operation, interactive operation, included a second operation, interactive operation, interactive operation, interactiv

#### Payrol

Compatible with 64K Apple computers: Features: 100 employees per disk, time card adding, automatic overtime, user changeable taxtables, five miscellaneous deductions — fixed or percentage amounts, tips, automatic printing of checks, W-2 forms, and reports. Bill Martin, 6485 Diana Drive #2, Poland, OH 44514, 216-757-2143.

#### DIGITIZER/GRAPHICS TABLET

THE HELPING HAND — more than just a drawing device. More versatile than paddles or joysticks. Drawing board is 16' x 20" and includes two function keys. Connects to the 9-pin game port of VIC-20, C64, Atari, TI etc. \$44.50. Persimmon Peripherals, Route 2, Box 2306A-MI, Claytin, GA 30525.

#### Peripherals for the VIC-20 and C64

Light pen model BR2064, very accurate readings in vertical and horizontal, push button switch, excellent documentation and software listings included. \$26.95. 51K PLUS expansion memory expands VIC-20 to 56K ram, assembled and tested. Excellent documentation. \$140.00. Miami Valley Micro Systems, 3341 Sheffield Rd., West Carrollton, OH 45449.

#### GIMI)

2 MHZ 6809 CPU, 56K, dual 5 1/4 drives double sided, double density, DMA controller 3 serial ports, 2 parallel ports. Complete with FLEX-09 and MICROWARE OS-9 and utilities. \$3800 or best 312-658-5665 day, 658-3102 night.

#### **Advertiser's Index**

| AB Computers                  |                     | Leading Edge                | Cover IV   |
|-------------------------------|---------------------|-----------------------------|------------|
| Access Unlimited              |                     | Logical Devices             |            |
| Acorn Software Systems        |                     | Loris Data                  | 114        |
| Addmaster                     |                     | Manx                        |            |
| Alternative Energy Products   |                     | Mercury Micro Inc           |            |
| Amdek                         |                     | Micro Data Supplies         |            |
| Amplify                       |                     | Micro Spec                  | 19         |
| Anthro-Digital Software       |                     | Microware Distributing      | 42,92      |
| Apple Tree Electronics        |                     | Midnite Gazette             |            |
| Arbutus Total Soft            |                     | Midwest Micro               | 136        |
| Ark Computing                 |                     | MMG Software                |            |
| Armadillo Int'l. Software     |                     | Modular Mining Software     | 124        |
| Artisan Software              |                     | Modular Systems             | 20         |
| Aurora Software               |                     | Monarch Data Systems        | 18         |
| Avant-Garde Creations         |                     | Moore Business Centers      |            |
| Boulder Logical Testing Inc   |                     | Ohio Computer Camp          | 70         |
| Check-Mate                    |                     | Omega Sales International   | 46         |
| Commander Magazine            |                     | Performance Micro Products  | 130        |
| Compu\$ense                   | 10,88,89,90,95,135  | Perry Peripherals           | 60         |
| CompuTech                     |                     | Pion Inc                    | 114        |
| Computer Case Company         |                     | PMI Inc                     | 93         |
| Computer Entrepreneur         |                     | Primesoft                   | 49         |
| Computer Mail Order           |                     | Professional Business Forms |            |
| Computer Marketing            |                     | Protecto Enterprises        | 61,109,138 |
| Computer Science Engineering. |                     | Pterodactyl Software        |            |
| Compu-Way                     | 138                 | R H Electronics             |            |
| Constellation Software        |                     | Richvale Telecommunications |            |
| Custom Computer Systems       |                     | Scientific Software         | 130        |
| D & N Micro                   |                     | S G C                       |            |
| Datamost, Inc                 |                     | S J B Distributors          |            |
| Eastern House Software        |                     | Skyles Electric Works       |            |
| E P D                         | Cover II, Cover III | Software T' Boot            |            |
| Estes Engineering             |                     | Speciality Electronics      | 129        |
| Excert                        | 108                 | Spectrum Projects           |            |
| Foxfire Systems               |                     | Star Micronics              |            |
| Granite Computer Sales        |                     | Taylormade Software         |            |
| Hayden Software               |                     | Thunderhawk                 |            |
| Hollywood Software            |                     | Unique Data                 |            |
| Homebase Computers            |                     | United Computer Corp        |            |
| Howard Sams & Co              |                     | Valpar International        | 32         |
| I J G                         |                     | Versa Computing             |            |
| Incomm                        |                     | Victory Software            |            |
| Inter-Action                  |                     | Winders & Geist Inc         |            |
| Interesting Software          |                     | Zanim Systems               |            |
| J & M Software                |                     | Zytrex                      | 10         |
| John Bell Engineering         |                     |                             |            |
|                               |                     | archo nw                    |            |

MICRO INK is not responsible for claims made by its advertisers. Any complaint should be submitted directly to the advertiser. Please also send written notification to MICRO.

#### National Advertising Representatives

#### Middle Atlantic and Southeastern States:

Dick Busch Inc. Richard V. Busch

6 Douglass Dr., R.D. #4

Princeton, NJ 08540 (201) 329-2424

Dick Busch, Inc.

Eleanor M. Angone

74 Brookline,

E. Atlantic Beach, NY 11561 (516) 432-1955

serving: New York, Pennsylvania, New Jersey, Delaware, Maryland, West Virginia, Virginia, D.C., North Carolina, South Carolina, Louisianna, Tennessee, Mississippi, Alabama, Georgia, and Florida

#### **West Coast:**

The R.W. Walker Co., Inc.

**Gordon Carnie** 

2716 Ocean Park Boulevard, Suite 1010

Santa Monica, California 90405 (213) 450-9001

serving: Washington, Oregon, Idaho, Montana, Wyoming, Colorado, New Mexico, Arizona, Utah, Nevada, California, Alaska, and Hawaii (also British Columbia and Alberta, Canada)

#### Mid-West Territory:

Thomas Knorr & Associates

Thomas H. Knorr, Jr.

33 N. Michigan Avenue, Suite 403

Chicago, Illinois 60601 (312) 726-2633

serving: Ohio, Oklahoma, Arkansas, Texas, North Dakota, South Dakota, Nebraska, Kansas, Missouri, Indiana, Illinois, Iowa, Michigan, Wisconsin, and Minnesota

## WE DIDN'T MAKE IT CUTE,

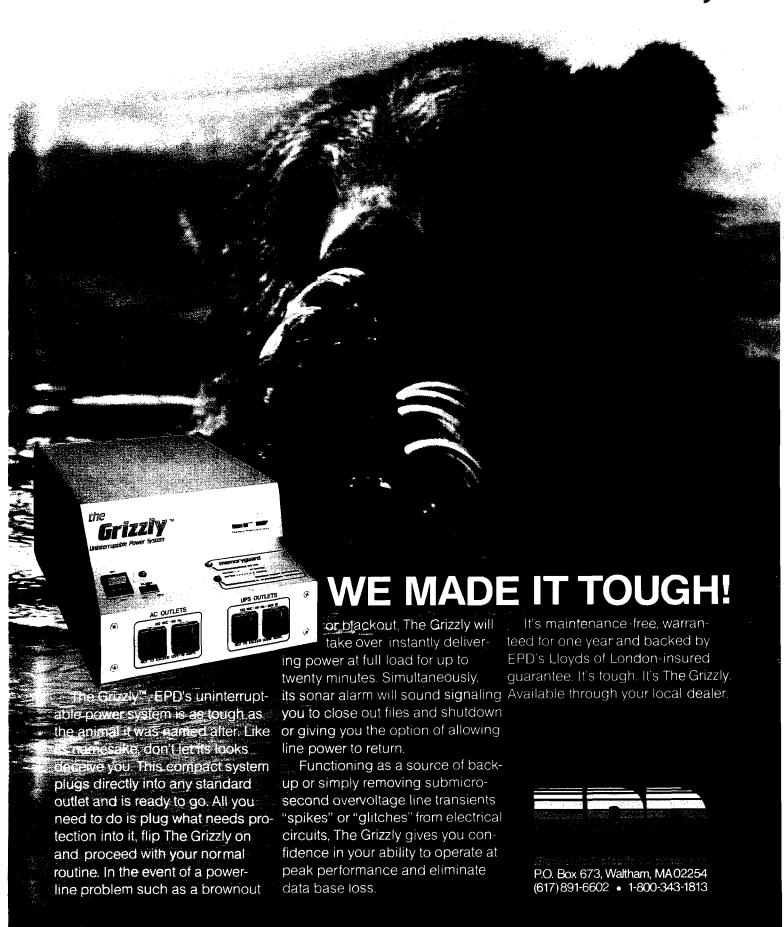

# TRUNKS FOR THE NEW ORIES.

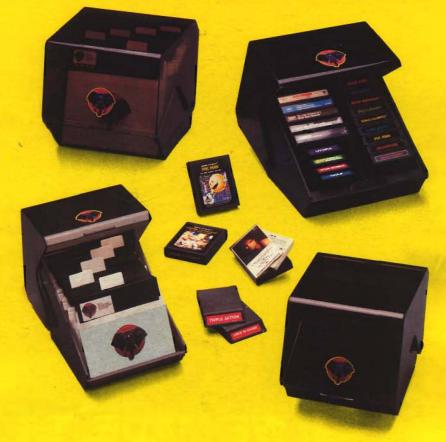

Introducing the most logical place to store Elephant Memory Systems® (or lesser brands of disks): The Trunk.

With its alphabetized library index, you can file or retrieve up to 60 disks, instantly.

The Trunk is made of durable molded plastic with a hinged, one-piece lid, to keep disks safe from dust, dirt, and other detriments which disks despise.

And, it's portable. Because the lid doubles as a carrying handle so your Elephant Memory Systems® disks can go anywhere you do.
There's a model for 51/4" and 8" floppies, as

There's a model for 5¼" and 8" floppies, as well as a cassette-and-game file and a special Atari® version.

So if you're looking for the best disk storage system on the market . . .

The Trunk is an open-and-shut case.

## THE TRUNK. ENDORSED BY ELEPHANTS.

Elephant Memory Systems® Disks

A full line of top-quality floppies, in virtually every 5¼" and 8" model, for compatibility with virtually every computer on the market. Guaranteed to meet or exceed every industry standard, certified 100% error-free and problem-free, and to maintain its quality for at least 12 million passes (or over a life-time of heavy-duty use).

Marketed exclusively by Leading Edge Products, Information Systems and Supplied Division, 55 Providence Highway, Norwood, MA 02062. Dealers: Call toll-free 1-800-343-8413; or in Massachusetts, call collect (617) 769-8150.